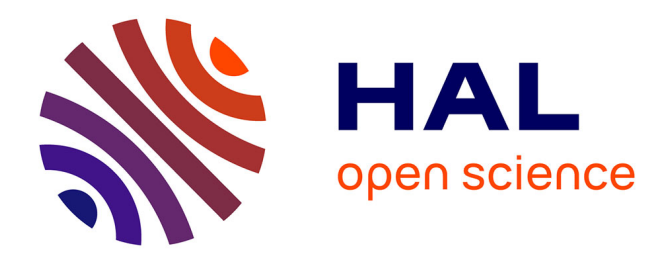

# **Validated Solution of Initial Value Problem for Ordinary Differential Equations based on Explicit and Implicit Runge-Kutta Schemes**

Julien Alexandre Dit Sandretto, Alexandre Chapoutot

## **To cite this version:**

Julien Alexandre Dit Sandretto, Alexandre Chapoutot. Validated Solution of Initial Value Problem for Ordinary Differential Equations based on Explicit and Implicit Runge-Kutta Schemes. [Research Report] ENSTA ParisTech. 2015. hal-01107685v4

## **HAL Id: hal-01107685 <https://ensta-paris.hal.science/hal-01107685v4>**

Submitted on 29 Jan 2015 (v4), last revised 13 Mar 2015 (v6)

**HAL** is a multi-disciplinary open access archive for the deposit and dissemination of scientific research documents, whether they are published or not. The documents may come from teaching and research institutions in France or abroad, or from public or private research centers.

L'archive ouverte pluridisciplinaire **HAL**, est destinée au dépôt et à la diffusion de documents scientifiques de niveau recherche, publiés ou non, émanant des établissements d'enseignement et de recherche français ou étrangers, des laboratoires publics ou privés.

# Validated Solution of Initial Value Problem for Ordinary Differential Equations based on Explicit and Implicit Runge-Kutta Schemes<sup>1</sup>

Julien Alexandre dit Sandretto, Alexandre Chapoutot ENSTA ParisTech, Palaiseau, France

julien.alexandre-dit-sandretto@ensta-paristech.fr alexandre.chapoutot@ensta-paristech.fr

January 29, 2015

<sup>1</sup>This research benefited from the support of the "Chair Complex Systems Engineering – Ecole Polytechnique, THALES, DGA, FX, DASSAULT AVIATION, DCNS Research, ENSTA ParisTech, Télécom ParisTech, Fondation ParisTech, FDO ENSTA"

#### Abstract

We present in this report our tool based on Ibex library which provides an innovative and generic procedure to simulate an ordinary differential equation with any Runge-Kutta scheme (explicit or implicit). Our validated approach is based on the classical two steps integration: the Picard-Lindelöf operator to enclose all the solutions on a one step, and the computation of the approximated solution and its Local Truncation Error. This latter is computed with a generic and elegant approach using interval arithmetic and Fréchêt derivatives. We perform a strong experimentation through many numerical experiments coming from three different benchmarks and the results are shown and compared with competition.

# Chapter 1

# Introduction

Many scientific applications in physical fields such as mechanics, robotics, chemistry or electronics require differential equations. This kind of equations appears when only the velocity and/or the acceleration are available in the modeling of a system. In the general case, these differential equations cannot be formally integrated, i.e., closed form solution are not available, and a numerical integration scheme is used to approximate the state of the system. In this report, we focus on ordinary differential equations for which we develop a new method to solve them and validate the solution.

**Notations** y denotes the time derivative of the function y, i.e.,  $\frac{dy}{dt}$ . x denotes a real values while **x** represents a vector of real values. [x] represents an interval values and [x] represents a vector of interval values.

## 1.1 Solving ODE with Numerical Methods

An ordinary differential equation (ODE for short) is a relation between a function  $y : \mathbb{R} \to \mathbb{R}^n$  and its derivative  $\dot{y} = \frac{dy}{dt}$ , written as  $\dot{y} = f(t, y)$ . An *initial value problem* (IVP for short) is an ODE together with an initial condition and a final time

$$
\dot{y} = f(t, y)
$$
 with  $y(0) = y_0, y_0 \in \mathbb{R}^n$  and  $t \in [0, t_{\text{end}}]$ . (1.1)

We do not address here the problem of existence of the solution and we shall always assume that  $f: \mathbb{R} \times \mathbb{R}^n \to \mathbb{R}^n$  is continuous in t and globally Lipschitz in y, so Equation (1.1) admits a unique solution on R, see [11] for more details. As the exact solution  $y(t)$  of Equation (1.1) is usually unknown, numerical methods are used to approximate  $y(t)$  on a time grid.

### 1.2 Classical Runge-Kutta methods

We now recall the principles of numerical integration of ordinary differential equations. Solving the IVP means finding a continuous and differentiable function  $y_{\infty}$  such that  $y_{\infty}(0) = y_0$  and

$$
\forall t \in [0, t_{\text{end}}], \quad \dot{y}_{\infty}(t) = f(t, y_{\infty}(t)) .
$$

Note that, higher order differential equations can be translated into first-order ODEs by introducing additional variables for the derivatives of y. We denote the solution at time t of Equation  $(1.1)$  with initial condition  $y_0$  at  $t = 0$  by  $y(t; y_0)$ .

An exact solution of Equation (1.1) is rarely computable so that in practice, approximation algorithms are used. The goal of an approximation algorithm is to compute a sequence of  $n + 1$  time instants

$$
0 = t_0 < t_1 < \cdots < t_n = t_{\text{end}},
$$

and a sequence of  $n + 1$  values  $y_0, \ldots, y_n$  such that

$$
\forall i \in [0, n], \quad y_i \approx y_\infty(t_i; y_0) \enspace .
$$

There is a huge set of numerical methods to solve Equation (1.1). In this report, we focus on single-step methods member of the Runge-Kutta family, that is these methods only use  $y_i$  and approximations of  $\dot{y}(t)$  to compute  $y_{i+1}$ .

A Runge-Kutta method, starting from an initial value  $y_n$  at time  $t_n$  and a finite time horizon h, the step-size, produces an approximation  $y_{n+1}$  at time  $t_{n+1}$ , with  $t_{n+1} - t_n = h$ , of the solution  $y(t_{n+1}; y_n)$ . Furthermore, to compute  $y_{n+1}$ , a Runge-Kutta method computes s evaluations of f at predetermined time instants. The number s is known as the number of stages of a Runge-Kutta method. More precisely, a Runge-Kutta method is defined by

$$
y_{n+1} = y_n + h \sum_{i=1}^{s} b_i k_i , \qquad (1.2)
$$

with  $k_i$  defined by

$$
k_i = f\left(t_0 + c_i h, y_0 + h \sum_{j=1}^s a_{ij} k_j\right) \tag{1.3}
$$

The coefficient  $c_i$ ,  $a_{ij}$  and  $b_i$ , for  $i, j = 1, 2, \dots$ , s, fully characterize the Runge-Kutta methods and their are usually synthesized in a Butcher tableau of the form

$$
\begin{array}{c|cccc}\nc_1 & a_{11} & a_{12} & \dots & a_{1s} \\
c_2 & a_{21} & a_{22} & \dots & a_{2s} \\
\vdots & \vdots & \vdots & \ddots & \vdots \\
c_s & a_{s1} & a_{s2} & \dots & a_{ss} \\
\hline\nb_1 & b_2 & \dots & b_s\n\end{array}
$$

In function of the form of the matrix  $A$ , made of the coefficients  $a_{ij}$ , a Runge-Kutta method can be

- explicit, e.g., the classical Runge-Kutta method of order 4 given in Figure 1.1(a). In other words, the computation of an intermediate  $k_i$  only depends on the previous steps  $k_j$  for  $j < i$ ;
- *diagonally implicit*, e.g., a diagonally implicit method of order 4 given in Figure 1.1(b). In this case, the computation of an intermediate step  $k_i$  involves the value  $k_i$  and so non-linear systems in  $k_i$  must be solved;
- fully implicit, e.g., the Runge-Kutta method with a Lobatto quadrature formula of order 4 given in Figure 1.1(c). In this last case, the computation of intermediate steps involves the solution of a non-linear system of equations in all the values  $k_i$  for  $i = 1, 2, \dots, s$ .

| 0 | 0 | 0 | 0 | 0 | \n $\frac{1}{4}$ \n | $\frac{1}{4}$ \n | $\frac{1}{4}$ \n | $\frac{1}{2}$ \n | $\frac{1}{4}$ \n | $\frac{1}{2}$ \n | $\frac{1}{4}$ \n | $\frac{1}{2}$ \n | $\frac{1}{4}$ \n | $\frac{1}{2}$ \n | $\frac{1}{4}$ \n | $\frac{1}{2}$ \n | $\frac{1}{6}$ \n | $\frac{1}{3}$ \n | $\frac{1}{6}$ \n | $\frac{1}{3}$ \n | $\frac{1}{6}$ \n | $\frac{1}{12}$ \n | $\frac{1}{6}$ \n | $\frac{1}{12}$ \n | $\frac{1}{6}$ \n | $\frac{1}{12}$ \n | $\frac{1}{6}$ \n | $\frac{1}{12}$ \n | $\frac{1}{6}$ \n | $\frac{1}{12}$ \n | $\frac{1}{6}$ \n | $\frac{1}{2}$ \n | $\frac{1}{6}$ \n | $\frac{1}{2}$ \n | $\frac{1}{6}$ \n | $\frac{1}{2}$ \n | $\frac{1}{6}$ \n | $\frac{1}{2}$ \n | $\frac{1}{6}$ \n | $\frac{1}{3}$ \n | $\frac{1}{6}$ \n | $\frac{1}{3}$ \n | $\frac{1}{6}$ \n | $\frac{1}{3}$ \n | $\frac{1}{6}$ \n | $\frac{1}{3}$ \n |
|---|---|---|---|---|---------------------|------------------|------------------|------------------|------------------|------------------|------------------|------------------|------------------|------------------|------------------|------------------|------------------|------------------|------------------|------------------|------------------|-------------------|------------------|-------------------|------------------|-------------------|------------------|-------------------|------------------|-------------------|------------------|------------------|------------------|------------------|------------------|------------------|------------------|------------------|------------------|------------------|------------------|------------------|------------------|------------------|------------------|------------------|
|---|---|---|---|---|---------------------|------------------|------------------|------------------|------------------|------------------|------------------|------------------|------------------|------------------|------------------|------------------|------------------|------------------|------------------|------------------|------------------|-------------------|------------------|-------------------|------------------|-------------------|------------------|-------------------|------------------|-------------------|------------------|------------------|------------------|------------------|------------------|------------------|------------------|------------------|------------------|------------------|------------------|------------------|------------------|------------------|------------------|------------------|

Figure 1.1: Different kinds of Runge-Kutta methods

Note that in case of implicit Runge-Kutta methods the non-linear systems of  $n$  equations must be solved at each integration step. Usually, a Newton-like method is used for this purpose. Nevertheless, such implicit methods have very good stability properties, see [11, Chap. II] for more details, which make them very useful in case of stiff ODE.

## 1.3 Computing with Sets

To take into account numerical approximation coming from floating-point arithmetic and approximation due to numerical integration scheme, set-based computation is required. In this case, we transform an IVP into an interval initial value problem (IIVP for short) that is

$$
\dot{y} = f(t, y) \quad \text{with} \quad y(0) = \mathcal{Y}_0, \ \mathcal{Y}_0 \subseteq \mathbb{R}^n \quad \text{and} \quad t \in [0, t_{\text{end}}] \tag{1.4}
$$

In Equation (1.4), the initial value is given by a set  $\mathcal{Y}_0$  of values, i.e., we do not know exactly the initial value. In other terms, we want to compute the set of solutions  $\mathcal{Y}_{\infty}(t; \mathcal{Y}_0)$  of IIVP such that

$$
\mathcal{Y}_{\infty}(t; \mathcal{Y}_0) = \{y_{\infty}(t; y_0) : \forall y_0 \in \mathcal{Y}_0\} .
$$

Note that the set  $\mathcal{Y}_{\infty}$  should guarantee to contain the true solution  $y_{\infty}$ . For the past decades IIVP have been solved using tools coming from interval analysis. The guaranteed solution of IIVP using interval arithmetic is mainly based on two kinds of methods:

- i) Interval Taylor series methods [16, 15, 1, 17, 12, 20, 7, 14],
- ii) Interval Runge-Kutta methods [9, 3, 2].

The former is the oldest method used in this context. Indeed, R. Moore [16] already applied this method in the sixties and until now it is the most used method to solve Equation (1.4). The latter is more recent, see in particular [3, 2], but Runge-Kutta methods have many interesting properties as strong stability that we would like to exploit in the context of validated solution of ODEs.

We present new guaranteed numerical integration schemes based on implicit Runge-Kutta methods. This work is an extension of [3, 2] which only considered explicit Runge-Kutta methods.

#### 1.3.1 Interval arithmetic

The simplest and most common way to represent and manipulate sets of values is interval arithmetic [16]. An interval  $[x_i] = [x_i, \overline{x_i}]$  defines the set of reels  $x_i$  such that  $x_i \leq x_i \leq \overline{x_i}$ . IR denotes the set of all intervals. The size or the width of  $[x_i]$  is denoted by  $w([x_i]) = \overline{x_i} - x_i$ . The center of an interval is denoted by Mid([x]) denotes the middle of [x]. A vector of intervals, or a box, [x] is the Cartesian product of intervals  $[x_1] \times ... \times [x_i] \times ... \times [x_n]$ . The width of a box is defined by  $w([\mathbf{x}]) = \max_i w([x_i])$ .

Interval arithmetic [16] extends to  $\mathbb{IR}$  elementary functions over  $\mathbb{R}$ . For instance, the interval sum (i.e.,  $[x_1] + [x_2] = [x_1 + x_2, \overline{x_1} + \overline{x_2}]$ ) encloses the image of the sum function over its arguments, and this enclosing property basically defines what is called an *interval extension* or an *inclusion function*.

**Definition 1** (Extension of a function to  $\mathbb{R}$ ). Consider a function  $f : \mathbb{R}^n \to \mathbb{R}$ , then  $[f] : \mathbb{R}^n \to \mathbb{R}$  is said to be an extension of  $f$  to intervals if

$$
\forall [x] \in \mathbb{IR}^n, \quad [f]([x]) \supseteq \{f(x), x \in [x]\},
$$
  

$$
\forall x \in \mathbb{R}^n, \quad f(x) = [f](x) .
$$

In our context, the expression of a function f is always a composition of elementary functions. The natural extension  $[f]_N$  is then simply a composition of the corresponding interval operators.

**Definition 2** (Overestimation of a set). Consider the set  $\mathcal{F} = \{f(x), x \in [x]\}$ , the interval extension  $[f](x)$  is an overestimation of F and we note

$$
[f]([x]) = \Box \mathcal{F} .
$$

**Definition 3** (Integration). Let  $f : \mathbb{R}^n \to \mathbb{R}^n$  be a continuous function and  $[a] \subset \mathbb{R}^n$ , then the components of  $\int_{a}^{\overline{a}} f(s)ds$  are

$$
\left\{ \int_{\underline{a}}^{\overline{a}} f(s) ds \right\}_i = \int_{\underline{a}}^{\overline{a}} \left\{ f(s) \right\}_i ds .
$$

where  $\{\}$ <sub>i</sub> denotes the *i*-th component of a vector. Obviously, see [16],

$$
\int_{\underline{a}}^{\overline{a}} f(s)ds \in (\underline{a} - \overline{a})f([a]) = w([a])[f]([a]) .
$$

The *interval arithmetic* is a powerful tool to deal with sets. Nevertheless, this representation usually produces too much over-approximated results, because it cannot take dependencies between variables in account: for instance, if  $x = [0, 1]$ , then  $x - x = [-1, 1] \neq 0$ . More generally, it can be shown for most integration schemes that the width of the result can only grow if we interpret sets of values as intervals.

**Example 1.3.1.** Consider the ordinary differential equation  $\dot{x}(t) = -x$  solved with the Euler's method with an initial value ranging in the interval  $[0, 1]$  and with a step-size of  $h = 0.5$ . For one step of integration, we have to compute with interval arithmetic the expression  $e = x + h \times (-x)$  which produces as a result the interval  $[-0.5, 1]$ . Rewriting the expression e such that  $e' = x(1-h)$ , we obtain the interval  $[0, 0.5]$  which is the exact result. Unfortunately, we cannot in general rewrite expressions with only one occurrence of each variable. More generally, it can be shown that for most integration schemes the width of the result can only grow if we interpret sets of values as intervals [18].

#### 1.3.2 Affine arithmetic

To avoid or limit the problem of dependency, we use an improvement over interval arithmetic named affine arithmetic [8] which can track linear correlations between variables.

A set of values in this domain is represented by an *affine form*  $\hat{x}$ , which is a formal expression of the form

$$
\hat{x} = \alpha_0 + \sum_{i=1}^n \alpha_i \varepsilon_i,
$$

where the coefficients  $\alpha_i$  are real numbers,  $\alpha_0$  being called the *center* of the affine form, and the  $\varepsilon_i$  are formal variables ranging over the interval  $[-1, 1]$  called *noise symbols*.

Obviously, an interval  $a = [a_1, a_2]$  can be seen as the affine form  $\hat{x} = \alpha_0 + \alpha_1 \varepsilon$  with  $\alpha_0 = (a_1 + a_2)/2$ and  $\alpha_1 = (a_2 - a_1)/2$ . Moreover, affine forms encode linear dependencies between variables: if  $x \in [a_1, a_2]$ and y is such that  $y = 2x$ , then x will be represented by the affine form  $\hat{x}$  above and y will be represented as  $\hat{y} = 2\alpha_0 + 2\alpha_1 \varepsilon$ .

Usual operations on real numbers extend to affine arithmetic in the expected way. For instance, if we have two affine forms  $\hat{x} = \alpha_0 + \sum_{i=1}^n \alpha_i \varepsilon_i$  and  $\hat{y} = \beta_0 + \sum_{i=1}^n \beta_i \varepsilon_i$ , then with  $a, b, c \in \mathbb{R}$ , we have

$$
a\hat{x} \pm b\hat{y} \pm c = (a\alpha_0 \pm b\beta_0 \pm c) + \sum_{i=1}^n (a\alpha_i \pm b\beta_i)\varepsilon_i.
$$

However, unlike the affine operations, most operations create new noise symbols. Multiplication for example is defined by

$$
\hat{x} \times \hat{y} = \alpha_0 \alpha_1 + \sum_{i=1}^n (\alpha_i \beta_0 + \alpha_0 \beta_i) \varepsilon_i + \nu \varepsilon_{n+1},
$$

where

$$
\nu = \left(\sum_{i=1}^n |\alpha_i|\right) \times \left(\sum_{i=1}^n |\beta_i|\right),\,
$$

over-approximates the error between the linear approximation of multiplication and multiplication itself.

Other operations, as sin or exp, are evaluated using two kinds of algorithm: min range method and Tchebychev method, see [8] for more details. Note that more recent work exists on increasing the accuracy of affine arithmetic [10, 19] but it is not mandatory to consider them in this work.

**Example 1.3.2.** Consider again  $e = x + h \times (-x)$  with  $h = 0.5$  and  $x = [0, 1]$  which is associated to the affine form  $\hat{x} = 0.5 + 0.5\varepsilon_1$ . Evaluating e with affine arithmetic without rewriting the expression, we obtain  $[0, 0.5]$  as a result.

The set-based evaluation of an expression only consists in interpreting all the mathematical operators (such as + or sin) by their counterpart in affine arithmetic. We will denote by  $\text{Aff}(e)$  the evaluation of the expression e using affine arithmetic, see [4] for practical implementation details.

## 1.4 Scope of the report

In next chapter, we will describe the tool. After a short overview on the verified simulation process (Section 2.1), we will explain our new way to compute the truncation error in Section 2.2. Then, the algorithm used to compute the implicit Runge-Kutta schemes is described (Section 2.3). The chapter 3 gathers a large experimentation in order to compare us to the competition and validated our approach.

## Chapter 2

# Description of the tool

We describe in this chapter the main contribution of this article that is a new validated method to compute solution of Equation (1.1). Before presenting this new result we recall some results of the validated numerical integration based on Taylor series.

### 2.1 Overview on validated numerical integration

In the classical approach [15, 17] to define validated method for IVP, each step of an integration scheme consists in two steps: a priori enclosure and solution tightening. Starting from a valid enclosure  $[y]_j$  at time  $t_i$ , the two following steps are applied

- **Step 1.** Compute an a priori enclosure  $[\tilde{y}]_j$  of the solution using Banach's theorem and the Picard-Lindelöf operator. This enclosure has the three major properties:
	- $y(t, [y]_j)$  is guaranteed to exist for all  $t \in [t_j, t_{j+1}]$ , i.e., along the current step, and for all  $y_i \in [y]_i$ .
	- $y(t, [y_i]) \subseteq [\tilde{y}]_i$  for all  $t \in [t_i, t_{i+1}].$
	- the step-size  $h_j = t_{j+1} t_j$  is as larger as possible in terms of accuracy and existence proof for the IVP solution.
- **Step 2.** Compute a tighter enclosure of  $[y]_{j+1}$  such that  $y(t_{j+1}, [y]_j) \subseteq [y]_{j+1}$ . The main issue in this phase is how to counteract the well known wrapping effect [16, 15, 17]. This phenomenon appears when we try to enclose a set with an interval vector (geometrically a box). The arising overestimation creates a false dynamic for the next step, and, with accumulation, can lead to intervals with an unacceptably large width.

The different enclosures computed during each step are shown on Figure 2.1.

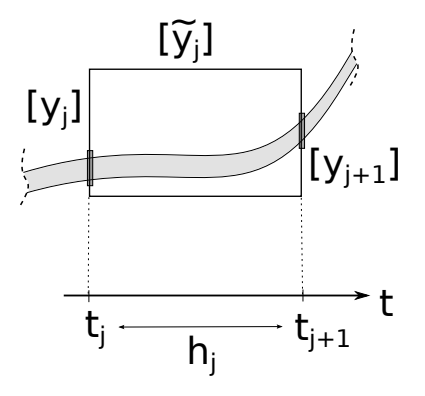

Figure 2.1: Enclosures appeared during one step

Some algorithms useful to perform these two steps are described in the following.

#### 2.1.1 A priori solution enclosure

In order to compute the a priori enclosure, we use the Picard-Lindelöf operator. This operator is based on the following theorem.

**Theorem 2.1.1** (Banach fixed-point theorem). Let  $(K, d)$  a complete metric space and let  $g: K \to K$ a contraction that is for all x, y in K there exists  $c \in ]0,1[$  such that

$$
d(g(x), g(y)) \leq c \cdot d(x, y) ,
$$

then g has a unique fixed-point in K.

In context of IVP, we consider the space of continuously differentiable functions  $C^0([t_j,t_{j+1}],\mathbb{R}^n)$  and the Picard-Lindelöf operator

$$
P_f(y) = t \mapsto y_j + \int_{t_n}^t f(s, y(s))ds \quad . \tag{2.1}
$$

Note that this operator is associated to the integral form of Equation (1.1). So the solution of this operator is also the solution of Equation (1.1).

The Picard-Lindelöf operator is used to check the contraction of the solution on a integration step in order to prove the existence and the uniqueness of the solution of Equation (1.1) as stated by the Banach's fixed-point theorem. Furthermore, this operator is used to compute an enclosure of the solution of IVP over a time interval  $[t_j, t_{j+1}].$ 

#### Rectangular method for a priori enclosure

Using interval analysis and with a first order integration scheme we can define a simple interval Picard-Lindelöf operator such that

$$
P_f([R]) = [y]_j + [0, h] \cdot f([R]), \tag{2.2}
$$

with  $h = t_{j+1} - t_j$  the step-size. Theorem 2.1.1 says that if we can find  $[R]$  such that  $P_f([R]) \subseteq [R]$  then the operator is contracting and Equation (1.1) has a unique solution. Furthermore,

$$
\forall t \in [t_j, t_{j+1}], \quad \{y(t; y_j) : \forall y_j \in [y]_j\} \subseteq [R],
$$

then  $[R]$  is the *a priori* enclosure of the solution of Equation (1.1).

Remark that the operator defined in Equation (2.2) can also define a contractor (in a sens of interval analysis  $[6]$  on  $[R]$  after the fixed-point reached such that

$$
[R] \leftarrow [R] \cap [y]_j + [0, h].f([R]) . \tag{2.3}
$$

Hence, we can reduce the width of the a priori enclosure in order to increase the accuracy of the integration.

The operator defined in Equation (2.2) and its associated contractor defined in Equation (2.3) can be defined over a more accurate integration scheme (at the condition that it is a guaranteed scheme like the interval rectangle rule). For example, the evaluation of  $\int_{t_j}^{t} f(s)ds$  can be easily improved with a Taylor or a Runge-Kutta scheme.

#### A priori enclosure with Taylor series

Interval version of Taylor series for ODE integration gives

$$
[y]_{j+1} \subset \sum_{k=0}^{N} f^{[k]}([y]_j)h^k + f^{[N+1]}([\tilde{y}]_j)h^{N+1}, \tag{2.4}
$$

with  $f^{[0]} = [y]_j, f^{[1]} = f([y]_j), \ldots, f^{[k]} = \frac{1}{k} \left( \frac{\partial f^{[k-1]}}{\partial y} f \right) ([y]_j).$ 

By replacing h with interval  $[0, h]$ , this scheme becomes an efficient Taylor Picard-Lindelöf operator, with a parametric order  $N$  such that

$$
y_{j+1}([t_j, t_{j+1}]; [R]) = y_j + \sum_{k=0}^{N} f^{[k]}([y]_j)[0, h^k] + f^{[N+1]}([R])[0, h^{N+1}]. \tag{2.5}
$$

In consequence, if  $[R] \supseteq y_{j+1}([t_j,t_{j+1}], [R])$ ,  $[R]$  then Equation (2.5) defined a contraction map and Theorem 2.1.1 can be applied.

In our tool, we use it at order 3 by default, it seems to be a good compromise between efficiency and computation quickness.

Note that the scheme defined in Equation (2.4) is usually evaluated in a centered form for a more accurate result

$$
[y]_{j+1} \subset \sum_{k=0}^{N} f^{[k]}(\hat{y}_j)h^k + f^{[N+1]}([\tilde{y}]_j)h^{N+1} + \left(\sum_{k=0}^{N} J(f^{[k]}, [y]_j)h^i)((y]_j - \hat{y}_j\right),
$$
\n(2.6)

with  $\hat{y}_j \in [y]_j$   $J(f^{[k]}, [y]_j)$  is the Jacobian of  $f^{[k]}$  evaluated at  $[y]_j$ . This scheme can also be combined with a QR-factorization to increase stability and counteract wrapping [17]. These two "tricks", with a strong computational cost, can be avoided by using the affine arithmetic.

Picard-Lindelöf operator, as defined in Equation (2.5), gives an a priori enclosure  $[R]$ , using Theorem 2.1.1. Picard-Lindelöf operator is proven to be contracting on  $[R]$ , we can then use this operator to contract the box  $[R]$  till a fixpoint is reached

In our tool, the default contractor uses a Taylor expansion as follow

$$
[R] \cap x_j + \sum_{k=0}^N f^{[k]}([x]_j)[0, h^k] + f^{[N+1]}([R])[0, h^{N+1}]
$$

It is very important to contract as much as possible this box  $[R]$  because the Taylor remainder is function of  $[R]$  and the step-size is function of the Taylor remainder.

#### 2.1.2 Tighter enclosure and truncation error

Suppose that Step 1 has been done for the current step and that we dispose of the enclosure  $[\tilde{y}]_i$  such that

$$
y(t, t_j, [y]_j) \subseteq [\tilde{y}]_j \quad \forall t \in [t_j, t_{j+1}].
$$

In particular, we have  $y(t_{j+1}, t_j, [y]_j) \subseteq [\tilde{y}]_j$ . The goal of Step 2 is thus to compute the tighter enclosure  $[y]_{j+1}$  such that

$$
y(t_{j+1}, t_j, [y]_j) \subseteq [y]_{j+1} \subseteq [\tilde{y}]_j .
$$

One way to do that consists in computing an approximate solution  $y_{j+1} \approx y(t_{j+1}, t_j, [y]_j)$  with an integration scheme  $\Phi(t_{j+1}, t_j, [y]_j)$ , and then the associated local truncation error  $LTE_{\Phi}(t, t_j, [y]_j)$ . Indeed, a guaranteed integration scheme has the property that there exists a time  $\xi \in [t_i, t_{i+1}]$  such that

$$
y(t_{j+1}, t_j, [y]_j) \subseteq \Phi(t_{j+1}, t_j, [y]_j) + LTE_{\Phi}(\xi, t_j, [y]_j) \subseteq [\tilde{y}]_j
$$
.

So  $[y]_{i+1} = \Phi(t_{i+1}, t_i, [y]_i) + LTE_{\Phi}(\xi, t_i, [y]_i)$  is an acceptable tight enclosure.

#### 2.1.3 Wrapping effect

The problem of reducing the wrapping effect has been studied in many different ways. One of the most known and effective is the QR-factorization [15]. This method improves the stability of the Taylor series in the Vnode-LP tool [17]. An other way is to modify the geometry of the enclosing set (parallelepipeds with Eijgenram and moore, ellipsoids with Neumaier, convex polygons with Rihm and zonotopes with Stewart and chapoutot).

An efficient affine arithmetic allows us to counteract the wrapping effect as shown in Figure 2.1.3 while keeping a fast computation.

Example 2.1.1. Consider the following IVP

$$
\dot{y} = \begin{pmatrix} y_2 \\ -y_1 \end{pmatrix} \tag{2.7}
$$

with initial values:  $[y_0] = ([-1, 1], [10, 11])$ . The exact solution of Equation (2.7) is

$$
y(t) = A(t)y_0 \text{ with } A(t) = \begin{pmatrix} \cos(t) & \sin(t) \\ -\sin(t) & \cos(t) \end{pmatrix}
$$

We compute periodically at  $t = \frac{\pi}{4}n$  with  $n = 1, ..., 4$  the solution of Equation (2.7).

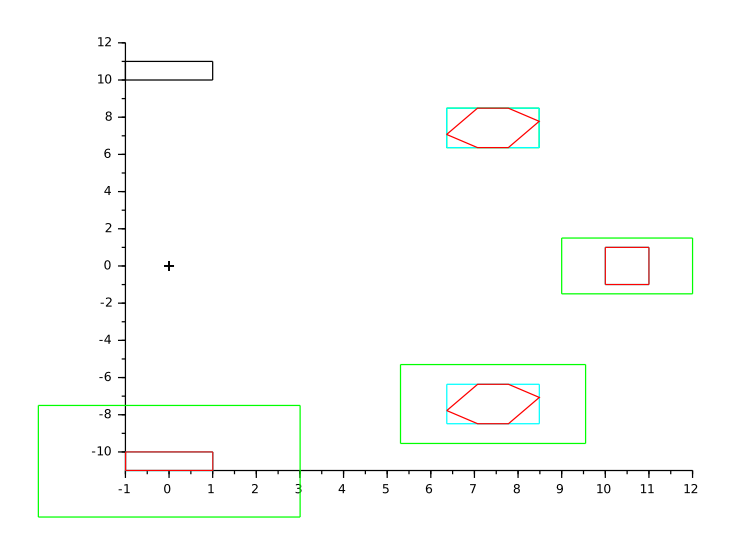

Figure 2.2: Wrapping effect comparison (black: initial, green: interval, blue: interval from QR, red: zonotope from affine)

## 2.2 Validated Runge-Kutta Methods

We present in this section our main conctribution that is the way we validate all kinds of Runge-Kutta methods. The main challenge is to compute the local truncation error of each Runge-Kutta method. Moreover, based on Runge-Kutta methods we can also define a new way to compute a priori enclosure.

#### 2.2.1 The Local Truncation Error for Explicit Runge-Kutta Methods

The local truncation error, or LTE, is the error due to the integration scheme on one step  $j$ , i.e.,

$$
y(t_j; y_{j-1}) - y_j .
$$

This error can be bound on each step of integration [11]. The truncation error of a Runge-Kutta scheme  $\phi(t) = x_n + (t - t_n) \sum_{i=1}^s b_i k_i(t)$  is obtained by the *order condition* respected by each Runge-Kutta method, and it can be defined by

$$
y(t_n; y_{j-1}) - y_j = \frac{h_n^{p+1}}{(p+1)!} \left( f^{(p)}(\xi, y(\xi)) - \frac{d^{p+1}\phi}{dt^{p+1}}(\eta) \right)
$$

.

This error is exact for one  $\xi \in [t_k, t_{k+1}]$  and one  $\eta \in [t_n, t_{n+1}]$ . In other terms, the LTE of Runge-Kutta methods can be expressed as the difference between the remainders of the Taylor expansion of the exact solution of Equation (1.1) and of the Taylor expansion of the numerical solution given by equations (1.2) and (1.3).

The main issues are then to bound the terms  $\frac{d^{p+1}\phi}{dt^{p+1}}(\eta)$  and  $f^{(p)}(\xi, x(\xi))$ , without knowing  $\xi$  and  $\eta$ . Nevertheless, the Picard-Lindelöf operator provides to us the box  $y(t, t_j, [y_j]) \subseteq [\tilde{y}_j]$  for all  $t \in [t_j, t_{j+1}]$ , and so  $x(\xi) \in [\tilde{y}_i]$ . Obviously,  $\eta \in ]t_n, t_{n+1}[$ , which is well-known.

This approach has given good results, see [2], with  $\frac{d^{p+1}\phi}{dt^{p+1}}(\eta)$  computed symbolically. Unfortunately, this computation may take a long time. Moreover, in case of implicit Runge-Kutta method, it is not easy to express  $\phi$  so this approach cannot be applied in that case. We propose an other approach for the computation of the derivatives, based on rooted trees to solve these problems.

#### 2.2.2 Elementary Differentials

To build new Runge-Kutta methods, John Butcher in [5] expressed the Taylor expansions of the exact solution and the numerical solution from *elementary differentials*. These differentials are in fact the Fréchet derivatives of f and a combination of them composed a particular element of the Taylor expansion.

Let  $z, f(z) \in \mathbb{R}^m$ , the M-th Fréchet derivative of f, see [13] for more details, is defined by

$$
f^{(M)}(z)(K_1, K_2, \ldots, K_M) = \sum_{i=1}^m \sum_{j_1=1}^m \sum_{j_2=1}^m \cdots \sum_{j_M=1}^m {}^{i} f_{j_1 j_2 \ldots j_M} {}^{j_1} K_1 {}^{j_2} K_2 \ldots {}^{j_M} K_M e_i
$$

where

$$
{}^{i}f_{j_1j_2...j_M} = \frac{\partial^M}{\partial^{j_1}z \partial^{j_2}z \dots \partial^{j_M}z}
$$
  
\n
$$
K_k = [{}^{1}K_1, {}^{2}K_2, \dots, {}^{M}K_M] \in \mathbb{R}^m, \text{ for } k = 1, \dots, M.
$$

The notation  $\ell_x$  stands for the  $\ell$ -th component of x.

**Example 2.2.1.** Let  $m = 2$  with  $\dot{y} = y^{(1)} = f(y)$  and  $M = 1$  then

$$
f^{(1)}(z)(K_1) = \sum_{i=1}^{2} \sum_{j_1=1}^{2} {}^{i}f_{j_1}({}^{j_1}K_1)e_i
$$
  
= 
$$
\begin{bmatrix} {}^{1}f_1({}^{1}K_1) + {}^{1}f_2({}^{2}K_2) \\ {}^{2}f_1({}^{1}K_1) + {}^{2}f_2({}^{2}K_2) \end{bmatrix}
$$

with  ${}^{i}f_{1} = \frac{\partial {}^{i}f}{\partial {}^{1}z}$  and  ${}^{i}f_{2} = \frac{\partial {}^{i}f}{\partial {}^{2}z}$  with  $i = 1, 2$ Replacing  $z$  by  $y$  and  $K_1$  by  $f(y)$  we get

$$
f^{(1)}(y)(f(y)) = \begin{bmatrix} \binom{1}{2} + \binom{1}{2} + \binom{1}{2} \\ \binom{1}{2} + \binom{1}{2} + \binom{1}{2} + \binom{1}{2} \end{bmatrix} = y^{(2)}
$$

Hence the second derivative of y is the first Fréchet derivative of f operating on f.

The elementary differentials  $F_s : \mathbb{R}^m \to \mathbb{R}^m$  of f and their order are defined recursively by

- 1. f is the only elementary differential of order 1
- 2. if  $F_s$ ,  $s = 1, 2, \ldots, M$  are elementary differentials of order  $r_s$  then the Fréchet derivative  $f^{(M)}(F_1, F_2, \ldots, F_m)$ is an elementary differential of order  $1 + \sum_{s=1}^{M} r_s$

Example 2.2.2. Let see different Fréchet derivatives:

- Order 1: f
- Order 2:  $f^{(1)}(f)$
- Order 3:  $f^{(2)}(f, f)$   $f^{(1)}(f^{(1)}(f))$
- Order 4:  $f^{(3)}(f, f, f)$   $f^{(2)}(f, f^{(1)}(f))$   $f^{(1)}(f^{(2)}(f, f))$   $f^{(1)}(f^{(1)}(f^{(1)}(f)))$

In consequence, the second and third time derivative of y associated to Equation  $(1.1)$  are

$$
y^{(2)} = f^{(1)}(f),
$$
  
\n
$$
y^{(3)} = f^{(2)}(f, f) + f^{(1)}(f^{(1)}(f)) .
$$

 $\blacksquare$ 

The great idea of John Butcher in [5] is to connect elementary derivatives to rooted trees. Indeed, an imporant question to answer is to know to a given order  $n$  of derivatives, how many elementary differentials do we have to consider. The answer is the same that counting the number of rooted tree with a given number of nodes. Furthermore, for each tree we can associate an elementary differential that is enumerating rooted trees of given order we have formula to express associated elementary derivatives. In Table 2.1 we gives to the fourth first time derivatives of y the number and the form of rooted trees. As in high order, the number of trees of the same form can be more than one due to symmetry, it is important to characterize rooted trees, it is the purpose of Table 2.2. Note that the number of trees increases very quickly, see Example 2.2.3.

Example 2.2.3. The number of rooted trees up to order 11, from left 11 to right 0 is 1842 719 286 115 48 20 9 4 2 1 1 (total 3047)

The link between rooted trees and elementary differentials is given in Table 2.3.

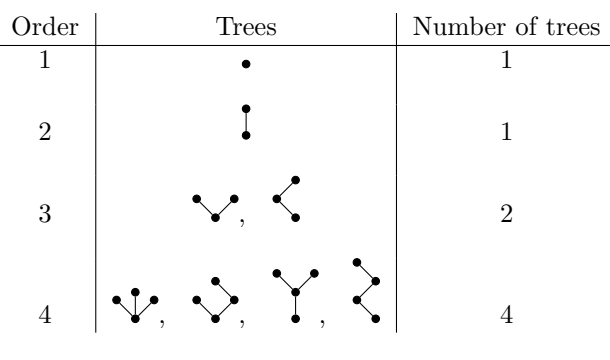

| <b>Tree</b> | Name           | r(t)           | $\sigma(t)$    | $\gamma(t)$      | $\alpha(t)$  |
|-------------|----------------|----------------|----------------|------------------|--------------|
|             | $\tau$         | $\mathbf 1$    | $\mathbf{1}$   | $\mathbf{1}$     | $\mathbf 1$  |
|             | $[\tau]$       | $\overline{2}$ | $\mathbf 1$    | $\overline{2}$   | $\mathbf{1}$ |
|             | $[\tau^2]$     | 3              | $\overline{2}$ | $\boldsymbol{3}$ | $\mathbf 1$  |
|             | $[[\tau]]$     | 3              | $\mathbf{1}$   | 6                | $\mathbf{1}$ |
|             |                |                |                |                  |              |
|             | $[\tau^3]$     | $\,4\,$        | 6              | $\,4\,$          | $\mathbf 1$  |
|             | $[\tau[\tau]]$ | $\overline{4}$ | $\mathbf{1}$   | 8                | $\sqrt{3}$   |
|             | $[[\tau^2]]$   | $\overline{4}$ | $\sqrt{2}$     | 12               | $\mathbf{1}$ |
|             | $[[[\tau]]]$   | $\overline{4}$ | $\mathbf 1$    | 24               | 1            |

Table 2.1: Rooted trees

Table 2.2: Rooted trees characteristics

One of the main results in [5] is let  $\dot{y} = f(y), f : \mathbb{R}^m \to \mathbb{R}^m$ , then

$$
y^{(q)} = \sum_{r(\tau) = q} \alpha(\tau) F(\tau) .
$$

The second main results in [5] is let the a Runge-Kutta defined by a Butcher table then

$$
\frac{d^q}{dh^q}x_n|_{h=0} = \sum_{r(\tau)=q} \alpha(\tau)\gamma(\tau)\psi(\tau)F(\tau)
$$

 $\blacksquare$ 

| Order          | Tree | $\boldsymbol{t}$         | F(t)          |
|----------------|------|--------------------------|---------------|
| 1              |      | $\tau$                   |               |
| $\overline{2}$ |      | $[\tau]$                 | $\{f\}$       |
| 3              |      | $[\tau^2]$               | $\{f^2\}$     |
|                |      | $[{_{2}\tau }]_{2}$      | ${2f}_2$      |
| 4              |      | $[\tau^3]$               | ${f^3}$       |
|                |      | $[\tau[\tau]_2]$         | $\{f\{f\}_2$  |
|                |      | $[[2\tau^2]_2$           | ${2f^2}_2$    |
|                |      | $\lbrack_3\tau\rbrack_3$ | $\{{}_3f\}_3$ |

Table 2.3: Rooted trees versus elementary differentials

The link between trees and coefficients of Bucther table is given in Table 2.4. Basically, a Runge-Kutta method has order p if  $\psi(\tau) = \frac{1}{\gamma(\tau)}$  holds for all trees of order  $r(\tau) \leq p$  and does not hold for some tree of order  $p + 1$ .

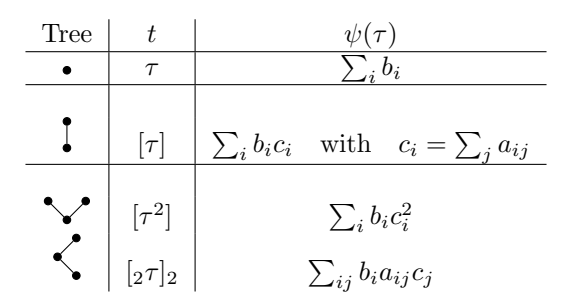

Table 2.4: Rooted trees versus coefficients of Runge-Kutta methods

#### 2.2.3 Local truncation error

From the results presented in Section 2.2.2, we can use an unified approach to express LTE for explicit and implicit Runge-Kutta methods. More precisely, for a Runge-Kutta of order  $p$  we have

$$
LTE(t, y(\xi)) := y(t_n; y_{n-1}) - y_n = \frac{h^{p+1}}{(p+1)!} \sum_{r(\tau) = p+1} \alpha(\tau) [1 - \gamma(\tau)\psi(\tau)] F(\tau) (y(\xi)) \quad \xi \in [t_n, t_{n+1}]
$$

with

- $\tau$  is a rooted tree
- $F(\tau)$  is the elementary differential associated to  $\tau$
- $r(\tau)$  is the order of  $\tau$  (number of nodes)
- $\gamma(\tau)$  is the density
- $\alpha(\tau)$  is the number of equivalent trees
- $\bullet \psi(\tau)$

Note that  $y(\xi)$  is a particular solution of Equation (1.1) at a time instant  $\xi$ . This solution can be over-approximated using Picard-Lindelöf operator as for Taylor series approach.

#### 2.2.4 A priori enclosure with Runge-Kutta

A novelty of our approach is that we can define a new a priori enclosure based on Runge-Kutta methods. We can define a new enclosure such that scheme such that

$$
k_i(t, y_j) = f\left(t_j + c_i(t - t_j), y_j + (t - t_j) \sum_{n=1}^s a_{in} k_n\right),
$$
  

$$
y_{j+1}(t, \xi) = y_j + (t - t_j) \sum_{i=1}^s b_i k_i(t, y_j) + \text{LTE}(t, y(\xi)) .
$$

An inclusion function with  $h = t_{j+1} - t_j$  is then defined with

$$
y_{j+1}([t_j,t_{j+1}],[R]) = x_j + [0,h] \sum_{i=1}^s b_i k_i ([t_j,t_{j+1}],y_j) + \text{LTE}([t_j,t_{j+1}],[R]) .
$$

Proving the contraction of such scheme, that is

$$
[R] \supseteq x_{j+1} ([t_j, t_{j+1}], [R])
$$

can prove the existence and the uniqueness of the solution of Equation (1.1) using Theorem 2.1.1. In the sequel of this chapter we present a computable formula of the LTE for any explicit or implicit Runge-Kutta formula.

Remark. A the time of writing this report, we face a complexity issue in the computation of the local truncation error of Runge-Kutta methods. Until now, this new computation of a priori enclosure is not yet used in our tool.

## 2.3 Validated Implicit Runge-Kutta Methods

#### 2.3.1 Implicit Runge-Kutta methods

In our tool we implemented the following implicit Runge-Kutta methods.

Implicit Euler The backward Euler method is first order. Unconditionally stable and non-oscillatory for linear diffusion problems.

$$
\begin{array}{c|c} 1 & 1 \\ \hline & 1 \end{array}
$$

Implicit midpoint The implicit midpoint method is of second order. It is the simplest method in the class of collocation methods known as the Gauss methods. It is a symplectic integrator.

$$
\begin{array}{c|c|c} 1/2 & 1/2 \\ \hline & 1 \\ \end{array}
$$

Radau IIA Radau methods are fully implicit methods (matrix A of such methods can have any structure). Radau methods attain order 2s−1 for s stages. Radau methods are A-stable, but expensive to implement. Also they can suffer from order reduction. The first order Radau method is similar to backward Euler method.

$$
\begin{array}{c|cc}\n1/3 & 5/12 & -1/12 \\
\hline\n1 & 3/4 & 1/4 \\
\hline\n & 3/4 & 1/4\n\end{array}
$$

Lobatto IIIC There are three families of Lobatto methods, called IIIA, IIIB and IIIC. These are named after Rehuel Lobatto. All are implicit methods, have order  $2s - 2$  and they all have  $c1 = 0$  and  $cs = 1$ . Unlike any explicit method, it's possible for these methods to have the order greater than

the number of stages. Lobatto lived before the classic fourth-order method was popularized by Runge and Kutta.

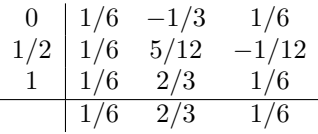

SDIRK4 For the so-called DIRK methods, also known as SDIRK or semi-explicit or semi-implicit methods, A has a lower triangular structure where the constant in diagonal is chosen for stability reasons. In cases in which the solution of integration in the current step is identical with the final stage, it is possible that a11 is equal to 0 rather than to the diagonal value , without taking away from the essential nature of a DIRK method.

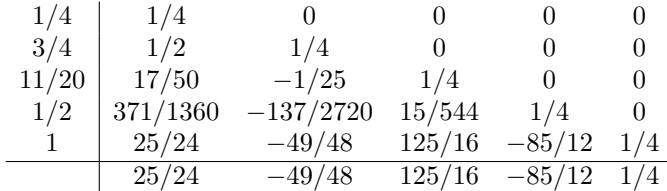

## 2.3.2 Validated Numerical Integration Algorithm

#### Naturally Contracting Form

$$
k_i = f(y_n + h \sum_{j=1}^{s} a_{i,j} k_j, t_n + c_i h)
$$
\n(2.8)

 $s = \sum_{j=1}^s a_{i,j} \leq 1$  for all i, then  $y_n + hs \subset [\tilde{y}_n]$ , then by theorem of ? and Lipschitz condition, f is contracting for  $k_i$ .

#### Algorithm

We use a contractor scheme

$$
k_i \cap f(y_n + h \sum_{j=1}^s a_{i,j} k_j, t_n + c_i h), \tag{2.9}
$$

which leads to a fixpoint (one solution by Banach's theorem or Brewer's theorem).

# Chapter 3

# Experimentation

## 3.1 Vericomp benchmark

#### 3.1.1 Disclaimer

This section reports the results of the solution of various problems coming from the VERICOMP benchmark<sup>1</sup>. For each problem, different validated methods of Runge-Kutta of order 4 are applied among: the classical formula of Runge-Kutta (explicit), the Lobatto-3a formula (implicit) and the Lobatto-3c formula (implicit). Moreover, an homemade version of Taylor series, limited to order 5 and using affine arithmetic, is also applied on each problem.

For each problem, we report the following metrics:

- c5t: user time taken to simulate the problem for 1 second.
- c5w: the final diameter of the solution (infinity norm is used).
- c6t: the time to breakdown the method with a maximal limit of 10 seconds.
- c6w: the diameter of the solution a the breakdown time.

After the results listing, a discussion is done.

#### 3.1.2 Results

<sup>1</sup>http://vericomp.inf.uni-due.de

| Problems                                     | Lable 0.1. Dimulation results of 1 roblem 1<br>Methods | c5t                                         | c5w              | c6t              | c6w                              |  |
|----------------------------------------------|--------------------------------------------------------|---------------------------------------------|------------------|------------------|----------------------------------|--|
| system <sub>-1</sub>                         | TAYLOR4 (TP8)                                          | 0.040                                       | 5.8147           | 10.000           | $9.6379e + 08$                   |  |
| system <sub>-1</sub>                         | TAYLOR4 (TP9)                                          | 0.050                                       | 5.8147           | 10.000           | $9.6379e + 08$                   |  |
| system <sub>-1</sub>                         | TAYLOR4 (TP10)                                         | 0.060                                       | 5.8147           | 10.000           | $9.6379e + 08$                   |  |
| system <sub>-1</sub>                         | TAYLOR4 (TP11)                                         | 0.110                                       | 5.8147           | 10.000           | $9.6379e + 08$                   |  |
| system <sub>-1</sub>                         | TAYLOR4 (TP12)                                         | 0.160                                       | 5.8147           | 10.000           | $9.6379e + 08$                   |  |
| system <sub>-1</sub>                         | TAYLOR4 (TP13)                                         | 0.220                                       | 5.8147           | 10.000           | $9.6379e + 08$                   |  |
| system <sub>-1</sub>                         | TAYLOR4 (TP14)                                         | 0.270                                       | 5.8147           | 10.000           | $9.6379e + 08$                   |  |
| system <sub>-1</sub>                         | RK4 (TP8)                                              | 0.030                                       | 5.8147           | 10.000           | $9.6379e + 08$                   |  |
| system <sub>-1</sub>                         | RK4 (TP9)                                              | 0.020                                       | 5.8147           | 10.000           | $9.6379e + 08$                   |  |
| system <sub>-1</sub>                         | RK4 (TP10)                                             | 0.040                                       | 5.8147           | 10.000           | $9.6379e + 08$                   |  |
| system <sub>-1</sub>                         | $RK4$ (TP11)                                           | 0.080                                       | 5.8147           | 10.000           | $9.6379e + 08$                   |  |
| system <sub>-1</sub>                         | <b>RK4 (TP12)</b>                                      | 0.100                                       | 5.8147           | 10.000           | $9.6379e + 08$                   |  |
| system <sub>-1</sub>                         | <b>RK4 (TP13)</b>                                      | 0.170                                       | 5.8147           | 10.000           | $9.6379e + 08$                   |  |
| system <sub>-1</sub>                         | RK4 (TP14)                                             | 0.230                                       | 5.8147           | 10.000           | $9.6379e + 08$                   |  |
| system <sub>-1</sub>                         | LA3 $(TP8)$                                            | 0.020                                       | $5.8323\,$       | 10.000           | $9.8667e + 08$                   |  |
| system <sub>-1</sub>                         | LA3 $(TP9)$                                            | 0.040                                       | 5.8253           | 10.000           | $9.774e + 08$                    |  |
| system <sub>-1</sub>                         | LA3 $(TP10)$                                           | 0.050                                       | 5.8212           | 10.000           | $9.7205e + 08$                   |  |
| system <sub>-1</sub>                         | LA3 $(TP11)$                                           | 0.070                                       | 5.8187           | 10.000           | $9.6888e + 08$                   |  |
| system <sub>-1</sub>                         | LA3 $(TP12)$                                           | 0.100                                       | 5.8172           | 10.000           | $9.6695e + 08$                   |  |
| system <sub>-1</sub>                         | LA3 $(TP13)$                                           | 0.150                                       | 5.8163           | 10.000           | $9.6577e + 08$                   |  |
| system <sub>-1</sub>                         | LA3 $(TP14)$                                           | 0.200                                       | 5.8157           | 10.000           | $9.6503e + 08$                   |  |
| system <sub>-1</sub>                         | LC3(TP8)                                               | 0.020                                       | 5.8753           | 10.000           | $1.046e + 09$                    |  |
| system <sub>-1</sub>                         | $LC3$ (TP9)                                            | 0.040                                       | 5.8521           | 10.000           | $1.013e + 09$                    |  |
| system <sub>-1</sub>                         | $LC3$ (TP10)                                           | 0.050                                       | 5.8378           | 10.000           | $9.9387e + 08$                   |  |
| system <sub>-1</sub>                         | $LC3$ (TP11)                                           | 0.080                                       | 5.8291           | 10.000           | $9.8239e + 08$                   |  |
| system <sub>-1</sub>                         | $LC3$ (TP12)                                           | 0.120                                       | 5.8237           | 10.000           | $9.7538 + 08$                    |  |
| system <sub>-1</sub>                         | $LC3$ (TP13)                                           | 0.160                                       | 5.8204           | 10.000           | $9.7105e + 08$                   |  |
| system <sub>-1</sub>                         | LC3(TP14)                                              | 0.220                                       | 5.8183           | 10.000           | $9.6835e + 08$                   |  |
|                                              |                                                        |                                             |                  | 10.000           |                                  |  |
| system <sub>-1</sub>                         | $\text{Riot } (02, 1e-11)$                             | 0m1.973s                                    | 10.059           |                  | $1.2112e + 10$                   |  |
| system <sub>-1</sub>                         | $Riot (03, 1e-11)$<br>$Riot (04, 1e-11)$               | 0m2.043s<br>0m2.102s                        | 10.059           | 10.000<br>10.000 | $1.2111e + 10$                   |  |
| system <sub>-1</sub>                         |                                                        |                                             | 10.059           | $10.000\,$       | $1.2111e+10$                     |  |
| system <sub>-1</sub>                         | $Riot (05, 1e-11)$<br>$Riot (06, 1e-11)$               | 0m2.120s<br>0m2.186s                        | 10.059<br>10.059 | 10.000           | $1.2111e + 10$<br>$1.2111e + 10$ |  |
| system <sub>-1</sub><br>system <sub>-1</sub> | $Riot (07, 1e-11)$                                     | 0m2.270s                                    | 10.059           | 10.000           | $1.2111e + 10$                   |  |
| system <sub>-1</sub>                         | $\text{Riot } (09, 1e-11)$                             | 0m23.421s                                   | 10.059           | $-0.000$         | $1.2111e + 10$                   |  |
| system <sub>-1</sub>                         | $\text{Riot } (10, 1e-11)$                             | 0m2.524s                                    | 10.059           | 10.000           | $1.2111e + 10$                   |  |
| system <sub>-1</sub>                         | $Riot (11, 1e-11)$                                     | 0m24.797s                                   | 10.059           | $-0.000$         | $1.2111e + 10$                   |  |
| system <sub>-1</sub>                         | Riot (15, 1e-11)                                       | 0m2.874s                                    | 10.059           | 10.000           | $1.2111e + 10$                   |  |
| $system\_1$                                  | $Riot(18, 1e-11)$                                      | 0m30.750s                                   | 10.059           | $-0.000$         | $1.2111e + 10$                   |  |
|                                              |                                                        |                                             |                  |                  |                                  |  |
| system <sub>-1</sub>                         | Valencia-IVP $(0.00025)$<br>Valencia-IVP (0.0025)      | 0m1.690s                                    | 4.6755           | 3.469            | 999.98                           |  |
| system <sub>-1</sub>                         | Valencia-IVP $(0.025)$                                 | $0 \mathrm{m} 0.157 \mathrm{s}$<br>0m0.022s | 4.7177           | 3.460            | 999.19<br>995.68                 |  |
| system <sub>-1</sub>                         |                                                        |                                             | 5.1586           | 3.375            |                                  |  |
| system <sub>-1</sub>                         | Valencia-IVP $(0.25)$                                  | 0m0.010s                                    | 14.082           | 2.250            | 516.32                           |  |
| system <sub>-1</sub>                         | $VNODE-LP(12, 1e-1)$                                   | 0m0.005s                                    | 6.2022           | 10.000           | $1.6902e + 09$                   |  |
| system <sub>-1</sub>                         | VNODE-LP $(13, 1e-1)$                                  | 0m0.008s                                    | 6.9272           | 10.000           | $1.7303e+09$                     |  |
| system <sub>-1</sub>                         | VNODE-LP $(14, 1e-1)$                                  | $0{\rm m}0.005{\rm s}$                      | $5.4997\,$       | 10.000           | $1.0761e + 09$                   |  |
| system <sub>-1</sub>                         | VNODE-LP (15, 1e-14, 1e-14)                            | 0 <sub>m</sub> 0.006s                       | 6.6718           | 10.000           | $1.2705e+09$                     |  |
| system <sub>-1</sub>                         | VNODE-LP (20, 1e-14,1e-14)                             | 0m0.002s                                    | 6.8406           | 10.000           | $1.9442e + 09$                   |  |
| system <sub>-1</sub>                         | VNODE-LP (25, 1e-14, 1e-14)                            | 0m0.006s                                    | 4.6708           | 10.000           | $4.8518e + 08$                   |  |

Table 3.1: Simulation results of Problem 1

| Problems             | Methods                             | c5t                    | c5w          | c6t      | c6w              |
|----------------------|-------------------------------------|------------------------|--------------|----------|------------------|
| $system_2$           | TAYLOR4 (TP8)                       | 0.840                  | 0.23254      | 10.000   | 0.00040944       |
| system_2             | TAYLOR4 (TP9)                       | 1.160                  | 0.23254      | 10.000   | 0.00040873       |
| system_2             | TAYLOR4 (TP10)                      | 1.660                  | 0.23254      | 10.000   | 0.00040865       |
| system <sub>-2</sub> | TAYLOR4 (TP11)                      | 2.530                  | 0.23254      | 10.000   | 0.00040861       |
| system <sub>-2</sub> | TAYLOR4 (TP12)                      | $3.930\,$              | 0.23254      | 10.000   | 0.0004086        |
| system <sub>-2</sub> | TAYLOR4 (TP13)                      | 6.170                  | 0.23254      | 10.000   | 0.0004086        |
| system <sub>-2</sub> | TAYLOR4 (TP14)                      | 9.770                  | 0.23254      | 10.000   | 0.0004086        |
| $system_2$           | $RK4$ (TP8)                         | 0.640                  | 0.23255      | 10.000   | 0.00040939       |
| system_2             | RK4 (TP9)                           | 0.890                  | 0.23254      | 10.000   | 0.00040875       |
| system_2             | <b>RK4 (TP10)</b>                   | 1.360                  | 0.23254      | 10.000   | 0.00040866       |
| system <sub>-2</sub> | <b>RK4 (TP11)</b>                   | 2.100                  | 0.23254      | 10.000   | 0.00040861       |
| system_2             | RK4 (TP12)                          | 3.240                  | ${ 0.23254}$ | 10.000   | 0.0004086        |
| $system_2$           | <b>RK4 (TP13)</b>                   | 5.060                  | 0.23254      | 10.000   | 0.0004086        |
| system <sub>-2</sub> | RK4 (TP14)                          | 8.020                  | 0.23254      | 10.000   | 0.0004086        |
| $system_2$           | $\overline{\text{LA3 (TP8)}}$       | 0.500                  | 0.26111      | 10.000   | 0.12375          |
| system_2             | LA3 (TP9)                           | 0.730                  | 0.25154      | 10.000   | 0.02491          |
| system <sub>-2</sub> | LA3 $(TP10)$                        | 1.040                  | 0.24447      | 10.000   | 0.010686         |
| system <sub>-2</sub> | $LA3$ (TP11)                        | 1.600                  | 0.24009      | 10.000   | 0.0074653        |
| system_2             | LA3 $(TP12)$                        | 2.440                  | 0.23734      | 10.000   | 0.0039061        |
| system <sub>-2</sub> | LA3 $(TP13)$                        | 3.850                  | 0.23554      | 10.000   | 0.0074742        |
| system <sub>-2</sub> | LA3 $(TP14)$                        | 6.100                  | 0.23442      | 10.000   | 0.002063         |
| $system_2$           | $\overline{\text{LC3 (TP8)}}$       | 0.480                  | 0.2641       | 10.000   | 0.14326          |
| system_2             | LC3(TP9)                            | 0.790                  | 0.25281      | 10.000   | 0.014229         |
| system <sub>-2</sub> | $LC3$ (TP10)                        | 1.130                  | 0.24513      | 10.000   | 0.0094465        |
| system_2             | $LC3$ (TP11)                        | 1.730                  | 0.24048      | 10.000   | 0.011631         |
| system_2             | LC3(TP12)                           | 2.700                  | 0.23746      | 10.000   | 0.0080097        |
| system_2             | $LC3$ (TP13)                        | 4.370                  | 0.23561      | 10.000   | 0.0078812        |
| system <sub>-2</sub> | LC3(TP14)                           | 6.700                  | ${0.2345}$   | 10.000   | 0.0017907        |
| system_2             | $\overline{{\rm{Riot}}(03, 1e-11)}$ | 35m43.710s             | 0.24697      | 0.000    | $\boldsymbol{0}$ |
| system <sub>-2</sub> | $\text{Riot } (05, 1e-11)$          | 0m0.734s               | 0.23588      | 10.000   | $3.4736e + 08$   |
| system <sub>-2</sub> | $Riot (06, 1e-11)$                  | 0m0.342s               | 0.2417       | $-0.000$ | 0.2417           |
| system_2             | $Riot (07, 1e-11)$                  | 0m9.268s               | 0.2417       | $-0.000$ | 0.42672          |
| system_2             | $Riot (10, 1e-11)$                  | 0m0.297s               | 0.2417       | 10.000   | 0.43053          |
| system <sub>-2</sub> | $Riot (15, 1e-11)$                  | 0m0.438s               | 0.2417       | 10.000   | 0.69667          |
| $system_2$           | Valencia-IVP $(0.00025)$            | $\overline{0m3.878s}$  | 6.372        | 2.668    | 999.81           |
| system_2             | Valencia-IVP (0.0025)               | 0m0.382s               | 6.4647       | 2.655    | 992.41           |
| system <sub>-2</sub> | Valencia-IVP $(0.025)$              | 0m0.046s               | 7.5087       | 2.550    | 986.22           |
| $system_2$           | $VNODE-LP(13, 1e-1)$                | 0m0.009s               | 0.23255      | 10.000   | 0.013215         |
| system <sub>-2</sub> | VNODE-LP (15, 1e-14, 1e-14)         | 0m0.004s               | 0.23254      | 10.000   | 0.013205         |
| system_2             | VNODE-LP (20, 1e-14,1e-14)          | $0{\rm m}0.003{\rm s}$ | 0.23254      | 10.000   | 0.013205         |
| system_2             | VNODE-LP (25, 1e-14, 1e-14)         | 0m0.004s               | 0.23254      | 10.000   | 0.013205         |

Table 3.2: Simulation results of Problem 2

| Problems             | Methods                             | c5t                    | c5w          | c6t    | c6w             |
|----------------------|-------------------------------------|------------------------|--------------|--------|-----------------|
| system <sub>-3</sub> | TAYLOR4 (TP8)                       | 0.060                  | 0.48874      | 10.000 | 0.068846        |
| system <sub>-3</sub> | TAYLOR4 (TP9)                       | 0.100                  | 0.48163      | 10.000 | $\, 0.065318\,$ |
| system <sub>-3</sub> | TAYLOR4 (TP10)                      | 0.150                  | 0.47729      | 10.000 | 0.063275        |
| system <sub>-3</sub> | TAYLOR4 (TP11)                      | 0.200                  | 0.47456      | 10.000 | 0.062043        |
| system <sub>-3</sub> | TAYLOR4 (TP12)                      | 0.280                  | 0.47286      | 10.000 | 0.06129         |
| system <sub>-3</sub> | TAYLOR4 (TP13)                      | 0.400                  | 0.47179      | 10.000 | 0.060825        |
| system <sub>-3</sub> | TAYLOR4 (TP14)                      | 0.000                  | $\mathbf{1}$ | 0.000  | $\mathbf 1$     |
| system <sub>-3</sub> | RK4(TP8)                            | 0.020                  | 0.47001      | 10.000 | 0.060058        |
| system <sub>-3</sub> | RK4 (TP9)                           | 0.050                  | 0.46999      | 10.000 | 0.060051        |
| system <sub>-3</sub> | <b>RK4 (TP10)</b>                   | 0.090                  | 0.46998      | 10.000 | 0.060047        |
| system <sub>-3</sub> | <b>RK4 (TP11)</b>                   | 0.070                  | 0.46998      | 10.000 | 0.060046        |
| system <sub>-3</sub> | RK4 (TP12)                          | 0.160                  | 0.46998      | 10.000 | 0.060046        |
| system <sub>-3</sub> | RK4 (TP13)                          | 0.220                  | 0.46998      | 10.000 | 0.060046        |
| system <sub>-3</sub> | RK4 (TP14)                          | 0.310                  | 0.46998      | 10.000 | 0.060045        |
| system <sub>-3</sub> | LA3(TP8)                            | 0.040                  | 0.4851       | 10.000 | 0.068211        |
| system <sub>-3</sub> | $LA3$ (TP9)                         | 0.050                  | 0.47954      | 10.000 | 0.064964        |
| system <sub>-3</sub> | LA3 (TP10)                          | 0.070                  | 0.476        | 10.000 | 0.063061        |
| system <sub>-3</sub> | LA3 $(TP11)$                        | 0.110                  | 0.47374      | 10.000 | 0.061905        |
| system <sub>-3</sub> | LA3 (TP12)                          | 0.150                  | 0.47235      | 10.000 | 0.061203        |
| system <sub>-3</sub> | LA3 $(TP13)$                        | 0.200                  | 0.47147      | 10.000 | 0.060771        |
| $system\_3$          | LA3 $(TP14)$                        | 0.280                  | 0.47092      | 10.000 | 0.0605          |
| system <sub>-3</sub> | LC3(TP8)                            | 0.040                  | 0.49094      | 10.000 | 0.071732        |
| system_3             | $LC3$ (TP9)                         | 0.060                  | 0.4831       | 10.000 | 0.066956        |
| system <sub>-3</sub> | LC3(TP10)                           | 0.080                  | 0.47815      | 10.000 | 0.064212        |
| system <sub>-3</sub> | LC3(TP11)                           | 0.100                  | 0.4751       | 10.000 | 0.062606        |
| $system\_3$          | $LC3$ (TP12)                        | $0.150\,$              | 0.47319      | 10.000 | 0.061632        |
| system <sub>-3</sub> | $LC3$ (TP13)                        | 0.210                  | 0.472        | 10.000 | 0.061037        |
| system <sub>-3</sub> | LC3(TP14)                           | 0.300                  | 0.47125      | 10.000 | 0.060666        |
| $system_3$           | $\overline{{\rm{Riot}}(05, 1e-11)}$ | 0m3.197s               | 0.44827      | 10.000 | 0.13094         |
| system <sub>-3</sub> | $Riot (10, 1e-11)$                  | 0m12.763s              | 0.44389      | 10.000 | 0.057421        |
| system <sub>-3</sub> | $Riot (15, 1e-11)$                  | 0m40.607s              | 0.44387      | 10.000 | 0.055362        |
| system_3             | Valencia-IVP $(0.00025)$            | 0m2.780s               | 2.8979       | 1.191  | 3.7768          |
| system <sub>-3</sub> | Valencia-IVP (0.0025)               | 0m0.282s               | 2.9052       | 1.175  | 3.694           |
| system <sub>-3</sub> | Valencia-IVP (0.025)                | 0m0.042s               | 2.9872       | 1.300  | 5.8585          |
| system <sub>-3</sub> | VNODE-LP $(15, 1e-14, 1e-14)$       | 0m0.009s               | 0.88761      | 6.361  | 151.77          |
| system <sub>-3</sub> | VNODE-LP (20, 1e-14,1e-14)          | $0{\rm m}0.007{\rm s}$ | 0.98714      | 3.815  | 218.19          |
| system <sub>-3</sub> | VNODE-LP (25, 1e-14,1e-14)          | 0m0.009s               | 1.1388       | 2.597  | 270.43          |

Table 3.3: Simulation results of Problem 3

| Problems             | Methods                             | c5t                   | c5w      | c6t                  | c6w            |
|----------------------|-------------------------------------|-----------------------|----------|----------------------|----------------|
| system <sub>-4</sub> | TAYLOR4 (TP8)                       | 0.390                 | 0.070037 | 9.074                | 85948          |
| system <sub>-4</sub> | TAYLOR4 (TP9)                       | 0.580                 | 0.070009 | 9.320                | 62850          |
| system <sub>-4</sub> | TAYLOR4 (TP10)                      | 0.830                 | 0.06993  | 8.853                | 85022          |
| system <sub>-4</sub> | TAYLOR4 (TP11)                      | 1.310                 | 0.069876 | 7.474                | 67079          |
| system <sub>-4</sub> | TAYLOR4 (TP12)                      | 2.050                 | 0.069864 | 8.570                | 70345          |
| system <sub>-4</sub> | TAYLOR4 (TP13)                      | 3.190                 | 0.069834 | 8.542                | 64978          |
| system <sub>-4</sub> | TAYLOR4 (TP14)                      | 4.950                 | 0.069829 | $7.852\,$            | 73737          |
| system <sub>-4</sub> | $RK4$ (TP8)                         | 0.240                 | 0.069785 | 9.617                | 78366          |
| system <sub>-4</sub> | RK4 (TP9)                           | 0.320                 | 0.069787 | $\boldsymbol{9.191}$ | 62143          |
| system <sub>-4</sub> | <b>RK4 (TP10)</b>                   | 0.460                 | 0.069801 | 8.962                | 77711          |
| system <sub>-4</sub> | <b>RK4 (TP11)</b>                   | 0.670                 | 0.069802 | 9.178                | 81171          |
| system <sub>-4</sub> | RK4 (TP12)                          | 1.020                 | 0.069819 | 8.626                | 64394          |
| system <sub>-4</sub> | RK4 (TP13)                          | 1.560                 | 0.069798 | 8.298                | 82798          |
| system <sub>-4</sub> | RK4 (TP14)                          | 2.370                 | 0.06983  | 8.973                | 65817          |
| system <sub>-4</sub> | $LA3$ (TP8)                         | 0.230                 | 0.07624  | 5.512                | 83953          |
| system <sub>-4</sub> | LA3 (TP9)                           | 0.300                 | 0.073963 | $5.626\,$            | 82664          |
| system <sub>-4</sub> | LA3 $(TP10)$                        | 0.390                 | 0.072495 | 5.722                | 86373          |
| system <sub>-4</sub> | $LA3$ (TP11)                        | 0.600                 | 0.071545 | 5.928                | 60730          |
| system <sub>-4</sub> | LA3 $(TP12)$                        | 0.900                 | 0.070933 | 5.969                | 81847          |
| system <sub>-4</sub> | LA3 (TP13)                          | 1.360                 | 0.07052  | 6.916                | 79535          |
| system <sub>-4</sub> | LA3 $(TP14)$                        | 2.130                 | 0.070275 | 5.983                | 63808          |
| system <sub>-4</sub> | $LC3$ (TP8)                         | 0.200                 | 0.077751 | 5.516                | 97508          |
| system <sub>-4</sub> | $LC3$ (TP9)                         | 0.280                 | 0.074792 | 5.726                | 88836          |
| system <sub>-4</sub> | LC3(TP10)                           | 0.380                 | 0.073062 | $5.658\,$            | 74922          |
| system <sub>-4</sub> | LC3(TP11)                           | 0.570                 | 0.071849 | $5.816\,$            | 95737          |
| system <sub>-4</sub> | $LC3$ (TP12)                        | 0.790                 | 0.071113 | 6.249                | 82501          |
| system <sub>-4</sub> | $LC3$ (TP13)                        | 1.290                 | 0.070648 | 6.607                | 67028          |
| system <sub>-4</sub> | LC3(TP14)                           | 1.980                 | 0.070313 | $7.398\,$            | 68298          |
| system <sub>-4</sub> | $\overline{{\rm{Riot}}(05, 1e-11)}$ | 0 <sub>m37.601s</sub> | 0.06757  | 0.000                | $\overline{0}$ |
| system <sub>-4</sub> | $\text{Riot} (10, 1e-11)$           | 0m3.171s              | 0.06757  | 10.000               | 0.18331        |
| $system\_4$          | $Riot(15, 1e-11)$                   | 0m9.102s              | 0.06757  | 10.000               | 0.30021        |
| system <sub>-4</sub> | Valencia-IVP $(0.00025)$            | 0m5.231s              | 10.971   | 1.140                | 910.02         |
| system <sub>-4</sub> | Valencia-IVP $(0.0025)$             | 0m0.679s              | 13.023   | 1.105                | 154.09         |
| system <sub>-4</sub> | Valencia-IVP $(0.025)$              | 0m0.063s              | 3.2425   | $0.600\,$            | 3.2425         |
| system <sub>-4</sub> | VNODE-LP $(15, 1e-14, 1e-14)$       | 0m0.012s              | 0.073974 | 5.055                | 10185          |
| system <sub>-4</sub> | VNODE-LP (20, 1e-14,1e-14)          | 0m0.014s              | 0.075043 | 4.977                | $21260\,$      |
| system <sub>-4</sub> | VNODE-LP (25, 1e-14,1e-14)          | 0m0.012s              | 0.076265 | $4.913\,$            | 30511          |

Table 3.4: Simulation results of Problem 4

| Problems             | Methods                             | c5t                    | c5w          | c6t        | c6w              |
|----------------------|-------------------------------------|------------------------|--------------|------------|------------------|
| $system_7$           | TAYLOR4 (TP8)                       | 0.000                  | 5.4885e-09   | 10.000     | 5.2398e-09       |
| system <sub>-7</sub> | TAYLOR4 (TP9)                       | 0.000                  | 5.6577e-10   | 10.000     | 5.4977e-10       |
| system_7             | TAYLOR4 (TP10)                      | 0.010                  | 5.8386e-11   | 10.000     | 5.3574e-11       |
| system <sub>-7</sub> | TAYLOR4 (TP11)                      | 0.010                  | 5.9324e-12   | 10.000     | 5.5432e-12       |
| system <sub>-7</sub> | TAYLOR4 (TP12)                      | 0.020                  | 6.4071e-13   | 10.000     | 5.8407e-13       |
| system <sub>-7</sub> | TAYLOR4 (TP13)                      | 0.030                  | 1.3856e-13   | 10.000     | 5.8756e-14       |
| system <sub>-7</sub> | TAYLOR4 (TP14)                      | 0.050                  | 1.2923e-13   | 10.000     | 5.9005e-15       |
| system_7             | RK4 (TP8)                           | 0.000                  | 6.9766e-09   | 10.000     | $6.05e-09$       |
| system <sub>-7</sub> | RK4 (TP9)                           | 0.000                  | 7.3286e-10   | 10.000     | $6.93e-10$       |
| $system_7$           | <b>RK4 (TP10)</b>                   | 0.000                  | 7.5791e-11   | 10.000     | 7.3548e-11       |
| system <sub>-7</sub> | $RK4$ (TP11)                        | 0.010                  | 7.7225e-12   | 10.000     | 7.2765e-12       |
| system_7             | RK4 (TP12)                          | 0.010                  | 7.8859e-13   | 10.000     | 7.4488e-13       |
| system <sub>-7</sub> | RK4 (TP13)                          | 0.020                  | 1.0791e-13   | 10.000     | 7.5389e-14       |
| system <sub>-7</sub> | RK4 (TP14)                          | 0.030                  | 5.6066e-14   | 10.000     | 7.6827e-15       |
| system <sub>-7</sub> | $LA3$ (TP8)                         | 0.000                  | 5.199e-09    | 10.000     | 5.0889e-09       |
| system <sub>-7</sub> | $LA3$ (TP9)                         | 0.000                  | 5.4665e-10   | 10.000     | 4.8474e-10       |
| system <sub>-7</sub> | LA3 $(TP10)$                        | 0.000                  | 5.792e-11    | 10.000     | 5.61e-11         |
| system <sub>-7</sub> | LA3 $(TP11)$                        | 0.000                  | 5.7909e-12   | 10.000     | 5.4252e-12       |
| system_7             | LA3 $(TP12)$                        | 0.010                  | 6.0674e-13   | 10.000     | 5.8379e-13       |
| $system\_7$          | LA3 $(TP13)$                        | 0.020                  | 8.2267e-14   | 10.000     | 5.7728e-14       |
| system <sub>-7</sub> | LA3 $(TP14)$                        | 0.030                  | $4.13e-14$   | 10.000     | 5.8007e-15       |
| system <sub>-7</sub> | LC3(TP8)                            | 0.000                  | 5.362e-09    | 10.000     | 5.0148e-09       |
| system_7             | LC3(TP9)                            | 0.000                  | 5.611e-10    | 10.000     | 5.5022e-10       |
| system <sub>-7</sub> | LC3(TP10)                           | 0.000                  | $5.8373e-11$ | $10.000\,$ | 5.2443e-11       |
| system <sub>-7</sub> | LC3(TP11)                           | 0.010                  | 5.8898e-12   | 10.000     | 5.6076e-12       |
| $system\_7$          | LC3(TP12)                           | 0.010                  | 6.0607e-13   | 10.000     | 5.6303e-13       |
| system_7             | $LC3$ (TP13)                        | 0.020                  | 8.4266e-14   | 10.000     | 5.7818e-14       |
| system <sub>-7</sub> | LC3(TP14)                           | 0.040                  | 4.4076e-14   | $10.000\,$ | 5.8898e-15       |
| system <sub>-7</sub> | $\overline{{\rm{Riot}}(05, 1e-11)}$ | 0m0.073s               | $1.8582e-11$ | 1.000      | $1.8582e-11$     |
| system <sub>-7</sub> | $Riot (10, 1e-11)$                  | 0m0.106s               | 1.199e-14    | 10.000     | $1.061e-12$      |
| system <sub>-7</sub> | $Riot(15, 1e-11)$                   | 0m0.189s               | 1.7097e-14   | $0.000\,$  | $\boldsymbol{0}$ |
| system <sub>-7</sub> | Valencia-IVP $(0.00025)$            | 0m1.491s               | 0.00029389   | 10.000     | 2.7571           |
| system <sub>-7</sub> | Valencia-IVP $(0.0025)$             | $0{\rm m}0.132{\rm s}$ | 0.0029465    | 10.000     | $27.915\,$       |
| system <sub>-7</sub> | Valencia-IVP $(0.025)$              | 0m0.016s               | 0.030251     | 10.000     | 316.61           |
| system <sub>-7</sub> | VNODE-LP (15, 1e-14, 1e-14)         | 0m0.005s               | $1.6653e-16$ | 10.000     | 4.6756e-19       |
| system <sub>-7</sub> | VNODE-LP (20, 1e-14,1e-14)          | $0{\rm m}0.003{\rm s}$ | 2.7756e-16   | 10.000     | $4.0658e-19$     |
| system <sub>-7</sub> | VNODE-LP (25, 1e-14, 1e-14)         | 0m0.007s               | 1.6653e-16   | 10.000     | 2.9138e-19       |

Table 3.5: Simulation results of Problem 7

| Problems   | Methods                             | c5t                    | c5w          | c6t       | c6w          |
|------------|-------------------------------------|------------------------|--------------|-----------|--------------|
| system_8   | TAYLOR4 (TP8)                       | 0.630                  | $6.2392e-08$ | 10.000    | 2.6753e-07   |
| system_8   | TAYLOR4 (TP9)                       | 0.900                  | 6.8627e-09   | 10.000    | $7.328e-08$  |
| system_8   | TAYLOR4 (TP10)                      | 1.340                  | 7.1243e-10   | 10.000    | 1.0083e-08   |
| system_8   | TAYLOR4 (TP11)                      | 2.100                  | 7.4399e-11   | 10.000    | 1.343e-09    |
| system_8   | TAYLOR4 (TP12)                      | 3.380                  | 7.6358e-12   | 10.000    | 1.7369e-10   |
| system_8   | TAYLOR4 (TP13)                      | 5.260                  | 1.0223e-12   | 10.000    | 2.2065e-11   |
| system_8   | TAYLOR4 (TP14)                      | 8.140                  | 5.7332e-13   | 10.000    | $3.1279e-12$ |
| system_8   | RK4 (TP8)                           | 0.510                  | 8.0492e-08   | 10.000    | 4.8703e-07   |
| system_8   | RK4 (TP9)                           | 0.760                  | 8.8927e-09   | 10.000    | 9.2522e-08   |
| system_8   | <b>RK4 (TP10)</b>                   | 1.140                  | $9.2505e-10$ | 10.000    | 1.1545e-08   |
| system_8   | <b>RK4 (TP11)</b>                   | 1.810                  | 9.6979e-11   | 10.000    | 1.3574e-09   |
| system_8   | <b>RK4 (TP12)</b>                   | 2.810                  | 9.8163e-12   | 10.000    | 1.8886e-10   |
| system_8   | <b>RK4 (TP13)</b>                   | 4.420                  | 1.0665e-12   | 10.000    | 2.5177e-11   |
| system_8   | RK4 (TP14)                          | 6.910                  | 2.8466e-13   | 10.000    | 3.3497e-12   |
| system_8   | $\overline{\text{LA3 (TP8)}}$       | 0.410                  | $6.3861e-08$ | 10.000    | 1.9173e-06   |
| system_8   | LA3 (TP9)                           | 0.590                  | 6.8303e-09   | 10.000    | 2.1645e-07   |
| system_8   | LA3 $(TP10)$                        | 0.870                  | 7.1757e-10   | 10.000    | 2.0083e-08   |
| system_8   | LA3(TP11)                           | $1.320\,$              | 7.3416e-11   | 10.000    | 1.9068e-09   |
| system_8   | LA3 $(TP12)$                        | 2.100                  | 7.5049e-12   | 10.000    | 2.0342e-10   |
| system_8   | LA3 $(TP13)$                        | 3.280                  | 8.1635e-13   | 10.000    | 2.2924e-11   |
| system_8   | LA3 $(TP14)$                        | 5.150                  | 2.1383e-13   | 10.000    | 2.7943e-12   |
| system_8   | LC3(TP8)                            | 0.430                  | 6.3703e-08   | 10.000    | 3.2935e-06   |
| system_8   | LC3(TP9)                            | 0.630                  | 6.9067e-09   | 10.000    | 2.6899e-07   |
| system_8   | $LC3$ (TP10)                        | 0.950                  | 7.17e-10     | 10.000    | 2.3447e-08   |
| system_8   | LC3(TP11)                           | 1.460                  | 7.3931e-11   | 10.000    | 2.107e-09    |
| system_8   | $LC3$ (TP12)                        | 2.300                  | 7.5591e-12   | 10.000    | 2.1838e-10   |
| system_8   | $LC3$ (TP13)                        | 3.630                  | 8.2462e-13   | 10.000    | 2.4242e-11   |
| system_8   | LC3(TP14)                           | 5.610                  | $2.2604e-13$ | 10.000    | $2.9331e-12$ |
| system_8   | $\overline{{\rm{Riot}}(05, 1e-11)}$ | 0m0.296s               | $9.0226e-11$ | 10.000    | $8.8003e-05$ |
| system_8   | $Riot (10, 1e-11)$                  | $0{\rm m}0.207{\rm s}$ | 1.299e-14    | 10.000    | 1.3371e-10   |
| system_8   | $Riot(15, 1e-11)$                   | $0{\rm m}0.253{\rm s}$ | $1.8319e-14$ | 10.000    | $8.3085e-15$ |
| $system_8$ | Valencia-IVP $(0.00025)$            | 0m4.114s               | 0.0026387    | 5.269     | 999.48       |
| system_8   | Valencia-IVP $(0.0025)$             | 0m0.402s               | 0.026723     | 4.485     | 996.18       |
| system_8   | Valencia-IVP (0.025)                | $0{\rm m}0.048{\rm s}$ | ${ 0.30489}$ | $3.575\,$ | 963.25       |
| system_8   | VNODE-LP (15, 1e-14, 1e-14)         | 0 <sub>m</sub> 0.006s  | 2.1094e-15   | 10.000    | 2.3327e-16   |
| system_8   | VNODE-LP (20, 1e-14,1e-14)          | $0{\rm m}0.005{\rm s}$ | 1.1102e-15   | 10.000    | 1.0988e-16   |
| system_8   | VNODE-LP (25, 1e-14,1e-14)          | 0m0.003s               | 8.8818e-16   | 10.000    | 8.5489e-17   |

Table 3.6: Simulation results of Problem 8

| Problems              | Methods                             | c5t                         | c5w          | c6t    | c6w          |
|-----------------------|-------------------------------------|-----------------------------|--------------|--------|--------------|
| $system_10$           | TAYLOR4 (TP8)                       | 0.010                       | $2.1154e-08$ | 10.000 | $2.5347e-08$ |
| system <sub>-10</sub> | TAYLOR4 (TP9)                       | 0.020                       | 2.2594e-09   | 10.000 | 2.6471e-09   |
| $system_10$           | TAYLOR4 (TP10)                      | 0.030                       | 2.3767e-10   | 10.000 | 2.7776e-10   |
| $system_10$           | TAYLOR4 (TP11)                      | 0.050                       | 2.4321e-11   | 10.000 | 2.8726e-11   |
| $system_10$           | TAYLOR4 (TP12)                      | 0.090                       | 2.5682e-12   | 10.000 | 2.9864e-12   |
| $system_10$           | TAYLOR4 (TP13)                      | 0.140                       | 3.8791e-13   | 10.000 | 4.0901e-13   |
| $system_10$           | TAYLOR4 (TP14)                      | 0.230                       | 2.4336e-13   | 10.000 | 2.105e-13    |
| $system_10$           | RK4 (TP8)                           | 0.000                       | 4.9113e-08   | 10.000 | 6.3159e-08   |
| $system_10$           | RK4 (TP9)                           | 0.010                       | 5.258e-09    | 10.000 | 6.5608e-09   |
| $system_10$           | RK4 (TP10)                          | 0.010                       | 5.1864e-10   | 10.000 | 6.569e-10    |
| $system_10$           | RK4 (TP11)                          | 0.010                       | 4.895e-11    | 10.000 | 6.0076e-11   |
| $system_10$           | RK4 (TP12)                          | 0.020                       | 4.5011e-12   | 10.000 | 5.4561e-12   |
| $system\_10$          | RK4 (TP13)                          | 0.040                       | 4.3721e-13   | 10.000 | 5.1514e-13   |
| $system_10$           | RK4 (TP14)                          | 0.060                       | 7.1054e-14   | 10.000 | 7.272e-14    |
| $system_10$           | LA3(TP8)                            | 0.000                       | 1.9603e-08   | 10.000 | 2.3468e-08   |
| $system_10$           | LA3 $(TP9)$                         | 0.010                       | 2.1781e-09   | 10.000 | 2.5435e-09   |
| $system_10$           | LA3 $(TP10)$                        | 0.010                       | 2.278e-10    | 10.000 | 2.705e-10    |
| $system_10$           | LA3 $(TP11)$                        | 0.020                       | 2.4233e-11   | 10.000 | 2.8082e-11   |
| $system_10$           | LA3 $(TP12)$                        | 0.040                       | 2.478e-12    | 10.000 | 2.9076e-12   |
| $system_10$           | LA3 $(TP13)$                        | 0.060                       | 2.7711e-13   | 10.000 | 3.1497e-13   |
| system <sub>-10</sub> | LA3 $(TP14)$                        | 0.090                       | 6.8168e-14   | 10.000 | 6.5503e-14   |
| $system_10$           | LC3(TP8)                            | 0.000                       | 2.6295e-08   | 10.000 | 3.4923e-08   |
| $system_10$           | LC3(TP9)                            | 0.010                       | 3.0011e-09   | 10.000 | 3.521e-09    |
| system <sub>-10</sub> | LC3(TP10)                           | 0.010                       | 2.8753e-10   | 10.000 | $3.508e-10$  |
| $system_10$           | LC3(TP11)                           | 0.020                       | 2.8342e-11   | 10.000 | 3.4456e-11   |
| system <sub>-10</sub> | LC3(TP12)                           | 0.030                       | 2.7964e-12   | 10.000 | 3.3326e-12   |
| $system_10$           | $LC3$ (TP13)                        | 0.050                       | 2.9554e-13   | 10.000 | 3.4062e-13   |
| system <sub>-10</sub> | $LC3$ (TP14)                        | 0.070                       | $6.0396e-14$ | 10.000 | $5.9508e-14$ |
| $system_10$           | $\overline{{\rm{Riot}}(05, 1e-11)}$ | 0m0.148s                    | $3.2904e-11$ | 10.000 | 4.4509e-11   |
| $system_10$           | Riot (10, 1e-11)                    | $0 \text{m} 0.154 \text{s}$ | $2.276e-14$  | 10.000 | 2.4266e-12   |
| system <sub>-10</sub> | $Riot(15, 1e-11)$                   | $0{\rm m}0.235{\rm s}$      | $2.1427e-14$ | 10.000 | $2.0872e-14$ |
| $system_10$           | Valencia-IVP $(0.00025)$            | 0m1.280s                    | 0.00015473   | 10.000 | 0.0022794    |
| system <sub>-10</sub> | Valencia-IVP $(0.0025)$             | 0m0.111s                    | 0.0015521    | 10.000 | 0.022876     |
| system <sub>-10</sub> | Valencia-IVP (0.025)                | $0{\rm m}0.014{\rm s}$      | 0.016012     | 10.000 | 0.23397      |
| system <sub>-10</sub> | VNODE-LP (15, 1e-14,1e-14)          | 0m0.007s                    | 1.6653e-15   | 10.000 | 1.4988e-15   |
| system <sub>-10</sub> | VNODE-LP (20, 1e-14,1e-14)          | 0 <sub>m</sub> 0.006s       | 1.2212e-15   | 10.000 | $1.1102e-15$ |
| $system_10$           | VNODE-LP (25, 1e-14,1e-14)          | 0m0.004s                    | $9.992e-16$  | 10.000 | 1.1102e-15   |

Table 3.7: Simulation results of Problem 10

| Problems              | Methods                             | c5t                    | c5w          | c6t        | c6w                         |
|-----------------------|-------------------------------------|------------------------|--------------|------------|-----------------------------|
| $system_11$           | TAYLOR4 (TP8)                       | 0.260                  | 1.5364e-07   | 10.000     | 0.00011249                  |
| system <sub>-11</sub> | TAYLOR4 (TP9)                       | 0.380                  | $1.6536e-08$ | 10.000     | 0.0001409                   |
| system <sub>-11</sub> | TAYLOR4 (TP10)                      | 0.600                  | 1.6928e-09   | 10.000     | 6.8266e-05                  |
| $system_11$           | TAYLOR4 (TP11)                      | 0.950                  | 1.7436e-10   | $10.000\,$ | 7.4563e-06                  |
| system <sub>-11</sub> | TAYLOR4 (TP12)                      | 1.490                  | 1.8469e-11   | 10.000     | 7.9824e-07                  |
| $system_11$           | TAYLOR4 (TP13)                      | 2.280                  | 2.9283e-12   | 10.000     | 1.0116e-07                  |
| $system_11$           | TAYLOR4 (TP14)                      | 3.610                  | 1.9837e-12   | 10.000     | 3.6623e-08                  |
| $system_11$           | RK4 (TP8)                           | 0.160                  | 1.4924e-07   | 10.000     | 9.9104e-05                  |
| $system_11$           | RK4 (TP9)                           | 0.240                  | 1.6173e-08   | 10.000     | 0.00010979                  |
| $system_11$           | RK4 (TP10)                          | 0.370                  | 1.6512e-09   | 10.000     | 3.7122e-05                  |
| $system_11$           | RK4 (TP11)                          | 0.560                  | 1.6831e-10   | 10.000     | 4.4121e-06                  |
| $system_11$           | RK4 (TP12)                          | 0.910                  | 1.7229e-11   | 10.000     | 4.5013e-07                  |
| $system_11$           | RK4 (TP13)                          | 1.390                  | 2.037e-12    | 10.000     | 5.0184e-08                  |
| $system_11$           | RK4 (TP14)                          | 2.130                  | 6.8701e-13   | 10.000     | 1.2723e-08                  |
| $system_11$           | LA3(TP8)                            | 0.150                  | 1.3016e-07   | 10.000     | 0.00027567                  |
| $system_11$           | $LA3$ (TP9)                         | 0.210                  | 1.3811e-08   | 10.000     | 5.0329e-05                  |
| $system_11$           | LA3 $(TP10)$                        | 0.320                  | 1.5537e-09   | 10.000     | 3.3377e-05                  |
| system <sub>-11</sub> | LA3 $(TP11)$                        | 0.500                  | 1.6718e-10   | 10.000     | 4.3944e-06                  |
| $system_11$           | LA3 $(TP12)$                        | 0.790                  | 1.5877e-11   | 10.000     | 4.2412e-07                  |
| $system_11$           | LA3 $(TP13)$                        | 1.240                  | 1.8541e-12   | 10.000     | 4.6319e-08                  |
| $system_11$           | LA3 $(TP14)$                        | 1.890                  | 5.9908e-13   | 10.000     | 1.1111e-08                  |
| $system_11$           | LC3(TP8)                            | 0.140                  | 1.2294e-07   | 10.000     | 0.00022257                  |
| $system_11$           | $LC3$ (TP9)                         | 0.200                  | 1.2053e-08   | 10.000     | 5.6171e-05                  |
| system <sub>-11</sub> | LC3(TP10)                           | 0.310                  | 1.1696e-09   | 10.000     | $4.3\mathrm{e}{\text{-}}05$ |
| system <sub>-11</sub> | LC3(TP11)                           | 0.470                  | 1.1365e-10   | 10.000     | 4.8341e-06                  |
| system <sub>-11</sub> | LC3(TP12)                           | 0.740                  | 1.1288e-11   | 10.000     | 4.7542e-07                  |
| system <sub>-11</sub> | $LC3$ (TP13)                        | 1.160                  | 1.3585e-12   | 10.000     | 5.0885e-08                  |
| system <sub>-11</sub> | $LC3$ (TP14)                        | 1.770                  | $5.1648e-13$ | 10.000     | 1.1353e-08                  |
| $system_11$           | $\overline{{\rm{Riot}}(05, 1e-11)}$ | 0m0.593s               | $3.3225e-10$ | 10.000     | $3.6967e-08$                |
| system <sub>-11</sub> | Riot (10, 1e-11)                    | 0m0.299s               | $6.505e-12$  | 10.000     | 3.2633e-09                  |
| system <sub>-11</sub> | $Riot(15, 1e-11)$                   | $0{\rm m}0.436{\rm s}$ | 3.5971e-14   | $10.000\,$ | $5.0365e-10$                |
| $system_11$           | Valencia-IVP $(0.00025)$            | 0m1.732s               | 0.011564     | 4.825      | 986.14                      |
| system <sub>-11</sub> | Valencia-IVP $(0.0025)$             | 0m0.252s               | 0.11774      | $2.902\,$  | $1.5629\,$                  |
| system <sub>-11</sub> | Valencia-IVP (0.025)                | $0{\rm m}0.094{\rm s}$ | $1.5234\,$   | $1.050\,$  | 1.7124                      |
| system <sub>-11</sub> | VNODE-LP (15, 1e-14,1e-14)          | 0m0.015s               | 1.3101e-14   | 10.000     | 2.7778e-12                  |
| system <sub>-11</sub> | VNODE-LP (20, 1e-14,1e-14)          | $0{\rm m}0.013{\rm s}$ | 9.1038e-15   | 10.000     | 1.9398e-12                  |
| system <sub>-11</sub> | VNODE-LP (25, 1e-14,1e-14)          | 0m0.011s               | 6.8834e-15   | 10.000     | 2.2919e-12                  |

Table 3.8: Simulation results of Problem 11

| Problems              | Methods                             | c5t                    | c5w          | c6t    | c6w          |
|-----------------------|-------------------------------------|------------------------|--------------|--------|--------------|
| $system_13$           | TAYLOR4 (TP8)                       | 0.100                  | $6.0623e-08$ | 10.000 | $1.1392e-05$ |
| system <sub>-13</sub> | TAYLOR4 (TP9)                       | 0.160                  | 6.3074e-09   | 10.000 | $6.6022e-06$ |
| system <sub>-13</sub> | TAYLOR4 (TP10)                      | 0.260                  | $6.6362e-10$ | 10.000 | 6.3809e-06   |
| $system_13$           | TAYLOR4 (TP11)                      | 0.410                  | 6.9288e-11   | 10.000 | 5.969e-06    |
| $system_13$           | TAYLOR4 (TP12)                      | 0.630                  | 8.6562e-12   | 10.000 | 5.8669e-06   |
| system <sub>-13</sub> | TAYLOR4 (TP13)                      | 0.990                  | 3.336e-12    | 10.000 | 9.4036e-06   |
| $system_13$           | TAYLOR4 (TP14)                      | 1.570                  | 4.281e-12    | 10.000 | 2.4348e-05   |
| $system_13$           | RK4(TP8)                            | 0.070                  | 7.7716e-08   | 10.000 | 1.1601e-05   |
| $system_13$           | RK4 (TP9)                           | 0.120                  | 8.0154e-09   | 10.000 | 2.9548e-06   |
| $system_13$           | <b>RK4 (TP10)</b>                   | 0.180                  | 8.5062e-10   | 10.000 | 3.2373e-06   |
| $system_13$           | <b>RK4 (TP11)</b>                   | 0.290                  | 8.8824e-11   | 10.000 | 4.3262e-06   |
| $system_13$           | RK4 (TP12)                          | 0.440                  | 9.7406e-12   | 10.000 | 5.0541e-06   |
| system <sub>-13</sub> | <b>RK4 (TP13)</b>                   | 0.690                  | 1.9238e-12   | 10.000 | 4.0228e-06   |
| system <sub>-13</sub> | RK4 (TP14)                          | 1.100                  | $1.6866e-12$ | 10.000 | $1.052e-05$  |
| $system_13$           | LA3(TP8)                            | 0.060                  | $5.6343e-08$ | 10.000 | 2.5172e-05   |
| system <sub>-13</sub> | LA3 $(TP9)$                         | 0.090                  | 6.0874e-09   | 10.000 | 1.0084e-05   |
| $system_13$           | LA3 $(TP10)$                        | 0.140                  | 6.5448e-10   | 10.000 | 5.8655e-06   |
| system <sub>-13</sub> | LA3 $(TP11)$                        | 0.220                  | 6.8319e-11   | 10.000 | 5.7753e-06   |
| $system_13$           | LA3 $(TP12)$                        | 0.350                  | 7.3896e-12   | 10.000 | 4.6608e-06   |
| $system_13$           | LA3 $(TP13)$                        | 0.530                  | 1.4424e-12   | 10.000 | 3.0252e-06   |
| $system_13$           | LA3 $(TP14)$                        | 0.830                  | 1.2559e-12   | 10.000 | 3.7585e-06   |
| $system_13$           | LC3(TP8)                            | 0.060                  | 5.7775e-08   | 10.000 | 3.7157e-05   |
| $system_13$           | LC3(TP9)                            | 0.100                  | 6.2167e-09   | 10.000 | $1.62e-05$   |
| $system_13$           | $LC3$ (TP10)                        | 0.150                  | 6.5544e-10   | 10.000 | 7.0966e-06   |
| $system_13$           | $LC3$ (TP11)                        | 0.250                  | 6.8894e-11   | 10.000 | 7.2423e-06   |
| $system_13$           | $LC3$ (TP12)                        | 0.390                  | 7.4376e-12   | 10.000 | 6.7877e-06   |
| $system_13$           | $LC3$ (TP13)                        | 0.590                  | 1.5206e-12   | 10.000 | 1.347e-05    |
| system <sub>-13</sub> | LC3(TP14)                           | 0.920                  | $1.3589e-12$ | 10.000 | $9.5534e-06$ |
| $system_13$           | $\overline{{\rm{Riot}}(05, 1e-11)}$ | 0m0.182s               | $2.3274e-10$ | 10.000 | $2.2851e-09$ |
| $system_13$           | Riot (10, 1e-11)                    | 0m0.119s               | 3.5083e-14   | 10.000 | 1.236e-10    |
| system <sub>-13</sub> | $Riot(15, 1e-11)$                   | $0{\rm m}0.153{\rm s}$ | 1.1813e-13   | 10.000 | 5.4101e-12   |
| $system_13$           | Valencia-IVP $(0.00025)$            | 0m1.141s               | 0.0044966    | 7.088  | 999.86       |
| system <sub>-13</sub> | Valencia-IVP $(0.0025)$             | 0m0.099s               | 0.045269     | 5.923  | 999.03       |
| system <sub>-13</sub> | Valencia-IVP $(0.025)$              | 0m0.017s               | 0.48459      | 4.650  | 990.84       |
| $system_13$           | VNODE-LP (15, 1e-14, 1e-14)         | 0m0.004s               | 6.2172e-15   | 10.000 | 2.4802e-13   |
| system <sub>-13</sub> | VNODE-LP (20, 1e-14,1e-14)          | $0{\rm m}0.005{\rm s}$ | 3.9968e-15   | 10.000 | 2.3404e-13   |
| system <sub>-13</sub> | VNODE-LP (25, 1e-14, 1e-14)         | 0m0.005s               | 1.7764e-15   | 10.000 | 1.1502e-13   |

Table 3.9: Simulation results of Problem 13

| Problems              | Methods                             | c5t                    | $_{\rm c5w}$ | c6t                | c6w             |
|-----------------------|-------------------------------------|------------------------|--------------|--------------------|-----------------|
| $system_14$           | TAYLOR4 (TP8)                       | 0.180                  | 6.7792e-07   | 10.000             | $3.6732e + 06$  |
| $system_14$           | TAYLOR4 (TP9)                       | 0.260                  | 6.9365e-08   | 10.000             | $3.7168e + 05$  |
| $system_14$           | TAYLOR4 (TP10)                      | 0.420                  | 6.9965e-09   | 10.000             | 37470           |
| $system_14$           | TAYLOR4 (TP11)                      | 0.640                  | 7.1965e-10   | 10.000             | 3831            |
| $system_14$           | TAYLOR4 (TP12)                      | 1.000                  | 9.1987e-11   | 10.000             | 487.39          |
| $system_14$           | TAYLOR4 (TP13)                      | 1.570                  | 4.0941e-11   | 10.000             | 212.59          |
| system <sub>-14</sub> | TAYLOR4 (TP14)                      | 2.460                  | 5.42e-11     | 10.000             | 280.91          |
| system <sub>-14</sub> | $RK4$ (TP8)                         | 0.140                  | 8.8443e-07   | 10.000             | $4.8078e+06$    |
| $system_14$           | RK4 (TP9)                           | 0.210                  | 9.0238e-08   | 10.000             | $4.8664e+05$    |
| $system_14$           | <b>RK4 (TP10)</b>                   | 0.330                  | 9.1356e-09   | 10.000             | 49032           |
| $system_14$           | <b>RK4 (TP11)</b>                   | 0.520                  | 9.2979e-10   | 10.000             | 4954.2          |
| $system_14$           | $RK4$ (TP12)                        | 0.830                  | 1.0077e-10   | 10.000             | 536.16          |
| system <sub>-14</sub> | RK4 (TP13)                          | 1.250                  | 2.2155e-11   | 10.000             | 116.14          |
| $system_14$           | RK4 (TP14)                          | 1.980                  | $2.1288e-11$ | 10.000             | 110.34          |
| system <sub>-14</sub> | LA3(TP8)                            | 0.110                  | 6.5762e-07   | 10.000             | $3.6344e + 06$  |
| $system_14$           | LA3 $(TP9)$                         | 0.160                  | 6.8229e-08   | 10.000             | $3.6887e + 05$  |
| $system_14$           | LA3 $(TP10)$                        | 0.250                  | 6.9439e-09   | 10.000             | 37284           |
| $system_14$           | LA3 $(TP11)$                        | 0.390                  | $7.0554e-10$ | 10.000             | 3768.7          |
| $system_14$           | LA3 $(TP12)$                        | 0.630                  | 7.6625e-11   | 10.000             | 407.83          |
| $system_14$           | LA3 $(TP13)$                        | 0.960                  | 1.6641e-11   | 10.000             | 87.117          |
| system <sub>-14</sub> | LA3 $(TP14)$                        | 1.500                  | 1.5774e-11   | 10.000             | 81.805          |
| $system_14$           | LC3(TP8)                            | 0.120                  | 6.6269e-07   | 10.000             | $3.6549e + 06$  |
| $system_14$           | LC3(TP9)                            | 0.180                  | 6.8267e-08   | 10.000             | $3.7023e + 05$  |
| system <sub>-14</sub> | $LC3$ (TP10)                        | 0.280                  | 7.0143e-09   | 10.000             | 37343           |
| system <sub>-14</sub> | $LC3$ (TP11)                        | 0.440                  | 7.0725e-10   | 10.000             | 3774.1          |
| $system_14$           | $LC3$ (TP12)                        | 0.700                  | 7.7222e-11   | 10.000             | 410.63          |
| $system_14$           | $LC3$ (TP13)                        | 1.150                  | 1.7465e-11   | 10.000             | 91.328          |
| system <sub>-14</sub> | $LC3$ (TP14)                        | 1.660                  | 1.7025e-11   | 10.000             | 88.352          |
| $system_14$           | $\overline{{\rm{Riot}}(03, 1e-11)}$ | 0m2.181s               | $1.0466e-05$ | $-0.000$           | $1.0466e-05$    |
| $system_14$           | $Riot (04, 1e-11)$                  | 0m1.239s               | 2.1448e-08   | $-0.000$           | 2.1448e-08      |
| $system_14$           | $Riot (05, 1e-11)$                  | $0{\rm m}0.348{\rm s}$ | 7.1298e-09   | 8.208              | $2.2565e + 261$ |
| $system_14$           | $Riot (06, 1e-11)$                  | 0m0.194s               | 2.2129e-09   | $-0.000$           | 2.2129e-09      |
| system <sub>-14</sub> | Riot (10, 1e-11)                    | 0 <sub>m0.126s</sub>   | 4.0075e-12   | 1.000              | 4.0075e-12      |
| $system_14$           | $Riot (15, 1e-11)$                  | 0m0.175s               | 1.2037e-11   | 10.000             | $1.5302e+136$   |
| $system_14$           | Valencia-IVP $(0.00025)$            | 0m1.778s               | 0.090273     | 3.670              | 999.58          |
| $system_14$           | Valencia-IVP $(0.0025)$             | 0m0.165s               | 0.90282      | $\phantom{-}2.973$ | 998.44          |
| $system_14$           | Valencia-IVP $(0.025)$              | 0m0.021s               | 9.1235       | 2.275              | 967.86          |
| $system_14$           | VNODE-LP (15, 1e-14, 1e-14)         | 0 <sub>m</sub> 0.008s  | 1.9185e-13   | 10.000             | 1.0508          |
| $system_14$           | VNODE-LP (20, 1e-14,1e-14)          | 0 <sub>m</sub> 0.006s  | 2.2737e-13   | 10.000             | $1.25\,$        |
| system <sub>-14</sub> | VNODE-LP (25, 1e-14,1e-14)          | 0m0.005s               | 9.2371e-14   | 10.000             | 0.48828         |

Table 3.10: Simulation results of Problem 14

| Problems              | Methods                             | c5t                    | c5w          | c6t        | c6w                |
|-----------------------|-------------------------------------|------------------------|--------------|------------|--------------------|
| $system_15$           | TAYLOR4 (TP8)                       | 0.110                  | 0.9093       | 10.000     | 0.91298            |
| $system_15$           | TAYLOR4 (TP9)                       | 0.160                  | 0.9093       | 10.000     | 0.91296            |
| system <sub>-15</sub> | TAYLOR4 (TP10)                      | $0.250\,$              | 0.9093       | 10.000     | 0.91296            |
| $system_15$           | TAYLOR4 (TP11)                      | 0.410                  | 0.9093       | 10.000     | 0.91295            |
| $system_15$           | TAYLOR4 (TP12)                      | 0.650                  | 0.9093       | 10.000     | 0.91297            |
| system <sub>-15</sub> | TAYLOR4 (TP13)                      | $1.030\,$              | 0.9093       | 10.000     | 0.91297            |
| system <sub>-15</sub> | TAYLOR4 (TP14)                      | $1.590\,$              | 0.9093       | 10.000     | 0.91296            |
| $system_15$           | $RK4$ (TP8)                         | 0.070                  | 0.9093       | 10.000     | 0.91299            |
| $system_15$           | RK4 (TP9)                           | 0.110                  | 0.9093       | 10.000     | 0.91296            |
| $system_15$           | <b>RK4 (TP10)</b>                   | 0.180                  | 0.9093       | 10.000     | 0.91295            |
| $system_15$           | <b>RK4 (TP11)</b>                   | 0.280                  | 0.9093       | 10.000     | 0.91296            |
| $system_15$           | RK4 (TP12)                          | 0.450                  | 0.9093       | 10.000     | 0.91295            |
| system <sub>-15</sub> | <b>RK4 (TP13)</b>                   | 0.710                  | 0.9093       | 10.000     | 0.91296            |
| system <sub>-15</sub> | RK4 (TP14)                          | 1.090                  | $\,0.9093\,$ | 10.000     | 0.91295            |
| $system_15$           | $\overline{\text{LA3 (TP8)}}$       | 0.060                  | 1.004        | 10.000     | 41.485             |
| $system_15$           | LA3 $(TP9)$                         | 0.090                  | 0.96902      | 10.000     | 25.255             |
| $system_15$           | LA3 $(TP10)$                        | 0.140                  | 0.94981      | 10.000     | $\phantom{-}9.715$ |
| $system_15$           | LA3 $(TP11)$                        | 0.220                  | 0.93481      | 10.000     | 6.4485             |
| $system_15$           | LA3 $(TP12)$                        | $0.350\,$              | 0.926        | 10.000     | 3.4445             |
| system <sub>-15</sub> | LA3 $(TP13)$                        | 0.550                  | 0.92025      | 10.000     | 1.6699             |
| $system_15$           | LA3 $(TP14)$                        | 0.870                  | 0.91549      | 10.000     | 2.3746             |
| $system_15$           | LC3(TP8)                            | 0.060                  | 1.0058       | 10.000     | 63.011             |
| $system_15$           | $LC3$ (TP9)                         | 0.100                  | 0.97512      | 10.000     | 22.843             |
| $system_15$           | $LC3$ (TP10)                        | 0.160                  | 0.95246      | 10.000     | 16.319             |
| $system_15$           | $LC3$ (TP11)                        | 0.240                  | 0.93554      | 10.000     | 8.0286             |
| $system_15$           | $LC3$ (TP12)                        | 0.460                  | 0.92607      | 10.000     | 4.1775             |
| system <sub>-15</sub> | $LC3$ (TP13)                        | 0.620                  | 0.92054      | 10.000     | 1.9364             |
| system <sub>-15</sub> | $LC3$ (TP14)                        | 0.970                  | ${ 0.91552}$ | $10.000\,$ | 1.4643             |
| $system_15$           | $\overline{{\rm{Riot}}(05, 1e-11)}$ | 0m0.360s               | 0.92101      | 10.000     | 0.91295            |
| $system_15$           | $Riot (10, 1e-11)$                  | 0m0.155s               | 0.93965      | 10.000     | 0.91295            |
| system <sub>-15</sub> | $Riot (15, 1e-11)$                  | 0m0.202s               | 0.93965      | 10.000     | 0.91295            |
| $system_15$           | Valencia-IVP $(0.00025)$            | 0m0.976s               | 3.6323       | 3.799      | 999.63             |
| $system_15$           | Valencia-IVP $(0.0025)$             | 0m0.088s               | 3.6817       | 3.785      | 999.37             |
| $system_15$           | Valencia-IVP $(0.025)$              | 0m0.014s               | 4.2116       | $3.650\,$  | 997.82             |
| $system_15$           | VNODE-LP $(15, 1e-14, 1e-14)$       | 0m0.004s               | 0.9093       | 10.000     | 8.3669             |
| $system_15$           | VNODE-LP (20, 1e-14,1e-14)          | $0{\rm m}0.006{\rm s}$ | 0.9093       | 10.000     | 8.3669             |
| $system_15$           | VNODE-LP (25, 1e-14,1e-14)          | 0m0.003s               | 0.9093       | 10.000     | 8.3669             |

Table 3.11: Simulation results of Problem 15

| Problems              | Methods                             | c5t                    | c5w        | c6t      | c6w             |
|-----------------------|-------------------------------------|------------------------|------------|----------|-----------------|
| $system_16$           | TAYLOR4 (TP8)                       | 0.190                  | 5.0338     | 10.000   | $2.6716e + 12$  |
| system <sub>-16</sub> | TAYLOR4 (TP9)                       | 0.290                  | 5.0338     | 10.000   | $2.6716e + 12$  |
| $system_16$           | TAYLOR4 (TP10)                      | 0.430                  | 5.0338     | 10.000   | $2.6716e + 12$  |
| $system_16$           | TAYLOR4 (TP11)                      | 0.660                  | 5.0338     | 10.000   | $2.6716e + 12$  |
| $system_16$           | TAYLOR4 (TP12)                      | 1.040                  | 5.0338     | 10.000   | $2.6716e + 12$  |
| $system_16$           | TAYLOR4 (TP13)                      | 1.620                  | 5.0338     | 10.000   | $2.6716e + 12$  |
| $system_16$           | TAYLOR4 (TP14)                      | 2.530                  | 5.0338     | 10.000   | $2.6716e + 12$  |
| $system_16$           | $RK4$ (TP8)                         | 0.140                  | 5.0338     | 10.000   | $2.6716e + 12$  |
| $system_16$           | RK4 (TP9)                           | 0.210                  | 5.0338     | 10.000   | $2.6716e + 12$  |
| system <sub>-16</sub> | <b>RK4 (TP10)</b>                   | 0.330                  | 5.0338     | 10.000   | $2.6716e + 12$  |
| $system_16$           | <b>RK4 (TP11)</b>                   | 0.530                  | $5.0338\,$ | 10.000   | $2.6716e + 12$  |
| $system_16$           | RK4 (TP12)                          | 0.840                  | 5.0338     | 10.000   | $2.6716e + 12$  |
| $system_16$           | RK4 (TP13)                          | 1.270                  | 5.0338     | 10.000   | $2.6716e + 12$  |
| $system_16$           | RK4 (TP14)                          | 1.960                  | 5.0338     | 10.000   | $2.6716e + 12$  |
| $system_16$           | $LA3$ (TP8)                         | 0.110                  | 5.0368     | 10.000   | $2.6879e + 12$  |
| $system_16$           | LA3 (TP9)                           | 0.170                  | 5.035      | 10.000   | $2.678e + 12$   |
| system <sub>-16</sub> | LA3 $(TP10)$                        | 0.250                  | 5.0343     | 10.000   | $2.6742e + 12$  |
| $system_16$           | LA3 $(TP11)$                        | 0.410                  | 5.034      | 10.000   | $2.6726e + 12$  |
| $system_16$           | LA3 $(TP12)$                        | 0.670                  | 5.0339     | 10.000   | $2.672e + 12$   |
| system <sub>-16</sub> | LA3 $(TP13)$                        | 1.030                  | 5.0339     | 10.000   | $2.6718e + 12$  |
| $system_16$           | LA3 $(TP14)$                        | 1.570                  | 5.0338     | 10.000   | $2.6717e + 12$  |
| system <sub>-16</sub> | LC3(TP8)                            | 0.120                  | 5.0391     | 10.000   | $2.7006e + 12$  |
| system <sub>-16</sub> | LC3(TP9)                            | 0.190                  | 5.0359     | 10.000   | $2.6828e + 12$  |
| $system_16$           | $LC3$ (TP10)                        | 0.280                  | 5.0347     | 10.000   | $2.676e + 12$   |
| $system_16$           | $LC3$ (TP11)                        | 0.450                  | 5.0342     | 10.000   | $2.6734e + 12$  |
| $system_16$           | $LC3$ (TP12)                        | 0.720                  | 5.034      | 10.000   | $2.6723e+12$    |
| $system_16$           | $LC3$ (TP13)                        | 1.140                  | 5.0339     | 10.000   | $2.6719e + 12$  |
| system <sub>-16</sub> | LC3(TP14)                           | 1.740                  | 5.0339     | 10.000   | $2.6717e + 12$  |
| $system_16$           | $\overline{{\rm{Riot}}(05, 1e-11)}$ | 0m0.607s               | 5.0338     | $-0.000$ | $3.4e + 150$    |
| $system_16$           | $\text{Riot} (10, 1e-11)$           | 0m0.160s               | 5.0338     | $-0.000$ | $3.3409e + 248$ |
| $system_16$           | $Riot(15, 1e-11)$                   | 0m0.204s               | 5.0338     | $-0.000$ | $1.3096e + 136$ |
| $system_16$           | Valencia-IVP $(0.00025)$            | 0m1.641s               | 5.1241     | 2.748    | 999.74          |
| system <sub>-16</sub> | Valencia-IVP $(0.0025)$             | 0m0.155s               | 5.9373     | 2.635    | 999.64          |
| $system_16$           | Valencia-IVP (0.025)                | $0{\rm m}0.022{\rm s}$ | 14.218     | 2.200    | 938.36          |
| $system_16$           | VNODE-LP (15, 1e-14, 1e-14)         | 0m0.004s               | 5.0338     | 10.000   | $2.6716e + 12$  |
| system <sub>-16</sub> | VNODE-LP (20, 1e-14,1e-14)          | 0m0.004s               | 5.0338     | 10.000   | $2.6716e + 12$  |
| $system_16$           | VNODE-LP (25, 1e-14,1e-14)          | 0m0.005s               | 5.0338     | 10.000   | $2.6716e + 12$  |

Table 3.12: Simulation results of Problem 16

| Problems              | Methods                             | c5t                    | c5w                            | c6t      | c6w              |
|-----------------------|-------------------------------------|------------------------|--------------------------------|----------|------------------|
| system <sub>-17</sub> | TAYLOR4 (TP8)                       | 0.020                  | $2.5429e-08$                   | 10.000   | $2.3333e-08$     |
| system <sub>-17</sub> | TAYLOR4 (TP9)                       | 0.030                  | $2.695e-09$                    | 10.000   | 2.4776e-09       |
| system <sub>-17</sub> | TAYLOR4 (TP10)                      | 0.050                  | $2.7876e-10$                   | 10.000   | $2.6014e-10$     |
| system <sub>-17</sub> | TAYLOR4 (TP11)                      | 0.080                  | 2.859e-11                      | 10.000   | 2.673e-11        |
| system <sub>-17</sub> | TAYLOR4 (TP12)                      | 0.130                  | 3.0154e-12                     | 10.000   | 2.7828e-12       |
| system <sub>-17</sub> | TAYLOR4 (TP13)                      | 0.200                  | 4.6429e-13                     | 10.000   | 3.6043e-13       |
| $system_17$           | TAYLOR4 (TP14)                      | 0.000                  | $\boldsymbol{0}$               | 0.000    | $\boldsymbol{0}$ |
| $system_17$           | RK4(TP8)                            | 0.010                  | $5.9725e-08$                   | 10.000   | $5.6092e-08$     |
| system <sub>-17</sub> | RK4 (TP9)                           | 0.010                  | 6.7171e-09                     | 10.000   | 6.2806e-09       |
| system <sub>-17</sub> | RK4 (TP10)                          | 0.010                  | 6.4465e-10                     | 10.000   | $6.282e-10$      |
| system <sub>-17</sub> | RK4 (TP11)                          | 0.020                  | 5.8932e-11                     | 10.000   | $5.8241e-11$     |
| system <sub>-17</sub> | <b>RK4 (TP12)</b>                   | 0.040                  | 5.3604e-12                     | 10.000   | 5.1803e-12       |
| system <sub>-17</sub> | <b>RK4 (TP13)</b>                   | 0.060                  | 5.1581e-13                     | 10.000   | 4.8617e-13       |
| system <sub>-17</sub> | RK4 (TP14)                          | 0.090                  | $8.5709\mathrm{e}{\text{-}14}$ | 10.000   | 6.3449e-14       |
| system <sub>-17</sub> | LA3(TP8)                            | 0.010                  | $2.395e-08$                    | 10.000   | 2.1498e-08       |
| system <sub>-17</sub> | LA3 $(TP9)$                         | 0.010                  | 2.5485e-09                     | 10.000   | 2.4479e-09       |
| system <sub>-17</sub> | LA3 $(TP10)$                        | 0.020                  | 2.7709e-10                     | 10.000   | $2.569e-10$      |
| system <sub>-17</sub> | $LA3$ (TP11)                        | 0.030                  | 2.8204e-11                     | 10.000   | 2.6542e-11       |
| system <sub>-17</sub> | LA3 $(TP12)$                        | 0.050                  | 2.9106e-12                     | 10.000   | 2.7096e-12       |
| system <sub>-17</sub> | LA3 $(TP13)$                        | 0.080                  | 3.2618e-13                     | 10.000   | 2.916e-13        |
| $system_17$           | LA3 $(TP14)$                        | 0.130                  | 8.2823e-14                     | 10.000   | 5.429e-14        |
| system <sub>-17</sub> | LC3(TP8)                            | 0.010                  | 3.2526e-08                     | 10.000   | $3.1401e-08$     |
| system <sub>-17</sub> | LC3(TP9)                            | 0.010                  | 3.4509e-09                     | 10.000   | 3.3385e-09       |
| system <sub>-17</sub> | $LC3$ (TP10)                        | 0.020                  | 3.6045e-10                     | 10.000   | 3.4087e-10       |
| $system_17$           | $LC3$ (TP11)                        | 0.030                  | 3.4278e-11                     | 10.000   | 3.2206e-11       |
| system <sub>-17</sub> | $LC3$ (TP12)                        | 0.040                  | 3.2934e-12                     | 10.000   | 3.1542e-12       |
| system <sub>-17</sub> | $LC3$ (TP13)                        | 0.070                  | 3.4661e-13                     | 10.000   | 3.1558e-13       |
| system <sub>-17</sub> | $LC3$ (TP14)                        | 0.110                  | 7.2831e-14                     | 10.000   | 5.0293e-14       |
| system <sub>-17</sub> | $\overline{{\rm{Riot}}(05, 1e-11)}$ | 0m0.209s               | 4.0267e-11                     | $-0.000$ | 4.3024e-11       |
| $system_17$           | $\text{Riot } (10, 1e-11)$          | 0m0.153s               | 3.8114e-13                     | $-0.000$ | 4.3851e-12       |
| system <sub>-17</sub> | $Riot (15, 1e-11)$                  | $0{\rm m}0.249{\rm s}$ | $1.7208e-14$                   | $-0.000$ | 2.2093e-14       |
| $system_17$           | Valencia-IVP $(0.00025)$            | 0m1.248s               | 0.00062591                     | 10.000   | 0.012037         |
| system <sub>-17</sub> | Valencia-IVP (0.0025)               | 0m0.108s               | 0.0062999                      | 10.000   | 0.12039          |
| system <sub>-17</sub> | Valencia-IVP $(0.025)$              | $0{\rm m}0.015{\rm s}$ | 0.06731                        | 9.275    | 1.1674           |
| system <sub>-17</sub> | VNODE-LP (15, 1e-14,1e-14)          | 0m0.007s               | 2.1094e-15                     | 10.000   | 1.0825e-15       |
| system <sub>-17</sub> | VNODE-LP (20, 1e-14,1e-14)          | 0m0.009s               | 1.1102e-15                     | 10.000   | $9.1593e-16$     |
| system_17             | VNODE-LP (25, 1e-14,1e-14)          | 0m0.010s               | 1.2212e-15                     | 10.000   | 5.8287e-16       |

Table 3.13: Simulation results of Problem 17

| Problems              | Methods                             | c5t                    | c5w         | $_{\rm c6t}$ | c6w          |
|-----------------------|-------------------------------------|------------------------|-------------|--------------|--------------|
| system <sub>18</sub>  | TAYLOR4 (TP8)                       | 0.080                  | 2.3166      | 1.247        | 80.315       |
| $system_18$           | TAYLOR4 (TP9)                       | 0.120                  | 2.2033      | 1.271        | 63.866       |
| $system_18$           | TAYLOR4 (TP10)                      | 0.190                  | 2.136       | 1.286        | 50.824       |
| system <sub>-18</sub> | TAYLOR4 (TP11)                      | 0.280                  | 2.0957      | 1.296        | 40.262       |
| system <sub>-18</sub> | TAYLOR4 (TP12)                      | 0.440                  | 2.0711      | 1.302        | 31.806       |
| $system_18$           | TAYLOR4 (TP13)                      | 0.700                  | 2.0558      | 1.305        | 25.183       |
| $system_18$           | TAYLOR4 (TP14)                      | 0.000                  | 1           | 0.000        | $\mathbf{1}$ |
| system <sub>18</sub>  | $RK4$ (TP8)                         | 0.040                  | 2.032       | 1.315        | 92.9         |
| $system_18$           | RK4 (TP9)                           | 0.060                  | 2.031       | 1.315        | 73.775       |
| $system_18$           | RK4 (TP10)                          | 0.090                  | 2.0305      | 1.315        | 58.317       |
| system <sub>-18</sub> | RK4 (TP11)                          | 0.140                  | 2.0303      | 1.315        | 46.315       |
| $system_18$           | RK4 (TP12)                          | 0.210                  | 2.0303      | $1.314\,$    | 36.66        |
| $system_18$           | RK4 (TP13)                          | 0.330                  | 2.0302      | $1.313\,$    | $29.062\,$   |
| $system_18$           | RK4 (TP14)                          | 0.520                  | $2.0302\,$  | $1.312\,$    | 22.972       |
| $system_18$           | LA3(TP8)                            | 0.040                  | 2.634       | 1.188        | 103.56       |
| $system_18$           | LA3 (TP9)                           | 0.050                  | 2.3653      | $1.232\,$    | 82.448       |
| system <sub>-18</sub> | LA3 $(TP10)$                        | 0.080                  | 2.2265      | 1.262        | 64.848       |
| system <sub>-18</sub> | $LA3$ (TP11)                        | 0.130                  | 2.1482      | 1.281        | 51.565       |
| $system_18$           | LA3 $(TP12)$                        | 0.180                  | 2.1026      | 1.293        | 40.939       |
| $system_18$           | LA3 $(TP13)$                        | 0.280                  | 2.0752      | 1.300        | 32.465       |
| system <sub>-18</sub> | LA3 $(TP14)$                        | 0.450                  | 2.0583      | $1.304\,$    | 25.656       |
| system <sub>-18</sub> | LC3(TP8)                            | 0.040                  | 3.3388      | 1.118        | 99.411       |
| $system_18$           | $LC3$ (TP9)                         | 0.060                  | 2.6504      | 1.185        | 79.498       |
| system <sub>-18</sub> | $LC3$ (TP10)                        | 0.090                  | 2.3694      | 1.230        | 63.574       |
| system <sub>18</sub>  | LC3(TP11)                           | 0.140                  | 2.227       | 1.261        | 50.594       |
| system <sub>-18</sub> | $LC3$ (TP12)                        | 0.200                  | 2.1486      | 1.280        | 39.994       |
| $system_18$           | $LC3$ (TP13)                        | 0.310                  | 2.1029      | 1.292        | 31.772       |
| system <sub>-18</sub> | $LC3$ (TP14)                        | 0.490                  | $2.0753\,$  | $1.299\,$    | $25.11\,$    |
| $system_18$           | $\overline{{\rm{Riot}}(05, 1e-11)}$ | 0m3.154s               | 0.89498     | $-0.000$     | 5.6525       |
| $system_18$           | $Riot (10, 1e-11)$                  | 0m12.527s              | 0.7695      | $-0.000$     | 13.258       |
| system <sub>-18</sub> | $Riot(15, 1e-11)$                   | 0m46.473s              | $0.76476\,$ | $-0.000$     | 12.845       |
| $system_18$           | Valencia-IVP $(0.00025)$            | 0m3.609s               | 2.5351      | 1.309        | 62.299       |
| $system_18$           | Valencia-IVP $(0.0025)$             | $0{\rm m}0.385{\rm s}$ | 2.4744      | 0.983        | 2.4744       |
| system <sub>-18</sub> | Valencia-IVP (0.025)                | 0m0.046s               | 2.1873      | $\,0.875\,$  | $2.1873\,$   |
| $system_18$           | VNODE-LP $(15, 1e-14, 1e-14)$       | 0m0.008s               | 1.952       | 1.352        | 106.72       |
| system <sub>-18</sub> | VNODE-LP (20, 1e-14,1e-14)          | 0m0.013s               | 4.4163      | 1.079        | 154.57       |
| $system_18$           | VNODE-LP (25, 1e-14,1e-14)          | 0m0.032s               | 189.75      | 0.944        | 189.75       |

Table 3.14: Simulation results of Problem 18

| Problems              | Methods                             | c5t                   | c5w             | $_{\rm c6t}$ | c6w                  |
|-----------------------|-------------------------------------|-----------------------|-----------------|--------------|----------------------|
| system <sub>-19</sub> | TAYLOR4 (TP8)                       | 0.060                 | 0.66694         | 10.000       | 0.18508              |
| system <sub>-19</sub> | TAYLOR4 (TP9)                       | 0.090                 | 0.65131         | 10.000       | 0.15696              |
| system <sub>-19</sub> | TAYLOR4 (TP10)                      | 0.130                 | 0.64145         | 10.000       | 0.14286              |
| system <sub>-19</sub> | TAYLOR4 (TP11)                      | 0.210                 | 0.63542         | 10.000       | 0.13516              |
| system <sub>-19</sub> | TAYLOR4 (TP12)                      | 0.330                 | 0.63167         | 10.000       | 0.13071              |
| system <sub>-19</sub> | TAYLOR4 (TP13)                      | 0.520                 | 0.62932         | 10.000       | 0.12803              |
| system <sub>-19</sub> | TAYLOR4 (TP14)                      | 0.000                 | 1               | 0.000        | 1                    |
| $system_19$           | $RK4$ (TP8)                         | 0.030                 | 0.62552         | 10.000       | $\overline{0.12388}$ |
| system <sub>-19</sub> | RK4 (TP9)                           | 0.040                 | 0.62541         | 10.000       | 0.12377              |
| system_19             | <b>RK4 (TP10)</b>                   | 0.070                 | 0.62536         | 10.000       | 0.12372              |
| system <sub>-19</sub> | RK4 (TP11)                          | 0.100                 | 0.62534         | 10.000       | 0.1237               |
| system <sub>-19</sub> | RK4 (TP12)                          | 0.150                 | 0.62533         | 10.000       | 0.12369              |
| system <sub>-19</sub> | <b>RK4 (TP13)</b>                   | 0.240                 | 0.62533         | 10.000       | 0.12369              |
| system <sub>-19</sub> | <b>RK4 (TP14)</b>                   | 0.380                 | $\, 0.62533 \,$ | 10.000       | 0.12369              |
| system <sub>-19</sub> | LA3(TP8)                            | 0.030                 | 0.67072         | 10.000       | 0.19253              |
| system <sub>-19</sub> | LA3 (TP9)                           | 0.040                 | 0.65354         | 10.000       | 0.15985              |
| system <sub>-19</sub> | LA3 $(TP10)$                        | 0.060                 | 0.64288         | 10.000       | 0.14432              |
| system <sub>-19</sub> | $LA3$ (TP11)                        | 0.090                 | $\,0.63625\,$   | 10.000       | 0.13591              |
| system <sub>-19</sub> | LA3 $(TP12)$                        | 0.130                 | 0.63216         | 10.000       | 0.13112              |
| system <sub>-19</sub> | LA3 $(TP13)$                        | 0.210                 | 0.62963         | 10.000       | 0.12827              |
| $system_19$           | LA3 $(TP14)$                        | 0.330                 | 0.62803         | 10.000       | 0.12654              |
| system <sub>-19</sub> | LC3(TP8)                            | 0.030                 | 0.69287         | 10.000       | 0.25335              |
| system <sub>-19</sub> | $LC3$ (TP9)                         | 0.040                 | 0.66627         | 10.000       | 0.18198              |
| system <sub>-19</sub> | $LC3$ (TP10)                        | 0.060                 | 0.65057         | 10.000       | 0.15488              |
| $system_19$           | $LC3$ (TP11)                        | 0.090                 | 0.6409          | 10.000       | 0.14156              |
| system <sub>-19</sub> | $LC3$ (TP12)                        | 0.140                 | 0.63504         | 10.000       | 0.13436              |
| $system_19$           | $LC3$ (TP13)                        | 0.220                 | 0.63142         | 10.000       | 0.13021              |
| system <sub>-19</sub> | $LC3$ (TP14)                        | 0.350                 | 0.62915         | 10.000       | 0.12771              |
| system <sub>-19</sub> | $\overline{{\rm{Riot}}(05, 1e-11)}$ | 0m3.192s              | 0.44827         | $-0.000$     | 0.13094              |
| system <sub>-19</sub> | $Riot (10, 1e-11)$                  | 0m12.762s             | 0.44389         | $-0.000$     | 0.057421             |
| system <sub>-19</sub> | $Riot (15, 1e-11)$                  | 0m40.498s             | 0.44387         | $-0.000$     | 0.055362             |
| $system_19$           | Valencia-IVP $(0.00025)$            | 0m2.772s              | 2.8979          | 1.191        | 3.7768               |
| system <sub>-19</sub> | Valencia-IVP $(0.0025)$             | 0m0.287s              | 2.9052          | 1.175        | 3.694                |
| system <sub>-19</sub> | Valencia-IVP (0.025)                | 0m0.041s              | 2.9872          | 1.300        | 5.8585               |
| system <sub>-19</sub> | VNODE-LP (15, 1e-14,1e-14)          | 0m0.008s              | 0.88761         | 6.361        | 151.77               |
| system <sub>-19</sub> | VNODE-LP (20, 1e-14,1e-14)          | 0 <sub>m</sub> 0.010s | 0.98714         | 3.815        | 218.19               |
| system <sub>-19</sub> | VNODE-LP (25, 1e-14,1e-14)          | 0m0.008s              | 1.1388          | 2.597        | 270.43               |

Table 3.15: Simulation results of Problem 19

| Problems                 | Methods                             | c5t                    | c5w             | $_{\rm c6t}$ | c6w           |
|--------------------------|-------------------------------------|------------------------|-----------------|--------------|---------------|
| system <sub>-20</sub>    | TAYLOR4 (TP8)                       | 0.040                  | 0.0052454       | 10.000       | $5.7321e-09$  |
| system <sub>-20</sub>    | TAYLOR4 (TP9)                       | 0.060                  | 0.0052389       | 10.000       | $5.9775e-10$  |
| system <sub>-20</sub>    | TAYLOR4 (TP10)                      | 0.100                  | $\, 0.005235\,$ | 10.000       | 1.3097e-10    |
| system <sub>-20</sub>    | TAYLOR4 (TP11)                      | 0.160                  | 0.0052325       | 10.000       | $7.6695e-11$  |
| system <sub>-20</sub>    | TAYLOR4 (TP12)                      | 0.000                  | 0.2             | 0.000        | $\rm 0.2$     |
| $system_20$              | TAYLOR4 (TP13)                      | 0.000                  | 0.2             | 0.000        | $\rm 0.2$     |
| $system_20$              | TAYLOR4 (TP14)                      | 0.000                  | 0.2             | 0.000        | 0.2           |
| $system_20$              | $RK4$ (TP8)                         | 0.010                  | 0.0052285       | 10.000       | $9.8518 - 09$ |
| system <sub>-20</sub>    | RK4 (TP9)                           | 0.020                  | 0.0052284       | 10.000       | 1.2709e-09    |
| system <sub>-20</sub>    | RK4 (TP10)                          | 0.040                  | 0.0052284       | 10.000       | $1.5888e-10$  |
| $system_20$              | RK4 (TP11)                          | 0.060                  | 0.0052284       | 10.000       | 8.1081e-11    |
| system <sub>-20</sub>    | <b>RK4 (TP12)</b>                   | 0.100                  | 0.0052284       | 10.000       | 6.8557e-11    |
| $system_20$              | <b>RK4 (TP13)</b>                   | 0.000                  | 0.2             | 0.000        | 0.2           |
| $system_20$              | RK4 (TP14)                          | 0.000                  | 0.2             | 0.000        | $\rm 0.2$     |
| $s$ ystem <sub>-20</sub> | $LA3$ (TP8)                         | 0.010                  | 0.0052955       | 10.000       | 2.5286e-07    |
| $system_20$              | LA3 $(TP9)$                         | 0.030                  | 0.0052591       | 10.000       | 8.833e-09     |
| system <sub>-20</sub>    | LA3 $(TP10)$                        | 0.040                  | 0.0052431       | 10.000       | 8.3868e-10    |
| $system_20$              | $LA3$ (TP11)                        | 0.060                  | 0.0052358       | 10.000       | 1.9991e-10    |
| $system_20$              | LA3 $(TP12)$                        | 0.100                  | 0.0052323       | 10.000       | $1.02e-10$    |
| $system_20$              | LA3 $(TP13)$                        | 0.000                  | 0.2             | 0.000        | 0.2           |
| $system_20$              | LA3 $(TP14)$                        | 0.000                  | 0.2             | 0.000        | $\rm 0.2$     |
| $system_20$              | LC3(TP8)                            | 0.010                  | 0.0053599       | 10.000       | 9.8946e-07    |
| $system_20$              | $LC3$ (TP9)                         | 0.020                  | 0.0052888       | 10.000       | 5.6014e-08    |
| $system_20$              | $LC3$ (TP10)                        | 0.030                  | 0.005257        | 10.000       | 4.6691e-09    |
| $system_20$              | $LC3$ (TP11)                        | 0.050                  | 0.0052427       | 10.000       | 2.7076e-10    |
| $system_20$              | $LC3$ (TP12)                        | 0.090                  | 0.0052359       | 10.000       | 1.1279e-10    |
| $system_20$              | $LC3$ (TP13)                        | 0.140                  | 0.0052325       | 10.000       | 8.2115e-11    |
| $system_20$              | $LC3$ (TP14)                        | 0.210                  | 0.0052308       | 10.000       | 7.2424e-11    |
| system <sub>-20</sub>    | $\overline{{\rm{Riot}}(05, 1e-11)}$ | 0m2.343s               | 0.0051337       | $-0.000$     | 6.9818e-11    |
| $system_20$              | $\text{Riot } (10, 1e-11)$          | 0m0.506s               | 0.0051337       | $-0.000$     | 6.6049e-11    |
| $system_20$              | $Riot (15, 1e-11)$                  | 0m1.011s               | 0.0051337       | $-0.000$     | $6.6032e-11$  |
| $system_20$              | Valencia-IVP $(0.00025)$            | 0m2.020s               | 5.7609          | 1.371        | 895.46        |
| $system_20$              | Valencia-IVP $(0.0025)$             | 0m0.244s               | 6.1709          | $1.123\,$    | $8.035\,$     |
| system <sub>-20</sub>    | Valencia-IVP $(0.025)$              | 0m0.030s               | 7.1228          | 0.750        | 7.1228        |
| $system_20$              | VNODE-LP (15, 1e-14, 1e-14)         | 0m0.003s               | 0.0053622       | 10.000       | 6.9172e-11    |
| system <sub>-20</sub>    | VNODE-LP (20, 1e-14,1e-14)          | $0{\rm m}0.005{\rm s}$ | 0.0053887       | 10.000       | $6.957e-11$   |
| system <sub>-20</sub>    | VNODE-LP (25, 1e-14, 1e-14)         | 0m0.007s               | 0.0054356       | 10.000       | 7.0287e-11    |

Table 3.16: Simulation results of Problem 20

| Problems              | Methods                             | c5t                         | c5w              | $_{\rm c6t}$ | c6w              |
|-----------------------|-------------------------------------|-----------------------------|------------------|--------------|------------------|
| $system_21$           | TAYLOR4 (TP8)                       | 0.030                       | $3.0733e-08$     | 10.000       | $6.8721e-09$     |
| system_21             | TAYLOR4 (TP9)                       | 0.050                       | 3.2389e-09       | 10.000       | 1.1268e-09       |
| system_21             | TAYLOR4 (TP10)                      | 0.070                       | 3.3001e-10       | 10.000       | $9.6522e-11$     |
| system <sub>-21</sub> | TAYLOR4 (TP11)                      | 0.110                       | 3.3614e-11       | 10.000       | $8.5003e-12$     |
| system <sub>-21</sub> | TAYLOR4 (TP12)                      | 0.000                       | $\boldsymbol{0}$ | 0.000        | $\overline{0}$   |
| $system_21$           | TAYLOR4 (TP13)                      | 0.000                       | $\boldsymbol{0}$ | 0.000        | $\boldsymbol{0}$ |
| system_21             | TAYLOR4 (TP14)                      | 0.000                       | $\boldsymbol{0}$ | 0.000        | $\overline{0}$   |
| system_21             | $RK4$ (TP8)                         | 0.010                       | 3.3937e-08       | 10.000       | $7.4364e-09$     |
| $system_21$           | $RK4$ (TP9)                         | 0.020                       | 3.4224e-09       | 10.000       | 1.0865e-09       |
| $system_21$           | <b>RK4 (TP10)</b>                   | 0.030                       | 3.4031e-10       | 10.000       | 7.6861e-11       |
| $system_21$           | <b>RK4 (TP11)</b>                   | 0.050                       | $3.39e-11$       | 10.000       | 1.1213e-11       |
| system_21             | RK4 (TP12)                          | 0.090                       | 3.4204e-12       | 10.000       | 1.3034e-12       |
| system_21             | <b>RK4 (TP13)</b>                   | 0.000                       | $\boldsymbol{0}$ | 0.000        | $\boldsymbol{0}$ |
| system_21             | RK4 (TP14)                          | 0.000                       | $\boldsymbol{0}$ | 0.000        | $\overline{0}$   |
| $system_21$           | $LA3$ (TP8)                         | 0.010                       | $2.6881e-08$     | 8.634        | $3.8833e-08$     |
| $system_21$           | LA3 $(TP9)$                         | 0.020                       | 2.8558e-09       | 10.000       | 1.9854e-09       |
| system <sub>-21</sub> | LA3 $(TP10)$                        | 0.030                       | 2.9342e-10       | 10.000       | 1.4172e-10       |
| system_21             | LA3 $(TP11)$                        | 0.060                       | 2.9966e-11       | 10.000       | 1.0167e-11       |
| system_21             | LA3 $(TP12)$                        | 0.090                       | 3.0833e-12       | 10.000       | 8.5887e-13       |
| $system_21$           | LA3 $(TP13)$                        | 0.140                       | 3.908e-13        | 10.000       | 9.9032e-14       |
| system <sub>-21</sub> | LA3 $(TP14)$                        | 0.000                       | $\overline{0}$   | 0.000        | $\overline{0}$   |
| $system_21$           | LC3(TP8)                            | 0.010                       | $3.0304e-08$     | 10.000       | 5.0799e-07       |
| $system_21$           | $LC3$ (TP9)                         | 0.020                       | 2.7984e-09       | 10.000       | 3.9342e-08       |
| $system_21$           | $LC3$ (TP10)                        | 0.030                       | 2.6206e-10       | 10.000       | 2.426e-10        |
| system_21             | $LC3$ (TP11)                        | 0.050                       | 2.5378e-11       | 10.000       | 1.213e-11        |
| system_21             | $LC3$ (TP12)                        | 0.070                       | 2.458e-12        | 10.000       | 1.243e-12        |
| $system_21$           | $LC3$ (TP13)                        | 0.120                       | 3.082e-13        | 10.000       | 1.0303e-13       |
| $system_21$           | LC3(TP14)                           | 0.190                       | $1.39e-13$       | 10.000       | 1.6875e-14       |
| $system_21$           | $\overline{{\rm{Riot}}(05, 1e-11)}$ | 0m0.346s                    | 4.0035e-11       | $-0.000$     | 2.075e-12        |
| $system_21$           | Riot (10, 1e-11)                    | 0m0.168s                    | 4.4511e-12       | $-0.000$     | 7.0832e-14       |
| system <sub>-21</sub> | $Riot (15, 1e-11)$                  | 0m0.211s                    | 2.1094e-14       | $-0.000$     | 2.1094e-14       |
| $system_21$           | Valencia-IVP $(0.00025)$            | 0m1.174s                    | 0.073251         | 3.678        | 900.35           |
| $system_21$           | Valencia-IVP (0.0025)               | 0m0.095s                    | 0.74627          | 2.210        | 6.0933           |
| $system_21$           | Valencia-IVP $(0.025)$              | 0m0.032s                    | 6.312            | 0.975        | 6.312            |
| system <sub>-21</sub> | VNODE-LP (15, 1e-14, 1e-14)         | 0m0.008s                    | 3.9968e-15       | 10.000       | $1.1102e-15$     |
| system <sub>-21</sub> | VNODE-LP (20, 1e-14, 1e-14)         | $0 \text{m} 0.007 \text{s}$ | 2.8866e-15       | 10.000       | $1.1102e-15$     |
| system_21             | VNODE-LP (25, 1e-14, 1e-14)         | 0m0.006s                    | 1.9984e-15       | 10.000       | 1.1102e-15       |

Table 3.17: Simulation results of Problem 21

| Problems                | Methods                               | c5t      | c5w        | c6t      | c6w        |
|-------------------------|---------------------------------------|----------|------------|----------|------------|
| $system_22$             | TAYLOR4 (TP8)                         | 0.060    | 1.3818     | 10.000   | 1.3831     |
| $system_22$             | TAYLOR4 (TP9)                         | 0.080    | 1.3818     | 10.000   | 1.3831     |
| $system_22$             | TAYLOR4 (TP10)                        | 0.120    | 1.3818     | 10.000   | 1.3831     |
| $system_22$             | TAYLOR4 (TP11)                        | 0.170    | 1.3818     | 10.000   | 1.3831     |
| $system_22$             | TAYLOR4 (TP12)                        | 0.270    | 1.3818     | 10.000   | 1.3831     |
| system_22               | TAYLOR4 (TP13)                        | 0.440    | 1.3818     | 10.000   | 1.3831     |
| system_22               | TAYLOR4 (TP14)                        | 0.690    | 1.3818     | 10.000   | 1.3831     |
| $system_22$             | RK4 (TP8)                             | 0.040    | 1.3818     | 10.000   | 1.3831     |
| system_22               | $RK4$ (TP9)                           | 0.060    | 1.3818     | 10.000   | 1.3831     |
| $system\_22$            | <b>RK4 (TP10)</b>                     | 0.090    | 1.3818     | 10.000   | 1.3831     |
| $system_22$             | <b>RK4 (TP11)</b>                     | 0.130    | 1.3818     | 10.000   | 1.3831     |
| $system_22$             | <b>RK4 (TP12)</b>                     | 0.210    | 1.3818     | 10.000   | 1.3831     |
| system_22               | <b>RK4 (TP13)</b>                     | 0.330    | 1.3818     | 10.000   | 1.3831     |
| system_22               | RK4 (TP14)                            | 0.520    | 1.3818     | 10.000   | 1.3831     |
| $system_22$             | $\overline{\text{LA3 (TP8)}}$         | 0.030    | 1.4465     | 10.000   | 5.1497     |
| $system_22$             | $LA3$ (TP9)                           | 0.040    | 1.4248     | 10.000   | 3.046      |
| $system_22$             | LA3 $(TP10)$                          | 0.070    | 1.4096     | 10.000   | 3.5315     |
| system <sub>-22</sub>   | LA3 $(TP11)$                          | 0.100    | 1.4        | 10.000   | 2.4605     |
| $system_22$             | LA3 $(TP12)$                          | 0.170    | 1.3935     | 10.000   | 2.5072     |
| $system_22$             | LA3 $(TP13)$                          | 0.250    | 1.3891     | 10.000   | $1.8036\,$ |
| system <sub>-22</sub>   | LA3 $(TP14)$                          | 0.410    | $1.3865\,$ | 10.000   | $1.5151\,$ |
| $system_22$             | $\overline{\text{LC3 (TP8)}}$         | 0.040    | 1.4501     | 10.000   | 4.8497     |
| $system_22$             | LC3(TP9)                              | 0.050    | 1.427      | 10.000   | 4.1688     |
| system <sub>-22</sub>   | $LC3$ (TP10)                          | 0.080    | 1.4116     | 10.000   | 2.9464     |
| $system_22$             | $LC3$ (TP11)                          | 0.110    | 1.4004     | 10.000   | 3.0065     |
| $system_22$             | $LC3$ (TP12)                          | 0.180    | 1.394      | 10.000   | 2.0322     |
| $system_22$             | $LC3$ (TP13)                          | 0.290    | 1.3895     | 10.000   | 1.7565     |
| system <sub>-22</sub>   | LC3(TP14)                             | 0.450    | 1.3867     | 10.000   | 1.7305     |
| $system_22$             | $\overline{\text{Riot } (05, 1e-11)}$ | 0m0.215s | 1.3818     | $-0.000$ | 1.3831     |
| system <sub>-22</sub>   | $Riot (10, 1e-11)$                    | 0m0.147s | 1.3818     | $-0.000$ | 1.3831     |
| system <sub>-22</sub>   | $Riot (15, 1e-11)$                    | 0m0.192s | 1.3818     | $-0.000$ | 1.3831     |
| system_ $\overline{22}$ | Valencia-IVP $(0.00025)$              | 0m0.980s | 2.7189     | 6.907    | 999.97     |
| system <sub>-22</sub>   | Valencia-IVP (0.0025)                 | 0m0.090s | $2.724\,$  | 6.897    | 999.51     |
| $system_22$             | Valencia-IVP $(0.025)$                | 0m0.014s | 2.7767     | 6.800    | 990.15     |
| $system_22$             | VNODE-LP (15, 1e-14, 1e-14)           | 0m0.003s | 1.3818     | 10.000   | 25.373     |
| $system_22$             | VNODE-LP (20, 1e-14,1e-14)            | 0m0.006s | 1.3818     | 10.000   | 25.373     |
| system_22               | VNODE-LP (25, 1e-14, 1e-14)           | 0m0.005s | 1.3818     | 10.000   | 25.373     |

Table 3.18: Simulation results of Problem 22
| Problems              | Methods                               | c5t      | c5w                            | c6t      | c6w         |
|-----------------------|---------------------------------------|----------|--------------------------------|----------|-------------|
| system <sub>-23</sub> | TAYLOR4 (TP8)                         | 0.050    | $1.5913e-08$                   | 10.000   | 1.6814e-06  |
| system <sub>-23</sub> | TAYLOR4 (TP9)                         | 0.080    | 1.7046e-09                     | 10.000   | 2.6103e-07  |
| system <sub>-23</sub> | TAYLOR4 (TP10)                        | 0.120    | 1.8306e-10                     | 10.000   | 1.6375e-07  |
| system <sub>-23</sub> | TAYLOR4 (TP11)                        | 0.180    | 1.903e-11                      | 10.000   | 1.6848e-07  |
| system <sub>-23</sub> | TAYLOR4 (TP12)                        | 0.280    | 2.212e-12                      | 10.000   | 2.0574e-08  |
| $system\_23$          | TAYLOR4 (TP13)                        | 0.450    | 6.5636e-13                     | 10.000   | 6.3359e-09  |
| $system_23$           | TAYLOR4 (TP14)                        | 0.710    | 7.6073e-13                     | 10.000   | 7.5749e-09  |
| $system_23$           | RK4(TP8)                              | 0.040    | 1.9834e-08                     | 10.000   | 7.863e-07   |
| system <sub>-23</sub> | RK4 (TP9)                             | 0.050    | 2.2172e-09                     | 10.000   | 2.5607e-07  |
| system_23             | RK4 (TP10)                            | 0.080    | 2.3651e-10                     | 10.000   | 8.9245e-08  |
| $system_23$           | RK4 (TP11)                            | 0.130    | $2.4555e-11$                   | 10.000   | 1.3865e-07  |
| $system_23$           | RK4 (TP12)                            | 0.200    | 2.6081e-12                     | 10.000   | 2.2231e-08  |
| system <sub>-23</sub> | <b>RK4 (TP13)</b>                     | 0.310    | 4.2721e-13                     | 10.000   | 3.913e-09   |
| $system_23$           | RK4 (TP14)                            | 0.490    | 3.0509e-13                     | 10.000   | 2.9406e-09  |
| $system_23$           | LA3(TP8)                              | 0.030    | 1.5086e-08                     | 10.000   | 1.2796e-06  |
| $system_23$           | LA3 $(TP9)$                           | 0.040    | 1.6451e-09                     | 10.000   | 3.7812e-07  |
| system <sub>-23</sub> | LA3 $(TP10)$                          | 0.060    | 1.7698e-10                     | 10.000   | 1.8245e-07  |
| $system_23$           | $LA3$ (TP11)                          | 0.100    | $1.8517e-11$                   | 10.000   | 1.1868e-07  |
| $system_23$           | LA3 $(TP12)$                          | 0.150    | 1.9926e-12                     | 10.000   | 1.811e-08   |
| $system_23$           | LA3 $(TP13)$                          | 0.240    | 3.233e-13                      | 10.000   | 3.106e-09   |
| system <sub>-23</sub> | LA3 $(TP14)$                          | 0.370    | 2.256e-13                      | 10.000   | $2.248e-09$ |
| $system_23$           | LC3(TP8)                              | 0.030    | 1.5774e-08                     | 10.000   | 1.8135e-06  |
| $system_23$           | $LC3$ (TP9)                           | 0.050    | 1.7152e-09                     | 10.000   | 2.948e-07   |
| $system_23$           | LC3(TP10)                             | 0.070    | 1.7917e-10                     | 10.000   | 3.0775e-07  |
| $system_23$           | $LC3$ (TP11)                          | 0.110    | 1.8552e-11                     | 10.000   | 1.3905e-07  |
| $system_23$           | $LC3$ (TP12)                          | 0.170    | 1.9949e-12                     | 10.000   | 1.8803e-08  |
| $system_23$           | $LC3$ (TP13)                          | 0.270    | 3.3529e-13                     | 10.000   | 3.2553e-09  |
| $system_23$           | $LC3$ (TP14)                          | 0.420    | $2.4336\mathrm{e}{\text{-}13}$ | 10.000   | 2.448e-09   |
| system <sub>-23</sub> | $\overline{\text{Riot } (05, 1e-11)}$ | 0m0.102s | 5.6269e-11                     | $-0.000$ | 7.3491e-10  |
| $system_23$           | $\text{Riot} (10, 1e-11)$             | 0m0.114s | 2.7978e-14                     | $-0.000$ | 4.2883e-11  |
| $system_23$           | $Riot (15, 1e-11)$                    | 0m0.139s | 4.1966e-14                     | $-0.000$ | 1.0757e-12  |
| $system_23$           | Valencia-IVP $(0.00025)$              | 0m1.130s | 0.00046233                     | 10.000   | 5.0012      |
| $system_23$           | Valencia-IVP $(0.0025)$               | 0m0.095s | 0.0046322                      | 10.000   | 50.642      |
| system <sub>-23</sub> | Valencia-IVP (0.025)                  | 0m0.014s | 0.047235                       | 10.000   | 574.87      |
| system <sub>-23</sub> | VNODE-LP (15, 1e-14,1e-14)            | 0m0.003s | 1.9984e-15                     | 10.000   | 8.3933e-14  |
| system <sub>-23</sub> | VNODE-LP (20, 1e-14,1e-14)            | 0m0.004s | $9.992e-16$                    | 10.000   | 7.5051e-14  |
| system <sub>-23</sub> | VNODE-LP (25, 1e-14,1e-14)            | 0m0.006s | 6.6613e-16                     | 10.000   | 4.7073e-14  |

Table 3.19: Simulation results of Problem 23

| TAYLOR4 (TP8)<br>0.060<br>1.9324<br>10.000<br>$system_24$<br>14317<br>TAYLOR4 (TP9)<br>0.080<br>1.9324<br>10.000<br>system <sub>-24</sub><br>14317<br>TAYLOR4 (TP10)<br>0.110<br>1.9324<br>10.000<br>14317<br>$system_24$<br>system <sub>-24</sub><br>TAYLOR4 (TP11)<br>0.170<br>1.9324<br>10.000<br>14317<br>system <sub>-24</sub><br>TAYLOR4 (TP12)<br>0.270<br>1.9324<br>10.000<br>14317<br>TAYLOR4 (TP13)<br>10.000<br>14317<br>$system_24$<br>0.440<br>1.9324<br>$system_24$<br>TAYLOR4 (TP14)<br>0.670<br>1.9324<br>10.000<br>14317<br>system_24<br>RK4 (TP8)<br>0.040<br>1.9324<br>10.000<br>14317<br>0.060<br>10.000<br>14317<br>$system_24$<br>RK4 (TP9)<br>1.9324<br>10.000<br>14317<br>$system_24$<br><b>RK4 (TP10)</b><br>0.080<br>1.9324<br>system <sub>-24</sub><br>RK4 (TP11)<br>1.9324<br>10.000<br>14317<br>0.130<br>system <sub>-24</sub><br>RK4 (TP12)<br>0.200<br>1.9324<br>10.000<br>14317<br>system <sub>-24</sub><br>0.330<br><b>RK4 (TP13)</b><br>1.9324<br>10.000<br>14317<br>$system\_24$<br>RK4 (TP14)<br>0.510<br>10.000<br>1.9324<br>14317<br>LA3(TP8)<br>system_ $24$<br>0.030<br>1.9328<br>10.000<br>14347<br>system_24<br>LA3 (TP9)<br>14329<br>0.050<br>1.9326<br>10.000<br>system <sub>-24</sub><br>LA3 $(TP10)$<br>10.000<br>14322<br>0.070<br>1.9325<br>LA3 $(TP11)$<br>system <sub>-24</sub><br>0.100<br>1.9325<br>10.000<br>14319<br>system <sub>-24</sub><br>LA3 $(TP12)$<br>0.160<br>1.9324<br>10.000<br>14318<br>system <sub>-24</sub><br>LA3 $(TP13)$<br>0.250<br>1.9324<br>10.000<br>14318<br>system <sub>-24</sub><br>LA3 $(TP14)$<br>0.400<br>1.9324<br>10.000<br>14317<br>LC3(TP8)<br>14371<br>$system_24$<br>0.040<br>1.9331<br>10.000<br>LC3(TP9)<br>0.050<br>10.000<br>14338<br>system_24<br>1.9327<br>system <sub>-24</sub><br>$LC3$ (TP10)<br>0.070<br>1.9325<br>10.000<br>14325<br>14320<br>system <sub>-24</sub><br>$LC3$ (TP11)<br>0.110<br>1.9325<br>10.000<br>system <sub>-24</sub><br>$LC3$ (TP12)<br>0.180<br>1.9325<br>10.000<br>14318<br>system <sub>-24</sub><br>$LC3$ (TP13)<br>0.320<br>10.000<br>1.9324<br>14318<br>system <sub>-24</sub><br>$LC3$ (TP14)<br>0.470<br>1.9324<br>10.000<br>14317<br>$\overline{{\rm{Riot}}(05, 1e-11)}$<br>$\overline{0m0.222s}$<br>1.9324<br>$-0.000$<br>$system_24$<br>21721<br>Riot (10, 1e-11)<br>system <sub>-24</sub><br>0m0.148s<br>$1.9324\,$<br>$-0.000$<br>21718<br>system <sub>-24</sub><br>$Riot (15, 1e-11)$<br>0m0.193s<br>1.9324<br>$-0.000$<br>21703<br>Valencia-IVP $(0.00025)$<br>0m1.214s<br>$system_24$<br>1.9329<br>7.337<br>999.94<br>Valencia-IVP (0.0025)<br>0m0.114s<br>1.9368<br>7.320<br>998.62<br>system <sub>-24</sub><br>$system_24$<br>Valencia-IVP $(0.025)$<br>7.175<br>0m0.014s<br>1.977<br>998.34<br>VNODE-LP (15, 1e-14, 1e-14)<br>10.000<br>system <sub>-24</sub><br>0m0.004s<br>1.9324<br>14317<br>VNODE-LP (20, 1e-14,1e-14)<br>system <sub>-24</sub><br>0m0.006s<br>1.9324<br>10.000<br>14317<br>VNODE-LP (25, 1e-14, 1e-14)<br>system_24<br>0m0.002s<br>1.9324<br>10.000<br>14317 | Problems | Methods | c5t | c5w | c6t | c6w |
|----------------------------------------------------------------------------------------------------|----------|---------|-----|-----|-----|-----|
|                                                                                                    |          |         |     |     |     |     |
|                                                                                                    |          |         |     |     |     |     |
|                                                                                                    |          |         |     |     |     |     |
|                                                                                                    |          |         |     |     |     |     |
|                                                                                                    |          |         |     |     |     |     |
|                                                                                                    |          |         |     |     |     |     |
|                                                                                                    |          |         |     |     |     |     |
|                                                                                                    |          |         |     |     |     |     |
|                                                                                                    |          |         |     |     |     |     |
|                                                                                                    |          |         |     |     |     |     |
|                                                                                                    |          |         |     |     |     |     |
|                                                                                                    |          |         |     |     |     |     |
|                                                                                                    |          |         |     |     |     |     |
|                                                                                                    |          |         |     |     |     |     |
|                                                                                                    |          |         |     |     |     |     |
|                                                                                                    |          |         |     |     |     |     |
|                                                                                                    |          |         |     |     |     |     |
|                                                                                                    |          |         |     |     |     |     |
|                                                                                                    |          |         |     |     |     |     |
|                                                                                                    |          |         |     |     |     |     |
|                                                                                                    |          |         |     |     |     |     |
|                                                                                                    |          |         |     |     |     |     |
|                                                                                                    |          |         |     |     |     |     |
|                                                                                                    |          |         |     |     |     |     |
|                                                                                                    |          |         |     |     |     |     |
|                                                                                                    |          |         |     |     |     |     |
|                                                                                                    |          |         |     |     |     |     |
|                                                                                                    |          |         |     |     |     |     |
|                                                                                                    |          |         |     |     |     |     |
|                                                                                                    |          |         |     |     |     |     |
|                                                                                                    |          |         |     |     |     |     |
|                                                                                                    |          |         |     |     |     |     |
|                                                                                                    |          |         |     |     |     |     |
|                                                                                                    |          |         |     |     |     |     |
|                                                                                                    |          |         |     |     |     |     |
|                                                                                                    |          |         |     |     |     |     |
|                                                                                                    |          |         |     |     |     |     |

Table 3.20: Simulation results of Problem 24

| Problems              | Methods                               | c5t                    | c5w              | c6t      | c6w          |
|-----------------------|---------------------------------------|------------------------|------------------|----------|--------------|
| system <sub>-25</sub> | TAYLOR4 (TP8)                         | 0.040                  | $1.3772e-08$     | 10.000   | 0.00016615   |
| system_25             | TAYLOR4 (TP9)                         | 0.070                  | 1.5056e-09       | 10.000   | 1.7744e-05   |
| system <sub>-25</sub> | TAYLOR4 (TP10)                        | 0.110                  | 1.6064e-10       | 10.000   | 1.8561e-06   |
| system <sub>-25</sub> | TAYLOR4 (TP11)                        | 0.160                  | 1.6748e-11       | 10.000   | 1.9164e-07   |
| system <sub>-25</sub> | TAYLOR4 (TP12)                        | 0.260                  | 1.8416e-12       | 10.000   | 2.0722e-08   |
| $system_25$           | TAYLOR4 (TP13)                        | 0.410                  | 4.1234e-13       | 10.000   | 4.1866e-09   |
| $system_25$           | TAYLOR4 (TP14)                        | 0.650                  | 4.0101e-13       | 10.000   | 3.7742e-09   |
| $system_25$           | $RK4$ (TP8)                           | 0.030                  | 1.7587e-08       | 10.000   | 0.00021528   |
| $system_25$           | RK4 (TP9)                             | 0.050                  | 1.9552e-09       | 10.000   | 2.3157e-05   |
| system_25             | <b>RK4 (TP10)</b>                     | 0.070                  | 2.0936e-10       | 10.000   | $2.4276e-06$ |
| system <sub>-25</sub> | <b>RK4 (TP11)</b>                     | 0.110                  | 2.1817e-11       | 10.000   | 2.501e-07    |
| $system_25$           | RK4 (TP12)                            | 0.180                  | $2.26e-12$       | 10.000   | 2.5778e-08   |
| $system_25$           | <b>RK4 (TP13)</b>                     | 0.280                  | 3.1397e-13       | 10.000   | 3.3969e-09   |
| $system_25$           | RK4 (TP14)                            | 0.450                  | 1.6809e-13       | 10.000   | 1.6121e-09   |
| system.25             | $LA3$ (TP8)                           | 0.030                  | 1.2714e-08       | 10.000   | 0.00016167   |
| $system_25$           | LA3 $(TP9)$                           | 0.040                  | 1.4237e-09       | 10.000   | 1.7264e-05   |
| $system_25$           | LA3 $(TP10)$                          | 0.060                  | 1.537e-10        | 10.000   | 1.7994e-06   |
| system_25             | $LA3$ (TP11)                          | 0.090                  | 1.61e-11         | 10.000   | 1.8681e-07   |
| $system_25$           | LA3 $(TP12)$                          | 0.140                  | 1.714e-12        | 10.000   | 1.9526e-08   |
| $system_25$           | LA3 $(TP13)$                          | 0.210                  | 2.3848e-13       | 10.000   | 2.5806e-09   |
| $system_25$           | LA3 $(TP14)$                          | 0.340                  | 1.2601e-13       | 10.000   | 1.2041e-09   |
| $system_25$           | LC3(TP8)                              | 0.030                  | 1.2989e-08       | 10.000   | 0.00016663   |
| system_25             | $LC3$ (TP9)                           | 0.040                  | 1.473e-09        | 10.000   | 1.7777e-05   |
| system <sub>-25</sub> | $LC3$ (TP10)                          | 0.060                  | $1.562e-10$      | 10.000   | 1.8255e-06   |
| $system_25$           | $LC3$ (TP11)                          | 0.100                  | 1.6272e-11       | 10.000   | 1.878e-07    |
| system <sub>-25</sub> | $LC3$ (TP12)                          | 0.150                  | 1.7181e-12       | 10.000   | 1.9601e-08   |
| $system_25$           | $LC3$ (TP13)                          | 0.240                  | 2.4358e-13       | 10.000   | 2.6186e-09   |
| $system_25$           | $LC3$ (TP14)                          | 0.380                  | 1.3412e-13       | 10.000   | 1.2862e-09   |
| system <sub>-25</sub> | $\overline{\text{Riot } (05, 1e-11)}$ | 0m0.104s               | 5.7086e-11       | $-0.000$ | 0.0013639    |
| system <sub>-25</sub> | $\text{Riot} (10, 1e-11)$             | 0m0.109s               | 3.7192e-15       | $-0.000$ | 3.7192e-15   |
| system <sub>-25</sub> | $Riot (15, 1e-11)$                    | 0m0.089s               | $\boldsymbol{0}$ | $-0.000$ | $5.7732e-15$ |
| $system_25$           | Valencia-IVP $(0.00025)$              | 0m1.087s               | 0.00029389       | 10.000   | 2.7571       |
| system <sub>-25</sub> | Valencia-IVP $(0.0025)$               | 0m0.093s               | 0.0029465        | 10.000   | $27.915\,$   |
| system <sub>-25</sub> | Valencia-IVP $(0.025)$                | 0m0.015s               | $\,0.030251\,$   | 10.000   | 316.61       |
| system <sub>-25</sub> | VNODE-LP (15, 1e-14,1e-14)            | 0m0.004s               | $9.992e-16$      | 10.000   | 8.9433e-12   |
| system <sub>-25</sub> | VNODE-LP (20, 1e-14,1e-14)            | $0{\rm m}0.004{\rm s}$ | 8.8818e-16       | 10.000   | 7.9496e-12   |
| $system_25$           | VNODE-LP (25, 1e-14,1e-14)            | 0m0.004s               | 8.3267e-16       | 10.000   | 6.2134e-12   |

Table 3.21: Simulation results of Problem 25

| Problems              | Methods                             | c5t                    | c5w        | c6t       | c6w        |
|-----------------------|-------------------------------------|------------------------|------------|-----------|------------|
| $system_26$           | TAYLOR4 (TP8)                       | 0.190                  | 1.2981     | 10.000    | 0.00023241 |
| system <sub>-26</sub> | TAYLOR4 (TP9)                       | 0.280                  | 1.2981     | 10.000    | 0.00022813 |
| $system_26$           | TAYLOR4 (TP10)                      | 0.410                  | 1.2981     | 10.000    | 0.00022749 |
| $system_26$           | TAYLOR4 (TP11)                      | 0.610                  | 1.2981     | 10.000    | 0.000229   |
| $system_26$           | TAYLOR4 (TP12)                      | 0.940                  | 1.2981     | 10.000    | 0.00022964 |
| $system_26$           | TAYLOR4 (TP13)                      | 1.480                  | 1.2981     | 10.000    | 0.00022949 |
| $system_26$           | TAYLOR4 (TP14)                      | 2.360                  | 1.2981     | 10.000    | 0.00022948 |
| system <sub>-26</sub> | $RK4$ (TP8)                         | 0.130                  | 1.2981     | 10.000    | 0.00023297 |
| $system_26$           | RK4 (TP9)                           | 0.190                  | 1.2981     | 10.000    | 0.00022751 |
| system_26             | <b>RK4 (TP10)</b>                   | 0.300                  | 1.2981     | 10.000    | 0.00022782 |
| system <sub>-26</sub> | <b>RK4 (TP11)</b>                   | 0.470                  | $1.2981\,$ | 10.000    | 0.00022747 |
| $system_26$           | RK4 (TP12)                          | 0.730                  | 1.2981     | 10.000    | 0.00022897 |
| system <sub>-26</sub> | RK4 (TP13)                          | 1.150                  | 1.2981     | 10.000    | 0.00022902 |
| system <sub>-26</sub> | <b>RK4 (TP14)</b>                   | 1.800                  | 1.2981     | 10.000    | 0.00022939 |
| $system_26$           | LA3(TP8)                            | 0.110                  | 1.7614     | 10.000    | 47.327     |
| $system_26$           | LA3 $(TP9)$                         | 0.160                  | 1.6099     | 10.000    | 5.1636     |
| $system_26$           | LA3 $(TP10)$                        | 0.240                  | 1.5196     | 10.000    | 3.3388     |
| $system_26$           | LA3 $(TP11)$                        | 0.380                  | 1.4341     | 10.000    | 1.4904     |
| $system_26$           | LA3 $(TP12)$                        | 0.580                  | 1.394      | 10.000    | 0.77395    |
| $system_26$           | LA3 (TP13)                          | 0.910                  | 1.3539     | 10.000    | 0.27453    |
| $system_26$           | LA3 $(TP14)$                        | 1.440                  | 1.3298     | 10.000    | 0.09762    |
| $system_26$           | LC3(TP8)                            | 0.110                  | 1.7962     | 10.000    | 57.572     |
| $system_26$           | $LC3$ (TP9)                         | 0.170                  | 1.6345     | 10.000    | 4.2967     |
| $system_26$           | LC3(TP10)                           | 0.260                  | 1.544      | 10.000    | 3.6973     |
| $system_26$           | $LC3$ (TP11)                        | 0.420                  | 1.4629     | 10.000    | 3.522      |
| $system_26$           | $LC3$ (TP12)                        | 0.630                  | 1.3763     | 10.000    | 0.85036    |
| $system_26$           | $LC3$ (TP13)                        | 1.000                  | 1.3639     | 10.000    | 1.2933     |
| $system_26$           | $LC3$ (TP14)                        | 1.600                  | 1.3283     | 10.000    | 0.13024    |
| $system_26$           | $\overline{{\rm{Riot}}(05, 1e-11)}$ | 0m0.592s               | 1.2981     | $-0.000$  | 0.00023441 |
| system <sub>-26</sub> | $Riot (10, 1e-11)$                  | $0{\rm m}0.217{\rm s}$ | 1.2981     | $-0.000$  | 0.00022716 |
| $system_26$           | $Riot(15, 1e-11)$                   | $0{\rm m}0.302{\rm s}$ | 1.2981     | $-0.000$  | 0.00022731 |
| $system_26$           | Valencia-IVP $(0.00025)$            | 0m1.817s               | 277.25     | 1.238     | 999.84     |
| $system_26$           | Valencia-IVP (0.0025)               | 0m0.156s               | 287.15     | 1.230     | 996.77     |
| system <sub>-26</sub> | Valencia-IVP $(0.025)$              | 0m0.022s               | 421.64     | $1.125\,$ | 867.43     |
| system <sub>-26</sub> | VNODE-LP $(15, 1e-14, 1e-14)$       | 0m0.007s               | 1.2981     | 10.000    | 6.8883     |
| $system_26$           | VNODE-LP (20, 1e-14,1e-14)          | 0m0.008s               | 1.2981     | 10.000    | 6.8883     |
| system <sub>-26</sub> | VNODE-LP (25, 1e-14, 1e-14)         | 0m0.007s               | 1.2981     | 10.000    | 6.8883     |

Table 3.22: Simulation results of Problem 26

| Problems              | Methods                               | c5t                    | c5w          | c6t        | c6w          |
|-----------------------|---------------------------------------|------------------------|--------------|------------|--------------|
| system <sub>-27</sub> | TAYLOR4 (TP8)                         | 0.150                  | $9.9382e-08$ | 10.000     | 9.9453e-07   |
| system <sub>-27</sub> | TAYLOR4 (TP9)                         | 0.210                  | 1.0984e-08   | 10.000     | 2.4889e-07   |
| system_27             | TAYLOR4 (TP10)                        | 0.320                  | 1.1848e-09   | 10.000     | 3.0464e-07   |
| system <sub>-27</sub> | TAYLOR4 (TP11)                        | 0.500                  | 1.2016e-10   | 10.000     | 2.585e-07    |
| system <sub>-27</sub> | TAYLOR4 (TP12)                        | 0.790                  | $1.366e-11$  | $10.000\,$ | 2.1613e-07   |
| $system\_27$          | TAYLOR4 (TP13)                        | 1.220                  | 3.6535e-12   | 10.000     | 3.5367e-07   |
| system <sub>-27</sub> | TAYLOR4 (TP14)                        | 1.900                  | 3.9741e-12   | 10.000     | 1.2891e-06   |
| $system_27$           | $RK4$ (TP8)                           | 0.110                  | 1.2932e-07   | 10.000     | 1.3248e-06   |
| system <sub>-27</sub> | RK4 (TP9)                             | 0.160                  | 1.4163e-08   | 10.000     | 2.0043e-07   |
| $system_27$           | RK4 (TP10)                            | 0.250                  | 1.5098e-09   | $10.000\,$ | 1.5059e-07   |
| system <sub>-27</sub> | <b>RK4 (TP11)</b>                     | 0.410                  | 1.5404e-10   | $10.000\,$ | 1.5609e-07   |
| system <sub>-27</sub> | RK4 (TP12)                            | 0.640                  | 1.6365e-11   | 10.000     | 1.7223e-07   |
| system <sub>-27</sub> | RK4 (TP13)                            | 0.970                  | 2.5304e-12   | 10.000     | 1.8389e-07   |
| system <sub>-27</sub> | RK4 (TP14)                            | 1.540                  | 1.6289e-12   | $10.000\,$ | 1.7725e-07   |
| $system_27$           | $\overline{\text{LA3 (TP8)}}$         | 0.090                  | $1.077e-07$  | 10.000     | 0.0021861    |
| system <sub>-27</sub> | LA3 $(TP9)$                           | 0.130                  | 1.1278e-08   | 10.000     | 0.00013224   |
| system <sub>-27</sub> | LA3 $(TP10)$                          | 0.200                  | 1.1811e-09   | 10.000     | 3.2675e-05   |
| system <sub>-27</sub> | $LA3$ (TP11)                          | 0.310                  | 1.2139e-10   | 10.000     | 3.5598e-06   |
| system <sub>-27</sub> | LA3 $(TP12)$                          | 0.490                  | 1.2736e-11   | 10.000     | 1.2922e-06   |
| system <sub>-27</sub> | LA3 $(TP13)$                          | 0.760                  | 1.9278e-12   | 10.000     | 3.4537e-07   |
| system <sub>-27</sub> | LA3 $(TP14)$                          | 1.230                  | 1.2119e-12   | 10.000     | $3.651e-07$  |
| system <sub>-27</sub> | LC3(TP8)                              | 0.100                  | 1.1371e-07   | 10.000     | 0.0045486    |
| system <sub>-27</sub> | LC3(TP9)                              | 0.150                  | 1.1741e-08   | 10.000     | 0.0004441    |
| system <sub>-27</sub> | $LC3$ (TP10)                          | 0.220                  | 1.2156e-09   | 10.000     | 4.9058e-05   |
| system <sub>-27</sub> | $LC3$ (TP11)                          | 0.350                  | 1.2311e-10   | 10.000     | 4.7915e-06   |
| system <sub>-27</sub> | $LC3$ (TP12)                          | 0.540                  | $1.297e-11$  | 10.000     | 1.3287e-06   |
| $system_27$           | $LC3$ (TP13)                          | 0.840                  | $1.9971e-12$ | 10.000     | 4.0411e-07   |
| system <sub>-27</sub> | $LC3$ (TP14)                          | 1.290                  | 1.3069e-12   | 10.000     | 1.3527e-06   |
| $system_27$           | $\overline{\text{Riot } (05, 1e-11)}$ | 0m0.256s               | 1.8868e-10   | $-0.000$   | $2.7813e+09$ |
| system <sub>-27</sub> | Riot (10, 1e-11)                      | 0m0.164s               | 1.199e-14    | $-0.000$   | $3.4514e-08$ |
| system <sub>-27</sub> | Riot $(15, 1e-11)$                    | 0m0.230s               | 8.793e-14    | $-0.000$   | 1.8045e-12   |
| $system_27$           | Valencia-IVP $(0.00025)$              | 0m1.391s               | 0.1407       | 2.649      | 999.19       |
| system <sub>-27</sub> | Valencia-IVP (0.0025)                 | 0m0.126s               | 1.4595       | 2.205      | 988.39       |
| system_27             | Valencia-IVP (0.025)                  | 0m0.021s               | 21.761       | $1.650\,$  | 925.46       |
| system <sub>-27</sub> | VNODE-LP (15, 1e-14,1e-14)            | $\overline{0m0.006s}$  | $9.992e-15$  | 10.000     | 9.4229e-14   |
| system <sub>-27</sub> | VNODE-LP (20, 1e-14,1e-14)            | $0{\rm m}0.005{\rm s}$ | 5.9952e-15   | 10.000     | $5.4546e-14$ |
| system_27             | VNODE-LP (25, 1e-14,1e-14)            | 0m0.004s               | 5.9952e-15   | 10.000     | 3.6599e-14   |

Table 3.23: Simulation results of Problem 27

| Problems                     | Methods                             | c5t                            | c5w              | c6t       | $\mbox{c}6\mbox{w}$ |
|------------------------------|-------------------------------------|--------------------------------|------------------|-----------|---------------------|
| system_28                    | TAYLOR4 (TP8)                       | 4.130                          | 20.932           | 0.283     | 20.932              |
| system <sub>-28</sub>        | TAYLOR4 (TP9)                       | 5.960                          | 17.968           | 0.282     | 17.968              |
| system_28                    | TAYLOR4 (TP10)                      | 8.860                          | 15.338           | 0.280     | 15.338              |
| system <sub>-28</sub>        | TAYLOR4 (TP11)                      | 12.540                         | 13.052           | 0.282     | 13.052              |
| system <sub>-28</sub>        | TAYLOR4 (TP12)                      | 18.350                         | 11.079           | 0.280     | 11.079              |
| system <sub>-28</sub>        | TAYLOR4 (TP13)                      | 27.080                         | 9.385            | 0.277     | 9.385               |
| $system_28$                  | TAYLOR4 (TP14)                      | 38.040                         | 7.9094           | $0.275\,$ | 7.9094              |
| system <sub>-28</sub>        | RK4 (TP8)                           | 4.160                          | 23.152           | 0.284     | 23.152              |
| system <sub>-28</sub>        | RK4 (TP9)                           | 3.300                          | 19.86            | 0.284     | 19.86               |
| system_28                    | <b>RK4 (TP10)</b>                   | 4.790                          | 17.013           | 0.285     | 17.013              |
| system <sub>-28</sub>        | RK4 (TP11)                          | 6.890                          | 14.506           | 0.283     | 14.506              |
| $system\_28$                 | RK4 (TP12)                          | 9.590                          | 12.365           | 0.279     | 12.365              |
| system <sub>-28</sub>        | RK4 (TP13)                          | 13.920                         | 10.475           | 0.278     | 10.475              |
| system <sub>-28</sub>        | RK4 (TP14)                          | 20.070                         | 8.8608           | 0.276     | 8.8608              |
| system <sub>-28</sub>        | LA3 $(TP8)$                         | 1.960                          | 24.682           | 0.274     | 24.682              |
| system_28                    | $LA3$ (TP9)                         | 2.960                          | 21.217           | 0.276     | 21.217              |
| system <sub>-28</sub>        | LA3 $(TP10)$                        | 4.250                          | 18.246           | 0.276     | 18.246              |
| system <sub>-28</sub>        | LA3 $(TP11)$                        | 6.350                          | 15.618           | 0.278     | 15.618              |
| system_28                    | LA3 (TP12)                          | 8.760                          | 13.281           | 0.278     | 13.281              |
| system <sub>-28</sub>        | LA3 $(TP13)$                        | 12.720                         | 11.269           | 0.277     | 11.269              |
| system <sub>-28</sub>        | LA3 $(TP14)$                        | 18.360                         | 9.5482           | 0.276     | 9.5482              |
| system <sub>-28</sub>        | LC3(TP8)                            | 1.870                          | 24.835           | 0.265     | 24.835              |
| $system_28$                  | $LC3$ (TP9)                         | 2.830                          | 21.005           | 0.270     | 21.005              |
| system <sub>-28</sub>        | $LC3$ (TP10)                        | 4.250                          | 17.966           | 0.273     | 17.966              |
| system_28                    | $LC3$ (TP11)                        | 6.320                          | 15.404           | 0.276     | 15.404              |
| system <sub>-28</sub>        | LC3(TP12)                           | 8.960                          | 13.092           | 0.276     | 13.092              |
| system_28                    | $LC3$ (TP13)                        | 13.090                         | 11.123           | 0.277     | 11.123              |
| $\scriptstyle\rm{system.28}$ | LC3(TP14)                           | 19.040                         | 9.4039           | $0.275\,$ | 9.4039              |
| $system_28$                  | $\overline{{\rm{Riot}}(05, 1e-11)}$ | 0m29.200s                      | $\overline{0}$   | $-0.000$  | 4.2446              |
| system <sub>-28</sub>        | Riot (10, 1e-11)                    | $18\mathrm{m}44.691\mathrm{s}$ | $\boldsymbol{0}$ | $-0.000$  | 4.0786              |
| system <sub>-28</sub>        | $Riot (15, 1e-11)$                  | 210m1.595s                     | $\boldsymbol{0}$ | $-0.000$  | 4.5904              |
| system <sub>-28</sub>        | Valencia-IVP $(0.00025)$            | 0m2.126s                       | 1.1713           | 0.162     | 1.1713              |
| system <sub>-28</sub>        | Valencia-IVP $(0.0025)$             | 0m0.733s                       | 3.1672           | 0.395     | 3.1672              |
| system <sub>-28</sub>        | Valencia-IVP $(0.025)$              | 0m0.027s                       | 0.95755          | 0.075     | 0.95755             |
| system <sub>-28</sub>        | VNODE-LP (15, 1e-14,1e-14)          | 0m0.309s                       | 18.119           | 0.155     | 18.119              |
| system <sub>-28</sub>        | VNODE-LP (20, 1e-14,1e-14)          | 0m0.299s                       | 22.402           | 0.140     | 22.402              |
| system <sub>-28</sub>        | VNODE-LP (25, 1e-14,1e-14)          | 0m0.301s                       | 25.252           | 0.128     | 25.252              |

Table 3.24: Simulation results of Problem 28

| Problems              | Methods                             | c5t       | $_{\rm c5w}$                   | c6t      | c6w                            |
|-----------------------|-------------------------------------|-----------|--------------------------------|----------|--------------------------------|
| system_29             | TAYLOR4 (TP8)                       | 0.560     | $3.5522e-07$                   | 10.000   | 3.7763e-07                     |
| system_29             | TAYLOR4 (TP9)                       | 0.830     | 3.6736e-08                     | 10.000   | 3.9348e-08                     |
| system_29             | TAYLOR4 (TP10)                      | 1.250     | 3.7576e-09                     | 10.000   | 4.0256e-09                     |
| system <sub>-29</sub> | TAYLOR4 (TP11)                      | 1.990     | 3.7343e-10                     | 10.000   | $4.03e-10$                     |
| system_29             | TAYLOR4 (TP12)                      | 3.120     | 3.7579e-11                     | 10.000   | 4.0723e-11                     |
| system_29             | TAYLOR4 (TP13)                      | 5.370     | $4.5068e-12$                   | 10.000   | 4.8452e-12                     |
| system <sub>-29</sub> | TAYLOR4 (TP14)                      | 7.360     | 1.6607e-12                     | 10.000   | 1.7164e-12                     |
| $system_29$           | $RK4$ (TP8)                         | 0.340     | $5.0539e-07$                   | 10.000   | $5.8051e-07$                   |
| system_29             | RK4 (TP9)                           | 0.460     | 5.8113e-08                     | 10.000   | 6.5063e-08                     |
| system_29             | <b>RK4 (TP10)</b>                   | 0.710     | 5.7374e-09                     | 10.000   | 6.4068e-09                     |
| system <sub>-29</sub> | RK4 (TP11)                          | 1.000     | $6.2862e-10$                   | 10.000   | 6.6449e-10                     |
| system_29             | RK4 (TP12)                          | $1.540\,$ | $6.1003e-11$                   | 10.000   | 6.3473e-11                     |
| system <sub>-29</sub> | <b>RK4 (TP13)</b>                   | 2.420     | 5.9718e-12                     | 10.000   | 6.1513e-12                     |
| system_29             | RK4 (TP14)                          | $3.700\,$ | $8.6475\mathrm{e}{\text{-}13}$ | 10.000   | 8.7147e-13                     |
| $system_29$           | $LA3$ (TP8)                         | 0.340     | 2.3268e-07                     | 10.000   | $3.1546e-07$                   |
| system_29             | LA3 $(TP9)$                         | 0.470     | 2.4512e-08                     | 10.000   | 3.3829e-08                     |
| system <sub>-29</sub> | LA3 $(TP10)$                        | 0.710     | 2.3962e-09                     | 10.000   | 3.3821e-09                     |
| system_29             | $LA3$ (TP11)                        | 1.060     | 2.281e-10                      | 10.000   | 3.2909e-10                     |
| system <sub>-29</sub> | LA3 $(TP12)$                        | 1.660     | 2.1874e-11                     | 10.000   | 3.1581e-11                     |
| system <sub>-29</sub> | LA3 $(TP13)$                        | 2.600     | 2.3522e-12                     | 10.000   | 3.2499e-12                     |
| system <sub>-29</sub> | LA3 $(TP14)$                        | 4.030     | 5.4412e-13                     | 10.000   | 6.1251e-13                     |
| system_29             | LC3(TP8)                            | 0.340     | $2.9012e-07$                   | 10.000   | $4.1042e-07$                   |
| system_29             | $LC3$ (TP9)                         | 0.460     | 2.9152e-08                     | 10.000   | $4.3464e-08$                   |
| system <sub>-29</sub> | $LC3$ (TP10)                        | 0.680     | 2.7738e-09                     | 10.000   | 4.2533e-09                     |
| system <sub>-29</sub> | $LC3$ (TP11)                        | 1.000     | 2.5993e-10                     | 10.000   | 3.9511e-10                     |
| system <sub>-29</sub> | $LC3$ (TP12)                        | 1.560     | 2.3858e-11                     | 10.000   | 3.5866e-11                     |
| system_29             | $LC3$ (TP13)                        | 2.480     | 2.4346e-12                     | 10.000   | 3.4715e-12                     |
| system <sub>-29</sub> | $LC3$ (TP14)                        | 3.730     | 5.4146e-13                     | 10.000   | 6.1394e-13                     |
| system_29             | $\overline{{\rm{Riot}}(05, 1e-11)}$ | 0m1.818s  | 3.2308e-10                     | $-0.000$ | 5.7962e-09                     |
| system <sub>-29</sub> | Riot (10, 1e-11)                    | 0m1.333s  | 6.1563e-12                     | $-0.000$ | 1.0335e-10                     |
| system_29             | $Riot (15, 1e-11)$                  | 0m2.386s  | 9.6034e-15                     | $-0.000$ | $9.6034\mathrm{e}{\text{-}15}$ |
| $system_29$           | Valencia-IVP $(0.00025)$            | 0m3.140s  | 0.001153                       | 10.000   | 0.057922                       |
| system <sub>-29</sub> | Valencia-IVP (0.0025)               | 0m0.516s  | 0.01199                        | 6.265    | 0.2962                         |
| system_29             | Valencia-IVP $(0.025)$              | 0m0.226s  | 0.17131                        | 1.200    | 0.2357                         |
| system <sub>-29</sub> | VNODE-LP (15, 1e-14, 1e-14)         | 0m0.080s  | 1.8485e-14                     | 10.000   | 1.5952e-14                     |
| system <sub>-29</sub> | VNODE-LP (20, 1e-14,1e-14)          | 0m0.099s  | $1.199e-14$                    | 10.000   | 1.1606e-14                     |
| system_29             | VNODE-LP (25, 1e-14, 1e-14)         | 0m0.107s  | 9.4924e-15                     | 10.000   | 8.9239e-15                     |

Table 3.25: Simulation results of Problem 29

| TAYLOR4 (TP8)<br>16.140<br>80.278<br>0.297<br>80.278<br>$system_30$<br>TAYLOR4 (TP9)<br>24.390<br>63.718<br>0.298<br>63.718<br>$system_30$<br>TAYLOR4 (TP10)<br>0.299<br>system_30<br>36.140<br>50.476<br>50.476<br>TAYLOR4 (TP11)<br>0.299<br>40.071<br>$system_30$<br>53.200<br>40.071<br>0.299<br>TAYLOR4 (TP12)<br>77.710<br>31.765<br>31.765<br>$system_30$<br>TAYLOR4 (TP13)<br>113.360<br>0.297<br>25.075<br>$system_30$<br>25.075<br>TAYLOR4 (TP14)<br>0.296<br>19.754<br>$system_30$<br>159.450<br>19.754<br>$\overline{92.703}$<br>$RK4$ (TP8)<br>92.703<br>0.302<br>$system_30$<br>9.090<br>RK4 (TP9)<br>0.302<br>73.155<br>13.060<br>73.155<br>$system_30$<br>system_30<br><b>RK4 (TP10)</b><br>19.520<br>58.308<br>0.303<br>58.308<br>system <sub>-30</sub><br>RK4 (TP11)<br>46.348<br>0.300<br>46.348<br>28.190<br>system <sub>-30</sub><br><b>RK4 (TP12)</b><br>0.300<br>36.606<br>40.790<br>36.606<br>0.299<br>system <sub>-30</sub><br><b>RK4 (TP13)</b><br>60.340<br>28.938<br>28.938<br>RK4 (TP14)<br>87.210<br>$22.85\,$<br>$0.298\,$<br>$22.85\,$<br>system <sub>-30</sub><br>$\overline{\text{LA3 (TP8)}}$<br>7.670<br>103.64<br>0.290<br>103.64<br>$system_30$<br>LA3 $(TP9)$<br>11.260<br>81.407<br>0.293<br>81.407<br>system <sub>-30</sub><br>LA3 (TP10)<br>system <sub>-30</sub><br>16.760<br>65.057<br>0.296<br>65.057<br>LA3 $(TP11)$<br>0.298<br>51.523<br>system <sub>-30</sub><br>24.890<br>51.523<br>system_30<br>LA3 $(TP12)$<br>36.280<br>40.863<br>0.298<br>40.863<br>system <sub>-30</sub><br>LA3 $(TP13)$<br>32.308<br>0.298<br>32.308<br>55.410<br>0.297<br>$25.57\,$<br>system <sub>-30</sub><br>LA3 $(TP14)$<br>82.570<br>25.57<br>LC3(TP8)<br>0.282<br>7.590<br>101.33<br>101.33<br>$system_30$<br>LC3(TP9)<br>11.350<br>79.317<br>0.288<br>79.317<br>system_30<br>$LC3$ (TP10)<br>63.817<br>0.293<br>63.817<br>$system_30$<br>17.050<br>$system_30$<br>$LC3$ (TP11)<br>25.100<br>50.599<br>0.296<br>50.599<br>$system_30$<br>$LC3$ (TP12)<br>36.770<br>0.296<br>40.033<br>40.033<br>$LC3$ (TP13)<br>31.626<br>31.626<br>$system_30$<br>55.480<br>0.297<br>$system_30$<br>$LC3$ (TP14)<br>0.297<br>25.014<br>78.840<br>25.014<br>Riot<br>$system_30$<br>0m13.555s<br>0.332<br>$system_30$<br>Valencia-IVP $(0.00025)$<br>57.455<br>57.455<br>Valencia-IVP (0.0025)<br>$0{\rm m}0.494{\rm s}$<br>0.245<br>system <sub>-30</sub><br>4.4295<br>4.4295<br>Valencia-IVP (0.025)<br>0.200<br>$3.7929\,$<br>system_30<br>0m0.108s<br>3.7929<br>105.32<br>0.259<br>VNODE-LP (15, 1e-14, 1e-14)<br>0m0.194s<br>105.32<br>$system_30$<br>VNODE-LP (20, 1e-14,1e-14)<br>0m0.186s<br>146.87<br>0.237<br>146.87<br>$system_30$<br>VNODE-LP (25, 1e-14, 1e-14)<br>0.220<br>system <sub>-30</sub><br>0m0.187s<br>188.72<br>188.72 | Problems | Methods | c5t | c5w | c6t | c6w |
|----------------------------------------------------------------------------------------------------|----------|---------|-----|-----|-----|-----|
|                                                                                                    |          |         |     |     |     |     |
|                                                                                                    |          |         |     |     |     |     |
|                                                                                                    |          |         |     |     |     |     |
|                                                                                                    |          |         |     |     |     |     |
|                                                                                                    |          |         |     |     |     |     |
|                                                                                                    |          |         |     |     |     |     |
|                                                                                                    |          |         |     |     |     |     |
|                                                                                                    |          |         |     |     |     |     |
|                                                                                                    |          |         |     |     |     |     |
|                                                                                                    |          |         |     |     |     |     |
|                                                                                                    |          |         |     |     |     |     |
|                                                                                                    |          |         |     |     |     |     |
|                                                                                                    |          |         |     |     |     |     |
|                                                                                                    |          |         |     |     |     |     |
|                                                                                                    |          |         |     |     |     |     |
|                                                                                                    |          |         |     |     |     |     |
|                                                                                                    |          |         |     |     |     |     |
|                                                                                                    |          |         |     |     |     |     |
|                                                                                                    |          |         |     |     |     |     |
|                                                                                                    |          |         |     |     |     |     |
|                                                                                                    |          |         |     |     |     |     |
|                                                                                                    |          |         |     |     |     |     |
|                                                                                                    |          |         |     |     |     |     |
|                                                                                                    |          |         |     |     |     |     |
|                                                                                                    |          |         |     |     |     |     |
|                                                                                                    |          |         |     |     |     |     |
|                                                                                                    |          |         |     |     |     |     |
|                                                                                                    |          |         |     |     |     |     |
|                                                                                                    |          |         |     |     |     |     |
|                                                                                                    |          |         |     |     |     |     |
|                                                                                                    |          |         |     |     |     |     |
|                                                                                                    |          |         |     |     |     |     |
|                                                                                                    |          |         |     |     |     |     |
|                                                                                                    |          |         |     |     |     |     |
|                                                                                                    |          |         |     |     |     |     |

Table 3.26: Simulation results of Problem 30

| Problems                 | Methods                             | c5t       | c5w          | c6t        | c6w          |
|--------------------------|-------------------------------------|-----------|--------------|------------|--------------|
| $system_31$              | TAYLOR4 (TP8)                       | 2.230     | 1.2578e-07   | 10.000     | 5.8598e-05   |
| system <sub>-31</sub>    | TAYLOR4 (TP9)                       | 3.470     | 1.3976e-08   | 10.000     | 5.2745e-05   |
| system_31                | TAYLOR4 (TP10)                      | 5.330     | 1.5217e-09   | 10.000     | 1.2559e-05   |
| system <sub>-31</sub>    | TAYLOR4 (TP11)                      | 8.330     | 1.5944e-10   | 10.000     | 1.4182e-06   |
| system <sub>-31</sub>    | TAYLOR4 (TP12)                      | 13.050    | 1.6868e-11   | 10.000     | 1.5655e-07   |
| system <sub>-31</sub>    | TAYLOR4 (TP13)                      | 20.400    | 2.2326e-12   | 10.000     | 2.1442e-08   |
| $system_31$              | TAYLOR4 (TP14)                      | 31.840    | 1.028e-12    | 10.000     | 1.025e-08    |
| system_31                | RK4 (TP8)                           | 1.290     | 1.0486e-07   | 10.000     | 4.4015e-05   |
| system <sub>-31</sub>    | RK4 (TP9)                           | 1.850     | 1.2451e-08   | 10.000     | 4.0884e-05   |
| system_31                | <b>RK4 (TP10)</b>                   | 2.940     | 1.3932e-09   | 10.000     | $1.3356e-05$ |
| system <sub>-31</sub>    | <b>RK4 (TP11)</b>                   | 4.390     | 1.5137e-10   | 10.000     | 1.457e-06    |
| system <sub>-31</sub>    | <b>RK4 (TP12)</b>                   | 6.870     | 1.5606e-11   | $10.000\,$ | 1.5259e-07   |
| system <sub>-31</sub>    | <b>RK4 (TP13)</b>                   | 10.920    | 1.6551e-12   | 10.000     | 1.6821e-08   |
| system_31                | RK4 (TP14)                          | 16.650    | 3.2484e-13   | 10.000     | 3.6533e-09   |
| $s$ ystem <sub>-31</sub> | LA3(TP8)                            | 1.250     | 7.1058e-08   | 10.000     | 8.3149e-05   |
| system_31                | LA3 (TP9)                           | 1.780     | 7.6279e-09   | 10.000     | 4.4857e-05   |
| system <sub>-31</sub>    | LA3 $(TP10)$                        | 2.670     | 8.5419e-10   | 10.000     | 1.2882e-05   |
| system <sub>-31</sub>    | LA3 $(TP11)$                        | 4.270     | 9.3902e-11   | 10.000     | 1.3788e-06   |
| system <sub>-31</sub>    | LA3 $(TP12)$                        | 6.580     | 9.7906e-12   | 10.000     | 1.4299e-07   |
| system_31                | LA3 (TP13)                          | 10.140    | 1.0789e-12   | 10.000     | 1.5696e-08   |
| system <sub>-31</sub>    | LA3 $(TP14)$                        | 16.130    | 2.7699e-13   | 10.000     | 3.3895e-09   |
| $system_31$              | $\overline{\text{LC3 (TP8)}}$       | 1.090     | $1.7432e-07$ | 10.000     | $4.6058e-05$ |
| $system_31$              | $LC3$ (TP9)                         | 1.490     | 1.9061e-08   | 10.000     | 4.6763e-05   |
| system <sub>-31</sub>    | $LC3$ (TP10)                        | 2.220     | 1.9137e-09   | 10.000     | 1.9889e-05   |
| system <sub>-31</sub>    | $LC3$ (TP11)                        | 3.450     | 1.8493e-10   | 10.000     | 1.9633e-06   |
| system <sub>-31</sub>    | LC3(TP12)                           | $5.250\,$ | 1.7977e-11   | 10.000     | 1.9146e-07   |
| system_31                | $LC3$ (TP13)                        | 8.310     | 1.821e-12    | 10.000     | 1.9509e-08   |
| system <sub>-31</sub>    | $LC3$ (TP14)                        | 12.850    | 3.1761e-13   | 10.000     | 3.486e-09    |
| $system_31$              | $\overline{{\rm{Riot}}(05, 1e-11)}$ | 0m8.552s  | $1.3195e-10$ | $-0.000$   | 3.7849e-08   |
| system <sub>-31</sub>    | Riot (10, 1e-11)                    | 0m4.423s  | 4.2645e-12   | $-0.000$   | 5.8043e-09   |
| system <sub>-31</sub>    | $Riot(15, 1e-11)$                   | 0m4.983s  | 1.8874e-15   | $-0.000$   | 1.2535e-10   |
| $system_31$              | Valencia-IVP $(0.00025)$            | 0m55.912s | 0.0020183    | 4.793      | 1.5566       |
| system <sub>-31</sub>    | Valencia-IVP $(0.0025)$             | 0m4.192s  | 0.020632     | $3.252\,$  | 1.8903       |
| system <sub>-31</sub>    | Valencia-IVP $(0.025)$              | 0m0.399s  | 0.25275      | 1.800      | 1.0445       |
| system <sub>-31</sub>    | VNODE-LP (15, 1e-14,1e-14)          | 0m0.160s  | $9.26e-15$   | 10.000     | 1.3792e-13   |
| system <sub>-31</sub>    | VNODE-LP (20, 1e-14,1e-14)          | 0m0.181s  | 4.9093e-15   | 10.000     | 9.2898e-14   |
| system_31                | VNODE-LP (25, 1e-14,1e-14)          | 0m0.205s  | 4.0697e-15   | 10.000     | $7.63e-14$   |
|                          |                                     |           |              |            |              |

Table 3.27: Simulation results of Problem 31

| Problems                 | Methods                               | c5t                    | c5w          | c6t        | c6w          |
|--------------------------|---------------------------------------|------------------------|--------------|------------|--------------|
| system <sub>-32</sub>    | TAYLOR4 (TP8)                         | 0.110                  | 1.0131e-07   | 10.000     | 1.092e-06    |
| system_32                | TAYLOR4 (TP9)                         | 0.150                  | 1.1876e-08   | 10.000     | 1.2968e-07   |
| system_32                | TAYLOR4 (TP10)                        | 0.220                  | 1.5521e-09   | 10.000     | 1.3318e-08   |
| system <sub>-32</sub>    | TAYLOR4 (TP11)                        | 0.330                  | 1.5477e-10   | 10.000     | 1.4345e-09   |
| system <sub>-32</sub>    | TAYLOR4 (TP12)                        | 0.520                  | 1.9744e-11   | 10.000     | 1.544e-10    |
| system_32                | TAYLOR4 (TP13)                        | 0.900                  | 2.9185e-12   | 10.000     | 1.8198e-11   |
| $system_32$              | TAYLOR4 (TP14)                        | 1.280                  | 1.549e-12    | 10.000     | 4.4076e-12   |
| system_32                | $RK4$ (TP8)                           | 0.050                  | 1.1569e-07   | 10.000     | 1.6157e-06   |
| $system_32$              | RK4 (TP9)                             | 0.070                  | 1.2497e-08   | 10.000     | 2.1179e-07   |
| $system_32$              | <b>RK4 (TP10)</b>                     | 0.110                  | 1.4826e-09   | 10.000     | 2.7584e-08   |
| system <sub>-32</sub>    | RK4 (TP11)                            | 0.170                  | 1.5983e-10   | 10.000     | 3.5086e-09   |
| system <sub>-32</sub>    | <b>RK4 (TP12)</b>                     | 0.250                  | 1.6631e-11   | 10.000     | 4.1913e-10   |
| system <sub>-32</sub>    | RK4 (TP13)                            | 0.400                  | 1.9895e-12   | 10.000     | 5.1035e-11   |
| system_32                | RK4 (TP14)                            | 0.630                  | $4.9205e-13$ | 10.000     | 6.4764e-12   |
| $s$ ystem <sub>-32</sub> | $\overline{\text{LA3 (TP8)}}$         | 0.060                  | 4.8721e-08   | 10.000     | 9.5298e-07   |
| $system_32$              | LA3 $(TP9)$                           | 0.080                  | $5.2775e-09$ | 10.000     | 9.6145e-08   |
| system <sub>-32</sub>    | LA3 $(TP10)$                          | 0.130                  | 5.5251e-10   | 10.000     | 1.0333e-08   |
| system <sub>-32</sub>    | LA3 $(TP11)$                          | 0.180                  | 5.6823e-11   | 10.000     | 1.1945e-09   |
| system <sub>-32</sub>    | LA3 $(TP12)$                          | 0.290                  | 5.9162e-12   | 10.000     | 1.2948e-10   |
| $system_32$              | LA3 $(TP13)$                          | 0.460                  | 8.0025e-13   | 10.000     | 1.4912e-11   |
| system <sub>-32</sub>    | LA3 $(TP14)$                          | 0.710                  | $4.0501e-13$ | 10.000     | 2.1458e-12   |
| $system_32$              | LC3(TP8)                              | 0.060                  | 8.8322e-08   | 10.000     | 1.0067e-06   |
| system <sub>-32</sub>    | $LC3$ (TP9)                           | 0.080                  | 1.0516e-08   | 10.000     | 1.0107e-07   |
| system <sub>-32</sub>    | $LC3$ (TP10)                          | 0.110                  | 1.3559e-09   | 10.000     | 1.2095e-08   |
| $system_32$              | $LC3$ (TP11)                          | 0.180                  | 1.5019e-10   | 10.000     | 1.3537e-09   |
| system <sub>-32</sub>    | $LC3$ (TP12)                          | 0.250                  | 1.6706e-11   | 10.000     | 1.5879e-10   |
| system_32                | $LC3$ (TP13)                          | 0.390                  | 2.0792e-12   | $10.000\,$ | 1.7959e-11   |
| system <sub>-32</sub>    | $LC3$ (TP14)                          | 0.610                  | 4.7784e-13   | 10.000     | 2.528e-12    |
| $system_32$              | $\overline{\text{Riot } (05, 1e-11)}$ | 0m2.160s               | 8.7466e-11   | $-0.000$   | 2.9713e-10   |
| system <sub>-32</sub>    | $Riot (10, 1e-11)$                    | 0m0.781s               | 1.2124e-13   | $-0.000$   | $4.0483e-11$ |
| system <sub>-32</sub>    | $Riot (15, 1e-11)$                    | 0m0.815s               | $1.3411e-13$ | $-0.000$   | 1.8493e-11   |
| $system_32$              | $Valencia-IVP (0.00025)$              | 1m35.630s              | 0.00026492   | 10.000     | 0.28978      |
| system <sub>-32</sub>    | Valencia-IVP $(0.0025)$               | 0m2.151s               | 0.0026499    | 10.000     | 2.9143       |
| system <sub>-32</sub>    | Valencia-IVP $(0.025)$                | $0{\rm m}0.272{\rm s}$ | 0.026604     | 10.000     | 31.409       |
| system <sub>-32</sub>    | VNODE-LP $(15, 1e-14, 1e-14)$         | 0m0.039s               | 9.77e-15     | 10.000     | 6.3727e-14   |
| system <sub>-32</sub>    | VNODE-LP (20, 1e-14,1e-14)            | 0m0.044s               | 8.8818e-15   | 10.000     | 7.3386e-14   |
| system <sub>-32</sub>    | VNODE-LP (25, 1e-14,1e-14)            | 0m0.040s               | 7.9936e-15   | 10.000     | $3.586 - 14$ |
|                          |                                       |                        |              |            |              |

Table 3.28: Simulation results of Problem 32

| Problems              | Methods                             | c5t                    | c5w     | $\operatorname{c6t}$ | c6w     |
|-----------------------|-------------------------------------|------------------------|---------|----------------------|---------|
| $system_33$           | TAYLOR4 (TP8)                       | 0.110                  | 0.81192 | 10.000               | 0.20314 |
| system <sub>-33</sub> | TAYLOR4 (TP9)                       | 0.150                  | 0.81192 | 10.000               | 0.20314 |
| system_33             | TAYLOR4 (TP10)                      | 0.230                  | 0.81192 | 10.000               | 0.20314 |
| system <sub>-33</sub> | TAYLOR4 (TP11)                      | 0.360                  | 0.81192 | 10.000               | 0.20314 |
| system <sub>-33</sub> | TAYLOR4 (TP12)                      | 0.530                  | 0.81192 | 10.000               | 0.20314 |
| system <sub>-33</sub> | TAYLOR4 (TP13)                      | 0.860                  | 0.81192 | 10.000               | 0.20314 |
| system <sub>-33</sub> | TAYLOR4 (TP14)                      | 1.330                  | 0.81192 | 10.000               | 0.20314 |
| $system_33$           | $RK4$ (TP8)                         | 0.060                  | 0.81192 | 10.000               | 0.20315 |
| system <sub>-33</sub> | RK4 (TP9)                           | 0.080                  | 0.81192 | 10.000               | 0.20314 |
| system <sub>-33</sub> | RK4 (TP10)                          | 0.110                  | 0.81192 | 10.000               | 0.20314 |
| system <sub>-33</sub> | RK4 (TP11)                          | 0.170                  | 0.81192 | 10.000               | 0.20314 |
| system <sub>-33</sub> | RK4 (TP12)                          | 0.270                  | 0.81192 | 10.000               | 0.20314 |
| system <sub>-33</sub> | <b>RK4 (TP13)</b>                   | 0.410                  | 0.81192 | 10.000               | 0.20314 |
| system_33             | RK4 (TP14)                          | 0.640                  | 0.81192 | 10.000               | 0.20314 |
| system <sub>-33</sub> | LA3(TP8)                            | 0.060                  | 0.81202 | 10.000               | 0.20448 |
| system <sub>-33</sub> | LA3 $(TP9)$                         | 0.080                  | 0.81197 | 10.000               | 0.20373 |
| system <sub>-33</sub> | LA3 $(TP10)$                        | 0.130                  | 0.81194 | 10.000               | 0.20338 |
| system <sub>-33</sub> | $LA3$ (TP11)                        | 0.200                  | 0.81193 | 10.000               | 0.20324 |
| system <sub>-33</sub> | LA3 $(TP12)$                        | 0.300                  | 0.81193 | 10.000               | 0.20318 |
| system <sub>-33</sub> | LA3 $(TP13)$                        | 0.470                  | 0.81192 | 10.000               | 0.20316 |
| system <sub>-33</sub> | LA3 $(TP14)$                        | 0.740                  | 0.81192 | 10.000               | 0.20315 |
| system <sub>-33</sub> | LC3(TP8)                            | 0.060                  | 0.81211 | 10.000               | 0.20522 |
| system_33             | $LC3$ (TP9)                         | 0.080                  | 0.812   | 10.000               | 0.204   |
| system <sub>-33</sub> | $LC3$ (TP10)                        | 0.120                  | 0.81196 | 10.000               | 0.20349 |
| system <sub>-33</sub> | $LC3$ (TP11)                        | 0.170                  | 0.81194 | 10.000               | 0.20329 |
| system <sub>-33</sub> | $LC3$ (TP12)                        | 0.260                  | 0.81193 | 10.000               | 0.2032  |
| system_33             | $LC3$ (TP13)                        | 0.400                  | 0.81192 | 10.000               | 0.20317 |
| system <sub>-33</sub> | LC3(TP14)                           | 0.620                  | 0.81192 | 10.000               | 0.20315 |
| $system_33$           | $\overline{{\rm{Riot}}(05, 1e-11)}$ | 0m3.466s               | 0.81192 | $-0.000$             | 0.20314 |
| system <sub>-33</sub> | $Riot (10, 1e-11)$                  | $0{\rm m}0.842{\rm s}$ | 0.81192 | $-0.000$             | 0.20314 |
| system <sub>-33</sub> | $Riot (15, 1e-11)$                  | 0m0.886s               | 0.81192 | $-0.000$             | 0.20314 |
| $system_33$           | Valencia-IVP $(0.00025)$            | 1m30.726s              | 0.8123  | 10.000               | 243.87  |
| system <sub>-33</sub> | Valencia-IVP $(0.0025)$             | 0m1.521s               | 0.81566 | 10.000               | 249.32  |
| system <sub>-33</sub> | Valencia-IVP $(0.025)$              | 0m0.257s               | 0.85019 | 10.000               | 309.55  |
| system <sub>-33</sub> | $VNODE-LP (15, 1e-14, 1e-14)$       | 0m0.041s               | 0.81192 | 10.000               | 0.20314 |
| system <sub>-33</sub> | VNODE-LP (20, 1e-14,1e-14)          | 0m0.042s               | 0.81192 | 10.000               | 0.20314 |
| system <sub>-33</sub> | VNODE-LP (25, 1e-14,1e-14)          | 0m0.039s               | 0.81192 | 10.000               | 0.20314 |

Table 3.29: Simulation results of Problem 33

| Problems              | Methods                               | c5t                    | c5w                            | c6t      | c6w          |
|-----------------------|---------------------------------------|------------------------|--------------------------------|----------|--------------|
| system <sub>-34</sub> | TAYLOR4 (TP8)                         | 0.010                  | 4.7235e-09                     | 10.000   | 2.9591e-07   |
| system <sub>-34</sub> | TAYLOR4 (TP9)                         | 0.010                  | 7.8377e-10                     | 10.000   | 3.0655e-08   |
| system <sub>-34</sub> | TAYLOR4 (TP10)                        | 0.020                  | 1.0829e-10                     | 10.000   | 3.5486e-09   |
| system <sub>-34</sub> | TAYLOR4 (TP11)                        | 0.020                  | 1.2753e-11                     | 10.000   | 4.2103e-10   |
| system <sub>-34</sub> | TAYLOR4 (TP12)                        | 0.030                  | 1.3936e-12                     | 10.000   | 4.4459e-11   |
| system <sub>-34</sub> | TAYLOR4 (TP13)                        | 0.040                  | 2.1538e-13                     | 10.000   | 7.7094e-12   |
| $system_34$           | TAYLOR4 (TP14)                        | 0.070                  | 1.2879e-13                     | 10.000   | 5.361e-12    |
| system <sub>-34</sub> | $RK4$ (TP8)                           | 0.010                  | $1.4271e-09$                   | 10.000   | $7.7418e-08$ |
| system <sub>-34</sub> | RK4 (TP9)                             | 0.010                  | 2.0589e-10                     | 10.000   | 8.1568e-09   |
| $system_34$           | <b>RK4 (TP10)</b>                     | 0.020                  | 2.1419e-11                     | 10.000   | 8.3585e-10   |
| system <sub>-34</sub> | RK4 (TP11)                            | 0.020                  | 2.3852e-12                     | 10.000   | 8.5283e-11   |
| system <sub>-34</sub> | RK4 (TP12)                            | 0.030                  | 2.78e-13                       | 10.000   | 9.3454e-12   |
| system <sub>-34</sub> | RK4 (TP13)                            | 0.040                  | 6.2172e-14                     | 10.000   | 1.9824e-12   |
| system <sub>-34</sub> | RK4 (TP14)                            | 0.060                  | $5.5955\mathrm{e}{\text{-}14}$ | 10.000   | 1.8456e-12   |
| system <sub>-34</sub> | LA3(TP8)                              | 0.010                  | $8.073e-11$                    | 10.000   | 1.7684e-07   |
| $system_34$           | LA3 $(TP9)$                           | 0.010                  | $6.0024e-11$                   | 10.000   | 2.3486e-08   |
| system <sub>-34</sub> | $LA3$ (TP10)                          | 0.010                  | 5.8509e-12                     | 10.000   | 2.36e-09     |
| system <sub>-34</sub> | LA3 $(TP11)$                          | 0.020                  | 5.4801e-13                     | 10.000   | 2.6067e-10   |
| system <sub>-34</sub> | LA3 $(TP12)$                          | 0.020                  | 7.7716e-14                     | 10.000   | 2.9845e-11   |
| system <sub>-34</sub> | LA3 $(TP13)$                          | 0.030                  | 3.0642e-14                     | 10.000   | 4.0146e-12   |
| system <sub>-34</sub> | LA3 $(TP14)$                          | 0.050                  | $3.6859\mathrm{e}{\text{-}14}$ | 10.000   | 1.5241e-12   |
| $system_34$           | LC3(TP8)                              | 0.010                  | 4.5581e-10                     | 10.000   | 1.7673e-07   |
| system <sub>-34</sub> | $LC3$ (TP9)                           | 0.010                  | 1.0584e-10                     | 10.000   | 1.8314e-08   |
| system <sub>-34</sub> | $LC3$ (TP10)                          | 0.020                  | $1.5158e-11$                   | 10.000   | 2.4613e-09   |
| $system_34$           | $LC3$ (TP11)                          | 0.020                  | 1.7217e-12                     | 10.000   | 2.8973e-10   |
| system <sub>-34</sub> | $LC3$ (TP12)                          | 0.010                  | 1.9762e-13                     | 10.000   | 2.8706e-11   |
| system <sub>-34</sub> | $LC3$ (TP13)                          | 0.040                  | 4.7074e-14                     | 10.000   | 4.4125e-12   |
| system <sub>-34</sub> | $LC3$ (TP14)                          | 0.060                  | 4.4409e-14                     | 10.000   | 1.6751e-12   |
| system <sub>-34</sub> | $\overline{\text{Riot } (05, 1e-11)}$ | 0m0.304s               | 1.3289e-12                     | $-0.000$ | 1.8114e-10   |
| system <sub>-34</sub> | Riot (10, 1e-11)                      | 0m0.241s               | 5.7954e-14                     | $-0.000$ | 3.439e-12    |
| system <sub>-34</sub> | $Riot (15, 1e-11)$                    | 0m0.268s               | 6.9944e-14                     | $-0.000$ | 6.0574e-13   |
| system <sub>-34</sub> | $Valencia-IVP (0.00025)$              | 0m42.641s              | 1.6439e-05                     | 10.000   | 0.0004796    |
| system <sub>-34</sub> | Valencia-IVP $(0.0025)$               | $0m1.277s$             | 0.00016439                     | 10.000   | 0.0047963    |
| system <sub>-34</sub> | Valencia-IVP $(0.025)$                | 0m0.165s               | 0.001644                       | 10.000   | 0.047992     |
| system <sub>-34</sub> | VNODE-LP (15, 1e-14,1e-14)            | 0m0.008s               | 8.8818e-16                     | 10.000   | 3.5527e-14   |
| system <sub>-34</sub> | VNODE-LP (20, 1e-14,1e-14)            | 0m0.010s               | 8.8818e-16                     | 10.000   | 3.6415e-14   |
| system <sub>-34</sub> | VNODE-LP (25, 1e-14,1e-14)            | $0{\rm m}0.009{\rm s}$ | 8.8818e-16                     | 10.000   | $2.931e-14$  |
|                       |                                       |                        |                                |          |              |

Table 3.30: Simulation results of Problem 34

| Problems              | Methods                               | c5t                         | c5w          | c6t      | c6w    |
|-----------------------|---------------------------------------|-----------------------------|--------------|----------|--------|
| $system_35$           | TAYLOR4 (TP8)                         | 0.010                       | 0.94449      | 10.000   | 4.7953 |
| system <sub>-35</sub> | TAYLOR4 (TP9)                         | 0.020                       | 0.94449      | 10.000   | 4.795  |
| $system_35$           | TAYLOR4 (TP10)                        | 0.030                       | 0.94449      | 10.000   | 4.7949 |
| system <sub>-35</sub> | TAYLOR4 (TP11)                        | 0.030                       | 0.94449      | 10.000   | 4.7949 |
| $system_35$           | TAYLOR4 (TP12)                        | 0.050                       | 0.94449      | 10.000   | 4.7948 |
| $system_35$           | TAYLOR4 (TP13)                        | 0.070                       | 0.94449      | 10.000   | 4.7948 |
| system <sub>-35</sub> | TAYLOR4 (TP14)                        | 0.090                       | 0.94449      | 10.000   | 4.7948 |
| $system_35$           | $RK4$ (TP8)                           | 0.010                       | 0.94449      | 10.000   | 4.7948 |
| system <sub>-35</sub> | RK4 (TP9)                             | 0.020                       | 0.94449      | 10.000   | 4.7948 |
| system_35             | <b>RK4 (TP10)</b>                     | 0.020                       | 0.94449      | 10.000   | 4.7948 |
| system <sub>-35</sub> | RK4 (TP11)                            | 0.020                       | 0.94449      | 10.000   | 4.7948 |
| system <sub>-35</sub> | RK4 (TP12)                            | 0.040                       | 0.94449      | 10.000   | 4.7948 |
| system <sub>-35</sub> | RK4 (TP13)                            | 0.050                       | 0.94449      | 10.000   | 4.7948 |
| system <sub>-35</sub> | RK4 (TP14)                            | 0.070                       | 0.94449      | 10.000   | 4.7948 |
| system <sub>-35</sub> | $LA3$ (TP8)                           | 0.010                       | 0.94461      | 10.000   | 4.8179 |
| system <sub>-35</sub> | LA3 (TP9)                             | 0.010                       | $\,0.9446\,$ | 10.000   | 4.809  |
| system <sub>-35</sub> | LA3 (TP10)                            | 0.010                       | 0.94456      | 10.000   | 4.8035 |
| system <sub>-35</sub> | LA3 $(TP11)$                          | 0.020                       | 0.94454      | 10.000   | 4.8002 |
| $system_35$           | LA3 $(TP12)$                          | 0.030                       | 0.94452      | 10.000   | 4.7982 |
| system <sub>-35</sub> | LA3 $(TP13)$                          | 0.040                       | 0.94451      | 10.000   | 4.7969 |
| system <sub>-35</sub> | LA3 $(TP14)$                          | 0.050                       | 0.9445       | 10.000   | 4.7962 |
| $system_35$           | LC3(TP8)                              | 0.010                       | 0.94473      | 10.000   | 4.8375 |
| $system_35$           | $LC3$ (TP9)                           | 0.010                       | 0.94466      | 10.000   | 4.8213 |
| system <sub>-35</sub> | $LC3$ (TP10)                          | 0.020                       | 0.94461      | 10.000   | 4.8111 |
| system <sub>-35</sub> | LC3(TP11)                             | 0.020                       | 0.94457      | 10.000   | 4.805  |
| system <sub>-35</sub> | $LC3$ (TP12)                          | 0.030                       | 0.94454      | 10.000   | 4.8012 |
| system <sub>-35</sub> | $LC3$ (TP13)                          | 0.030                       | 0.94452      | 10.000   | 4.7988 |
| system <sub>-35</sub> | $LC3$ (TP14)                          | 0.060                       | 0.94451      | 10.000   | 4.7973 |
| system <sub>-35</sub> | $\overline{\text{Riot } (05, 1e-11)}$ | 0m26.070s                   | 0.93958      | $-0.000$ | 4.3033 |
| system.35             | Riot (10, 1e-11)                      | 0m21.763s                   | 0.93958      | $-0.000$ | 4.3033 |
| system <sub>-35</sub> | $Riot(15, 1e-11)$                     | 0m1.415s                    | 0.93958      | $-0.000$ | 4.3033 |
| $system_35$           | Valencia-IVP $(0.00025)$              | 0m46.038s                   | 0.93957      | 10.000   | 4.2038 |
| system <sub>-35</sub> | Valencia-IVP $(0.0025)$               | 0m1.842s                    | 0.93976      | 10.000   | 4.2101 |
| system <sub>-35</sub> | Valencia-IVP (0.025)                  | $0 \text{m} 0.161 \text{s}$ | 0.94163      | 10.000   | 4.2741 |
| $system_35$           | VNODE-LP $(15, 1e-14, 1e-14)$         | 0m0.010s                    | 0.94965      | 10.000   | 5.8441 |
| system <sub>-35</sub> | VNODE-LP (20, 1e-14,1e-14)            | 0m0.008s                    | 0.94965      | 10.000   | 5.8753 |
| system <sub>-35</sub> | VNODE-LP (25, 1e-14,1e-14)            | 0m0.011s                    | 0.94965      | 10.000   | 5.8753 |

Table 3.31: Simulation results of Problem 35

| Problems                 | Methods                               | c5t                    | c5w          | $_{\rm c6t}$ | c6w          |
|--------------------------|---------------------------------------|------------------------|--------------|--------------|--------------|
| $system_36$              | TAYLOR4 (TP8)                         | 0.390                  | 3.8302e-07   | 10.000       | 3.3818e-06   |
| $system_36$              | TAYLOR4 (TP9)                         | 0.480                  | 5.0076e-08   | 10.000       | 4.2414e-07   |
| system <sub>-36</sub>    | TAYLOR4 (TP10)                        | 0.600                  | 6.2302e-09   | 10.000       | 5.0646e-08   |
| $system_36$              | TAYLOR4 (TP11)                        | 0.860                  | 7.2726e-10   | 10.000       | 5.7903e-09   |
| $system_36$              | TAYLOR4 (TP12)                        | 1.210                  | 8.1487e-11   | 10.000       | 6.4198e-10   |
| system <sub>-36</sub>    | TAYLOR4 (TP13)                        | 1.790                  | 2.7196e-11   | 10.000       | 1.2778e-10   |
| system <sub>-36</sub>    | TAYLOR4 (TP14)                        | 2.760                  | 1.3596e-11   | 10.000       | 5.2596e-11   |
| $system_36$              | RK4(TP8)                              | 0.300                  | 2.8762e-07   | 10.000       | 2.7084e-06   |
| system <sub>-36</sub>    | RK4 (TP9)                             | 0.310                  | 4.616e-08    | 10.000       | 3.7416e-07   |
| system <sub>-36</sub>    | <b>RK4 (TP10)</b>                     | 0.380                  | 6.6357e-09   | 10.000       | 4.8865e-08   |
| system <sub>-36</sub>    | <b>RK4 (TP11)</b>                     | 0.480                  | 8.5565e-10   | 10.000       | 5.9451e-09   |
| $system_36$              | RK4 (TP12)                            | 0.630                  | 1.0328e-10   | 10.000       | 6.8487e-10   |
| system <sub>-36</sub>    | <b>RK4 (TP13)</b>                     | 0.880                  | 1.2269e-11   | 10.000       | 7.8007e-11   |
| system <sub>-36</sub>    | RK4 (TP14)                            | 1.240                  | 1.7035e-12   | 10.000       | 1.1177e-11   |
| $system_36$              | LA3(TP8)                              | 0.300                  | 2.2169e-07   | 10.000       | 2.0499e-06   |
| $system_36$              | LA3 $(TP9)$                           | 0.330                  | 3.3496e-08   | 10.000       | 2.7089e-07   |
| system <sub>-36</sub>    | LA3 $(TP10)$                          | 0.390                  | 4.619e-09    | 10.000       | $3.451e-08$  |
| $system_36$              | LA3 $(TP11)$                          | 0.510                  | 5.7408e-10   | 10.000       | 4.0876e-09   |
| $system_36$              | LA3 $(TP12)$                          | 0.650                  | 6.7628e-11   | 10.000       | $4.6189e-10$ |
| $system_36$              | LA3 $(TP13)$                          | 0.910                  | 7.7591e-12   | 10.000       | 5.2355e-11   |
| system <sub>-36</sub>    | LA3 $(TP14)$                          | 1.420                  | $1.231e-12$  | 10.000       | 8.5425e-12   |
| $s$ ystem <sub>-36</sub> | $\overline{\text{LC3 (TP8)}}$         | 0.290                  | $2.2911e-07$ | 10.000       | $2.0717e-06$ |
| $system_36$              | LC3(TP9)                              | 0.330                  | 3.4984e-08   | 10.000       | 2.7398e-07   |
| $system_36$              | LC3(TP10)                             | 0.390                  | 4.9685e-09   | 10.000       | 3.4966e-08   |
| $system_36$              | $LC3$ (TP11)                          | 0.500                  | 6.4688e-10   | 10.000       | $4.22e-09$   |
| system <sub>-36</sub>    | $LC3$ (TP12)                          | 0.660                  | 7.7153e-11   | 10.000       | 4.8028e-10   |
| $system_36$              | $LC3$ (TP13)                          | 0.890                  | 9.0523e-12   | 10.000       | 5.493e-11    |
| system <sub>-36</sub>    | LC3(TP14)                             | 1.320                  | 1.3678e-12   | 10.000       | 8.8445e-12   |
| $system_36$              | $\overline{\text{Riot } (05, 1e-11)}$ | 0m1.095s               | 3.8821e-11   | $-0.000$     | 2.6445e-10   |
| system <sub>-36</sub>    | Riot (10, 1e-11)                      | 0m0.857s               | 2.176e-13    | $-0.000$     | 4.5475e-12   |
| $system_36$              | $Riot(15, 1e-11)$                     | 0m1.818s               | 3.1442e-13   | $-0.000$     | 1.2212e-12   |
| $system_36$              | Valencia-IVP $(0.00025)$              | 1m34.728s              | 8.8326e-05   | 10.000       | 0.00054692   |
| $system_36$              | Valencia-IVP (0.0025)                 | $0m1.368s$             | 0.00088326   | 10.000       | 0.0054692    |
| system <sub>-36</sub>    | Valencia-IVP (0.025)                  | 0m0.178s               | 0.0088326    | 10.000       | 0.054692     |
| system <sub>-36</sub>    | VNODE-LP $(15, 1e-14, 1e-14)$         | 0m0.014s               | 1.3323e-14   | 10.000       | 9.4147e-14   |
| system <sub>-36</sub>    | VNODE-LP (20, 1e-14,1e-14)            | 0m0.014s               | 1.1546e-14   | 10.000       | 8.0824e-14   |
| system <sub>-36</sub>    | VNODE-LP (25, 1e-14, 1e-14)           | $0{\rm m}0.014{\rm s}$ | 7.9936e-15   | 10.000       | 5.9508e-14   |
|                          |                                       |                        |              |              |              |

Table 3.32: Simulation results of Problem 36

| Problems              | Methods                             | c5t                          | c5w     | c6t      | c6w     |
|-----------------------|-------------------------------------|------------------------------|---------|----------|---------|
| $system_37$           | TAYLOR4 (TP8)                       | 0.460                        | 0.36452 | 10.000   | 1.0893  |
| system <sub>-37</sub> | TAYLOR4 (TP9)                       | 0.570                        | 0.3637  | 10.000   | 1.0799  |
| system <sub>-37</sub> | TAYLOR4 (TP10)                      | 0.800                        | 0.36315 | 10.000   | 1.0739  |
| system <sub>-37</sub> | TAYLOR4 (TP11)                      | 1.140                        | 0.36279 | 10.000   | 1.0699  |
| system <sub>-37</sub> | TAYLOR4 (TP12)                      | 1.690                        | 0.36255 | 10.000   | 1.0674  |
| system <sub>-37</sub> | TAYLOR4 (TP13)                      | 2.530                        | 0.3624  | 10.000   | 1.0658  |
| system <sub>-37</sub> | TAYLOR4 (TP14)                      | 3.930                        | 0.3623  | 10.000   | 1.0648  |
| $system_37$           | RK4(TP8)                            | 0.290                        | 0.36214 | 10.000   | 1.063   |
| system <sub>-37</sub> | RK4 (TP9)                           | 0.360                        | 0.36214 | 10.000   | 1.0631  |
| system <sub>-37</sub> | RK4 (TP10)                          | 0.370                        | 0.36214 | 10.000   | 1.0631  |
| system <sub>-37</sub> | RK4 (TP11)                          | 0.560                        | 0.36214 | 10.000   | 1.0631  |
| system <sub>-37</sub> | RK4 (TP12)                          | 0.780                        | 0.36214 | 10.000   | 1.0631  |
| system <sub>-37</sub> | RK4 (TP13)                          | 1.090                        | 0.36214 | 10.000   | 1.0631  |
| system <sub>-37</sub> | RK4 (TP14)                          | 1.630                        | 0.36214 | 10.000   | 1.0631  |
| system <sub>-37</sub> | LA3(TP8)                            | 0.320                        | 0.36125 | 10.000   | 1.0578  |
| system <sub>-37</sub> | $LA3$ (TP9)                         | 0.300                        | 0.36152 | 10.000   | 1.0594  |
| system <sub>-37</sub> | LA3 $(TP10)$                        | 0.430                        | 0.36172 | 10.000   | 1.0606  |
| system <sub>-37</sub> | LA3 $(TP11)$                        | 0.590                        | 0.36186 | 10.000   | 1.0615  |
| system <sub>-37</sub> | LA3 $(TP12)$                        | 0.800                        | 0.36196 | 10.000   | 1.062   |
| system <sub>-37</sub> | LA3 $(TP13)$                        | 1.150                        | 0.36202 | 10.000   | 1.0624  |
| system <sub>-37</sub> | LA3 $(TP14)$                        | 1.740                        | 0.36207 | 10.000   | 1.0627  |
| system <sub>-37</sub> | LC3(TP8)                            | 0.310                        | 0.36119 | 10.000   | 1.0583  |
| system_37             | LC3(TP9)                            | 0.360                        | 0.36148 | 10.000   | 1.0598  |
| system <sub>-37</sub> | $LC3$ (TP10)                        | 0.450                        | 0.36169 | 10.000   | 1.0609  |
| system <sub>-37</sub> | $LC3$ (TP11)                        | 0.590                        | 0.36184 | 10.000   | 1.0616  |
| system <sub>-37</sub> | $LC3$ (TP12)                        | $0.780\,$                    | 0.36195 | 10.000   | 1.0621  |
| $system_37$           | $LC3$ (TP13)                        | 1.200                        | 0.36201 | 10.000   | 1.0625  |
| system <sub>-37</sub> | LC3(TP14)                           | 1.710                        | 0.36206 | 10.000   | 1.0627  |
| $system_37$           | $\overline{{\rm{Riot}}(05, 1e-11)}$ | 1m11.410s                    | 0.25904 | $-0.000$ | 0.51435 |
| system <sub>-37</sub> | $Riot (10, 1e-11)$                  | $0\mathrm{m}5.525\mathrm{s}$ | 0.25904 | $-0.000$ | 0.51435 |
| system <sub>-37</sub> | $Riot (15, 1e-11)$                  | 0m20.456s                    | 0.25904 | $-0.000$ | 0.51435 |
| system <sub>-37</sub> | Valencia-IVP $(0.00025)$            | 1m26.397s                    | 0.25956 | 10.000   | 0.51575 |
| system <sub>-37</sub> | Valencia-IVP (0.0025)               | 0m1.774s                     | 0.26021 | 10.000   | 0.52027 |
| system <sub>-37</sub> | Valencia-IVP (0.025)                | 0m0.170s                     | 0.26796 | 10.000   | 0.56814 |
| system <sub>-37</sub> | VNODE-LP $(15, 1e-14, 1e-14)$       | 0m0.012s                     | 0.26197 | 10.000   | 0.53714 |
| system <sub>-37</sub> | VNODE-LP (20, 1e-14,1e-14)          | 0m0.014s                     | 0.26206 | 10.000   | 0.53773 |
| system <sub>-37</sub> | VNODE-LP (25, 1e-14,1e-14)          | 0m0.015s                     | 0.26225 | 10.000   | 0.53846 |

Table 3.33: Simulation results of Problem 37

| TAYLOR4 (TP8)<br>0.170<br>2.7922e-08<br>10.000<br>7.4431e-08<br>system <sub>-38</sub><br>TAYLOR4 (TP9)<br>0.220<br>3.2672e-09<br>10.000<br>7.942e-09<br>system <sub>-38</sub><br>TAYLOR4 (TP10)<br>0.270<br>system <sub>-38</sub><br>4.1428e-10<br>10.000<br>8.3748e-10<br>system <sub>-38</sub><br>TAYLOR4 (TP11)<br>0.400<br>4.6597e-11<br>10.000<br>8.5737e-11<br>10.000<br>system <sub>-38</sub><br>TAYLOR4 (TP12)<br>0.560<br>5.4421e-12<br>8.7429e-12<br>TAYLOR4 (TP13)<br>0.870<br>10.000<br>9.297e-13<br>system_38<br>6.8723e-13<br>TAYLOR4 (TP14)<br>1.320<br>10.000<br>$1.6706e-13$<br>system_38<br>2.669e-13<br>$RK4$ (TP8)<br>0.120<br>10.000<br>system <sub>-38</sub><br>2.1332e-08<br>4.498e-08<br>RK4 (TP9)<br>0.160<br>$2.19e-09$<br>10.000<br>4.8124e-09<br>system <sub>-38</sub><br><b>RK4 (TP10)</b><br>0.220<br>2.2353e-10<br>10.000<br>4.9613e-10<br>system <sub>-38</sub><br>RK4 (TP11)<br>0.300<br>10.000<br>system <sub>-38</sub><br>2.2414e-11<br>5.1359e-11<br>RK4 (TP12)<br>0.430<br>10.000<br>5.2231e-12<br>system <sub>-38</sub><br>2.2782e-12<br>RK4 (TP13)<br>0.620<br>2.7422e-13<br>10.000<br>$5.4531\mathrm{e}{\text{-}13}$<br>system <sub>-38</sub><br>system_38<br>RK4 (TP14)<br>0.930<br>10.000<br>8.3211e-14<br>9.8588e-14<br>$\overline{\text{LA3 (TP8)}}$<br>0.090<br>$2.3226e-08$<br>10.000<br>$5.5003e-08$<br>system <sub>-38</sub><br>LA3 $(TP9)$<br>0.120<br>10.000<br>5.7806e-09<br>$system_38$<br>2.0602e-09<br>$LA3$ (TP10)<br>5.8628e-10<br>system <sub>-38</sub><br>0.160<br>1.8549e-10<br>10.000<br>LA3 $(TP11)$<br>0.220<br>system <sub>-38</sub><br>1.7422e-11<br>10.000<br>6.0634e-11<br>LA3 $(TP12)$<br>0.280<br>10.000<br>system <sub>-38</sub><br>1.6807e-12<br>6.1279e-12<br>0.420<br>LA3 $(TP13)$<br>1.9051e-13<br>10.000<br>6.3527e-13<br>system <sub>-38</sub><br>LA3 $(TP14)$<br>0.600<br>10.000<br>8.3517e-14<br>system <sub>-38</sub><br>$6.2839e-14$<br>LC3(TP8)<br>$system_38$<br>0.100<br>3.1915e-08<br>10.000<br>3.6288e-08<br>$LC3$ (TP9)<br>system <sub>-38</sub><br>0.080<br>2.9665e-09<br>10.000<br>3.5504e-09<br>LC3(TP10)<br>0.180<br>3.4742e-10<br>10.000<br>$3.6358e-10$<br>system <sub>-38</sub><br>$LC3$ (TP11)<br>10.000<br>system <sub>-38</sub><br>0.240<br>3.4815e-11<br>3.6803e-11<br>$LC3$ (TP12)<br>0.310<br>10.000<br>3.7114e-12<br>system <sub>-38</sub><br>3.511e-12<br>$LC3$ (TP13)<br>0.480<br>10.000<br>system_38<br>3.8325e-13<br>3.8405e-13<br>system <sub>-38</sub><br>$LC3$ (TP14)<br>0.690<br>8.8596e-14<br>10.000<br>6.0923e-14<br>$\overline{\text{Riot } (05, 1e-11)}$<br>0m1.119s<br>8.3338e-11<br>$-0.000$<br>system <sub>-38</sub><br>3.9802e-10<br>Riot (10, 1e-11)<br>0m0.599s<br>$3.0975e-14$<br>$-0.000$<br>$2.307e-11$<br>system <sub>-38</sub><br>system <sub>-38</sub><br>$Riot (15, 1e-11)$<br>0m0.755s<br>4.4409e-15<br>$4.7198e-14$<br>$-0.000$<br>$Valencia-IVP (0.00025)$<br>1m10.629s<br>0.00053855<br>9.927<br>system <sub>-38</sub><br>935.08<br>Valencia-IVP $(0.0025)$<br>0m4.512s<br>7.390<br>83.458<br>system <sub>-38</sub><br>0.0054036<br>Valencia-IVP $(0.025)$<br>system <sub>-38</sub><br>0m0.436s<br>0.055881<br>$4.675\,$<br>9.5271<br>VNODE-LP $(15, 1e-14, 1e-14)$<br>system <sub>-38</sub><br>0m0.027s<br>2.3315e-15<br>10.000<br>1.7986e-14<br>VNODE-LP (20, 1e-14,1e-14)<br>system <sub>-38</sub><br>0m0.023s<br>1.4433e-15<br>10.000<br>1.2323e-14<br>VNODE-LP (25, 1e-14,1e-14)<br>$0{\rm m}0.026{\rm s}$<br>1.4155e-15<br>10.000<br>1.1435e-14<br>system <sub>-38</sub> | Problems | Methods | c5t | c5w | c6t | c6w |
|----------------------------------------------------------------------------------------------------|----------|---------|-----|-----|-----|-----|
|                                                                                                    |          |         |     |     |     |     |
|                                                                                                    |          |         |     |     |     |     |
|                                                                                                    |          |         |     |     |     |     |
|                                                                                                    |          |         |     |     |     |     |
|                                                                                                    |          |         |     |     |     |     |
|                                                                                                    |          |         |     |     |     |     |
|                                                                                                    |          |         |     |     |     |     |
|                                                                                                    |          |         |     |     |     |     |
|                                                                                                    |          |         |     |     |     |     |
|                                                                                                    |          |         |     |     |     |     |
|                                                                                                    |          |         |     |     |     |     |
|                                                                                                    |          |         |     |     |     |     |
|                                                                                                    |          |         |     |     |     |     |
|                                                                                                    |          |         |     |     |     |     |
|                                                                                                    |          |         |     |     |     |     |
|                                                                                                    |          |         |     |     |     |     |
|                                                                                                    |          |         |     |     |     |     |
|                                                                                                    |          |         |     |     |     |     |
|                                                                                                    |          |         |     |     |     |     |
|                                                                                                    |          |         |     |     |     |     |
|                                                                                                    |          |         |     |     |     |     |
|                                                                                                    |          |         |     |     |     |     |
|                                                                                                    |          |         |     |     |     |     |
|                                                                                                    |          |         |     |     |     |     |
|                                                                                                    |          |         |     |     |     |     |
|                                                                                                    |          |         |     |     |     |     |
|                                                                                                    |          |         |     |     |     |     |
|                                                                                                    |          |         |     |     |     |     |
|                                                                                                    |          |         |     |     |     |     |
|                                                                                                    |          |         |     |     |     |     |
|                                                                                                    |          |         |     |     |     |     |
|                                                                                                    |          |         |     |     |     |     |
|                                                                                                    |          |         |     |     |     |     |
|                                                                                                    |          |         |     |     |     |     |
|                                                                                                    |          |         |     |     |     |     |
|                                                                                                    |          |         |     |     |     |     |
|                                                                                                    |          |         |     |     |     |     |

Table 3.34: Simulation results of Problem 38

| TAYLOR4 (TP8)<br>0.180<br>10.000<br>0.0040241<br>$system_39$<br>0.098956<br>TAYLOR4 (TP9)<br>0.250<br>system_39<br>0.098918<br>10.000<br>0.0040059<br>TAYLOR4 (TP10)<br>system <sub>-39</sub><br>0.350<br>0.098895<br>10.000<br>0.0039945<br>TAYLOR4 (TP11)<br>0.500<br>10.000<br>0.0039875<br>system <sub>-39</sub><br>0.098881<br>system <sub>-39</sub><br>TAYLOR4 (TP12)<br>0.760<br>10.000<br>0.0039831<br>0.098872<br>10.000<br>0.0039803<br>system <sub>-39</sub><br>TAYLOR4 (TP13)<br>1.150<br>0.098866<br>system_39<br>1.730<br>10.000<br>0.0039785<br>TAYLOR4 (TP14)<br>0.098863<br>$RK4$ (TP8)<br>10.000<br>$system_39$<br>0.110<br>0.098857<br>0.0039757<br>system <sub>-39</sub><br>RK4 (TP9)<br>0.170<br>0.098857<br>10.000<br>0.0039756<br>system_39<br>RK4 (TP10)<br>0.230<br>10.000<br>0.0039756<br>0.098857<br><b>RK4 (TP11)</b><br>0.310<br>10.000<br>system_39<br>0.098856<br>0.0039756<br>system_39<br>RK4 (TP12)<br>0.480<br>10.000<br>0.0039756<br>0.098856<br><b>RK4 (TP13)</b><br>system <sub>-39</sub><br>0.690<br>0.098856<br>10.000<br>0.0039756<br>system_39<br>RK4 (TP14)<br>1.060<br>0.098856<br>10.000<br>0.0039756<br>$\overline{\text{LA3 (TP8)}}$<br>10.000<br>system.39<br>0.100<br>0.10458<br>0.0045642<br>LA3 $(TP9)$<br>0.130<br>0.10263<br>10.000<br>0.0043234<br>system <sub>-39</sub><br>LA3 $(TP10)$<br>system <sub>-39</sub><br>0.180<br>0.10129<br>10.000<br>0.0041864<br>LA3 $(TP11)$<br>system <sub>-39</sub><br>0.240<br>0.1004<br>10.000<br>0.0041045<br>system_39<br>LA3 $(TP12)$<br>0.330<br>10.000<br>0.099845<br>0.0040554<br>system <sub>-39</sub><br>LA3 $(TP13)$<br>0.470<br>0.099481<br>10.000<br>0.0040253<br>LA3 $(TP14)$<br>0.690<br>system <sub>-39</sub><br>${0.09925}$<br>10.000<br>0.0040067<br>$\overline{\text{LC3 (TP8)}}$<br>0.10484<br>system.39<br>0.110<br>10.000<br>0.0046338<br>$LC3$ (TP9)<br>0.150<br>10.000<br>system <sub>-39</sub><br>0.10273<br>0.0043531<br>LC3(TP10)<br>system <sub>-39</sub><br>0.200<br>0.10128<br>10.000<br>0.0042001<br>system <sub>-39</sub><br>$LC3$ (TP11)<br>0.270<br>0.1004<br>10.000<br>0.004112<br>system <sub>-39</sub><br>LC3(TP12)<br>$0.380\,$<br>10.000<br>0.099832<br>0.0040597<br>$LC3$ (TP13)<br>system_39<br>0.560<br>0.099472<br>10.000<br>0.0040278<br>system <sub>-39</sub><br>$LC3$ (TP14)<br>0.820<br>0.099244<br>10.000<br>0.0040082<br>$system_39$<br>$\overline{\text{Riot } (05, 1e-11)}$<br>$-0.000$<br>0m3.777s<br>0.09197<br>$1.135e-05$<br>Riot (10, 1e-11)<br>system <sub>-39</sub><br>6m32.012s<br>0.09682<br>$-0.000$<br>0.24626<br>$Riot(15, 1e-11)$<br>$13m4.722s$<br>0.24626<br>system <sub>-39</sub><br>0.09682<br>$-0.000$<br>Valencia-IVP $(0.00025)$<br>$system_39$<br>0m23.487s<br>0.67999<br>2.515<br>881.5<br>system <sub>-39</sub><br>Valencia-IVP $(0.0025)$<br>0m1.379s<br>0.68374<br>2.303<br>6.9672<br>system <sub>-39</sub><br>Valencia-IVP (0.025)<br>$0{\rm m}0.247{\rm s}$<br>0.73359<br>$2.275\,$<br>9.8884<br>VNODE-LP (15, 1e-14, 1e-14)<br>10.000<br>system <sub>-39</sub><br>0m0.028s<br>0.10211<br>0.29379<br>system <sub>-39</sub><br>VNODE-LP (20, 1e-14,1e-14)<br>0m0.028s<br>0.10278<br>10.000<br>0.30109<br>system <sub>-39</sub><br>VNODE-LP (25, 1e-14,1e-14)<br>0.10322<br>10.000<br>0.3087<br>0m0.025s | Problems | Methods | c5t | c5w | c6t | c6w |
|----------------------------------------------------------------------------------------------------|----------|---------|-----|-----|-----|-----|
|                                                                                                    |          |         |     |     |     |     |
|                                                                                                    |          |         |     |     |     |     |
|                                                                                                    |          |         |     |     |     |     |
|                                                                                                    |          |         |     |     |     |     |
|                                                                                                    |          |         |     |     |     |     |
|                                                                                                    |          |         |     |     |     |     |
|                                                                                                    |          |         |     |     |     |     |
|                                                                                                    |          |         |     |     |     |     |
|                                                                                                    |          |         |     |     |     |     |
|                                                                                                    |          |         |     |     |     |     |
|                                                                                                    |          |         |     |     |     |     |
|                                                                                                    |          |         |     |     |     |     |
|                                                                                                    |          |         |     |     |     |     |
|                                                                                                    |          |         |     |     |     |     |
|                                                                                                    |          |         |     |     |     |     |
|                                                                                                    |          |         |     |     |     |     |
|                                                                                                    |          |         |     |     |     |     |
|                                                                                                    |          |         |     |     |     |     |
|                                                                                                    |          |         |     |     |     |     |
|                                                                                                    |          |         |     |     |     |     |
|                                                                                                    |          |         |     |     |     |     |
|                                                                                                    |          |         |     |     |     |     |
|                                                                                                    |          |         |     |     |     |     |
|                                                                                                    |          |         |     |     |     |     |
|                                                                                                    |          |         |     |     |     |     |
|                                                                                                    |          |         |     |     |     |     |
|                                                                                                    |          |         |     |     |     |     |
|                                                                                                    |          |         |     |     |     |     |
|                                                                                                    |          |         |     |     |     |     |
|                                                                                                    |          |         |     |     |     |     |
|                                                                                                    |          |         |     |     |     |     |
|                                                                                                    |          |         |     |     |     |     |
|                                                                                                    |          |         |     |     |     |     |
|                                                                                                    |          |         |     |     |     |     |
|                                                                                                    |          |         |     |     |     |     |
|                                                                                                    |          |         |     |     |     |     |
|                                                                                                    |          |         |     |     |     |     |

Table 3.35: Simulation results of Problem 39

| Problems              | Methods                             | c5t        | c5w          | c6t    | c6w                            |
|-----------------------|-------------------------------------|------------|--------------|--------|--------------------------------|
| $system_40$           | TAYLOR4 (TP8)                       | 25.590     | $1.5611e-06$ | 9.522  | 0.62151                        |
| $system_40$           | TAYLOR4 (TP9)                       | 35.300     | 1.886e-07    | 10.000 | 0.24996                        |
| $system_40$           | TAYLOR4 (TP10)                      | 49.740     | 2.2374e-08   | 10.000 | ${0.029197}$                   |
| system <sub>-40</sub> | TAYLOR4 (TP11)                      | 74.140     | 2.6015e-09   | 10.000 | 0.0094394                      |
| system <sub>-40</sub> | TAYLOR4 (TP12)                      | 113.610    | 2.9517e-10   | 10.000 | 0.0011596                      |
| $system_40$           | TAYLOR4 (TP13)                      | 173.010    | 3.3894e-11   | 10.000 | 0.0001425                      |
| $system_40$           | TAYLOR4 (TP14)                      | 266.180    | 5.7838e-12   | 10.000 | $2.3248\mathrm{e}{\text{-}}05$ |
| $system_40$           | RK4(TP8)                            | 18.480     | $1.0075e-06$ | 10.000 | 0.54239                        |
| $system_40$           | RK4 (TP9)                           | 21.920     | 1.3601e-07   | 10.000 | 0.1267                         |
| $system_40$           | RK4 (TP10)                          | 30.550     | $1.5332e-08$ | 10.000 | 0.023281                       |
| system <sub>-40</sub> | RK4 (TP11)                          | 43.010     | 1.6852e-09   | 10.000 | $\, 0.0039165\,$               |
| $system_40$           | <b>RK4 (TP12)</b>                   | 64.720     | 1.8093e-10   | 10.000 | 0.00066257                     |
| $system_40$           | RK4 (TP13)                          | 101.010    | 1.9397e-11   | 10.000 | $7.4275\mathrm{e}{\text{-}}05$ |
| $system_40$           | RK4 (TP14)                          | 151.690    | 2.5571e-12   | 10.000 | 9.829e-06                      |
| $system_40$           | $LA3$ (TP8)                         | 16.790     | 1.1266e-06   | 10.000 | 0.60409                        |
| $system_40$           | LA3 $(TP9)$                         | 21.760     | 1.3529e-07   | 10.000 | 0.15636                        |
| system <sub>-40</sub> | LA3 $(TP10)$                        | 29.580     | 1.6075e-08   | 10.000 | 0.026108                       |
| system <sub>-40</sub> | LA3 $(TP11)$                        | 41.390     | 1.8938e-09   | 10.000 | 0.0063105                      |
| system <sub>-40</sub> | LA3 $(TP12)$                        | 60.530     | 2.1847e-10   | 10.000 | 0.00083967                     |
| $system_40$           | LA3 $(TP13)$                        | 91.840     | 2.4841e-11   | 10.000 | 0.00010056                     |
| system <sub>-40</sub> | LA3 $(TP14)$                        | 136.740    | 3.209e-12    | 10.000 | 1.2899e-05                     |
| $system_40$           | LC3(TP8)                            | 16.910     | 1.2305e-06   | 9.878  | 0.61908                        |
| $system_40$           | LC3(TP9)                            | 21.020     | 1.5037e-07   | 10.000 | 0.16173                        |
| $system_40$           | $LC3$ (TP10)                        | 28.780     | 1.8244e-08   | 10.000 | 0.033471                       |
| $system_40$           | LC3(TP11)                           | 39.800     | 2.1564e-09   | 10.000 | 0.0072601                      |
| system <sub>-40</sub> | $LC3$ (TP12)                        | 58.290     | 2.5061e-10   | 10.000 | 0.0009416                      |
| $system_40$           | $LC3$ (TP13)                        | 88.440     | $2.8377e-11$ | 10.000 | 0.00011561                     |
| $system_40$           | $LC3$ (TP14)                        | 133.470    | 3.5767e-12   | 10.000 | 1.4508e-05                     |
| $system_40$           | $\overline{{\rm{Riot}}(05, 1e-11)}$ | 0m26.087s  | $1.9465e-10$ | 0.000  | $\boldsymbol{0}$               |
| $system_40$           | Riot (10, 1e-11)                    | 11m50.212s | 5.0149e-12   | 0.000  | $\boldsymbol{0}$               |
| system <sub>-40</sub> | $Riot (15, 1e-11)$                  | 60m12.975s | 7.1054e-15   | 0.000  | $\overline{0}$                 |
| $system_40$           | Valencia-IVP $(0.00025)$            | 0m12.132s  | 0.0010009    | 0.000  | $\overline{0}$                 |
| $system_40$           | Valencia-IVP (0.0025)               | 0m0.366s   | 0.010036     | 0.000  | $\boldsymbol{0}$               |
| system <sub>-40</sub> | Valencia-IVP (0.025)                | 0m0.035s   | 0.10322      | 0.000  | $\overline{0}$                 |
| system <sub>-40</sub> | VNODE-LP (15, 1e-14, 1e-14)         | 0m0.046s   | 3.8192e-14   | 3.000  | $2.9702e-10$                   |
| $system_40$           | VNODE-LP (20, 1e-14,1e-14)          | 0m3.850s   | 2.7978e-14   | 0.000  | $\boldsymbol{0}$               |
| system <sub>-40</sub> | VNODE-LP (25, 1e-14, 1e-14)         | 0m4.400s   | 2.1316e-14   | 0.000  | $\boldsymbol{0}$               |

Table 3.36: Simulation results of Problem 40

| Problems               | Methods                             | c5t         | c5w     | c6t         | c6w              |
|------------------------|-------------------------------------|-------------|---------|-------------|------------------|
| $system_41$            | TAYLOR4 (TP8)                       | 38.240      | 0.23341 | 2.193       | 0.81586          |
| system <sub>-41</sub>  | TAYLOR4 (TP9)                       | 56.240      | 0.23356 | 2.144       | 0.84571          |
| system <sub>-41</sub>  | TAYLOR4 (TP10)                      | 82.870      | 0.23312 | 2.150       | 0.844            |
| system <sub>-41</sub>  | TAYLOR4 (TP11)                      | 129.130     | 0.23292 | 2.133       | 0.86159          |
| system <sub>-41</sub>  | TAYLOR4 (TP12)                      | 203.650     | 0.23286 | 2.139       | 0.85592          |
| system <sub>-41</sub>  | TAYLOR4 (TP13)                      | 317.250     | 0.2329  | 2.131       | 0.85896          |
| $system_41$            | TAYLOR4 (TP14)                      | 501.260     | 0.23288 | 2.155       | 0.84068          |
| system <sub>-41</sub>  | RK4 (TP8)                           | 24.250      | 0.23001 | 2.229       | 0.79366          |
| system <sub>-41</sub>  | RK4 (TP9)                           | 28.080      | 0.22991 | 2.223       | 0.79461          |
| system <sub>-41</sub>  | <b>RK4 (TP10)</b>                   | 40.330      | 0.22957 | 2.211       | 0.80802          |
| system <sub>-41</sub>  | RK4(TP11)                           | 59.630      | 0.23089 | 2.190       | 0.8191           |
| $system_41$            | <b>RK4 (TP12)</b>                   | 90.700      | 0.23209 | 2.165       | 0.83117          |
| system <sub>-41</sub>  | RK4 (TP13)                          | 144.140     | 0.23228 | 2.156       | 0.83803          |
| system <sub>-41</sub>  | RK4 (TP14)                          | 224.750     | 0.23232 | 2.149       | 0.84697          |
| system $\overline{41}$ | LA3 $(TP8)$                         | 22.090      | 0.23611 | 2.198       | 0.81753          |
| $system_41$            | $LA3$ (TP9)                         | 27.740      | 0.23533 | 2.193       | 0.81736          |
| $system_41$            | LA3 $(TP10)$                        | 40.040      | 0.23467 | 2.157       | 0.83501          |
| system <sub>-41</sub>  | LA3 (TP11)                          | 59.630      | 0.23386 | 2.143       | 0.84664          |
| system <sub>-41</sub>  | LA3 $(TP12)$                        | 90.130      | 0.23336 | 2.160       | 0.83456          |
| system <sub>-41</sub>  | LA3 $(TP13)$                        | 139.080     | 0.23337 | 2.149       | 0.84272          |
| system <sub>-41</sub>  | $LA3$ (TP14)                        | 223.950     | 0.2331  | 2.150       | 0.84385          |
| $system_41$            | LC3(TP8)                            | 20.800      | 0.23786 | 2.181       | 0.821            |
| system <sub>-41</sub>  | $LC3$ (TP9)                         | 29.050      | 0.23605 | 2.187       | 0.8203           |
| system <sub>-41</sub>  | $LC3$ (TP10)                        | 40.420      | 0.23551 | $\;\:2.158$ | 0.83568          |
| system <sub>-41</sub>  | $LC3$ (TP11)                        | 59.040      | 0.23434 | 2.140       | 0.84825          |
| system <sub>-41</sub>  | $LC3$ (TP12)                        | 91.580      | 0.23364 | $2.156\,$   | 0.84324          |
| $system_41$            | $LC3$ (TP13)                        | 142.150     | 0.23351 | 2.141       | 0.85052          |
| system <sub>-41</sub>  | $LC3$ (TP14)                        | 220.420     | 0.23324 | 2.140       | 0.85526          |
| $system_41$            | $\overline{{\rm{Riot}}(05, 1e-11)}$ | 4m0.951s    | 0.22004 | 0.000       | $\boldsymbol{0}$ |
| system <sub>-41</sub>  | $Riot (10, 1e-11)$                  | 81m51.368s  | 0.22004 | 0.000       | $\boldsymbol{0}$ |
| system <sub>-41</sub>  | $Riot (15, 1e-11)$                  | 305m35.205s | 0.22004 | 0.000       | $\overline{0}$   |
| system <sub>-41</sub>  | Valencia-IVP $(0.00025)$            | 0m10.623s   | 0.3966  | 0.000       | $\overline{0}$   |
| $system_41$            | Valencia-IVP $(0.0025)$             | 0m0.275s    | 0.4067  | 0.000       | $\overline{0}$   |
| system <sub>-41</sub>  | Valencia-IVP $(0.025)$              | 0m0.029s    | 0.51161 | 0.000       | $\overline{0}$   |
| system <sub>-41</sub>  | VNODE-LP (15, 1e-14, 1e-14)         | 0m0.056s    | 0.24701 | 2.251       | 1.0915           |
| system <sub>-41</sub>  | VNODE-LP (20, 1e-14,1e-14)          | 0m0.061s    | 0.24758 | 2.240       | 1.1135           |
| system <sub>-41</sub>  | VNODE-LP (25, 1e-14,1e-14)          | 0m0.068s    | 0.24797 | 2.231       | 1.1282           |

Table 3.37: Simulation results of Problem 41

| Problems              | Methods                             | c5t                         | c5w                            | $_{\rm c6t}$ | c6w          |
|-----------------------|-------------------------------------|-----------------------------|--------------------------------|--------------|--------------|
| system <sub>-42</sub> | TAYLOR4 (TP8)                       | 0.670                       | $6.5182e-08$                   | 10.000       | 0.0001853    |
| $system_42$           | TAYLOR4 (TP9)                       | 0.970                       | 6.9772e-09                     | 10.000       | 7.5231e-05   |
| $system_42$           | TAYLOR4 (TP10)                      | 1.510                       | 7.267e-10                      | 10.000       | 2.3754e-05   |
| system <sub>-42</sub> | TAYLOR4 (TP11)                      | 2.340                       | 7.4017e-11                     | 10.000       | 3.93e-06     |
| $system_42$           | TAYLOR4 (TP12)                      | 3.720                       | $7.7236e-12$                   | 10.000       | 4.2675e-07   |
| system <sub>-42</sub> | TAYLOR4 (TP13)                      | 5.810                       | 1.1897e-12                     | 10.000       | 6.9992e-08   |
| $system_42$           | TAYLOR4 (TP14)                      | 9.150                       | 7.8271e-13                     | 10.000       | 4.9014e-08   |
| $system_42$           | $\overline{\text{RK4 (TP8)}}$       | 0.420                       | 4.9849e-08                     | 10.000       | $6.6443e-05$ |
| system <sub>-42</sub> | RK4 (TP9)                           | 0.600                       | 5.3644e-09                     | 10.000       | $4.1734e-05$ |
| $system_42$           | <b>RK4 (TP10)</b>                   | 0.880                       | 5.6878e-10                     | $10.000\,$   | 2.3717e-05   |
| system <sub>-42</sub> | RK4 (TP11)                          | 1.360                       | 5.7543e-11                     | 10.000       | 3.2772e-06   |
| $system_42$           | RK4 (TP12)                          | 2.140                       | 5.9515e-12                     | 10.000       | 3.4427e-07   |
| $system_42$           | <b>RK4 (TP13)</b>                   | 3.380                       | 6.9655e-13                     | 10.000       | 4.1534e-08   |
| system <sub>-42</sub> | RK4 (TP14)                          | 5.250                       | 2.3448e-13                     | 10.000       | 1.4537e-08   |
| $system_42$           | LA3(TP8)                            | 0.380                       | 5.4075e-08                     | 10.000       | 0.00017238   |
| $system_42$           | LA3 $(TP9)$                         | 0.530                       | 5.9316e-09                     | 10.000       | 4.4174e-05   |
| system.42             | LA3 $(TP10)$                        | 0.800                       | 6.3172e-10                     | 10.000       | 2.4504e-05   |
| $system-42$           | $LA3$ (TP11)                        | 1.180                       | 6.4227e-11                     | 10.000       | 3.3231e-06   |
| system <sub>-42</sub> | LA3 $(TP12)$                        | 1.840                       | 6.5794e-12                     | 10.000       | 3.4972e-07   |
| system <sub>-42</sub> | LA3 $(TP13)$                        | 2.940                       | 7.5517e-13                     | 10.000       | 4.1783e-08   |
| system <sub>-42</sub> | LA3 $(TP14)$                        | 4.530                       | 2.1938e-13                     | 10.000       | 1.3757e-08   |
| $system_42$           | LC3(TP8)                            | 0.360                       | $5.3813e-08$                   | 10.000       | 0.00013458   |
| $system_42$           | $LC3$ (TP9)                         | 0.480                       | 5.0378e-09                     | 10.000       | 7.047e-05    |
| system.42             | $LC3$ (TP10)                        | 0.700                       | 4.7183e-10                     | 10.000       | 2.1268e-05   |
| system <sub>-42</sub> | $LC3$ (TP11)                        | 1.030                       | 4.4507e-11                     | 10.000       | 2.4301e-06   |
| $system_42$           | $LC3$ (TP12)                        | 1.600                       | 4.3485e-12                     | 10.000       | 2.4349e-07   |
| $system_42$           | $LC3$ (TP13)                        | 2.530                       | 4.9805e-13                     | 10.000       | 2.9361e-08   |
| $system_42$           | $LC3$ (TP14)                        | 3.990                       | 1.7741e-13                     | 10.000       | 1.1287e-08   |
| $system_42$           | $\overline{{\rm{Riot}}(05, 1e-11)}$ | 0m0.410s                    | $1.4272e-10$                   | $-0.000$     | 2.2876e-08   |
| system <sub>-42</sub> | $Riot (10, 1e-11)$                  | 0m0.197s                    | 4.0634e-14                     | $-0.000$     | $1.0613e-09$ |
| $system-42$           | $Riot (15, 1e-11)$                  | 0m0.264s                    | $1.8874\mathrm{e}{\text{-}}15$ | $-0.000$     | 1.1936e-09   |
| $system_42$           | Valencia-IVP $(0.00025)$            | 0m4.192s                    | 0.00030347                     | 9.119        | 981.67       |
| system <sub>-42</sub> | Valencia-IVP $(0.0025)$             | 0m0.741s                    | 0.0030419                      | $7.175\,$    | 270.69       |
| system <sub>-42</sub> | Valencia-IVP $(0.025)$              | $0 \text{m} 0.118 \text{s}$ | 0.031193                       | $5.000\,$    | 19.406       |
| system <sub>-42</sub> | VNODE-LP (15, 1e-14,1e-14)          | $\overline{0m0.01}0s$       | 5.5511e-15                     | 10.000       | $3.5123e-12$ |
| system.42             | VNODE-LP (20, 1e-14,1e-14)          | $0{\rm m}0.007{\rm s}$      | 3.7748e-15                     | 10.000       | 2.3554e-12   |
| system <sub>-42</sub> | VNODE-LP (25, 1e-14,1e-14)          | 0m0.010s                    | 3.6637e-15                     | 10.000       | 2.6627e-12   |

Table 3.38: Simulation results of Problem 42

| Problems              | Methods                             | c5t         | c5w     | c6t   | c6w            |
|-----------------------|-------------------------------------|-------------|---------|-------|----------------|
| $system_43$           | TAYLOR4 (TP8)                       | 0.950       | 0.40394 | 3.329 | 6930.6         |
| system <sub>-43</sub> | TAYLOR4 (TP9)                       | 1.460       | 0.40494 | 3.308 | 4411.4         |
| system <sub>-43</sub> | TAYLOR4 (TP10)                      | 2.430       | 0.40469 | 3.306 | 2799.3         |
| system <sub>-43</sub> | TAYLOR4 (TP11)                      | 3.590       | 0.4051  | 3.299 | 1762.2         |
| system <sub>-43</sub> | TAYLOR4 (TP12)                      | 5.760       | 0.4055  | 3.289 | 1112.5         |
| system <sub>-43</sub> | TAYLOR4 (TP13)                      | 9.260       | 0.40555 | 3.287 | 701.1          |
| system <sub>-43</sub> | TAYLOR4 (TP14)                      | 14.500      | 0.40561 | 3.280 | 442.54         |
| $system_43$           | RK4 (TP8)                           | 0.530       | 0.40361 | 3.338 | 8726.8         |
| system <sub>-43</sub> | RK4 (TP9)                           | 0.800       | 0.40434 | 3.333 | 5561.3         |
| system <sub>-43</sub> | RK4 (TP10)                          | $1.200\,$   | 0.40498 | 3.316 | 3507.6         |
| system <sub>-43</sub> | RK4 (TP11)                          | 1.850       | 0.40521 | 3.301 | 2218.8         |
| system <sub>-43</sub> | RK4 (TP12)                          | 2.930       | 0.40515 | 3.288 | 1405.5         |
| system <sub>-43</sub> | <b>RK4 (TP13)</b>                   | 4.610       | 0.4055  | 3.282 | 888.14         |
| system <sub>-43</sub> | RK4 (TP14)                          | 7.290       | 0.40557 | 3.279 | 560.43         |
| $system_43$           | LA3(TP8)                            | 0.490       | 0.41849 | 3.263 | 11235          |
| system <sub>-43</sub> | $LA3$ (TP9)                         | 0.680       | 0.41437 | 3.282 | 7043.4         |
| system <sub>-43</sub> | LA3 $(TP10)$                        | 1.030       | 0.41131 | 3.280 | 4481.6         |
| system <sub>-43</sub> | LA3 $(TP11)$                        | 1.590       | 0.40936 | 3.277 | 2831.3         |
| system <sub>-43</sub> | LA3 $(TP12)$                        | 2.470       | 0.40803 | 3.276 | 1786.1         |
| system <sub>-43</sub> | LA3 $(TP13)$                        | 3.930       | 0.40718 | 3.283 | 1129.3         |
| system <sub>-43</sub> | LA3 $(TP14)$                        | 6.240       | 0.40664 | 3.276 | 713.89         |
| system <sub>-43</sub> | LC3(TP8)                            | 0.460       | 0.42315 | 3.230 | 10495          |
| $system_43$           | LC3(TP9)                            | 0.660       | 0.41741 | 3.254 | 6704.5         |
| system <sub>-43</sub> | $LC3$ (TP10)                        | 0.990       | 0.41374 | 3.259 | 4299.6         |
| system <sub>-43</sub> | $LC3$ (TP11)                        | 1.500       | 0.41082 | 3.267 | 2691.3         |
| system <sub>-43</sub> | $LC3$ (TP12)                        | 2.310       | 0.40895 | 3.271 | 1711.2         |
| system <sub>-43</sub> | $LC3$ (TP13)                        | 3.680       | 0.40774 | 3.271 | 1079.2         |
| system <sub>-43</sub> | $LC3$ (TP14)                        | 5.800       | 0.40699 | 3.272 | 680.82         |
| system <sub>-43</sub> | $\overline{{\rm{Riot}}(05, 1e-11)}$ | 0m57.400s   | 0.36095 | 0.000 | $\overline{0}$ |
| system <sub>-43</sub> | $Riot (10, 1e-11)$                  | 42m34.441s  | 0.36736 | 0.000 | $\overline{0}$ |
| system <sub>-43</sub> | Riot (15, 1e-11)                    | 335m18.382s | 0.36736 | 0.000 | $\overline{0}$ |
| $system_43$           | Valencia-IVP $(0.00025)$            | 0m4.077s    | 0.63512 | 2.885 | 954.65         |
| system <sub>-43</sub> | Valencia-IVP $(0.0025)$             | 0m0.463s    | 0.63944 | 2.860 | 300.15         |
| system <sub>-43</sub> | Valencia-IVP (0.025)                | 0m0.116s    | 0.68415 | 2.650 | 29.66          |
| system <sub>-43</sub> | VNODE-LP $(15, 1e-14, 1e-14)$       | 0m0.010s    | 0.55406 | 2.715 | 13888          |
| system <sub>-43</sub> | VNODE-LP (20, 1e-14,1e-14)          | 0m0.011s    | 0.55889 | 2.580 | 29046          |
| system <sub>-43</sub> | VNODE-LP (25, 1e-14,1e-14)          | 0m0.009s    | 0.52831 | 2.438 | 43755          |

Table 3.39: Simulation results of Problem 43

| Problems              | Methods                       | c5t       | c5w              | c6t    | c6w              |
|-----------------------|-------------------------------|-----------|------------------|--------|------------------|
| system <sub>-44</sub> | TAYLOR4 (TP8)                 | 99.250    | 1.6729e-08       | 10.000 | 5.1709e-07       |
| system <sub>-44</sub> | TAYLOR4 (TP9)                 | 147.970   | 1.7394e-09       | 10.000 | 7.0242e-08       |
| system <sub>-44</sub> | TAYLOR4 (TP10)                | 226.180   | 1.7919e-10       | 10.000 | 9.4333e-09       |
| system <sub>-44</sub> | TAYLOR4 (TP11)                | 350.780   | 1.8123e-11       | 10.000 | 1.2442e-09       |
| system <sub>-44</sub> | TAYLOR4 (TP12)                | 555.550   | 1.82e-12         | 10.000 | 1.6044e-10       |
| system <sub>-44</sub> | TAYLOR4 (TP13)                | 878.990   | 1.9962e-13       | 10.000 | 2.0348e-11       |
| system <sub>-44</sub> | TAYLOR4 (TP14)                | 1374.220  | 1.9529e-13       | 10.000 | 2.7485e-12       |
| system_ $44$          | RK4 (TP8)                     | 87.650    | $2.171e-08$      | 10.000 | 6.5343e-07       |
| system <sub>-44</sub> | RK4 (TP9)                     | 130.540   | 2.2593e-09       | 10.000 | 8.9434e-08       |
| system <sub>-44</sub> | <b>RK4</b> (TP10)             | 200.110   | 2.3279e-10       | 10.000 | 1.2006e-08       |
| system <sub>-44</sub> | $RK4$ (TP11)                  | 312.950   | $2.3621e-11$     | 10.000 | $1.5783e-09$     |
| system <sub>-44</sub> | RK4 (TP12)                    | 493.220   | 2.3793e-12       | 10.000 | 2.0472e-10       |
| system <sub>-44</sub> | RK4 (TP13)                    | 783.320   | 2.4301e-13       | 10.000 | $2.5788e-11$     |
| system <sub>-44</sub> | $RK4$ (TP14)                  | 1230.930  | 7.9048e-14       | 10.000 | 3.2618e-12       |
| system <sub>-44</sub> | $\overline{\text{LA3 (TP8)}}$ | 71.940    | 1.6981e-08       | 10.000 | 5.8303e-07       |
| system <sub>-44</sub> | LA3 $(TP9)$                   | 98.920    | 1.7519e-09       | 10.000 | 6.9277e-08       |
| system <sub>-44</sub> | LA3 $(TP10)$                  | 149.090   | $1.7923e-10$     | 10.000 | 8.6749e-09       |
| system <sub>-44</sub> | LA3 $(TP11)$                  | 233.660   | 1.8224e-11       | 10.000 | 1.1029e-09       |
| system <sub>-44</sub> | LA3 $(TP12)$                  | 361.000   | 1.8307e-12       | 10.000 | 1.3978e-10       |
| $system_44$           | LA3 $(TP13)$                  | 9.390     | $\boldsymbol{0}$ | 0.000  | $\boldsymbol{0}$ |
| $system_44$           | LA3 $(TP14)$                  | 13.960    | $\boldsymbol{0}$ | 0.000  | $\boldsymbol{0}$ |
| $system_44$           | LC3(TP8)                      | 75.260    | $1.7199e-08$     | 10.000 | $6.3209e-07$     |
| $system_44$           | $LC3$ (TP9)                   | 106.040   | 1.7313e-09       | 10.000 | 7.4196e-08       |
| system <sub>-44</sub> | $LC3$ (TP10)                  | 163.720   | 1.801e-10        | 10.000 | 9.1825e-09       |
| system <sub>-44</sub> | LC3(TP11)                     | 248.310   | 1.8118e-11       | 10.000 | 1.157e-09        |
| $system_44$           | $LC3$ (TP12)                  | 9.380     | $\boldsymbol{0}$ | 0.000  | $\boldsymbol{0}$ |
| system <sub>-44</sub> | $LC3$ (TP13)                  | 9.390     | $\boldsymbol{0}$ | 0.000  | $\overline{0}$   |
| system <sub>-44</sub> | $LC3$ (TP14)                  | 13.940    | $\overline{0}$   | 0.000  | $\overline{0}$   |
| system <sub>-44</sub> | Riot                          |           |                  |        |                  |
| $system_44$           | Valencia-IVP $(0.00025)$      | 0m17.732s | 0.00067987       | 8.555  | 999.95           |
| system <sub>-44</sub> | Valencia-IVP (0.0025)         | 0m1.845s  | 0.0068261        | 7.338  | 997.5            |
| system <sub>-44</sub> | Valencia-IVP $(0.025)$        | 0m0.222s  | 0.071092         | 6.000  | 977.47           |
| system <sub>-44</sub> | $VNODE-LP (15, 1e-14, 1e-14)$ | 0m0.026s  | $8.3267e-16$     | 10.000 | 1.0658e-14       |
| system <sub>-44</sub> |                               |           |                  |        |                  |
|                       | VNODE-LP (20, 1e-14, 1e-14)   | 0m0.019s  | 4.996e-16        | 10.000 | 5.5511e-15       |

Table 3.40: Simulation results of Problem 44

| Problems               | Methods                       | c5t         | c5w     | c6t    | c6w     |
|------------------------|-------------------------------|-------------|---------|--------|---------|
| $system_45$            | TAYLOR4 (TP8)                 | 109.900     | 0.36788 | 10.000 | 0.1126  |
| system <sub>-45</sub>  | TAYLOR4 (TP9)                 | 162.030     | 0.36788 | 10.000 | 0.1126  |
| system <sub>-45</sub>  | TAYLOR4 (TP10)                | 247.300     | 0.36788 | 10.000 | 0.1126  |
| system <sub>-45</sub>  | TAYLOR4 (TP11)                | 385.000     | 0.36788 | 10.000 | 0.1126  |
| system <sub>-45</sub>  | TAYLOR4 (TP12)                | 610.920     | 0.36788 | 10.000 | 0.1126  |
| system <sub>-45</sub>  | TAYLOR4 (TP13)                | 978.780     | 0.36788 | 10.000 | 0.1126  |
| system <sub>-45</sub>  | TAYLOR4 (TP14)                | 1538.830    | 0.36788 | 10.000 | 0.1126  |
| system <sub>-45</sub>  | $RK4$ (TP8)                   | 95.190      | 0.36788 | 10.000 | 0.1126  |
| system <sub>-45</sub>  | RK4 (TP9)                     | 141.530     | 0.36788 | 10.000 | 0.1126  |
| system <sub>-45</sub>  | RK4 (TP10)                    | 218.660     | 0.36788 | 10.000 | 0.1126  |
| system <sub>-45</sub>  | <b>RK4 (TP11)</b>             | 338.220     | 0.36788 | 10.000 | 0.1126  |
| system <sub>-45</sub>  | RK4 (TP12)                    | 538.980     | 0.36788 | 10.000 | 0.1126  |
| system <sub>-45</sub>  | RK4 (TP13)                    | 853.390     | 0.36788 | 10.000 | 0.1126  |
| system <sub>-45</sub>  | RK4 (TP14)                    | 1335.820    | 0.36788 | 10.000 | 0.1126  |
| $system_45$            | LA3(TP8)                      | 75.870      | 0.38756 | 10.000 | 0.18747 |
| system <sub>-45</sub>  | LA3 $(TP9)$                   | 106.810     | 0.38077 | 10.000 | 0.15599 |
| system <sub>-45</sub>  | LA3 $(TP10)$                  | 164.780     | 0.37601 | 10.000 | 0.13858 |
| system <sub>-45</sub>  | $LA3$ (TP11)                  | $253.600\,$ | 0.37304 | 10.000 | 0.12843 |
| system <sub>-45</sub>  | LA3 $(TP12)$                  | 392.330     | 0.37115 | 10.000 | 0.12237 |
| system <sub>-45</sub>  | LA3 $(TP13)$                  | 628.270     | 0.36994 | 10.000 | 0.11868 |
| system <sub>-45</sub>  | LA3 $(TP14)$                  | 990.970     | 0.36917 | 10.000 | 0.1164  |
| system $\overline{45}$ | LC3(TP8)                      | 79.310      | 0.38884 | 10.000 | 0.192   |
| system <sub>-45</sub>  | $LC3$ (TP9)                   | 114.090     | 0.38141 | 10.000 | 0.15824 |
| system <sub>-45</sub>  | $LC3$ (TP10)                  | 175.810     | 0.37636 | 10.000 | 0.13975 |
| system <sub>-45</sub>  | $LC3$ (TP11)                  | 272.780     | 0.37326 | 10.000 | 0.1291  |
| system <sub>-45</sub>  | $LC3$ (TP12)                  | 431.510     | 0.37127 | 10.000 | 0.12276 |
| system <sub>-45</sub>  | $LC3$ (TP13)                  | 676.980     | 0.37001 | 10.000 | 0.11892 |
| system <sub>-45</sub>  | $LC3$ (TP14)                  | 1073.260    | 0.36923 | 10.000 | 0.11655 |
| $system_45$            | Riot                          |             |         |        |         |
| system <sub>-45</sub>  | Valencia-IVP $(0.00025)$      | 0m17.383s   | 2.72    | 4.274  | 999.57  |
| system <sub>-45</sub>  | Valencia-IVP (0.0025)         | 0m1.838s    | 2.7353  | 4.263  | 997.63  |
| system <sub>-45</sub>  | Valencia-IVP $(0.025)$        | 0m0.222s    | 2.8947  | 4.150  | 973.41  |
| system <sub>-45</sub>  | $VNODE-LP (15, 1e-14, 1e-14)$ | 0m0.024s    | 0.36788 | 10.000 | 0.66718 |
| system <sub>-45</sub>  | VNODE-LP (20, 1e-14,1e-14)    | 0m0.020s    | 0.36788 | 10.000 | 0.66718 |
| system <sub>-45</sub>  | VNODE-LP $(25, 1e-14, 1e-14)$ | 0m0.013s    | 0.36788 | 10.000 | 0.66718 |

Table 3.41: Simulation results of Problem 45

| Problems              | Methods                       | c5t       | c5w              | c6t    | c6w              |
|-----------------------|-------------------------------|-----------|------------------|--------|------------------|
| system <sub>-46</sub> | TAYLOR4 (TP8)                 | 206.640   | 2.8129e-07       | 10.000 | 4.6794e-08       |
| system <sub>-46</sub> | TAYLOR4 (TP9)                 | 295.550   | 3.9758e-08       | 10.000 | 6.1744e-09       |
| $system_46$           | TAYLOR4 (TP10)                | 442.500   | 5.6043e-09       | 10.000 | 9.4693e-10       |
| system <sub>-46</sub> | TAYLOR4 (TP11)                | 659.730   | 7.9915e-10       | 10.000 | 1.3713e-10       |
| system <sub>-46</sub> | TAYLOR4 (TP12)                | 1006.260  | 1.1174e-10       | 10.000 | 2.0165e-11       |
| system <sub>-46</sub> | TAYLOR4 (TP13)                | 1520.690  | 1.557e-11        | 10.000 | 2.9375e-12       |
| system <sub>-46</sub> | TAYLOR4 (TP14)                | 2311.850  | 2.162e-12        | 10.000 | 4.3671e-13       |
| $system_46$           | RK4 (TP8)                     | 181.660   | 3.5581e-07       | 10.000 | $6.0115e-08$     |
| system <sub>-46</sub> | RK4 (TP9)                     | 266.450   | 5.0501e-08       | 10.000 | 8.4781e-09       |
| system <sub>-46</sub> | <b>RK4 (TP10)</b>             | 398.290   | 7.1016e-09       | 10.000 | 1.1435e-09       |
| system <sub>-46</sub> | RK4 (TP11)                    | 595.700   | 9.957e-10        | 10.000 | $1.7022e-10$     |
| system <sub>-46</sub> | RK4 (TP12)                    | 900.870   | 1.3983e-10       | 10.000 | 2.492e-11        |
| system <sub>-46</sub> | <b>RK4 (TP13)</b>             | 1372.050  | 1.9572e-11       | 10.000 | 3.7196e-12       |
| system <sub>-46</sub> | RK4 (TP14)                    | 2083.170  | 2.7271e-12       | 10.000 | 5.4328e-13       |
| system <sub>-46</sub> | LA3(TP8)                      | 142.750   | 3.029e-07        | 10.000 | 8.59e-08         |
| $system_46$           | LA3 $(TP9)$                   | 204.050   | 3.6926e-08       | 10.000 | 7.3781e-09       |
| system <sub>-46</sub> | LA3 $(TP10)$                  | 301.230   | 4.8977e-09       | 10.000 | $9.0584e-10$     |
| system <sub>-46</sub> | $LA3$ (TP11)                  | 455.320   | 6.5218e-10       | 10.000 | 1.2048e-10       |
| system <sub>-46</sub> | LA3 $(TP12)$                  | 683.080   | $9.0125e-11$     | 10.000 | 1.6853e-11       |
| system <sub>-46</sub> | LA3 $(TP13)$                  | 1035.690  | 1.2352e-11       | 10.000 | 2.3525e-12       |
| system <sub>-46</sub> | LA3 $(TP14)$                  | 18.270    | $\boldsymbol{0}$ | 0.000  | $\boldsymbol{0}$ |
| system_ $46$          | LC3(TP8)                      | 149.890   | 3.2956e-07       | 10.000 | 1.0752e-07       |
| $system_46$           | $LC3$ (TP9)                   | 219.390   | 4.0029e-08       | 10.000 | 8.8952e-09       |
| system <sub>-46</sub> | $LC3$ (TP10)                  | 323.850   | 5.1723e-09       | 10.000 | 1.0649e-09       |
| system <sub>-46</sub> | LC3(TP11)                     | 490.370   | 6.9923e-10       | 10.000 | 1.2867e-10       |
| $s$ ystem $\pm$ 46    | $LC3$ (TP12)                  | 737.050   | 9.5419e-11       | 10.000 | 1.7671e-11       |
| $s$ ystem $\_46$      | $LC3$ (TP13)                  | 1110.750  | 1.3104e-11       | 10.000 | 2.5332e-12       |
| system <sub>-46</sub> | $LC3$ (TP14)                  | 18.420    | $\overline{0}$   | 0.000  | $\boldsymbol{0}$ |
| $system_46$           | Riot                          |           |                  |        |                  |
| system <sub>-46</sub> | Valencia-IVP $(0.00025)$      | 0m19.620s | 0.90083          | 1.613  | 998.27           |
| $s$ ystem $\_46$      | Valencia-IVP $(0.0025)$       | 0m2.097s  | 10.696           | 1.383  | 994.33           |
| system <sub>-46</sub> | Valencia-IVP $(0.025)$        | 0m0.280s  | 717.1            | 1.000  | 717.1            |
| system <sub>-46</sub> | $VNODE-LP (15, 1e-14, 1e-14)$ | 0m0.112s  | 2.9109e-15       | 10.000 | 8.7708e-14       |
| system <sub>-46</sub> | VNODE-LP (20, 1e-14,1e-14)    | 0m0.064s  | 1.5613e-15       | 10.000 | 3.9968e-14       |
| system <sub>-46</sub> | VNODE-LP (25, 1e-14, 1e-14)   | 0m0.040s  | 8.3267e-16       | 10.000 | 2.4092e-14       |

Table 3.42: Simulation results of Problem 46

| Problems              | Methods                       | c5t       | c5w      | $_{\rm c6t}$ | c6w                           |
|-----------------------|-------------------------------|-----------|----------|--------------|-------------------------------|
| system <sub>-47</sub> | TAYLOR4 (TP8)                 | 251.600   | 0.073576 | 10.000       | 9.138e-06                     |
| system <sub>-47</sub> | TAYLOR4 (TP9)                 | 370.930   | 0.073576 | 10.000       | 9.0857e-06                    |
| system <sub>-47</sub> | TAYLOR4 (TP10)                | 574.250   | 0.073576 | 10.000       | $9.08e-06$                    |
| system <sub>-47</sub> | TAYLOR4 (TP11)                | 896.240   | 0.073576 | 10.000       | $9.08e-06$                    |
| system <sub>-47</sub> | TAYLOR4 (TP12)                | 1411.760  | 0.073576 | 10.000       | $9.08e-06$                    |
| system <sub>-47</sub> | TAYLOR4 (TP13)                | 2235.520  | 0.073576 | 10.000       | $9.08e-06$                    |
| system <sub>-47</sub> | TAYLOR4 (TP14)                | 3574.470  | 0.073576 | 10.000       | $9.08e-06$                    |
| system <sub>-47</sub> | RK4 (TP8)                     | 214.830   | 0.073576 | 10.000       | 9.1474e-06                    |
| system <sub>-47</sub> | RK4 (TP9)                     | 329.930   | 0.073576 | 10.000       | 9.0882e-06                    |
| system <sub>-47</sub> | <b>RK4 (TP10)</b>             | 514.490   | 0.073576 | 10.000       | $9.08e-06$                    |
| system <sub>-47</sub> | $RK4$ (TP11)                  | 804.210   | 0.073576 | 10.000       | $9.08e-06$                    |
| system <sub>47</sub>  | RK4 (TP12)                    | 1261.520  | 0.073576 | 10.000       | $9.08e-06$                    |
| system <sub>-47</sub> | <b>RK4</b> (TP13)             | 1985.340  | 0.073576 | 10.000       | $9.08e-06$                    |
| system <sub>-47</sub> | $RK4$ (TP14)                  | 3126.690  | 0.073576 | 10.000       | 9.08e-06                      |
| $system_47$           | LA3(TP8)                      | 172.260   | 0.073587 | 10.000       | $5.1859e-05$                  |
| system <sub>-47</sub> | LA3 (TP9)                     | 253.280   | 0.073581 | 10.000       | 2.9554e-05                    |
| system <sub>-47</sub> | LA3 $(TP10)$                  | 387.100   | 0.073578 | 10.000       | 1.9645e-05                    |
| system <sub>-47</sub> | LA3 $(TP11)$                  | 606.460   | 0.073577 | 10.000       | 1.4898e-05                    |
| system <sub>-47</sub> | LA3 $(TP12)$                  | 939.230   | 0.073576 | 10.000       | 1.2458e-05                    |
| system <sub>-47</sub> | LA3 $(TP13)$                  | 1476.800  | 0.073576 | 10.000       | 1.1107e-05                    |
| system <sub>-47</sub> | LA3 $(TP14)$                  | 2318.910  | 0.073576 | 10.000       | 1.0316e-05                    |
| $system_47$           | LC3(TP8)                      | 183.610   | 0.073588 | 10.000       | 5.7105e-05                    |
| $system_47$           | $LC3$ (TP9)                   | 275.560   | 0.073581 | 10.000       | 3.2142e-05                    |
| system <sub>-47</sub> | $LC3$ (TP10)                  | 417.670   | 0.073578 | 10.000       | $2.056\mathrm{e}{\text{-}}05$ |
| system <sub>-47</sub> | $LC3$ (TP11)                  | 655.720   | 0.073577 | 10.000       | 1.5314e-05                    |
| system <sub>-47</sub> | $LC3$ (TP12)                  | 1024.290  | 0.073576 | 10.000       | 1.2655e-05                    |
| system <sub>-47</sub> | $LC3$ (TP13)                  | 1599.140  | 0.073576 | 10.000       | 1.1206e-05                    |
| system <sub>-47</sub> | $LC3$ (TP14)                  | 2513.770  | 0.073576 | 10.000       | 1.0371e-05                    |
| $system_47$           | Riot                          |           |          |              |                               |
| system <sub>-47</sub> | Valencia-IVP $(0.00025)$      | 0m19.696s | 43.149   | 1.244        | 998.7                         |
| system <sub>-47</sub> | Valencia-IVP $(0.0025)$       | 0m2.122s  | 62.436   | 1.215        | 989.09                        |
| system <sub>-47</sub> | Valencia-IVP (0.025)          | 0m0.270s  | 832.17   | 0.975        | 832.17                        |
| system <sub>-47</sub> | $VNODE-LP (15, 1e-14, 1e-14)$ | 0m0.112s  | 0.073576 | 10.000       | 0.19992                       |
| system <sub>-47</sub> | VNODE-LP (20, 1e-14,1e-14)    | 0m0.063s  | 0.073576 | 10.000       | 0.19992                       |
| system <sub>-47</sub> | VNODE-LP (25, 1e-14,1e-14)    | 0m0.038s  | 0.073576 | 10.000       | 0.19992                       |

Table 3.43: Simulation results of Problem 47

| Problems              | Methods                       | c5t       | c5w            | c6t    | c6w              |
|-----------------------|-------------------------------|-----------|----------------|--------|------------------|
| system <sub>-48</sub> | TAYLOR4 (TP8)                 | 270.510   | 3.5098e-08     | 10.000 | 7.1884e-07       |
| system <sub>-48</sub> | TAYLOR4 (TP9)                 | 411.140   | 3.7378e-09     | 10.000 | 1.0437e-07       |
| system <sub>-48</sub> | TAYLOR4 (TP10)                | 636.760   | 3.9037e-10     | 10.000 | 1.5031e-08       |
| system <sub>-48</sub> | TAYLOR4 (TP11)                | 1003.860  | 3.9284e-11     | 10.000 | 2.1706e-09       |
| system <sub>-48</sub> | TAYLOR4 (TP12)                | 1586.020  | 4.0629e-12     | 10.000 | 3.1246e-10       |
| system <sub>-48</sub> | TAYLOR4 (TP13)                | 2484.510  | 4.9355e-13     | 10.000 | 4.4848e-11       |
| system <sub>-48</sub> | TAYLOR4 (TP14)                | 3908.730  | 1.9457e-13     | 10.000 | 6.4941e-12       |
| $system_48$           | $RK4$ (TP8)                   | 244.580   | 4.4892e-08     | 10.000 | $9.0045e-07$     |
| system <sub>-48</sub> | RK4 (TP9)                     | 372.300   | 4.8038e-09     | 10.000 | 1.306e-07        |
| system <sub>-48</sub> | RK4 (TP10)                    | 583.480   | 5.112e-10      | 10.000 | 1.8909e-08       |
| system <sub>-48</sub> | $RK4$ (TP11)                  | 921.360   | 5.1871e-11     | 10.000 | 2.7231e-09       |
| system <sub>-48</sub> | <b>RK4 (TP12)</b>             | 1449.170  | 5.2396e-12     | 10.000 | 3.9235e-10       |
| system <sub>-48</sub> | <b>RK4 (TP13)</b>             | 2274.660  | 5.6177e-13     | 10.000 | 5.6309e-11       |
| system <sub>-48</sub> | RK4 (TP14)                    | 3598.580  | 1.0719e-13     | 10.000 | 8.1017e-12       |
| system <sub>-48</sub> | LA3(TP8)                      | 192.150   | 3.5165e-08     | 10.000 | 5.7435e-06       |
| system <sub>-48</sub> | LA3 (TP9)                     | 282.410   | 3.6459e-09     | 10.000 | 3.0749e-07       |
| system <sub>-48</sub> | LA3 $(TP10)$                  | 432.900   | 3.8153e-10     | 10.000 | 2.5881e-08       |
| system <sub>-48</sub> | LA3 $(TP11)$                  | 688.310   | 3.9668e-11     | 10.000 | 2.7242e-09       |
| system <sub>-48</sub> | LA3 $(TP12)$                  | 1069.590  | 4.036e-12      | 10.000 | 3.2499e-10       |
| system <sub>-48</sub> | LA3 $(TP13)$                  | 24.680    | $\overline{0}$ | 0.000  | $\boldsymbol{0}$ |
| system <sub>-48</sub> | LA3 $(TP14)$                  | 32.600    | $\overline{0}$ | 0.000  | $\overline{0}$   |
| system <sub>-48</sub> | $LC3$ (TP8)                   | 206.350   | 3.7145e-08     | 10.000 | 9.4115e-06       |
| system <sub>-48</sub> | $LC3$ (TP9)                   | 303.850   | 3.7256e-09     | 10.000 | 3.9047e-07       |
| system <sub>-48</sub> | $LC3$ (TP10)                  | 468.430   | 3.9032e-10     | 10.000 | 2.9785e-08       |
| system <sub>48</sub>  | LC3(TP11)                     | 738.850   | 3.9451e-11     | 10.000 | 3.0202e-09       |
| system <sub>-48</sub> | $LC3$ (TP12)                  | 1151.230  | $4.015e-12$    | 10.000 | 3.5442e-10       |
| system <sub>-48</sub> | $LC3$ (TP13)                  | 24.670    | $\overline{0}$ | 0.000  | $\overline{0}$   |
| system <sub>-48</sub> | LC3(TP14)                     | 32.170    | $\overline{0}$ | 0.000  | $\overline{0}$   |
| $system_48$           | Riot                          |           |                |        |                  |
| system <sub>48</sub>  | Valencia-IVP $(0.00025)$      | 0m24.122s | 0.004682       | 4.352  | 999.44           |
| system <sub>-48</sub> | Valencia-IVP (0.0025)         | 0m2.676s  | 0.047669       | 3.725  | 994.41           |
| system <sub>-48</sub> | Valencia-IVP $(0.025)$        | 0m0.311s  | 0.57528        | 2.950  | 913.46           |
| system <sub>-48</sub> | $VNODE-LP (15, 1e-14, 1e-14)$ | 0m0.041s  | 8.0491e-16     | 10.000 | 9.194e-16        |
| system <sub>-48</sub> | VNODE-LP (20, 1e-14,1e-14)    | 0m0.029s  | $7.2164e-16$   | 10.000 | 3.4001e-16       |
| system <sub>-48</sub> | VNODE-LP (25, 1e-14, 1e-14)   | 0m0.023s  | 3.0531e-16     | 10.000 | 2.498e-16        |

Table 3.44: Simulation results of Problem 48

| Problems              | Methods                       | c5t       | c5w     | c6t    | c6w      |
|-----------------------|-------------------------------|-----------|---------|--------|----------|
| system <sub>-49</sub> | TAYLOR4 (TP8)                 | 309.470   | 0.10763 | 10.000 | 0.011897 |
| system <sub>-49</sub> | TAYLOR4 (TP9)                 | 471.270   | 0.10763 | 10.000 | 0.011895 |
| system <sub>-49</sub> | TAYLOR4 (TP10)                | 733.000   | 0.10763 | 10.000 | 0.011895 |
| system <sub>-49</sub> | TAYLOR4 (TP11)                | 1166.480  | 0.10763 | 10.000 | 0.011895 |
| system <sub>-49</sub> | TAYLOR4 (TP12)                | 1859.450  | 0.10763 | 10.000 | 0.011895 |
| system <sub>-49</sub> | TAYLOR4 (TP13)                | 2949.570  | 0.10763 | 10.000 | 0.011895 |
| system <sub>-49</sub> | TAYLOR4 (TP14)                | 4695.330  | 0.10763 | 10.000 | 0.011895 |
| system <sub>-49</sub> | RK4(TP8)                      | 272.790   | 0.10763 | 10.000 | 0.011897 |
| system <sub>-49</sub> | RK4 (TP9)                     | 422.230   | 0.10763 | 10.000 | 0.011895 |
| system <sub>-49</sub> | <b>RK4 (TP10)</b>             | 655.010   | 0.10763 | 10.000 | 0.011895 |
| system <sub>-49</sub> | $RK4$ (TP11)                  | 1042.530  | 0.10763 | 10.000 | 0.011895 |
| system <sub>-49</sub> | RK4 (TP12)                    | 1639.250  | 0.10763 | 10.000 | 0.011895 |
| system <sub>-49</sub> | RK4 (TP13)                    | 2579.950  | 0.10763 | 10.000 | 0.011895 |
| system <sub>-49</sub> | RK4 (TP14)                    | 4085.610  | 0.10763 | 10.000 | 0.011895 |
| $system_49$           | LA3(TP8)                      | 212.960   | 0.11444 | 10.000 | 0.059049 |
| system <sub>-49</sub> | LA3 $(TP9)$                   | 317.320   | 0.11195 | 10.000 | 0.033987 |
| system <sub>-49</sub> | LA3 $(TP10)$                  | 489.220   | 0.11035 | 10.000 | 0.02343  |
| system <sub>-49</sub> | $LA3$ (TP11)                  | 773.440   | 0.10933 | 10.000 | 0.018369 |
| system <sub>-49</sub> | LA3 $(TP12)$                  | 1212.350  | 0.1087  | 10.000 | 0.015688 |
| system <sub>-49</sub> | LA3 $(TP13)$                  | 1913.060  | 0.1083  | 10.000 | 0.01418  |
| system <sub>-49</sub> | LA3 $(TP14)$                  | 3027.240  | 0.10805 | 10.000 | 0.013295 |
| system_ $49$          | LC3(TP8)                      | 227.850   | 0.11525 | 10.000 | 0.063765 |
| system <sub>-49</sub> | $LC3$ (TP9)                   | 339.800   | 0.11229 | 10.000 | 0.035622 |
| system <sub>-49</sub> | $LC3$ (TP10)                  | 526.690   | 0.11049 | 10.000 | 0.024098 |
| system <sub>-49</sub> | $LC3$ (TP11)                  | 839.800   | 0.10941 | 10.000 | 0.018691 |
| system <sub>-49</sub> | $LC3$ (TP12)                  | 1309.320  | 0.10874 | 10.000 | 0.015859 |
| system <sub>-49</sub> | $LC3$ (TP13)                  | 2073.580  | 0.10833 | 10.000 | 0.014276 |
| system <sub>-49</sub> | LC3(TP14)                     | 3273.800  | 0.10807 | 10.000 | 0.013352 |
| $system_49$           | Riot                          |           |         |        |          |
| $system_49$           | Valencia-IVP $(0.00025)$      | 0m24.032s | 5.8874  | 2.488  | 999.56   |
| system <sub>-49</sub> | Valencia-IVP $(0.0025)$       | 0m2.571s  | 5.9852  | 2.475  | 998.38   |
| system <sub>-49</sub> | Valencia-IVP $(0.025)$        | 0m0.314s  | 7.1174  | 2.350  | 997.96   |
| system <sub>-49</sub> | $VNODE-LP (15, 1e-14, 1e-14)$ | 0m0.044s  | 0.10763 | 10.000 | 0.011895 |
| system <sub>-49</sub> | VNODE-LP (20, 1e-14,1e-14)    | 0m0.030s  | 0.10763 | 10.000 | 0.011895 |
| system <sub>-49</sub> | VNODE-LP (25, 1e-14,1e-14)    | 0m0.021s  | 0.10763 | 10.000 | 0.011895 |

Table 3.45: Simulation results of Problem 49

| Problems              | Methods                               | c5t                    | c5w          | c6t      | c6w          |
|-----------------------|---------------------------------------|------------------------|--------------|----------|--------------|
| $system_56$           | TAYLOR4 (TP8)                         | 1.210                  | $1.2465e-05$ | 10.000   | $8.3213e-05$ |
| $system_56$           | TAYLOR4 (TP9)                         | 1.470                  | 4.9579e-06   | 10.000   | 4.0366e-05   |
| $system_56$           | TAYLOR4 (TP10)                        | 2.060                  | 2.875e-06    | 10.000   | 3.0631e-05   |
| system <sub>-56</sub> | TAYLOR4 (TP11)                        | 2.980                  | 9.1925e-07   | 10.000   | 3.1768e-05   |
| $system_56$           | TAYLOR4 (TP12)                        | 4.320                  | 2.9164e-07   | 10.000   | 0.00013262   |
| $system_56$           | TAYLOR4 (TP13)                        | 6.340                  | 8.4087e-08   | 10.000   | 0.00010804   |
| $system_56$           | TAYLOR4 (TP14)                        | 9.610                  | $1.159e-08$  | 10.000   | 3.8782e-05   |
| $system_56$           | RK4(TP8)                              | 0.590                  | 2.9768e-07   | 10.000   | 1.6874e-05   |
| $system_56$           | RK4 (TP9)                             | 0.800                  | 4.3149e-08   | 10.000   | 1.0541e-05   |
| system <sub>-56</sub> | RK4 (TP10)                            | 1.040                  | 6.4105e-09   | 10.000   | 8.784e-06    |
| $system_56$           | <b>RK4 (TP11)</b>                     | 1.550                  | 8.693e-10    | 10.000   | 2.2891e-06   |
| $system_56$           | <b>RK4 (TP12)</b>                     | 2.300                  | 1.1902e-10   | 10.000   | 3.4672e-07   |
| $system_56$           | RK4 (TP13)                            | 3.410                  | $1.572e-11$  | 10.000   | 4.8711e-08   |
| $system_56$           | RK4 (TP14)                            | 5.200                  | 2.0466e-12   | 10.000   | 6.8005e-09   |
| $s$ ystem $56$        | $\overline{\text{LA3 (TP8)}}$         | 0.590                  | $2.3105e-07$ | 10.000   | $2.6021e-05$ |
| system <sub>-56</sub> | LA3 $(TP9)$                           | 0.790                  | 3.7592e-08   | 10.000   | 1.2067e-05   |
| system <sub>-56</sub> | LA3 $(TP10)$                          | 1.090                  | 5.8336e-09   | 10.000   | 9.2705e-06   |
| $system_56$           | LA3 $(TP11)$                          | 1.520                  | 8.9354e-10   | 10.000   | 2.7425e-06   |
| system <sub>-56</sub> | LA3 $(TP12)$                          | 2.210                  | 1.3327e-10   | 10.000   | 4.3035e-07   |
| system <sub>-56</sub> | LA3 $(TP13)$                          | 3.110                  | 1.9496e-11   | 10.000   | 6.3061e-08   |
| $system_56$           | LA3 $(TP14)$                          | 4.550                  | 2.8287e-12   | 10.000   | 9.2639e-09   |
| $system_56$           | LC3(TP8)                              | 0.600                  | 2.2727e-07   | 10.000   | 2.0461e-05   |
| $system_56$           | $LC3$ (TP9)                           | 0.780                  | 3.6407e-08   | 10.000   | 1.6216e-05   |
| $system_56$           | LC3(TP10)                             | 1.090                  | 5.4528e-09   | 10.000   | 9.3004e-06   |
| $system_56$           | $LC3$ (TP11)                          | 1.570                  | 7.8127e-10   | 10.000   | 2.411e-06    |
| $system_56$           | $LC3$ (TP12)                          | 2.350                  | $1.062e-10$  | 10.000   | 3.3882e-07   |
| $system_56$           | $LC3$ (TP13)                          | 3.370                  | 1.3902e-11   | 10.000   | 4.5448e-08   |
| system <sub>-56</sub> | LC3(TP14)                             | 5.080                  | 1.8026e-12   | 10.000   | $6.1851e-09$ |
| system <sub>-56</sub> | $\overline{\text{Riot } (02, 1e-11)}$ | 0m2.480s               | $2.643e-07$  | $-0.000$ | 0.001449     |
| system <sub>-56</sub> | Riot $(05, 1e-11)$                    | 0m0.300s               | 6.8263e-11   | $-0.000$ | 2.0833e-07   |
| $system_56$           | $Riot (10, 1e-11)$                    | 0m0.259s               | 1.0353e-12   | $-0.000$ | 1.1906e-09   |
| system <sub>-56</sub> | $Riot(15, 1e-11)$                     | $0{\rm m}0.375{\rm s}$ | $4.563e-14$  | $-0.000$ | 6.2571e-12   |
| $system_56$           | Valencia-IVP $(0.00025)$              | 0m1.982s               | 0.00019354   | 10.000   | 4.7911       |
| $system_56$           | Valencia-IVP (0.0025)                 | 0m0.184s               | 0.0019484    | 10.000   | 48.755       |
| $system_56$           | Valencia-IVP (0.025)                  | 0m0.026s               | 0.020834     | 10.000   | 582.16       |
| $system_56$           | VNODE-LP (15, 1e-14,1e-14)            | 0m0.015s               | $4.6629e-15$ | 10.000   | 6.9611e-14   |
| $system_56$           | VNODE-LP (20, 1e-14,1e-14)            | 0m0.017s               | 3.5527e-15   | 10.000   | 5.948e-14    |
| $s$ ystem_56          | VNODE-LP (25, 1e-14,1e-14)            | 0m0.019s               | 2.7756e-15   | 10.000   | 3.9801e-14   |

Table 3.46: Simulation results of Problem 56

| TAYLOR4 (TP8)<br>1.060<br>0.0067999<br>10.000<br>0.0034968<br>system <sub>-57</sub><br>TAYLOR4 (TP9)<br>1.420<br>0.0067971<br>10.000<br>0.0033828<br>system <sub>-57</sub><br>TAYLOR4 (TP10)<br>0.0067966<br>10.000<br>$\, 0.003375\,$<br>system <sub>-57</sub><br>2.050<br>TAYLOR4 (TP11)<br>system <sub>-57</sub><br>2.970<br>0.0067958<br>10.000<br>0.0033756<br>TAYLOR4 (TP12)<br>10.000<br>system <sub>-57</sub><br>4.230<br>0.0067957<br>0.0034279<br>TAYLOR4 (TP13)<br>6.310<br>0.0067956<br>10.000<br>$\,0.0034369\,$<br>system <sub>-57</sub><br>TAYLOR4 (TP14)<br>9.570<br>10.000<br>0.0033881<br>system <sub>-57</sub><br>0.0067956<br>$RK4$ (TP8)<br>$system_57$<br>0.580<br>0.0067958<br>10.000<br>0.0033643<br>RK4 (TP9)<br>0.780<br>0.0067956<br>10.000<br>0.0033621<br>system <sub>-57</sub><br>RK4 (TP10)<br>0.0067956<br>10.000<br>$\,0.0033584\,$<br>system_57<br>1.060<br>system <sub>-57</sub><br>RK4 (TP11)<br>1.530<br>0.0067956<br>10.000<br>0.0033523<br><b>RK4 (TP12)</b><br>$10.000\,$<br>system <sub>-57</sub><br>2.410<br>0.0067956<br>0.0033504<br>RK4 (TP13)<br>3.320<br>10.000<br>system <sub>-57</sub><br>0.0067956<br>0.0033501<br>RK4 (TP14)<br>5.180<br>10.000<br>0.00335<br>system <sub>-57</sub><br>0.0067956<br>$LA3$ (TP8)<br>0.580<br>10.000<br>0.013207<br>system <sub>-57</sub><br>0.0069796<br>LA3 (TP9)<br>10.000<br>system <sub>-57</sub><br>0.770<br>0.0069339<br>0.0083059<br>LA3 $(TP10)$<br>system <sub>-57</sub><br>0.0068985<br>10.000<br>0.0086576<br>1.060<br>LA3 $(TP11)$<br>system <sub>-57</sub><br>1.480<br>0.0068688<br>10.000<br>0.0060924<br>LA3 (TP12)<br>system <sub>-57</sub><br>2.160<br>0.0068461<br>10.000<br>0.0054237<br>LA3 (TP13)<br>10.000<br>system <sub>-57</sub><br>3.030<br>0.0068304<br>0.0045981<br>LA3 $(TP14)$<br>10.000<br>4.490<br>0.0068194<br>0.004046<br>system <sub>-57</sub><br>LC3(TP8)<br>0.0070117<br>$system_57$<br>0.590<br>10.000<br>0.014465<br>$LC3$ (TP9)<br>0.770<br>0.0069595<br>10.000<br>0.0095625<br>system <sub>-57</sub><br>$LC3$ (TP10)<br>system <sub>-57</sub><br>1.070<br>0.0069121<br>10.000<br>0.010461<br>LC3(TP11)<br>1.520<br>10.000<br>system <sub>-57</sub><br>0.0068748<br>0.0065855<br>LC3(TP12)<br>2.280<br>10.000<br>system <sub>-57</sub><br>0.0068492<br>0.0056602<br>$LC3$ (TP13)<br>3.300<br>0.0068311<br>10.000<br>0.0047481<br>system <sub>-57</sub><br>$LC3$ (TP14)<br>system <sub>-57</sub><br>5.050<br>0.0068188<br>10.000<br>0.004001<br>$\overline{{\rm{Riot}}(05, 1e-11)}$<br>0m0.342s<br>0.013481<br>$-0.000$<br>33.434<br>$system_57$<br>Riot (10, 1e-11)<br>0m0.308s<br>0.012937<br>4.2549<br>system <sub>-57</sub><br>$-0.000$<br>Riot (15, 1e-11)<br>system <sub>-57</sub><br>0m0.517s<br>$\, 0.012937\,$<br>$-0.000$<br>1.078<br>Valencia-IVP $(0.00025)$<br>$system_57$<br>0m1.863s<br>0.015962<br>10.000<br>288.91<br>Valencia-IVP (0.0025)<br>0m0.180s<br>0.017692<br>10.000<br>337.44<br>system <sub>-57</sub><br>Valencia-IVP $(0.025)$<br>0.035905<br>10.000<br>921.84<br>system <sub>-57</sub><br>0m0.024s<br>VNODE-LP $(15, 1e-14, 1e-14)$<br>0m0.015s<br>0.0067956<br>10.000<br>system <sub>-57</sub><br>0.054773<br>VNODE-LP (20, 1e-14,1e-14)<br>0.0067956<br>10.000<br>system <sub>-57</sub><br>0m0.018s<br>0.054773<br>VNODE-LP (25, 1e-14,1e-14)<br>system <sub>-57</sub><br>0m0.018s<br>0.0067956<br>10.000<br>0.054773 | Problems | Methods | c5t | c5w | c6t | c6w |
|----------------------------------------------------------------------------------------------------|----------|---------|-----|-----|-----|-----|
|                                                                                                    |          |         |     |     |     |     |
|                                                                                                    |          |         |     |     |     |     |
|                                                                                                    |          |         |     |     |     |     |
|                                                                                                    |          |         |     |     |     |     |
|                                                                                                    |          |         |     |     |     |     |
|                                                                                                    |          |         |     |     |     |     |
|                                                                                                    |          |         |     |     |     |     |
|                                                                                                    |          |         |     |     |     |     |
|                                                                                                    |          |         |     |     |     |     |
|                                                                                                    |          |         |     |     |     |     |
|                                                                                                    |          |         |     |     |     |     |
|                                                                                                    |          |         |     |     |     |     |
|                                                                                                    |          |         |     |     |     |     |
|                                                                                                    |          |         |     |     |     |     |
|                                                                                                    |          |         |     |     |     |     |
|                                                                                                    |          |         |     |     |     |     |
|                                                                                                    |          |         |     |     |     |     |
|                                                                                                    |          |         |     |     |     |     |
|                                                                                                    |          |         |     |     |     |     |
|                                                                                                    |          |         |     |     |     |     |
|                                                                                                    |          |         |     |     |     |     |
|                                                                                                    |          |         |     |     |     |     |
|                                                                                                    |          |         |     |     |     |     |
|                                                                                                    |          |         |     |     |     |     |
|                                                                                                    |          |         |     |     |     |     |
|                                                                                                    |          |         |     |     |     |     |
|                                                                                                    |          |         |     |     |     |     |
|                                                                                                    |          |         |     |     |     |     |
|                                                                                                    |          |         |     |     |     |     |
|                                                                                                    |          |         |     |     |     |     |
|                                                                                                    |          |         |     |     |     |     |
|                                                                                                    |          |         |     |     |     |     |
|                                                                                                    |          |         |     |     |     |     |
|                                                                                                    |          |         |     |     |     |     |
|                                                                                                    |          |         |     |     |     |     |
|                                                                                                    |          |         |     |     |     |     |
|                                                                                                    |          |         |     |     |     |     |

Table 3.47: Simulation results of Problem 57

| Problems              | Methods                             | c5t                         | c5w                     | c6t        | c6w          |
|-----------------------|-------------------------------------|-----------------------------|-------------------------|------------|--------------|
| system <sub>-58</sub> | TAYLOR4 (TP8)                       | 0.180                       | $7.\overline{7141e-08}$ | 10.000     | $3.4549e-05$ |
| system <sub>-58</sub> | TAYLOR4 (TP9)                       | 0.260                       | 8.0285e-09              | 10.000     | 2.1271e-05   |
| system <sub>-58</sub> | TAYLOR4 (TP10)                      | 0.410                       | 8.2963e-10              | 10.000     | 9.8007e-06   |
| system <sub>-58</sub> | TAYLOR4 (TP11)                      | 0.640                       | 8.5321e-11              | 10.000     | 3.2405e-06   |
| system <sub>-58</sub> | TAYLOR4 (TP12)                      | 1.000                       | 8.848e-12               | 10.000     | 3.459e-07    |
| $system_58$           | TAYLOR4 (TP13)                      | 1.550                       | 1.6449e-12              | 10.000     | 5.4546e-08   |
| $system_58$           | TAYLOR4 (TP14)                      | 2.730                       | 1.3616e-12              | 10.000     | 3.6384e-08   |
| system <sub>-58</sub> | RK4 (TP8)                           | 0.130                       | 1.1435e-07              | 10.000     | 3.0612e-05   |
| system <sub>-58</sub> | RK4 (TP9)                           | 0.190                       | 1.5557e-08              | 10.000     | 1.7471e-05   |
| system <sub>-58</sub> | <b>RK4 (TP10)</b>                   | 0.280                       | 1.8288e-09              | 10.000     | 8.2663e-06   |
| system <sub>-58</sub> | <b>RK4 (TP11)</b>                   | 0.440                       | 1.9948e-10              | 10.000     | 4.5881e-06   |
| $system\_58$          | RK4 (TP12)                          | 0.680                       | 2.3118e-11              | 10.000     | 5.8802e-07   |
| system <sub>-58</sub> | RK4 (TP13)                          | 1.030                       | 2.7485e-12              | $10.000\,$ | 7.0181e-08   |
| system <sub>-58</sub> | RK4 (TP14)                          | 1.600                       | 6.4215e-13              | 10.000     | 1.6374e-08   |
| $system_58$           | $LA3$ (TP8)                         | 0.100                       | 7.7582e-08              | 10.000     | $3.862e-05$  |
| $system_58$           | LA3 $(TP9)$                         | 0.150                       | 8.4071e-09              | 10.000     | 1.8014e-05   |
| system <sub>-58</sub> | LA3 $(TP10)$                        | 0.230                       | $1e-09$                 | 10.000     | 5.9569e-06   |
| $system_58$           | LA3 $(TP11)$                        | 0.350                       | 1.1954e-10              | 10.000     | 4.7884e-06   |
| $system_58$           | LA3 $(TP12)$                        | 0.550                       | 1.4015e-11              | 10.000     | 5.7684e-07   |
| system <sub>-58</sub> | LA3 $(TP13)$                        | 0.840                       | 1.6018e-12              | 10.000     | 6.6192e-08   |
| system <sub>-58</sub> | LA3 $(TP14)$                        | 1.300                       | 4.8228e-13              | 10.000     | 1.4357e-08   |
| system_58             | LC3(TP8)                            | 0.110                       | 7.6055e-08              | 10.000     | 3.2019e-05   |
| $system_58$           | $LC3$ (TP9)                         | 0.160                       | 7.0379e-09              | 10.000     | 1.7252e-05   |
| system <sub>-58</sub> | $LC3$ (TP10)                        | 0.240                       | 7.073e-10               | 10.000     | 8.826e-06    |
| system <sub>-58</sub> | $LC3$ (TP11)                        | 0.370                       | 6.9519e-11              | 10.000     | 2.7407e-06   |
| system <sub>-58</sub> | $LC3$ (TP12)                        | 0.570                       | 7.0854e-12              | 10.000     | 2.6685e-07   |
| $system_58$           | $LC3$ (TP13)                        | 0.880                       | 9.0639e-13              | 10.000     | 3.0817e-08   |
| system <sub>-58</sub> | LC3(TP14)                           | 1.360                       | $4.0279e-13$            | 10.000     | 1.0658e-08   |
| $system_58$           | $\overline{{\rm{Riot}}(05, 1e-11)}$ | 0m0.386s                    | $6.7986 - 11$           | $-0.000$   | 1.8892e-06   |
| system <sub>-58</sub> | Riot (10, 1e-11)                    | $0{\rm m}0.225{\rm s}$      | 7.1609e-13              | $-0.000$   | 3.3649e-08   |
| system <sub>-58</sub> | $Riot(15, 1e-11)$                   | $0 \text{m} 0.310 \text{s}$ | 2.1094e-14              | $-0.000$   | 7.9267e-07   |
| $system_58$           | Valencia-IVP $(0.00025)$            | 0m1.907s                    | 0.0032029               | 4.129      | 968.02       |
| system <sub>-58</sub> | Valencia-IVP $(0.0025)$             | 0m0.289s                    | 0.032453                | $3.468\,$  | 825.8        |
| system <sub>-58</sub> | Valencia-IVP $(0.025)$              | $0{\rm m}0.063{\rm s}$      | $\phantom{-}0.36874$    | $2.325\,$  | 2.7348       |
| $system_58$           | VNODE-LP (15, 1e-14, 1e-14)         | 0 <sub>m</sub> 0.007s       | $9.992e-15$             | 10.000     | $5.2854e-13$ |
| system <sub>-58</sub> | VNODE-LP (20, 1e-14,1e-14)          | $0{\rm m}0.007{\rm s}$      | 5.9952e-15              | 10.000     | 3.5797e-13   |
| system <sub>-58</sub> | VNODE-LP (25, 1e-14, 1e-14)         | 0m0.008s                    | 5.107e-15               | 10.000     | 2.6821e-13   |

Table 3.48: Simulation results of Problem 58

| TAYLOR4 (TP8)<br>0.320<br>0.61888<br>2.332<br>$system_59$<br>409.62<br>TAYLOR4 (TP9)<br>$0.500\,$<br>0.61763<br>2.342<br>627.45<br>system <sub>-59</sub><br>TAYLOR4 (TP10)<br>system <sub>-59</sub><br>0.780<br>0.62016<br>2.343<br>947.95<br>system <sub>-59</sub><br>TAYLOR4 (TP11)<br>1.220<br>0.61634<br>2.353<br>1393.3<br>system <sub>-59</sub><br>TAYLOR4 (TP12)<br>1.960<br>0.61604<br>2.356<br>2026.9<br>2.358<br>system <sub>-59</sub><br>TAYLOR4 (TP13)<br>3.070<br>0.61584<br>2938.4<br>system_59<br>TAYLOR4 (TP14)<br>4.880<br>$2.356\,$<br>1820.2<br>0.61601<br>$system_59$<br>$RK4$ (TP8)<br>0.190<br>0.61554<br>2.340<br>309.16<br>RK4 (TP9)<br>0.290<br>2.346<br>482.14<br>system_59<br>0.61552<br>RK4 (TP10)<br>$0.460\,$<br>$2.351\,$<br>729.25<br>system_59<br>0.61552<br>system <sub>-59</sub><br><b>RK4 (TP11)</b><br>2.354<br>0.700<br>0.61571<br>1074.3<br>RK4 (TP12)<br>system_59<br>2.351<br>1577.8<br>1.150<br>0.61887<br>system <sub>-59</sub><br><b>RK4 (TP13)</b><br>1.740<br>2.358<br>$2300\,$<br>0.61551<br>2.740<br>2.359<br>2656.2<br>system_59<br>RK4 (TP14)<br>0.61551<br>LA3 $(TP8)$<br>0.170<br>0.62868<br>2.301<br>256.97<br>$system_59$<br>LA3 $(TP9)$<br>0.240<br>2.322<br>405.24<br>system <sub>-59</sub><br>0.6239<br>LA3 $(TP10)$<br>system <sub>-59</sub><br>0.370<br>0.62081<br>2.335<br>610.27<br>LA3 $(TP11)$<br>2.344<br>system <sub>-59</sub><br>$0.580\,$<br>0.61885<br>914.53<br>LA3 $(TP12)$<br>2.350<br>system <sub>-59</sub><br>0.890<br>0.61796<br>1348.2<br>1.410<br>$\phantom{-}2.354$<br>1965<br>system <sub>-59</sub><br>LA3 $(TP13)$<br>0.61684<br>2.230<br>system <sub>-59</sub><br>LA3 $(TP14)$<br>0.61635<br>2.357<br>2848.1<br>LC3(TP8)<br>2.285<br>$s$ ystem <sub>-59</sub><br>0.170<br>0.63191<br>262.91<br>$LC3$ (TP9)<br>$0.260\,$<br>0.6259<br>$2.312\,$<br>421.05<br>system_59<br>$LC3$ (TP10)<br>0.390<br>2.329<br>system <sub>-59</sub><br>0.62194<br>642.8<br>system_59<br>LC3(TP11)<br>$0.610\,$<br>$2.341\,$<br>952.94<br>0.61954<br>LC3(TP12)<br>system_59<br>$1.050\,$<br>0.62126<br>2.343<br>1402.2<br>$LC3$ (TP13)<br>system <sub>-59</sub><br>1.490<br>0.61753<br>2.352<br>2043.1<br>LC3(TP14)<br>$2.350\,$<br>0.61652<br>2.356<br>2965.4<br>system <sub>-59</sub><br>$\overline{{\rm{Riot}}(05, 1e-11)}$<br>0m7.354s<br>0.000<br>$\overline{0}$<br>system <sub>-59</sub><br>$\boldsymbol{0}$<br>Riot (10, 1e-11)<br>0.58244<br>6m33.869s<br>0.000<br>system <sub>-59</sub><br>$\overline{0}$<br>Riot (15, 1e-11)<br>system <sub>-59</sub><br>53m34.326s<br>0.58244<br>0.000<br>$\boldsymbol{0}$<br>Valencia-IVP $(0.00025)$<br>0m3.563s<br>1.4356<br>system_59<br>1.733<br>990.17<br>Valencia-IVP $(0.0025)$<br>$system_59$<br>0m0.469s<br>1.5086<br>1.698<br>818.5<br>Valencia-IVP $(0.025)$<br>system <sub>-59</sub><br>0m0.100s<br>$3.003\,$<br>$1.300\,$<br>23.135<br>VNODE-LP (15, 1e-14,1e-14)<br>system <sub>-59</sub><br>0m0.013s<br>1.4378<br>1.641<br>$3.7929e + 05$<br>VNODE-LP (20, 1e-14,1e-14)<br>system <sub>-59</sub><br>$0{\rm m}0.013{\rm s}$<br>1.8859<br>1.527<br>$1.176e + 06$<br>VNODE-LP (25, 1e-14,1e-14)<br>system <sub>-59</sub><br>0m0.011s<br>2.2062<br>$1.9992e+06$<br>1.455 | Problems | Methods | c5t | c5w | $_{\rm c6t}$ | c6w |
|----------------------------------------------------------------------------------------------------|----------|---------|-----|-----|--------------|-----|
|                                                                                                    |          |         |     |     |              |     |
|                                                                                                    |          |         |     |     |              |     |
|                                                                                                    |          |         |     |     |              |     |
|                                                                                                    |          |         |     |     |              |     |
|                                                                                                    |          |         |     |     |              |     |
|                                                                                                    |          |         |     |     |              |     |
|                                                                                                    |          |         |     |     |              |     |
|                                                                                                    |          |         |     |     |              |     |
|                                                                                                    |          |         |     |     |              |     |
|                                                                                                    |          |         |     |     |              |     |
|                                                                                                    |          |         |     |     |              |     |
|                                                                                                    |          |         |     |     |              |     |
|                                                                                                    |          |         |     |     |              |     |
|                                                                                                    |          |         |     |     |              |     |
|                                                                                                    |          |         |     |     |              |     |
|                                                                                                    |          |         |     |     |              |     |
|                                                                                                    |          |         |     |     |              |     |
|                                                                                                    |          |         |     |     |              |     |
|                                                                                                    |          |         |     |     |              |     |
|                                                                                                    |          |         |     |     |              |     |
|                                                                                                    |          |         |     |     |              |     |
|                                                                                                    |          |         |     |     |              |     |
|                                                                                                    |          |         |     |     |              |     |
|                                                                                                    |          |         |     |     |              |     |
|                                                                                                    |          |         |     |     |              |     |
|                                                                                                    |          |         |     |     |              |     |
|                                                                                                    |          |         |     |     |              |     |
|                                                                                                    |          |         |     |     |              |     |
|                                                                                                    |          |         |     |     |              |     |
|                                                                                                    |          |         |     |     |              |     |
|                                                                                                    |          |         |     |     |              |     |
|                                                                                                    |          |         |     |     |              |     |
|                                                                                                    |          |         |     |     |              |     |
|                                                                                                    |          |         |     |     |              |     |
|                                                                                                    |          |         |     |     |              |     |
|                                                                                                    |          |         |     |     |              |     |
|                                                                                                    |          |         |     |     |              |     |

Table 3.49: Simulation results of Problem 59

| Problems    | Methods                             | c5t                    | c5w          | c6t       | c6w          |
|-------------|-------------------------------------|------------------------|--------------|-----------|--------------|
| $system_60$ | TAYLOR4 (TP8)                       | 0.980                  | $3.6313e-08$ | 10.000    | $2.0172e-05$ |
| $system_60$ | TAYLOR4 (TP9)                       | 1.510                  | 3.91e-09     | 10.000    | 1.0452e-05   |
| $system_60$ | TAYLOR4 (TP10)                      | 2.370                  | 4.1545e-10   | 10.000    | 2.449e-06    |
| $system_60$ | TAYLOR4 (TP11)                      | 3.760                  | 4.2142e-11   | 10.000    | 2.5501e-07   |
| $system_60$ | TAYLOR4 (TP12)                      | 5.900                  | 4.5062e-12   | 10.000    | 2.7482e-08   |
| $system_60$ | TAYLOR4 (TP13)                      | 9.510                  | 8.6153e-13   | 10.000    | 4.9282e-09   |
| $system_60$ | TAYLOR4 (TP14)                      | 15.000                 | 7.2609e-13   | 10.000    | 3.8885e-09   |
| $system_60$ | RK4 (TP8)                           | 0.560                  | 5.1365e-08   | 10.000    | 1.0619e-05   |
| $system_60$ | RK4 (TP9)                           | 0.850                  | 5.3363e-09   | 10.000    | 6.8093e-06   |
| $system_60$ | <b>RK4 (TP10)</b>                   | 1.280                  | 5.4613e-10   | 10.000    | 3.8676e-06   |
| $system_60$ | <b>RK4 (TP11)</b>                   | 2.460                  | 5.5102e-11   | 10.000    | 4.6275e-07   |
| $system_60$ | RK4 (TP12)                          | 3.240                  | 5.5893e-12   | 10.000    | 4.885e-08    |
| $system_60$ | <b>RK4 (TP13)</b>                   | 5.110                  | 6.1329e-13   | 10.000    | 5.556e-09    |
| $system_60$ | RK4 (TP14)                          | 7.970                  | 2.0783e-13   | 10.000    | $1.3849e-09$ |
| $system_60$ | $LA3$ (TP8)                         | 0.550                  | 5.2924e-08   | 10.000    | 1.3089e-05   |
| $system_60$ | $LA3$ (TP9)                         | 0.840                  | 5.5683e-09   | 10.000    | 1.2154e-05   |
| system_60   | LA3 $(TP10)$                        | 1.230                  | 5.7092e-10   | 10.000    | 2.8252e-06   |
| $system_60$ | LA3 $(TP11)$                        | 2.120                  | 5.8239e-11   | 10.000    | 3.2878e-07   |
| $system_60$ | LA3 $(TP12)$                        | 3.040                  | 5.9095e-12   | 10.000    | 3.4149e-08   |
| $system_60$ | LA3 $(TP13)$                        | 4.770                  | 6.4371e-13   | 10.000    | 4.0022e-09   |
| system_60   | LA3 $(TP14)$                        | 7.540                  | 1.9762e-13   | 10.000    | 1.2146e-09   |
| system_60   | LC3(TP8)                            | 0.580                  | 3.2515e-08   | 10.000    | 1.2785e-05   |
| $system_60$ | $LC3$ (TP9)                         | 0.850                  | 3.4269e-09   | 10.000    | 1.1738e-05   |
| $system_60$ | $LC3$ (TP10)                        | 1.330                  | 3.5506e-10   | 10.000    | 2.5568e-06   |
| $system_60$ | LC3(TP11)                           | 2.090                  | 3.6346e-11   | 10.000    | 2.6495e-07   |
| system_60   | $LC3$ (TP12)                        | 3.310                  | 3.6904e-12   | 10.000    | 2.7388e-08   |
| $system_60$ | $LC3$ (TP13)                        | 5.160                  | 4.6496e-13   | 10.000    | 3.3249e-09   |
| $system_60$ | $LC3$ (TP14)                        | 8.120                  | $2.0606e-13$ | 10.000    | 1.1795e-09   |
| $system_60$ | $\overline{{\rm{Riot}}(05, 1e-11)}$ | 0m0.401s               | $1.0846e-10$ | $-0.000$  | $4.1356e-07$ |
| $system_60$ | $Riot (10, 1e-11)$                  | $0{\rm m}0.208{\rm s}$ | 1.3138e-12   | $-0.000$  | 1.4383e-08   |
| $system_60$ | $Riot(15, 1e-11)$                   | $0{\rm m}0.293{\rm s}$ | 2.3981e-14   | $-0.000$  | 1.4009e-09   |
| $system_60$ | $Valencia-IVP (0.00025)$            | 0m2.208s               | 0.0012113    | 10.000    | 21.282       |
| $system_60$ | Valencia-IVP (0.0025)               | 0m0.282s               | 0.012152     | 8.033     | 944.65       |
| system_60   | Valencia-IVP $(0.025)$              | $0{\rm m}0.049{\rm s}$ | 0.12493      | $5.225\,$ | 615.14       |
| $system_60$ | VNODE-LP (15, 1e-14, 1e-14)         | 0m0.015s               | 6.3283e-15   | 10.000    | 1.8436e-12   |
| $system_60$ | VNODE-LP (20, 1e-14,1e-14)          | $0{\rm m}0.013{\rm s}$ | 5.9952e-15   | 10.000    | 2.2619e-12   |
| $system_60$ | VNODE-LP (25, 1e-14, 1e-14)         | 0m0.013s               | 3.9968e-15   | 10.000    | 1.127e-12    |

Table 3.50: Simulation results of Problem 60

| Problems              | Methods                             | c5t       | c5w              | $_{\rm c6t}$         | c6w              |
|-----------------------|-------------------------------------|-----------|------------------|----------------------|------------------|
| $system_61$           | TAYLOR4 (TP8)                       | 1.180     | 0.0054407        | 10.000               | 8.3228           |
| system_61             | TAYLOR4 (TP9)                       | 1.830     | 0.0053657        | 10.000               | 15.453           |
| system_61             | TAYLOR4 (TP10)                      | 2.860     | 0.0054044        | 10.000               | 14.813           |
| system_61             | TAYLOR4 (TP11)                      | 4.600     | 0.0054132        | 10.000               | 320.66           |
| system_61             | TAYLOR4 (TP12)                      | 7.210     | 0.0054145        | 10.000               | 11.811           |
| system_61             | TAYLOR4 (TP13)                      | 11.320    | 0.0053453        | 10.000               | 313.11           |
| system_61             | TAYLOR4 (TP14)                      | 18.070    | 0.0054383        | 10.000               | 725.35           |
| $system_61$           | RK4(TP8)                            | 0.620     | 0.0052643        | 10.000               | 3.3273           |
| system_61             | RK4 (TP9)                           | 0.920     | 0.0052883        | 10.000               | 12.87            |
| $system\_61$          | RK4 (TP10)                          | 1.420     | 0.0054387        | 10.000               | 8.7345           |
| system_61             | RK4 (TP11)                          | 2.330     | 0.0053817        | 10.000               | 14.179           |
| system_61             | RK4 (TP12)                          | 3.520     | 0.0053906        | 10.000               | 90.053           |
| system_61             | <b>RK4 (TP13)</b>                   | 5.520     | 0.0054731        | 10.000               | 40.322           |
| $system_61$           | RK4 (TP14)                          | 8.640     | $\, 0.0054604\,$ | 10.000               | 52.883           |
| $system_61$           | $\overline{\text{LA3 (TP8)}}$       | 0.600     | 0.0053293        | 10.000               | 11.103           |
| $system_61$           | LA3 $(TP9)$                         | 0.890     | 0.0053306        | 10.000               | 15.398           |
| system_61             | LA3 $(TP10)$                        | 1.340     | 0.0053562        | 10.000               | 10.597           |
| system_61             | $LA3$ (TP11)                        | 2.080     | 0.0054059        | 10.000               | 24.382           |
| system_61             | LA3 $(TP12)$                        | 3.320     | 0.0054158        | 10.000               | 22.094           |
| system_61             | LA3 $(TP13)$                        | 5.200     | 0.0054598        | $\boldsymbol{9.972}$ | 75209            |
| system <sub>-61</sub> | LA3 $(TP14)$                        | 8.110     | 0.0054368        | 10.000               | 84.479           |
| $system_61$           | $LC3$ (TP8)                         | 0.620     | 0.0053219        | 10.000               | 15.264           |
| $system_61$           | $LC3$ (TP9)                         | 0.930     | 0.0053593        | 10.000               | 13.911           |
| system_61             | $LC3$ (TP10)                        | 1.430     | 0.005359         | 10.000               | 12.418           |
| system_61             | $LC3$ (TP11)                        | 2.270     | 0.0054463        | 10.000               | 63.773           |
| system_61             | $LC3$ (TP12)                        | 3.630     | 0.0054206        | 10.000               | 26.739           |
| $system_61$           | $LC3$ (TP13)                        | 5.640     | 0.0054502        | 9.731                | 81583            |
| system_61             | $LC3$ (TP14)                        | 8.820     | 0.0054423        | 10.000               | 44.156           |
| system_61             | $\overline{{\rm{Riot}}(05, 1e-11)}$ | 0m29.113s | 0.016523         | 0.000                | $\boldsymbol{0}$ |
| system <sub>-61</sub> | $Riot (10, 1e-11)$                  | 2m2.447s  | 0.016523         | 0.000                | $\boldsymbol{0}$ |
| system_61             | $Riot (15, 1e-11)$                  | 9m16.121s | 0.016523         | 0.000                | $\overline{0}$   |
| $system_61$           | Valencia-IVP $(0.00025)$            | 0m2.193s  | 0.0070886        | 7.850                | 995.84           |
| system_61             | Valencia-IVP (0.0025)               | 0m0.314s  | 0.018078         | 7.098                | 938.56           |
| system_61             | Valencia-IVP $(0.025)$              | 0m0.049s  | 0.13117          | $5.150\,$            | 535.8            |
| system_61             | VNODE-LP (15, 1e-14, 1e-14)         | 0m0.015s  | 0.0064256        | 9.464                | $1.0425e + 08$   |
| system_61             | VNODE-LP (20, 1e-14,1e-14)          | 0m0.011s  | 0.007766         | 9.213                | $4.7889e + 08$   |
| system_61             | VNODE-LP (25, 1e-14,1e-14)          | 0m0.012s  | 0.0087521        | 9.173                | $1.0624e + 09$   |

Table 3.51: Simulation results of Problem 61

| Problems       | Methods                               | c5t                             | c5w          | c6t      | c6w          |
|----------------|---------------------------------------|---------------------------------|--------------|----------|--------------|
| $system_62$    | TAYLOR4 (TP8)                         | 0.020                           | $1.2802e-09$ | 10.000   | 1.0457e-06   |
| system_62      | TAYLOR4 (TP9)                         | 0.020                           | 1.2802e-09   | 10.000   | 1.4972e-07   |
| system_62      | TAYLOR4 (TP10)                        | 0.020                           | 9.382e-10    | 10.000   | 1.6447e-08   |
| $system_62$    | TAYLOR4 (TP11)                        | 0.030                           | 1.4039e-10   | 10.000   | 1.7013e-09   |
| system_62      | TAYLOR4 (TP12)                        | 0.030                           | 1.5092e-11   | 10.000   | 1.7605e-10   |
| $system_62$    | TAYLOR4 (TP13)                        | 0.050                           | 2.1814e-12   | 10.000   | $2.251e-11$  |
| $system_62$    | TAYLOR4 (TP14)                        | 0.070                           | 9.8055e-13   | 10.000   | 9.5852e-12   |
| $s$ ystem $62$ | $RK4$ (TP8)                           | 0.020                           | $7.5438e-11$ | 10.000   | $6.0009e-07$ |
| $system_62$    | RK4 (TP9)                             | 0.020                           | 7.5438e-11   | 10.000   | 2.0981e-07   |
| system_62      | <b>RK4 (TP10)</b>                     | 0.020                           | 7.5438e-11   | 10.000   | 2.6419e-08   |
| $system_62$    | <b>RK4 (TP11)</b>                     | 0.020                           | 7.5438e-11   | 10.000   | 2.6952e-09   |
| $system_62$    | RK4 (TP12)                            | 0.020                           | 1.1987e-11   | 10.000   | 2.6037e-10   |
| $system_62$    | <b>RK4 (TP13)</b>                     | 0.020                           | 1.7266e-12   | 10.000   | 2.6858e-11   |
| $system_62$    | RK4 (TP14)                            | 0.040                           | 4.0501e-13   | 10.000   | 4.7393e-12   |
| $system_62$    | $\overline{\text{LA3 (TP8)}}$         | 0.020                           | $2.0744e-10$ | 10.000   | 3.7513e-07   |
| $system_62$    | LA3 $(TP9)$                           | 0.020                           | 2.0744e-10   | 10.000   | 6.8085e-08   |
| $system_62$    | LA3 $(TP10)$                          | 0.020                           | 2.0744e-10   | 10.000   | 8.2075e-09   |
| $system_62$    | $LA3$ (TP11)                          | 0.020                           | 8.3048e-11   | 10.000   | $9.0913e-10$ |
| $system_62$    | LA3 $(TP12)$                          | 0.020                           | 2.4023e-11   | 10.000   | 1.1102e-10   |
| $system_62$    | LA3 $(TP13)$                          | 0.030                           | 3.3396e-12   | 10.000   | 1.3493e-11   |
| $system_62$    | LA3 $(TP14)$                          | 0.040                           | 6.0396e-13   | 10.000   | 3.4959e-12   |
| $system_62$    | LC3(TP8)                              | 0.020                           | 8.3944e-11   | 10.000   | 2.7272e-07   |
| $system_62$    | LC3(TP9)                              | 0.020                           | 8.3944e-11   | 10.000   | 1.0016e-07   |
| $system_62$    | $LC3$ (TP10)                          | 0.020                           | 8.3944e-11   | 10.000   | 1.1054e-08   |
| $system_62$    | $LC3$ (TP11)                          | 0.020                           | 7.875e-11    | 10.000   | 1.1258e-09   |
| $system_62$    | $LC3$ (TP12)                          | 0.020                           | 1.1283e-11   | 10.000   | 1.1067e-10   |
| $system_62$    | $LC3$ (TP13)                          | 0.030                           | 1.5774e-12   | 10.000   | 1.2335e-11   |
| $system_62$    | $LC3$ (TP14)                          | 0.040                           | 3.8369e-13   | 10.000   | 3.304e-12    |
| system_62      | $\overline{\text{Riot } (05, 1e-11)}$ | 0m0.096s                        | 7.887e-13    | $-0.000$ | 3.9957e-11   |
| $system_62$    | $Riot (10, 1e-11)$                    | $0 \mathrm{m} 0.116 \mathrm{s}$ | 7.9226e-13   | $-0.000$ | 2.2027e-13   |
| system_62      | $Riot (15, 1e-11)$                    | 0m0.139s                        | $9.3081e-13$ | $-0.000$ | 5.0093e-13   |
| $system_62$    | Valencia-IVP $(0.00025)$              | 0m1.501s                        | $8e-06$      | 10.000   | 9.0701e-05   |
| $system_62$    | Valencia-IVP $(0.0025)$               | $0{\rm m}0.135{\rm s}$          | 8.0004e-05   | 10.000   | 0.00090724   |
| $system_62$    | Valencia-IVP $(0.025)$                | 0m0.017s                        | 0.00080027   | 10.000   | 0.0090954    |
| system_62      | VNODE-LP (15, 1e-14,1e-14)            | 0m0.006s                        | $1.0658e-14$ | 10.000   | $1.0303e-13$ |
| $system_62$    | VNODE-LP (20, 1e-14,1e-14)            | $0{\rm m}0.006{\rm s}$          | $1.0658e-14$ | 10.000   | $1.1013e-13$ |
| $system_62$    | VNODE-LP (25, 1e-14,1e-14)            | 0m0.005s                        | 1.0658e-14   | 10.000   | 1.1013e-13   |

Table 3.52: Simulation results of Problem 62

| Problems              | Methods                             | c5t       | c5w          | c6t       | c6w          |
|-----------------------|-------------------------------------|-----------|--------------|-----------|--------------|
| $system_63$           | TAYLOR4 (TP8)                       | 0.050     | 0.91819      | 10.000    | 4.9513       |
| system_63             | TAYLOR4 (TP9)                       | 0.060     | ${ 0.91498}$ | 10.000    | 4.7543       |
| system_63             | TAYLOR4 (TP10)                      | 0.090     | $0.9127\,$   | 10.000    | 4.6373       |
| system <sub>-63</sub> | TAYLOR4 (TP11)                      | 0.130     | 0.9111       | 10.000    | 4.5661       |
| system_63             | TAYLOR4 (TP12)                      | 0.200     | 0.91002      | 10.000    | 4.5221       |
| system_63             | TAYLOR4 (TP13)                      | 0.320     | 0.90932      | 10.000    | 4.4947       |
| system_63             | TAYLOR4 (TP14)                      | 0.500     | 0.90886      | 10.000    | 4.4776       |
| system_63             | $RK4$ (TP8)                         | 0.030     | 0.90814      | 10.000    | 4.452        |
| system_63             | RK4 (TP9)                           | 0.030     | 0.9081       | 10.000    | 4.4501       |
| $system_63$           | <b>RK4 (TP10)</b>                   | 0.050     | 0.90808      | 10.000    | 4.4493       |
| system_63             | <b>RK4 (TP11)</b>                   | 0.070     | 0.90808      | 10.000    | 4.449        |
| system_63             | RK4 (TP12)                          | 0.110     | 0.90807      | 10.000    | 4.4489       |
| system_63             | RK4 (TP13)                          | 0.160     | 0.90807      | 10.000    | 4.4488       |
| system_63             | RK4 (TP14)                          | $0.250\,$ | 0.90807      | 10.000    | 4.4488       |
| $system_63$           | $LA3$ (TP8)                         | 0.030     | 0.94854      | 10.000    | 5.196        |
| system_63             | LA3 (TP9)                           | 0.030     | 0.93622      | 10.000    | 4.9019       |
| system_63             | LA3 $(TP10)$                        | 0.040     | 0.927        | 10.000    | 4.7292       |
| system_63             | LA3 $(TP11)$                        | 0.060     | 0.9205       | 10.000    | 4.6236       |
| system_63             | LA3 $(TP12)$                        | 0.090     | 0.91616      | 10.000    | 4.5583       |
| system_63             | LA3 $(TP13)$                        | 0.140     | 0.91325      | 10.000    | 4.5176       |
| system <sub>-63</sub> | LA3 $(TP14)$                        | 0.220     | 0.91136      | 10.000    | 4.492        |
| $system_63$           | LC3(TP8)                            | 0.030     | 0.95645      | 10.000    | 5.5166       |
| $system_63$           | $LC3$ (TP9)                         | 0.030     | 0.94129      | 10.000    | 5.0708       |
| system_63             | $LC3$ (TP10)                        | 0.050     | 0.9303       | 10.000    | 4.8246       |
| $system_63$           | $LC3$ (TP11)                        | 0.060     | 0.92279      | 10.000    | 4.6803       |
| system_63             | $LC3$ (TP12)                        | 0.100     | 0.91757      | 10.000    | 4.5928       |
| $system_63$           | $LC3$ (TP13)                        | 0.140     | 0.91414      | 10.000    | 4.5388       |
| system_63             | $LC3$ (TP14)                        | 0.230     | 0.91192      | 10.000    | 4.5052       |
| $system_63$           | $\overline{{\rm{Riot}}(05, 1e-11)}$ | 0m0.226s  | $6.1391e-12$ | $-0.000$  | $2.1793e-10$ |
| system_63             | Riot (10, 1e-11)                    | 0m0.219s  | 6.1391e-12   | $-0.000$  | 8.3134e-13   |
| $system_63$           | $Riot(15, 1e-11)$                   | 0m0.222s  | $3.6238e-13$ | $-0.000$  | $3.979e-13$  |
| $system_63$           | Valencia-IVP $(0.00025)$            | 0m3.804s  | 1.4207       | 4.983     | 939.4        |
| $system_63$           | Valencia-IVP (0.0025)               | 0m0.416s  | 1.4208       | 4.960     | 184.88       |
| system_63             | Valencia-IVP $(0.025)$              | 0m0.067s  | 1.4224       | $3.675\,$ | 6.8657       |
| $system_63$           | VNODE-LP $(15, 1e-14, 1e-14)$       | 0m0.006s  | 1.1898       | 5.765     | 12397        |
| system_63             | VNODE-LP (20, 1e-14,1e-14)          | 0m0.006s  | 1.1582       | 4.716     | 24367        |
| system_63             | VNODE-LP (25, 1e-14, 1e-14)         | 0m0.004s  | 1.161        | 4.394     | 39403        |

Table 3.53: Simulation results of Problem 63

| Problems              | Methods                               | c5t                    | c5w          | c6t      | c6w        |
|-----------------------|---------------------------------------|------------------------|--------------|----------|------------|
| system_64             | TAYLOR4 (TP8)                         | 0.390                  | 1.4114e-06   | 10.000   | 0.00068375 |
| $system_64$           | TAYLOR4 (TP9)                         | 0.390                  | 1.2487e-06   | 10.000   | 0.00015597 |
| $system_64$           | TAYLOR4 (TP10)                        | 0.430                  | 4.3621e-07   | 10.000   | 4.6461e-05 |
| $system_64$           | TAYLOR4 (TP11)                        | 0.560                  | 1.2507e-07   | 10.000   | 1.1767e-05 |
| system_64             | TAYLOR4 (TP12)                        | 0.730                  | 3.3494e-08   | 10.000   | 2.9977e-06 |
| system_64             | TAYLOR4 (TP13)                        | 0.980                  | 8.5987e-09   | 10.000   | 7.7019e-07 |
| $system_64$           | TAYLOR4 (TP14)                        | 1.400                  | 2.3403e-09   | 10.000   | 1.9712e-07 |
| $system_64$           | $RK4$ (TP8)                           | 0.330                  | $4.21e-11$   | 10.000   | 4.7828e-07 |
| system_64             | RK4 (TP9)                             | 0.330                  | $4.21e-11$   | 10.000   | 4.7336e-08 |
| $system_64$           | <b>RK4 (TP10)</b>                     | 0.330                  | 3.0917e-11   | 10.000   | 4.8889e-09 |
| system <sub>-64</sub> | <b>RK4 (TP11)</b>                     | 0.400                  | 4.2763e-12   | 10.000   | 5.0111e-10 |
| system_64             | <b>RK4 (TP12)</b>                     | 0.470                  | 4.4072e-13   | 10.000   | 5.0163e-11 |
| $system_64$           | <b>RK4 (TP13)</b>                     | 0.610                  | 4.842e-14    | 10.000   | 5.218e-12  |
| $system_64$           | RK4 (TP14)                            | 0.840                  | 5.6413e-15   | 10.000   | 7.4518e-13 |
| $s$ ystem_64          | $\overline{\text{LA3 (TP8)}}$         | 0.330                  | $4.4317e-11$ | 10.000   | 3.2208e-07 |
| $system_64$           | LA3 $(TP9)$                           | 0.330                  | 4.4317e-11   | 10.000   | 3.4219e-08 |
| system <sub>-64</sub> | LA3 $(TP10)$                          | 0.360                  | 2.6981e-11   | 10.000   | 3.3887e-09 |
| $system_64$           | $LA3$ (TP11)                          | 0.400                  | 3.1899e-12   | 10.000   | 3.4486e-10 |
| system_64             | LA3 (TP12)                            | 0.470                  | 3.5908e-13   | 10.000   | 3.4774e-11 |
| $system_64$           | LA3 $(TP13)$                          | 0.640                  | 3.9885e-14   | 10.000   | 3.6753e-12 |
| system_64             | LA3 $(TP14)$                          | 0.890                  | 4.7254e-15   | 10.000   | 6.1373e-13 |
| $system_64$           | LC3(TP8)                              | 0.330                  | $4.1986e-11$ | 10.000   | 3.5873e-07 |
| $system_64$           | $LC3$ (TP9)                           | 0.330                  | 4.1986e-11   | 10.000   | 3.7852e-08 |
| $system_64$           | $LC3$ (TP10)                          | 0.370                  | 2.5936e-11   | 10.000   | 3.8917e-09 |
| system_64             | $LC3$ (TP11)                          | 0.400                  | 3.0693e-12   | 10.000   | 3.9943e-10 |
| $system_64$           | $LC3$ (TP12)                          | 0.470                  | 3.4297e-13   | 10.000   | 4.0659e-11 |
| $system_64$           | $LC3$ (TP13)                          | 0.650                  | 3.849e-14    | 10.000   | 4.2375e-12 |
| $system_64$           | $LC3$ (TP14)                          | 0.880                  | $4.5519e-15$ | 10.000   | 6.6169e-13 |
| $system_64$           | $\overline{\text{Riot } (05, 1e-11)}$ | 0m0.136s               | 3.194e-14    | $-0.000$ | 1.1558e-10 |
| system_64             | $Riot (10, 1e-11)$                    | 0m0.253s               | 5.4123e-16   | $-0.000$ | $1.35e-13$ |
| $system_64$           | $Riot (15, 1e-11)$                    | 0m0.252s               | 5.4123e-16   | $-0.000$ | 6.9278e-14 |
| $system_64$           | Valencia-IVP $(0.00025)$              | 0m1.721s               | 1.0417e-05   | 10.000   | 0.00016797 |
| $system_64$           | Valencia-IVP (0.0025)                 | $0{\rm m}0.165{\rm s}$ | 0.00010417   | 10.000   | 0.0016797  |
| system_64             | Valencia-IVP $(0.025)$                | 0m0.019s               | 0.0010417    | 10.000   | 0.016797   |
| $system_64$           | VNODE-LP (15, 1e-14,1e-14)            | 0m0.004s               | 6.245e-17    | 10.000   | 9.77e-15   |
| system_64             | VNODE-LP (20, 1e-14,1e-14)            | $0{\rm m}0.005{\rm s}$ | 6.9389e-17   | 10.000   | 1.199e-14  |
| system_64             | VNODE-LP (25, 1e-14,1e-14)            | 0m0.004s               | 6.9389e-17   | 10.000   | 1.0658e-14 |

Table 3.54: Simulation results of Problem 64
| Problems              | Methods                               | c5t                          | c5w                  | c6t      | c6w    |
|-----------------------|---------------------------------------|------------------------------|----------------------|----------|--------|
| $system_65$           | TAYLOR4 (TP8)                         | 0.410                        | $0.\overline{25212}$ | 10.000   | 2.7137 |
| $system_65$           | TAYLOR4 (TP9)                         | 0.410                        | 0.25212              | 10.000   | 2.7126 |
| $system_65$           | TAYLOR4 (TP10)                        | 0.500                        | 0.25212              | 10.000   | 2.7121 |
| $system_65$           | TAYLOR4 (TP11)                        | 0.590                        | 0.25211              | 10.000   | 2.7118 |
| $system_65$           | TAYLOR4 (TP12)                        | 0.760                        | 0.25211              | 10.000   | 2.7116 |
| $system_65$           | TAYLOR4 (TP13)                        | 1.070                        | 0.25211              | 10.000   | 2.7115 |
| system_65             | TAYLOR4 (TP14)                        | 1.570                        | 0.25211              | 10.000   | 2.7114 |
| $system_65$           | $RK4$ (TP8)                           | 0.340                        | 0.25211              | 10.000   | 2.7113 |
| $system_65$           | RK4 (TP9)                             | 0.330                        | 0.25211              | 10.000   | 2.7113 |
| $system_65$           | <b>RK4 (TP10)</b>                     | 0.370                        | 0.25211              | 10.000   | 2.7113 |
| $system_65$           | <b>RK4 (TP11)</b>                     | 0.400                        | 0.25211              | 10.000   | 2.7113 |
| $system_65$           | RK4 (TP12)                            | 0.470                        | 0.25211              | 10.000   | 2.7113 |
| system_65             | <b>RK4 (TP13)</b>                     | 0.650                        | 0.25211              | 10.000   | 2.7113 |
| system_65             | RK4 (TP14)                            | 0.860                        | 0.25211              | 10.000   | 2.7113 |
| $system_65$           | $LA3$ (TP8)                           | 0.330                        | 0.25211              | 10.000   | 2.7134 |
| $system_65$           | LA3 $(TP9)$                           | 0.330                        | 0.25211              | 10.000   | 2.7127 |
| $system_65$           | LA3 (TP10)                            | 0.370                        | 0.25211              | 10.000   | 2.7122 |
| $system_65$           | LA3 $(TP11)$                          | 0.400                        | 0.25211              | 10.000   | 2.7119 |
| $system_65$           | LA3 $(TP12)$                          | 0.500                        | 0.25211              | 10.000   | 2.7117 |
| $system_65$           | LA3 $(TP13)$                          | 0.690                        | 0.25211              | 10.000   | 2.7115 |
| $system_65$           | LA3 $(TP14)$                          | 0.940                        | 0.25211              | 10.000   | 2.7115 |
| $system_65$           | LC3(TP8)                              | 0.330                        | 0.25211              | 10.000   | 2.7145 |
| $system_65$           | $LC3$ (TP9)                           | 0.330                        | 0.25211              | 10.000   | 2.7133 |
| $system_65$           | LC3(TP10)                             | 0.370                        | 0.25211              | 10.000   | 2.7126 |
| $system_65$           | $LC3$ (TP11)                          | 0.400                        | 0.25211              | 10.000   | 2.7121 |
| $system_65$           | $LC3$ (TP12)                          | 0.500                        | 0.25211              | 10.000   | 2.7118 |
| system_65             | $LC3$ (TP13)                          | 0.650                        | 0.25211              | 10.000   | 2.7117 |
| system <sub>-65</sub> | $LC3$ (TP14)                          | 0.900                        | 0.25211              | 10.000   | 2.7115 |
| $system_65$           | $\overline{\text{Riot } (05, 1e-11)}$ | 0m5.669s                     | 0.25147              | $-0.000$ | 2.6697 |
| $system_65$           | $Riot (10, 1e-11)$                    | $0\mathrm{m}1.551\mathrm{s}$ | 0.25147              | $-0.000$ | 2.6698 |
| $system_65$           | $Riot (15, 1e-11)$                    | 0m5.042s                     | 0.25147              | $-0.000$ | 2.6698 |
| $system_65$           | Valencia-IVP $(0.00025)$              | 0m1.576s                     | 0.25147              | 10.000   | 2.6699 |
| $system_65$           | Valencia-IVP (0.0025)                 | 0m0.146s                     | 0.25147              | 10.000   | 2.6716 |
| system_65             | Valencia-IVP (0.025)                  | 0m0.021s                     | 0.25177              | 10.000   | 2.6883 |
| $system_65$           | VNODE-LP $(15, 1e-14, 1e-14)$         | 0m0.006s                     | 0.25278              | 10.000   | 2.7636 |
| $system_65$           | VNODE-LP (20, 1e-14,1e-14)            | 0m0.006s                     | 0.25278              | 10.000   | 2.7636 |
| system_65             | VNODE-LP (25, 1e-14,1e-14)            | 0m0.005s                     | 0.25278              | 10.000   | 2.7636 |

Table 3.55: Simulation results of Problem 65

| Problems              | Methods                     | c5t                    | c5w              | c6t   | c6w              |
|-----------------------|-----------------------------|------------------------|------------------|-------|------------------|
| $system_71$           | TAYLOR4 (TP8)               | 0.410                  | 0.34183          | 0.723 | 0.34183          |
| system <sub>-71</sub> | TAYLOR4 (TP9)               | 0.610                  | 0.34398          | 0.723 | 0.34398          |
| system <sub>-71</sub> | TAYLOR4 (TP10)              | 0.930                  | 0.34513          | 0.723 | 0.34513          |
| system <sub>-71</sub> | TAYLOR4 (TP11)              | 1.530                  | 0.34637          | 0.723 | 0.34637          |
| system <sub>-71</sub> | TAYLOR4 (TP12)              | 2.420                  | 0.34685          | 0.723 | 0.34685          |
| system_71             | TAYLOR4 (TP13)              | 3.600                  | 0.34733          | 0.723 | 0.34733          |
| system_71             | TAYLOR4 (TP14)              | 5.500                  | 0.34747          | 0.723 | 0.34747          |
| system_71             | $RK4$ (TP8)                 | 0.410                  | 0.34107          | 0.710 | 0.34107          |
| system <sub>-71</sub> | RK4 (TP9)                   | 0.800                  | 0.34517          | 0.718 | 0.34517          |
| system_71             | RK4 (TP10)                  | 0.970                  | 0.34595          | 0.719 | ${ 0.34595}$     |
| system <sub>-71</sub> | RK4 (TP11)                  | 0.610                  | 0.34721          | 0.721 | 0.34721          |
| $system_71$           | RK4 (TP12)                  | 0.940                  | 0.34711          | 0.721 | 0.34711          |
| $system_71$           | RK4 (TP13)                  | 1.510                  | 0.34743          | 0.722 | 0.34743          |
| system <sub>-71</sub> | RK4 (TP14)                  | 2.290                  | 0.34757          | 0.722 | 0.34757          |
| system_71             | LA3(TP8)                    | 0.320                  | 0.34419          | 0.714 | 0.34419          |
| $system_71$           | $LA3$ (TP9)                 | 0.270                  | 0.34689          | 0.720 | 0.34689          |
| system <sub>-71</sub> | LA3 $(TP10)$                | 0.390                  | 0.34737          | 0.721 | 0.34737          |
| system <sub>-71</sub> | LA3 $(TP11)$                | 0.570                  | 0.34704          | 0.721 | 0.34704          |
| system <sub>-71</sub> | LA3 $(TP12)$                | 0.900                  | 0.34744          | 0.722 | 0.34744          |
| $system_71$           | LA3 $(TP13)$                | 1.440                  | 0.34753          | 0.722 | 0.34753          |
| system <sub>-71</sub> | LA3 $(TP14)$                | 2.220                  | 0.34779          | 0.722 | 0.34779          |
| system <sub>-71</sub> | LC3(TP8)                    | 0.310                  | 0.34572          | 0.715 | 0.34572          |
| $system_71$           | LC3(TP9)                    | 0.270                  | 0.34545          | 0.715 | 0.34545          |
| system <sub>-71</sub> | $LC3$ (TP10)                | 0.400                  | 0.34696          | 0.719 | 0.34696          |
| system <sub>-71</sub> | $LC3$ (TP11)                | 0.600                  | 0.3477           | 0.721 | 0.3477           |
| system <sub>-71</sub> | LC3(TP12)                   | 0.940                  | 0.34745          | 0.721 | 0.34745          |
| system_71             | $LC3$ (TP13)                | 1.490                  | 0.34765          | 0.722 | 0.34765          |
| system <sub>-71</sub> | $LC3$ (TP14)                | 2.300                  | 0.34772          | 0.722 | 0.34772          |
| system <sub>-71</sub> | Riot                        |                        |                  |       |                  |
| system <sub>-71</sub> | Valencia-IVP $(0.00025)$    | 0m9.028s               | $\overline{0}$   | 0.000 | $\overline{0}$   |
| system <sub>-71</sub> | Valencia-IVP (0.0025)       | 0m0.112s               | $\boldsymbol{0}$ | 0.000 | $\boldsymbol{0}$ |
| system_71             | Valencia-IVP (0.025)        | 0 <sub>m</sub> 0.007s  | $\boldsymbol{0}$ | 0.000 | $\overline{0}$   |
| system <sub>-71</sub> | VNODE-LP (15, 1e-14, 1e-14) | 0m0.028s               | 0.093606         | 1.088 | 0.078438         |
| system_71             | VNODE-LP (20, 1e-14,1e-14)  | $0{\rm m}0.035{\rm s}$ | 0.094651         | 1.085 | 0.080607         |
| system <sub>-71</sub> | VNODE-LP (25, 1e-14,1e-14)  | 0m0.034s               | 0.095228         | 1.083 | 0.081672         |

Table 3.56: Simulation results of Problem 71

| Problems              | Methods                             | c5t                    | c5w          | c6t      | c6w          |
|-----------------------|-------------------------------------|------------------------|--------------|----------|--------------|
| system_72             | TAYLOR4 (TP8)                       | 0.110                  | 1.888e-08    | 10.000   | $1.5233e-07$ |
| system <sub>-72</sub> | TAYLOR4 (TP9)                       | 0.160                  | 1.991e-09    | 10.000   | 8.6791e-08   |
| system_72             | TAYLOR4 (TP10)                      | 0.250                  | 2.0536e-10   | 10.000   | 9.4023e-08   |
| system <sub>-72</sub> | TAYLOR4 (TP11)                      | 0.410                  | 2.076e-11    | 10.000   | 1.1399e-08   |
| system <sub>-72</sub> | TAYLOR4 (TP12)                      | 0.640                  | 2.1992e-12   | 10.000   | 1.6071e-09   |
| system <sub>-72</sub> | TAYLOR4 (TP13)                      | 0.990                  | 3.4417e-13   | 10.000   | 2.5738e-10   |
| system_72             | TAYLOR4 (TP14)                      | 1.550                  | 2.3176e-13   | 10.000   | 6.5053e-11   |
| system_72             | $RK4$ (TP8)                         | 0.090                  | 2.476e-08    | 10.000   | $1.6617e-07$ |
| system_72             | RK4 (TP9)                           | 0.140                  | 2.538e-09    | 10.000   | 4.0938e-08   |
| system_72             | <b>RK4 (TP10)</b>                   | 0.200                  | 2.6417e-10   | 10.000   | 5.5074e-08   |
| system <sub>-72</sub> | <b>RK4 (TP11)</b>                   | 0.330                  | 2.6895e-11   | 10.000   | 3.9127e-09   |
| system_72             | RK4 (TP12)                          | 0.520                  | 2.7741e-12   | 10.000   | 7.941e-10    |
| $system_2$            | <b>RK4 (TP13)</b>                   | 0.800                  | 3.2496e-13   | 10.000   | 1.5842e-10   |
| system_72             | RK4 (TP14)                          | 1.230                  | $1.0836e-13$ | 10.000   | $3.334e-11$  |
| system_72             | LA3(TP8)                            | 0.070                  | 1.8797e-08   | 10.000   | 1.0346e-06   |
| $system_2$            | LA3 $(TP9)$                         | 0.110                  | 1.9786e-09   | 10.000   | 1.3939e-07   |
| system <sub>-72</sub> | LA3 $(TP10)$                        | 0.160                  | 2.0676e-10   | 10.000   | 9.6798e-08   |
| system <sub>-72</sub> | LA3 $(TP11)$                        | 0.250                  | 2.1116e-11   | 10.000   | 1.2856e-08   |
| system_72             | LA3 $(TP12)$                        | 0.750                  | 2.126e-12    | 10.000   | 1.7966e-09   |
| $system_2$            | LA3 $(TP13)$                        | 0.620                  | 2.4913e-13   | 10.000   | 2.5436e-10   |
| system <sub>-72</sub> | LA3 $(TP14)$                        | 0.950                  | 8.1712e-14   | 10.000   | 4.3266e-11   |
| $system_72$           | LC3(TP8)                            | 0.080                  | 1.9008e-08   | 10.000   | 3.6404e-06   |
| system_72             | LC3(TP9)                            | 0.120                  | 2.0101e-09   | 10.000   | 2.7038e-07   |
| system <sub>-72</sub> | $LC3$ (TP10)                        | 0.180                  | 2.0895e-10   | 10.000   | 1.3971e-07   |
| system_72             | LC3(TP11)                           | 0.280                  | 2.1388e-11   | 10.000   | 2.2361e-08   |
| $system_2$            | $LC3$ (TP12)                        | 0.430                  | 2.1335e-12   | 10.000   | 2.1033e-09   |
| $system_2$            | $LC3$ (TP13)                        | 0.690                  | $2.5269e-13$ | 10.000   | 2.8453e-10   |
| system <sub>-72</sub> | $LC3$ (TP14)                        | 1.040                  | 8.632e-14    | 10.000   | 4.7709e-11   |
| $system_72$           | $\overline{{\rm{Riot}}(05, 1e-11)}$ | 0m1.648s               | 6.8875e-11   | $-0.000$ | 0.0018269    |
| $system_2$            | $Riot (10, 1e-11)$                  | 0m1.461s               | 4.1078e-15   | $-0.000$ | 7.1333e-13   |
| system <sub>-72</sub> | $Riot (15, 1e-11)$                  | 0m1.542s               | 1.4155e-15   | $-0.000$ | 9.9245e-15   |
| $system_2$            | Valencia-IVP $(0.00025)$            | 1m10.076s              | 0.011379     | 4.194    | 999.68       |
| system <sub>-72</sub> | Valencia-IVP $(0.0025)$             | 0m0.692s               | 0.11581      | 3.530    | 992.01       |
| system <sub>-72</sub> | Valencia-IVP $(0.025)$              | 0m0.061s               | 1.3941       | 2.750    | 956.94       |
| system <sub>-72</sub> | VNODE-LP (15, 1e-14,1e-14)          | 0m0.014s               | 9.1593e-16   | 10.000   | 1.9629e-16   |
| system <sub>-72</sub> | VNODE-LP (20, 1e-14,1e-14)          | $0{\rm m}0.010{\rm s}$ | 9.1593e-16   | 10.000   | 1.4984e-16   |
| system_72             | VNODE-LP (25, 1e-14,1e-14)          | 0m0.010s               | 3.8858e-16   | 10.000   | 7.7839e-17   |

Table 3.57: Simulation results of Problem 72

| TAYLOR4 (TP8)<br>0.200<br>0.64903<br>10.000<br>0.00011543<br>system_73<br>TAYLOR4 (TP9)<br>0.280<br>10.000<br>0.00011391<br>system_73<br>0.64903<br>TAYLOR4 (TP10)<br>10.000<br>0.00011378<br>system <sub>-73</sub><br>0.410<br>0.64903<br>TAYLOR4 (TP11)<br>0.620<br>0.64903<br>10.000<br>0.00011407<br>system <sub>-73</sub><br>$10.000\,$<br>system <sub>-73</sub><br>TAYLOR4 (TP12)<br>1.730<br>0.64903<br>0.00011593<br>0.00011625<br>system <sub>-73</sub><br>TAYLOR4 (TP13)<br>1.560<br>0.64903<br>10.000<br>2.420<br>0.00011618<br>system <sub>-73</sub><br>TAYLOR4 (TP14)<br>0.64903<br>10.000<br>$RK4$ (TP8)<br>0.00011568<br>$system-73$<br>0.130<br>0.64903<br>10.000<br>RK4 (TP9)<br>0.200<br>10.000<br>0.0001142<br>0.64903<br>system <sub>-73</sub><br>RK4 (TP10)<br>0.00011396<br>system_73<br>0.310<br>0.64903<br>10.000<br>RK4 (TP11)<br>$10.000\,$<br>0.00011377<br>system <sub>-73</sub><br>0.480<br>0.64903<br>system_73<br>RK4 (TP12)<br>0.760<br>0.64903<br>10.000<br>0.00011457<br>RK4 (TP13)<br>1.200<br>system <sub>-73</sub><br>0.64903<br>10.000<br>0.00011523<br>RK4 (TP14)<br>1.850<br>10.000<br>system <sub>-73</sub><br>0.64903<br>0.00011523<br>$\overline{\text{LA3 (TP8)}}$<br>$system-73$<br>0.110<br>0.90804<br>10.000<br>44.669<br>LA3 $(TP9)$<br>$system_73$<br>0.160<br>0.84683<br>10.000<br>11.972<br>system <sub>-73</sub><br>LA3 $(TP10)$<br>0.240<br>0.74939<br>10.000<br>1.4182<br>system <sub>-73</sub><br>LA3 $(TP11)$<br>0.380<br>0.72469<br>10.000<br>2.9375<br>LA3 $(TP12)$<br>0.600<br>0.6851<br>10.000<br>0.3029<br>system <sub>-73</sub><br>system_73<br>LA3 $(TP13)$<br>0.980<br>0.67844<br>10.000<br>0.28271<br>LA3 $(TP14)$<br>$1.500\,$<br>0.66826<br>10.000<br>0.1337<br>system <sub>-73</sub><br>LC3(TP8)<br>$system_73$<br>0.120<br>0.95006<br>10.000<br>$\overline{41.555}$<br>10.000<br>system_73<br>$LC3$ (TP9)<br>0.170<br>0.85351<br>4.46<br>$LC3$ (TP10)<br>0.270<br>10.000<br>3.7844<br>system <sub>-73</sub><br>0.78623<br>$LC3$ (TP11)<br>0.420<br>0.72942<br>10.000<br>1.3191<br>system <sub>-73</sub><br>0.660<br>10.000<br>0.35275<br>system <sub>-73</sub><br>$LC3$ (TP12)<br>0.69002<br>0.3206<br>$system_73$<br>$LC3$ (TP13)<br>1.060<br>0.67725<br>10.000<br>LC3(TP14)<br>1.660<br>system <sub>-73</sub><br>0.66841<br>10.000<br>0.061096<br>$\overline{{\rm{Riot}}(05, 1e-11)}$<br>$\overline{0m1.815s}$<br>0.64903<br>$-0.000$<br>$system_73$<br>0.00011995<br>Riot (10, 1e-11)<br>0m2.136s<br>0.64903<br>$-0.000$<br>0.0001136<br>system <sub>-73</sub><br>Riot (15, 1e-11)<br>$system_23$<br>0m3.216s<br>0.64903<br>$-0.000$<br>0.00011366<br>Valencia-IVP $(0.00025)$<br>1.367<br>$system_73$<br>1m1.164s<br>138.84<br>999.11<br>Valencia-IVP (0.0025)<br>$0 \text{m} 0.278 \text{s}$<br>145.77<br>$1.355\,$<br>system <sub>-73</sub><br>994.94<br>Valencia-IVP $(0.025)$<br>0m0.029s<br>243.46<br>$1.225\,$<br>891.88<br>system <sub>-73</sub><br>VNODE-LP (15, 1e-14, 1e-14)<br>0m0.024s<br>0.64903<br>10.000<br>3.4442<br>system <sub>-73</sub><br>VNODE-LP (20, 1e-14,1e-14)<br>$0{\rm m}0.015{\rm s}$<br>10.000<br>system <sub>-73</sub><br>0.64903<br>3.4442<br>VNODE-LP (25, 1e-14, 1e-14)<br>system_73<br>0m0.016s<br>0.64903<br>10.000<br>3.4442 | Problems | Methods | c5t | c5w | c6t | c6w |
|----------------------------------------------------------------------------------------------------|----------|---------|-----|-----|-----|-----|
|                                                                                                    |          |         |     |     |     |     |
|                                                                                                    |          |         |     |     |     |     |
|                                                                                                    |          |         |     |     |     |     |
|                                                                                                    |          |         |     |     |     |     |
|                                                                                                    |          |         |     |     |     |     |
|                                                                                                    |          |         |     |     |     |     |
|                                                                                                    |          |         |     |     |     |     |
|                                                                                                    |          |         |     |     |     |     |
|                                                                                                    |          |         |     |     |     |     |
|                                                                                                    |          |         |     |     |     |     |
|                                                                                                    |          |         |     |     |     |     |
|                                                                                                    |          |         |     |     |     |     |
|                                                                                                    |          |         |     |     |     |     |
|                                                                                                    |          |         |     |     |     |     |
|                                                                                                    |          |         |     |     |     |     |
|                                                                                                    |          |         |     |     |     |     |
|                                                                                                    |          |         |     |     |     |     |
|                                                                                                    |          |         |     |     |     |     |
|                                                                                                    |          |         |     |     |     |     |
|                                                                                                    |          |         |     |     |     |     |
|                                                                                                    |          |         |     |     |     |     |
|                                                                                                    |          |         |     |     |     |     |
|                                                                                                    |          |         |     |     |     |     |
|                                                                                                    |          |         |     |     |     |     |
|                                                                                                    |          |         |     |     |     |     |
|                                                                                                    |          |         |     |     |     |     |
|                                                                                                    |          |         |     |     |     |     |
|                                                                                                    |          |         |     |     |     |     |
|                                                                                                    |          |         |     |     |     |     |
|                                                                                                    |          |         |     |     |     |     |
|                                                                                                    |          |         |     |     |     |     |
|                                                                                                    |          |         |     |     |     |     |
|                                                                                                    |          |         |     |     |     |     |
|                                                                                                    |          |         |     |     |     |     |
|                                                                                                    |          |         |     |     |     |     |
|                                                                                                    |          |         |     |     |     |     |
|                                                                                                    |          |         |     |     |     |     |

Table 3.58: Simulation results of Problem 73

| Problems                     | Methods                             | c5t                         | c5w              | c6t       | c6w              |
|------------------------------|-------------------------------------|-----------------------------|------------------|-----------|------------------|
| $system_74$                  | TAYLOR4 (TP8)                       | 0.250                       | 430.91           | 0.785     | 430.91           |
| system <sub>-74</sub>        | TAYLOR4 (TP9)                       | $0.350\,$                   | 652.41           | 0.785     | 652.41           |
| $system_74$                  | TAYLOR4 (TP10)                      | 0.490                       | 283.48           | 0.785     | 283.48           |
| $system_74$                  | TAYLOR4 (TP11)                      | 0.670                       | 559.65           | 0.785     | 559.65           |
| $system_74$                  | TAYLOR4 (TP12)                      | 0.890                       | 576.25           | 0.785     | 576.25           |
| $system_74$                  | TAYLOR4 (TP13)                      | 1.290                       | 234.53           | 0.785     | 234.53           |
| $system_74$                  | TAYLOR4 (TP14)                      | 0.000                       | $\boldsymbol{0}$ | 0.000     | $\boldsymbol{0}$ |
| $system_74$                  | $RK4$ (TP8)                         | 0.130                       | 624.24           | 0.785     | 624.24           |
| system <sub>-74</sub>        | RK4 (TP9)                           | 0.160                       | 57.925           | 0.785     | 57.925           |
| $system_74$                  | <b>RK4 (TP10)</b>                   | 0.220                       | 330.01           | 0.785     | 330.01           |
| $system_74$                  | <b>RK4 (TP11)</b>                   | $0.310\,$                   | 268.64           | 0.785     | 268.64           |
| system <sub>-74</sub>        | RK4 (TP12)                          | 0.440                       | 44.208           | 0.785     | 44.208           |
| system <sub>-74</sub>        | <b>RK4 (TP13)</b>                   | 0.620                       | 267.16           | 0.785     | 267.16           |
| $system_74$                  | RK4 (TP14)                          | 0.860                       | 74.118           | $0.785\,$ | 74.118           |
| system <sub>-74</sub>        | LA3(TP8)                            | 0.130                       | 76.095           | 0.785     | 76.095           |
| system <sub>-74</sub>        | LA3 $(TP9)$                         | 0.190                       | 45.448           | 0.785     | 45.448           |
| system <sub>-74</sub>        | LA3 $(TP10)$                        | 0.260                       | 62.95            | 0.785     | 62.95            |
| system <sub>-74</sub>        | LA3(TP11)                           | 0.370                       | 64.448           | 0.785     | 64.448           |
| system <sub>-74</sub>        | LA3 (TP12)                          | 0.530                       | $527.45\,$       | 0.785     | 527.45           |
| $system_74$                  | LA3 (TP13)                          | 0.730                       | 21.878           | 0.785     | $21.878\,$       |
| system <sub>-74</sub>        | LA3 $(TP14)$                        | 1.040                       | 266.61           | 0.785     | 266.61           |
| $system_74$                  | LC3(TP8)                            | 0.100                       | 90.528           | 0.785     | 90.528           |
| $system_74$                  | $LC3$ (TP9)                         | $0.130\,$                   | 61.895           | 0.785     | 61.895           |
| system <sub>-74</sub>        | LC3(TP10)                           | 0.170                       | 79.971           | 0.785     | 79.971           |
| $system_74$                  | $LC3$ (TP11)                        | 0.240                       | 104.2            | 0.785     | 104.2            |
| $\scriptstyle\rm{system.74}$ | $LC3$ (TP12)                        | 0.320                       | 8.7342           | 0.785     | $8.7342\,$       |
| $system_74$                  | $LC3$ (TP13)                        | 0.450                       | 205.63           | 0.785     | 205.63           |
| $system_74$                  | $LC3$ (TP14)                        | 0.640                       | 258.77           | 0.785     | 258.77           |
| $system_74$                  | $\overline{{\rm{Riot}}(05, 1e-11)}$ | 0m0.791s                    | $\overline{0}$   | 0.000     | $\boldsymbol{0}$ |
| $system_74$                  | Riot (10, 1e-11)                    | 0m0.430s                    | $\boldsymbol{0}$ | 0.000     | $\boldsymbol{0}$ |
| $system_74$                  | $Riot(15, 1e-11)$                   | 0m0.613s                    | $\overline{0}$   | 0.000     | $\overline{0}$   |
| $system_74$                  | Valencia-IVP $(0.00025)$            | 0m9.104s                    | 668.07           | 0.783     | 668.07           |
| $system_74$                  | Valencia-IVP (0.0025)               | 0m0.165s                    | 60.454           | 0.765     | 60.454           |
| $system_74$                  | Valencia-IVP $(0.025)$              | $0 \text{m} 0.014 \text{s}$ | $5.325\,$        | 0.650     | $5.325\,$        |
| system <sub>-74</sub>        | VNODE-LP (15, 1e-14,1e-14)          | 0m0.014s                    | 4992.7           | 0.015     | 4992.7           |
| $system_74$                  | VNODE-LP (20, 1e-14,1e-14)          | $0{\rm m}0.023{\rm s}$      | 2.2247e-07       | 0.785     | 2.2247e-07       |
| system <sub>-74</sub>        | VNODE-LP (25, 1e-14,1e-14)          | 0m0.010s                    | 16182            | 0.001     | 16182            |

Table 3.59: Simulation results of Problem 74

#### 3.1.3 Discussion

Firstly, we count the number of problem for which each method (for each order and each precision) is first in term of solution diameter, second or last. This account is done for the simulation at 1 second and at 10 seconds. The results are summarized in the table 3.60. Of course, we are aware that the results are biased by the number of methods we have. Nevertheless, this table allows us to consider that Valencia and Riot are not valid competitors.

| Method   | c5w<br>1st) | c5w<br>(2nd)   | c5w<br>$(\text{last})$ | $_{\rm c6w}$<br>(1st) | $_{\rm c6w}$<br>(2nd) | c6w<br>$(\text{last})$ |
|----------|-------------|----------------|------------------------|-----------------------|-----------------------|------------------------|
| RK       | $103\,$     | 35             |                        | 58                    | 39                    |                        |
| Vnode-LP | 70          | 28             | 9                      | 44                    | 27                    |                        |
| Riot     | 36          |                | O                      | 24                    | 12                    |                        |
| Valencia | ິ<br>٠J     | $\Omega$<br>IJ | 49                     | ച<br>Ő                | $\Omega$              | 49                     |

Table 3.60: Number of times a method produced the sharpest enclosure or the second sharpest enclosure.

After this reduction of competitors, only the best results for our three order-4 Runge-Kutta methods, and for Vnode are kept for comparison. We present in the spider graph 3.1, respectively 3.2, the normalized results (divided by the median and multiplied by 10) for each problem for a simulation at 1 second, respectively at 10 seconds. The median used to normalize the results is computed with all the methods: Taylor4, RK4, LA3, LC3 Riot, Valencia and Vnode (for all precision and all order).

Remark: for the graph 3.1, we truncate the results at 25 for the clarity. It leads to the truncation of LC3 result for problem 44, initially at 178, the result is set at 25. In the same manner, the results are also truncated at 50 for the graph 3.2, fifteen times for Vnode, one time for LC3 and one time for RK4.

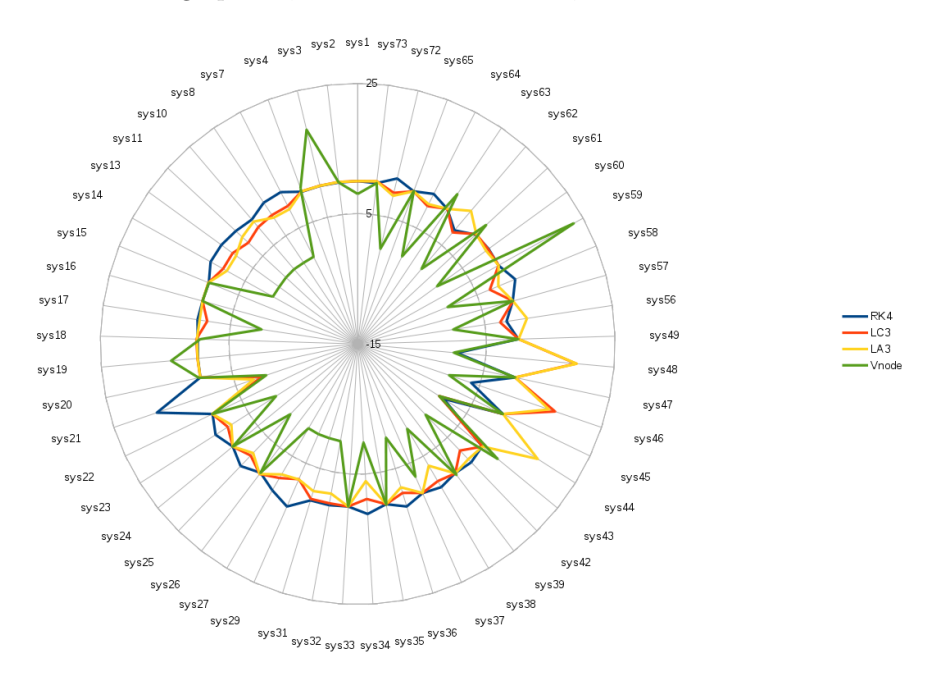

Figure 3.1: Results gathered in spider graph for a simulation of 1 second, for the methods: RK4, LC3, LA3 and Vnode

We can easily see on spider graph 3.1 that the Runge-Kutta methods are more stable, by describing a circle while Vnode results are more in a star shape. Moreover, the implicit methods (LA3 and LC3) provide better results than the explicit RK4 in a majority of problems. This fact is even more clear on the graph 3.2. On this latter graph, we can also see that Vnode fails many times while at least one of our Runge-Kutta methods performs a good simulation for all the considered problems. Finally, if Vnode are the best on many problems, by our stability and our better results for some problems, we can conclude

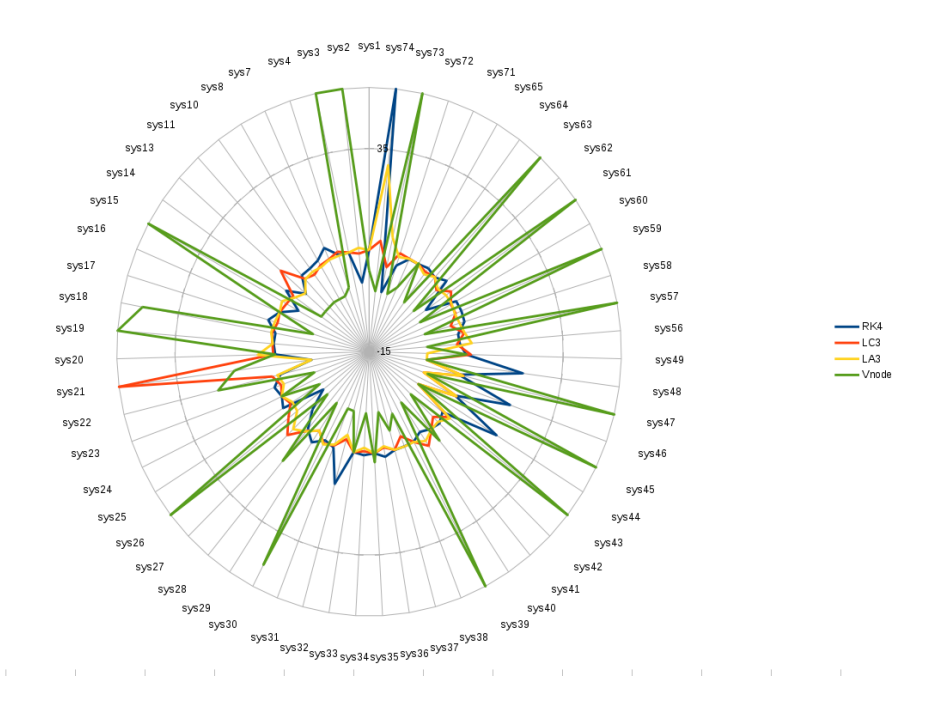

Figure 3.2: Results gathered in spider graph for a simulation of 10 seconds, for the methods: RK4, LC3, LA3 and Vnode

that our tool is a good competitor for Vnode. The last remark but not the least, it is important to remember that we have currently only methods of order 4, when Vnode can use a Taylor at order 25 !

## 3.2 Detest benchmark

#### 3.2.1 Disclaimer

This section reports the results of the solution of various problems coming from the DETEST benchmark. For each problem, different validated methods of Runge-Kutta of order 4 are applied among: the classical formula of Runge-Kutta (explicit), the Lobatto-3a formula (implicit) and the Lobatto-3c formula (implicit). Moreover, an homemade version of Taylor series, limited to order 5 and using affine arithmetic, is also applied on each problem.

For each problem, we report the following metrics:

- c5t: user time taken to simulate the problem for 1 second.
- c5w: the final diameter of the solution (infinity norm is used).
- c6t: the time to breakdown the method with a maximal limit of 10 seconds.
- c6w: the diameter of the solution a the breakdown time.

#### 3.2.2 Results

| Problems | Methods        | $_{\rm c5t}$ | c5w         | c6t    | $_{\rm c6w}$ |
|----------|----------------|--------------|-------------|--------|--------------|
| $ns_A1$  | TAYLOR4 (TP4)  | 0.030        | 9.146e-06   | 10.000 | 6.3861e-06   |
| $ns_A1$  | TAYLOR4 (TP6)  | 0.030        | 5.0222e-07  | 2.000  | 9.7332e-07   |
| $ns_A1$  | TAYLOR4 (TP8)  | 0.060        | 6.0636e-09  | 2.000  | 5.7233e-08   |
| $ns_A1$  | TAYLOR4 (TP10) | 0.120        | 6.3146e-11  | 2.000  | 6.7023e-10   |
| $ns_A1$  | TAYLOR4 (TP12) | 0.300        | 7.1687e-13  | 10.000 | 5.5133e-12   |
| $ns_A1$  | TAYLOR4 (TP14) | 0.020        | $9.146e-06$ | 10.000 | 6.3861e-06   |
| $ns_A1$  | RK4 (TP4)      | 0.010        | $9.146e-06$ | 10.000 | 6.2632e-06   |
| $ns_A1$  | RK4 (TP6)      | 0.020        | 7.1338e-07  | 2.000  | 1.236e-06    |
| $ns_A1$  | RK4 (TP8)      | 0.030        | 7.4993e-09  | 2.000  | 4.3775e-08   |
| $ns_A1$  | RK4 (TP10)     | 0.060        | 8.4251e-11  | 2.000  | 6.7118e-10   |
| $ns_A1$  | RK4 (TP12)     | 0.160        | 8.8185e-13  | 10.000 | 7.5966e-12   |
| $ns_A1$  | RK4 (TP14)     | 0.010        | 9.146e-06   | 10.000 | 6.2632e-06   |
| $ns_A1$  | LA3 $(TP4)$    | 0.010        | 1.531e-06   | 10.000 | 7.6554e-06   |
| $ns_A1$  | LA3 $(TP6)$    | 0.020        | 4.0741e-07  | 2.000  | 8.1525e-07   |
| $ns_A1$  | LA3 $(TP8)$    | 0.020        | 5.4981e-09  | 2.000  | 4.1256e-08   |
| $ns_A1$  | LA3 $(TP10)$   | 0.050        | 6.1542e-11  | 2.000  | 5.8395e-10   |
| $ns_A1$  | LA3 $(TP12)$   | 0.130        | 6.7724e-13  | 10.000 | 5.3249e-12   |
| $ns_A1$  | LA3 $(TP14)$   | 0.010        | 1.531e-06   | 10.000 | 7.6554e-06   |
| $ns_A1$  | $LC3$ (TP4)    | 0.010        | 2.3003e-06  | 10.000 | 7.8708e-05   |
| $ns_A1$  | $LC3$ (TP6)    | 0.020        | 3.8815e-07  | 2.000  | 1.1053e-06   |
| $ns_A1$  | $LC3$ (TP8)    | 0.030        | 5.8283e-09  | 2.000  | 4.7752e-08   |
| $ns_A1$  | $LC3$ (TP10)   | 0.060        | 6.1916e-11  | 2.000  | 6.2382e-10   |
| $ns\_A1$ | $LC3$ (TP12)   | 0.140        | 6.7468e-13  | 10.000 | 5.3717e-12   |
| $ns_A1$  | $LC3$ (TP14)   | 0.020        | 2.3003e-06  | 10.000 | 7.8708e-05   |

Table 3.61: Simulation results of Problem ns A1

| Problems               | Methods        | c5t   | c5w        | c6t    | $_{\rm c6w}$ |
|------------------------|----------------|-------|------------|--------|--------------|
| $ns_A2$                | TAYLOR4 (TP4)  | 0.040 | 8.4667e-05 | 10.000 | 8.3982e-05   |
| $ns_A2$                | TAYLOR4 (TP6)  | 0.050 | 1.5064e-06 | 2.000  | 3.1707e-06   |
| $ns_A2$                | TAYLOR4 (TP8)  | 0.080 | 2.1535e-08 | 2.000  | 1.4215e-07   |
| $ns_A2$                | TAYLOR4 (TP10) | 0.180 | 2.4119e-10 | 2.000  | 1.6527e-09   |
| $ns_A2$                | TAYLOR4 (TP12) | 0.440 | 2.6019e-12 | 10.000 | 1.3628e-11   |
| $ns_A2$                | TAYLOR4 (TP14) | 0.040 | 8.4667e-05 | 10.000 | 8.3982e-05   |
| $ns_A2$                | RK4 (TP4)      | 0.020 | 1.6376e-05 | 10.000 | 4.3081e-05   |
| $ns_A2$                | RK4 (TP6)      | 0.030 | 2.3535e-06 | 2.000  | 4.883e-06    |
| $ns_A2$                | RK4 (TP8)      | 0.040 | 4.9213e-08 | 2.000  | 2.9883e-07   |
| $ns_A2$                | RK4 (TP10)     | 0.060 | 5.2365e-10 | 2.000  | 3.509e-09    |
| $ns_A2$                | RK4 (TP12)     | 0.140 | 4.6034e-12 | 10.000 | 2.7551e-11   |
| $ns_A2$                | RK4 (TP14)     | 0.020 | 1.6376e-05 | 10.000 | 4.3081e-05   |
| $ns_A2$                | LA3 $(TP4)$    | 0.020 | 9.2675e-06 | 10.000 | 2.3649e-05   |
| $ns_A2$                | LA3 $(TP6)$    | 0.030 | 1.1342e-06 | 2.000  | 3.1789e-06   |
| $ns_A2$                | $LA3$ (TP8)    | 0.040 | 1.9817e-08 | 2.000  | 1.116e-07    |
| $ns_A2$                | LA3 $(TP10)$   | 0.080 | 2.3168e-10 | 2.000  | 1.5203e-09   |
| $ns_A2$                | LA3 $(TP12)$   | 0.200 | 2.5466e-12 | 10.000 | 1.3165e-11   |
| $ns_A2$                | LA3 $(TP14)$   | 0.020 | 9.2675e-06 | 10.000 | 2.3649e-05   |
| nsA2                   | $LC3$ (TP4)    | 0.020 | 7.5652e-06 | 10.000 | 2.6357e-05   |
| $ns_A2$                | $LC3$ (TP6)    | 0.030 | 1.4833e-06 | 2.000  | 3.5055e-06   |
| $ns_A2$                | $LC3$ (TP8)    | 0.040 | 2.6328e-08 | 2.000  | 1.5975e-07   |
| $ns_A2$                | $LC3$ (TP10)   | 0.070 | 2.9172e-10 | 2.000  | 1.9148e-09   |
| $ns_A2$                | $LC3$ (TP12)   | 0.150 | 2.828e-12  | 10.000 | 1.5799e-11   |
| $\text{ns}\_\text{A2}$ | $LC3$ (TP14)   | 0.020 | 7.5652e-06 | 10.000 | 2.6357e-05   |

Table 3.62: Simulation results of Problem ns A2

| Problems                     | Methods           | $_{\rm c5t}$ | c5w        | c6t    | $_{\rm c6w}$ |
|------------------------------|-------------------|--------------|------------|--------|--------------|
| $ns_A3$                      | TAYLOR4 (TP4)     | 0.050        | 0.00043573 | 10.000 | 0.0041836    |
| $ns_A3$                      | TAYLOR4 (TP6)     | 0.060        | 8.3465e-06 | 2.000  | 1.6766e-05   |
| $ns_A3$                      | TAYLOR4 (TP8)     | 0.110        | 1.0131e-07 | 2.000  | 2.4257e-07   |
| $ns_A3$                      | TAYLOR4 (TP10)    | 0.220        | 1.5521e-09 | 2.000  | 3.3297e-09   |
| $ns_A3$                      | TAYLOR4 (TP12)    | 0.550        | 1.9743e-11 | 10.000 | 1.544e-10    |
| $\,\mathrm{ns}\_\mathrm{A}3$ | TAYLOR4 (TP14)    | 0.050        | 0.00043573 | 10.000 | 0.0041836    |
| $ns_A3$                      | RK4 (TP4)         | 0.030        | 0.00014736 | 10.000 | 0.004336     |
| $ns_A3$                      | RK4 (TP6)         | 0.040        | 8.2963e-06 | 2.000  | 2.5968e-05   |
| $ns_A3$                      | RK4 (TP8)         | 0.050        | 1.1569e-07 | 2.000  | 5.2775e-07   |
| $ns_A3$                      | <b>RK4 (TP10)</b> | 0.120        | 1.4826e-09 | 2.000  | 1.0182e-08   |
| $ns_A3$                      | RK4 (TP12)        | 0.260        | 1.6631e-11 | 10.000 | 4.1913e-10   |
| $ns_A3$                      | RK4 (TP14)        | 0.030        | 0.00014736 | 10.000 | 0.004336     |
| $ns_A3$                      | LA3 $(TP4)$       | 0.030        | 7.0869e-05 | 10.000 | 0.0049959    |
| $ns_A3$                      | LA3 $(TP6)$       | 0.040        | 4.0701e-06 | 2.000  | 9.8443e-06   |
| $ns_A3$                      | LA3 $(TP8)$       | 0.060        | 4.8721e-08 | 2.000  | 1.7833e-07   |
| $ns_A3$                      | LA3 $(TP10)$      | 0.130        | 5.5251e-10 | 2.000  | 2.0766e-09   |
| $ns_A3$                      | $LA3$ (TP12)      | 0.310        | 5.917e-12  | 10.000 | 1.2948e-10   |
| $ns_A3$                      | LA3 $(TP14)$      | 0.030        | 7.0869e-05 | 10.000 | 0.0049959    |
| $ns_A3$                      | LC3(TP4)          | 0.030        | 8.4934e-05 | 10.000 | 0.0056809    |
| $ns_A3$                      | $LC3$ (TP6)       | 0.030        | 8.2958e-06 | 2.000  | 1.9432e-05   |
| $ns_A3$                      | $LC3$ (TP8)       | 0.060        | 8.8322e-08 | 2.000  | 2.3749e-07   |
| $ns_A3$                      | $LC3$ (TP10)      | 0.110        | 1.3559e-09 | 2.000  | 3.5262e-09   |
| $ns_A3$                      | $LC3$ (TP12)      | 0.250        | 1.6706e-11 | 10.000 | 1.5879e-10   |
| $ns_A3$                      | $LC3$ (TP14)      | 0.030        | 8.4934e-05 | 10.000 | 0.0056809    |

Table 3.63: Simulation results of Problem ns A3

| Problems | Methods           | c5t   | c5w          | c6t    | $_{\rm c6w}$ |
|----------|-------------------|-------|--------------|--------|--------------|
| $ns_A4$  | TAYLOR4 (TP4)     | 0.030 | $4.7235e-09$ | 10.000 | 5.5164e-05   |
| $ns_A4$  | TAYLOR4 (TP6)     | 0.030 | 4.7235e-09   | 10.000 | 2.3393e-05   |
| $ns_A4$  | TAYLOR4 (TP8)     | 0.030 | 4.7235e-09   | 10.000 | 3.347e-07    |
| $ns_A4$  | TAYLOR4 (TP10)    | 0.040 | 1.0831e-10   | 10.000 | 4.3438e-09   |
| $ns_A4$  | TAYLOR4 (TP12)    | 0.080 | 1.394e-12    | 10.000 | 5.5834e-11   |
| $ns_A4$  | TAYLOR4 (TP14)    | 0.030 | 4.7235e-09   | 10.000 | 5.5164e-05   |
| $ns_A4$  | RK4 (TP4)         | 0.020 | 1.9557e-09   | 10.000 | 9.2536e-06   |
| $ns_A4$  | RK4 (TP6)         | 0.020 | 1.9557e-09   | 10.000 | 7.5759e-06   |
| nsA4     | RK4 (TP8)         | 0.020 | 1.4271e-09   | 10.000 | 1.0095e-07   |
| $ns_A4$  | <b>RK4 (TP10)</b> | 0.030 | 2.1419e-11   | 10.000 | 1.0543e-09   |
| $ns_A4$  | RK4 (TP12)        | 0.060 | 2.9976e-13   | 10.000 | 1.1743e-11   |
| $ns_A4$  | RK4 (TP14)        | 0.020 | 1.9557e-09   | 10.000 | 9.2536e-06   |
| $ns_A4$  | LA3 $(TP4)$       | 0.020 | 8.073e-11    | 10.000 | 3.1954e-06   |
| $ns_A4$  | LA3 $(TP6)$       | 0.020 | 8.073e-11    | 10.000 | 3.1954e-06   |
| nsA4     | LA3 (TP8)         | 0.020 | 8.073e-11    | 10.000 | 2.7486e-07   |
| $ns_A4$  | LA3 $(TP10)$      | 0.020 | 5.8513e-12   | 10.000 | 3.7748e-09   |
| $ns_A4$  | LA3 $(TP12)$      | 0.040 | 7.7716e-14   | 10.000 | 4.1114e-11   |
| $ns_A4$  | LA3 $(TP14)$      | 0.020 | 8.073e-11    | 10.000 | 3.1954e-06   |
| nsA4     | $LC3$ (TP4)       | 0.020 | 4.5581e-10   | 10.000 | 4.0216e-06   |
| $ns_A4$  | $LC3$ (TP6)       | 0.020 | 4.5581e-10   | 10.000 | 4.0216e-06   |
| $ns_A4$  | $LC3$ (TP8)       | 0.020 | 4.5581e-10   | 10.000 | 2.0247e-07   |
| nsA4     | LC3(TP10)         | 0.030 | 1.517e-11    | 10.000 | 3.328e-09    |
| $ns_A4$  | $LC3$ (TP12)      | 0.050 | 2.0917e-13   | 10.000 | 4.2366e-11   |
| $ns_A4$  | $LC3$ (TP14)      | 0.020 | 4.5581e-10   | 10.000 | 4.0216e-06   |

Table 3.64: Simulation results of Problem ns A4

| Problems | Methods           | c5t   | c5w          | c6t    | $_{\rm c6w}$ |
|----------|-------------------|-------|--------------|--------|--------------|
| $ns_A5$  | TAYLOR4 (TP4)     | 0.070 | 3.7194e-05   | 10.000 | 0.0019729    |
| $ns_A5$  | TAYLOR4 (TP6)     | 0.070 | 3.7194e-05   | 10.000 | 0.00023788   |
| $ns_A5$  | TAYLOR4 (TP8)     | 0.090 | 3.5949e-05   | 10.000 | 0.00011626   |
| $ns_A5$  | TAYLOR4 (TP10)    | 0.140 | 3.5909e-05   | 10.000 | 0.00011476   |
| $ns_A5$  | TAYLOR4 (TP12)    | 0.310 | 3.5909e-05   | 10.000 | 0.00011475   |
| $ns_A5$  | TAYLOR4 (TP14)    | 0.070 | 3.7194e-05   | 10.000 | 0.0019729    |
| $ns_A5$  | RK4 (TP4)         | 0.060 | 1.9565e-05   | 10.000 | 0.00017718   |
| $ns_A5$  | RK4 (TP6)         | 0.050 | 1.9565e-05   | 10.000 | 0.00013889   |
| $ns_A5$  | RK4 (TP8)         | 0.060 | 1.9565e-05   | 10.000 | 6.419e-05    |
| $ns_A5$  | <b>RK4 (TP10)</b> | 0.070 | 1.9502e-05   | 10.000 | 6.2343e-05   |
| $ns_A5$  | RK4 (TP12)        | 0.120 | 1.9501e-05   | 10.000 | 6.2318e-05   |
| $ns_A5$  | RK4 (TP14)        | 0.060 | 1.9565e-05   | 10.000 | 0.00017718   |
| $ns_A5$  | LA3 $(TP4)$       | 0.060 | $1.2266e-05$ | 10.000 | 0.0001074    |
| $ns_A5$  | LA3 $(TP6)$       | 0.060 | 1.2266e-05   | 10.000 | 8.3944e-05   |
| $ns_A5$  | LA3 $(TP8)$       | 0.060 | 1.2241e-05   | 10.000 | 4.0144e-05   |
| $ns_A5$  | LA3 $(TP10)$      | 0.080 | 1.2208e-05   | 10.000 | 3.9021e-05   |
| $ns_A5$  | LA3 $(TP12)$      | 0.150 | 1.2208e-05   | 10.000 | 3.9011e-05   |
| $ns_A5$  | LA3 $(TP14)$      | 0.060 | 1.2266e-05   | 10.000 | 0.0001074    |
| $ns_A5$  | $LC3$ (TP4)       | 0.060 | 3.0021e-06   | 10.000 | 8.1197e-05   |
| $ns_A5$  | $LC3$ (TP6)       | 0.060 | 3.0021e-06   | 10.000 | 5.8567e-05   |
| $ns_A5$  | $LC3$ (TP8)       | 0.060 | 2.9819e-06   | 10.000 | 1.0499e-05   |
| $ns_A5$  | $LC3$ (TP10)      | 0.080 | 2.9478e-06   | 10.000 | 9.4283e-06   |
| $ns_A5$  | $LC3$ (TP12)      | 0.140 | 2.9474e-06   | 10.000 | 9.4188e-06   |
| $ns_A5$  | $LC3$ (TP14)      | 0.060 | 3.0021e-06   | 10.000 | 8.1197e-05   |

Table 3.65: Simulation results of Problem ns A5

| Problems | Methods           | $_{\rm c5t}$ | c5w        | $_{\rm c6t}$ | $_{\rm c6w}$ |
|----------|-------------------|--------------|------------|--------------|--------------|
| $ns_B1$  | TAYLOR4 (TP4)     | 0.120        | 0.00041929 | 10.000       | 0.16516      |
| $ns_B1$  | TAYLOR4 (TP6)     | 0.180        | 5.8337e-06 | 2.000        | 8.016e-05    |
| $ns_B1$  | TAYLOR4 (TP8)     | 0.270        | 1.5364e-07 | 2.000        | 3.7536e-05   |
| $ns$ -B1 | TAYLOR4 (TP10)    | 0.610        | 1.6928e-09 | 2.000        | 1.2351e-05   |
| $ns_B1$  | TAYLOR4 (TP12)    | 1.500        | 1.847e-11  | 10.000       | 7.9824e-07   |
| $ns_B1$  | TAYLOR4 (TP14)    | 0.120        | 0.00041929 | 10.000       | 0.16516      |
| $ns_B1$  | RK4 (TP4)         | 0.060        | 0.00054791 | 10.000       | 0.093055     |
| $ns_B1$  | RK4 (TP6)         | 0.090        | 7.7186e-06 | 2.000        | 7.0418e-05   |
| $ns_B1$  | RK4 (TP8)         | 0.160        | 1.4924e-07 | 2.000        | 8.8254e-06   |
| $ns_B1$  | <b>RK4 (TP10)</b> | 0.370        | 1.6512e-09 | 2.000        | 3.6011e-06   |
| $ns_B1$  | RK4 (TP12)        | 1.260        | 1.7231e-11 | 10.000       | 4.5013e-07   |
| $ns_B1$  | RK4 (TP14)        | 0.070        | 0.00054791 | 10.000       | 0.093055     |
| $ns$ -B1 | LA3 $(TP4)$       | 0.060        | 0.00052296 | 10.000       | 0.7639       |
| $ns_B1$  | LA3 $(TP6)$       | 0.090        | 5.981e-06  | 2.000        | 6.7454e-05   |
| $ns_B1$  | LA3 $(TP8)$       | 0.150        | 1.3016e-07 | 2.000        | 3.6223e-05   |
| $ns_B1$  | LA3 $(TP10)$      | 0.380        | 1.5537e-09 | 2.000        | 1.2472e-05   |
| $ns_B1$  | LA3 $(TP12)$      | 0.820        | 1.5877e-11 | 10.000       | 4.2412e-07   |
| $ns_B1$  | LA3 $(TP14)$      | 0.060        | 0.00052296 | 10.000       | 0.7639       |
| nsB1     | $LC3$ (TP4)       | 0.070        | 0.00074279 | 10.000       | 7.958        |
| $ns$ -B1 | $LC3$ (TP6)       | 0.080        | 8.5157e-06 | 2.000        | 0.00010335   |
| $ns_B1$  | $LC3$ (TP8)       | 0.160        | 1.2294e-07 | 2.000        | 3.5055e-05   |
| nsB1     | $LC3$ (TP10)      | 0.330        | 1.1696e-09 | 2.000        | 5.7342e-06   |
| $ns_B1$  | $LC3$ (TP12)      | 0.770        | 1.1289e-11 | 10.000       | 4.7543e-07   |
| $ns_B1$  | $LC3$ (TP14)      | 0.070        | 0.00074279 | 10.000       | 7.958        |

Table 3.66: Simulation results of Problem ns B1

| Problems | Methods        | c5t   | c5w        | c6t       | c6w        |
|----------|----------------|-------|------------|-----------|------------|
| $ns_B2$  | TAYLOR4 (TP4)  | 0.310 | 8.7614e-05 | 10.000    | 0.00010474 |
| $ns_B2$  | TAYLOR4 (TP6)  | 0.540 | 1.0578e-06 | 2.000     | 7.0248e-06 |
| $ns_B2$  | TAYLOR4 (TP8)  | 1.030 | 2.3614e-08 | 2.000     | 4.1597e-06 |
| $ns$ -B2 | TAYLOR4 (TP10) | 2.470 | 2.5418e-10 | 2.000     | $4.92e-08$ |
| $ns_B2$  | TAYLOR4 (TP12) | 6.170 | 2.8764e-12 | 10.000    | 2.2351e-10 |
| $ns_B2$  | TAYLOR4 (TP14) | 0.330 | 8.7614e-05 | 10.000    | 0.00010474 |
| $ns_B2$  | RK4 (TP4)      | 0.200 | 9.85e-05   | 10.000    | 0.00014666 |
| $ns_B2$  | RK4 (TP6)      | 0.320 | 1.4878e-06 | $2.000\,$ | 5.1326e-06 |
| $ns_B2$  | RK4 (TP8)      | 0.630 | 2.8479e-08 | 2.000     | 2.8268e-06 |
| $ns_B2$  | RK4 (TP10)     | 1.510 | 3.244e-10  | 2.000     | 5.9749e-08 |
| $ns$ -B2 | RK4 (TP12)     | 3.710 | 3.4948e-12 | 10.000    | 1.4806e-10 |
| $ns_B2$  | RK4 (TP14)     | 0.200 | 9.85e-05   | 10.000    | 0.00014666 |
| $ns_B2$  | LA3 $(TP4)$    | 0.210 | 0.00011841 | 10.000    | 0.049815   |
| $ns_B2$  | LA3 $(TP6)$    | 0.270 | 1.0755e-06 | 2.000     | 8.8929e-06 |
| $ns_B2$  | LA3 $(TP8)$    | 0.490 | 2.1817e-08 | 2.000     | 3.4971e-06 |
| $ns_B2$  | LA3 $(TP10)$   | 1.110 | 2.4909e-10 | 2.000     | 4.7146e-08 |
| $ns_B2$  | LA3 $(TP12)$   | 2.830 | 2.6863e-12 | 10.000    | 1.7301e-10 |
| $ns_B2$  | LA3 $(TP14)$   | 0.200 | 0.00011841 | 10.000    | 0.049815   |
| $ns_B2$  | $LC3$ (TP4)    | 0.210 | 0.00011385 | 10.000    | 0.11981    |
| $ns_B2$  | $LC3$ (TP6)    | 0.290 | 1.2619e-06 | 2.000     | 1.129e-05  |
| $ns_B2$  | $LC3$ (TP8)    | 0.540 | 2.2956e-08 | 2.000     | 4.0489e-06 |
| $ns_B2$  | $LC3$ (TP10)   | 1.240 | 2.5586e-10 | 2.000     | 4.9842e-08 |
| $ns_B2$  | $LC3$ (TP12)   | 3.060 | 2.7098e-12 | 10.000    | $2.22e-10$ |
| $ns_B2$  | $LC3$ (TP14)   | 0.200 | 0.00011385 | 10.000    | 0.11981    |

Table 3.67: Simulation results of Problem ns B2

| Problems | Methods           | $_{\rm c5t}$ | c5w         | c6t    | c6w        |
|----------|-------------------|--------------|-------------|--------|------------|
| $ns_B3$  | TAYLOR4 (TP4)     | 0.240        | 0.00012496  | 10.000 | 0.00010291 |
| $ns_B3$  | TAYLOR4 (TP6)     | 0.330        | 2.3385e-06  | 2.000  | 5.5216e-06 |
| $ns_B3$  | TAYLOR4 (TP8)     | 0.640        | 2.7922e-08  | 2.000  | 2.5563e-07 |
| $ns_B3$  | TAYLOR4 (TP10)    | 1.400        | 4.1428e-10  | 2.000  | 4.1314e-09 |
| $ns_B3$  | TAYLOR4 (TP12)    | 3.370        | 5.4439e-12  | 10.000 | 8.7434e-12 |
| $ns_B3$  | TAYLOR4 (TP14)    | 0.230        | 0.00012496  | 10.000 | 0.00010291 |
| $ns_B3$  | RK4 (TP4)         | 0.140        | 0.00015668  | 10.000 | 3.2946e-05 |
| $ns_B3$  | RK4 (TP6)         | 0.200        | 1.8062e-06  | 2.000  | 3.3727e-06 |
| $ns_B3$  | RK4 (TP8)         | 0.380        | $2.132e-08$ | 2.000  | 1.8169e-07 |
| $ns_B3$  | <b>RK4 (TP10)</b> | 0.830        | 2.2347e-10  | 2.000  | 1.9818e-09 |
| $ns_B3$  | RK4 (TP12)        | 2.050        | 2.2799e-12  | 10.000 | 5.204e-12  |
| $ns_B3$  | RK4 (TP14)        | 0.140        | 0.00015668  | 10.000 | 3.2946e-05 |
| $ns_B3$  | LA3 $(TP4)$       | 0.140        | 4.8032e-05  | 10.000 | 4.5514e-05 |
| $ns_B3$  | LA3 $(TP6)$       | 0.170        | 2.1365e-06  | 2.000  | 4.9673e-06 |
| $ns_B3$  | LA3 $(TP8)$       | 0.260        | 2.3226e-08  | 2.000  | 2.0047e-07 |
| $ns_B3$  | LA3 $(TP10)$      | 0.540        | 1.8545e-10  | 2.000  | 1.8394e-09 |
| $ns_B3$  | LA3 (TP12)        | 1.220        | 1.6824e-12  | 10.000 | 6.1119e-12 |
| $ns_B3$  | LA3 $(TP14)$      | 0.150        | 4.8032e-05  | 10.000 | 4.5514e-05 |
| $ns_B3$  | $LC3$ (TP4)       | 0.150        | 7.7124e-05  | 10.000 | 8.204e-05  |
| $ns_B3$  | $LC3$ (TP6)       | 0.210        | 1.6073e-06  | 2.000  | 3.8007e-06 |
| $ns_B3$  | $LC3$ (TP8)       | 0.290        | 3.1901e-08  | 2.000  | 2.6442e-07 |
| $ns_B3$  | $LC3$ (TP10)      | 0.590        | 3.4737e-10  | 2.000  | 3.3251e-09 |
| $ns_B3$  | $LC3$ (TP12)      | 1.410        | 3.5121e-12  | 10.000 | 3.7007e-12 |
| $ns_B3$  | $LC3$ (TP14)      | 0.140        | 7.7124e-05  | 10.000 | 8.204e-05  |

Table 3.68: Simulation results of Problem ns B3

| Problems | Methods        | $_{\rm c5t}$ | c5w        | c6t    | $_{\rm c6w}$ |
|----------|----------------|--------------|------------|--------|--------------|
| $ns_B4$  | TAYLOR4 (TP4)  | 17.290       | 0.0016863  | 4.340  | 0.90148      |
| $ns_B4$  | TAYLOR4 (TP6)  | 19.640       | 8.0895e-05 | 7.751  | 1.2422       |
| $ns_B4$  | TAYLOR4 (TP8)  | 27.690       | 1.5611e-06 | 9.522  | 0.62151      |
| $ns$ -B4 | TAYLOR4 (TP10) | 54.410       | 2.2374e-08 | 10.000 | 0.029197     |
| $ns_B4$  | TAYLOR4 (TP12) | 123.820      | 2.9517e-10 | 10.000 | 0.0011596    |
| $ns_B4$  | TAYLOR4 (TP14) | 17.280       | 0.0016863  | 4.340  | 0.90148      |
| $ns_B4$  | RK4 (TP4)      | 16.010       | 0.00053691 | 5.537  | 1.439        |
| $ns_B4$  | RK4 (TP6)      | 17.720       | 2.7416e-05 | 8.560  | 0.69971      |
| $ns_B4$  | RK4 (TP8)      | 19.930       | 1.0075e-06 | 10.000 | 0.54239      |
| $ns_B4$  | RK4 (TP10)     | 33.190       | 1.5332e-08 | 10.000 | 0.023281     |
| $ns$ -B4 | RK4 (TP12)     | 70.370       | 1.8093e-10 | 10.000 | 0.00066257   |
| $ns_B4$  | RK4 (TP14)     | 16.010       | 0.00053691 | 5.537  | 1.439        |
| $ns$ -B4 | LA3 $(TP4)$    | 15.970       | 0.00044803 | 3.505  | 0.031706     |
| $ns_B4$  | LA3 $(TP6)$    | 17.740       | 2.2201e-05 | 8.281  | 0.86537      |
| $ns_B4$  | $LA3$ (TP8)    | 17.980       | 1.1266e-06 | 10.000 | 0.60409      |
| $ns_B4$  | LA3 $(TP10)$   | 31.530       | 1.6075e-08 | 10.000 | 0.026108     |
| $ns$ -B4 | LA3 $(TP12)$   | 65.940       | 2.1847e-10 | 10.000 | 0.00083967   |
| $ns_B4$  | LA3 $(TP14)$   | 15.940       | 0.00044803 | 3.505  | 0.031706     |
| $ns_B4$  | $LC3$ (TP4)    | 14.510       | 0.00097031 | 4.842  | 1.322        |
| $ns$ -B4 | $LC3$ (TP6)    | 17.500       | 2.2588e-05 | 8.261  | 0.88373      |
| $ns_B4$  | $LC3$ (TP8)    | 18.120       | 1.2305e-06 | 9.878  | 0.61908      |
| $ns_B4$  | $LC3$ (TP10)   | 31.120       | 1.8244e-08 | 10.000 | 0.033471     |
| $ns_B4$  | $LC3$ (TP12)   | 63.970       | 2.5061e-10 | 10.000 | 0.0009416    |
| $ns_B4$  | $LC3$ (TP14)   | 14.450       | 0.00097031 | 4.842  | 1.322        |

Table 3.69: Simulation results of Problem ns B4

| Problems | Methods           | $_{\rm c5t}$ | c5w        | c6t    | $_{\rm c6w}$ |
|----------|-------------------|--------------|------------|--------|--------------|
| $ns_B5$  | TAYLOR4 (TP4)     | 0.340        | 0.00024281 | 10.000 | 0.023851     |
| $ns_B5$  | TAYLOR4 (TP6)     | 0.420        | 4.2469e-06 | 10.000 | 0.00038581   |
| $ns_B5$  | TAYLOR4 (TP8)     | 0.730        | 6.5182e-08 | 10.000 | 0.00039017   |
| $ns$ -B5 | TAYLOR4 (TP10)    | 1.880        | 7.267e-10  | 10.000 | 2.2839e-05   |
| $ns_B5$  | TAYLOR4 (TP12)    | 4.040        | 7.7236e-12 | 10.000 | 4.2675e-07   |
| $ns_B5$  | TAYLOR4 (TP14)    | 0.340        | 0.00024281 | 10.000 | 0.023851     |
| $ns_B5$  | $RK4$ (TP4)       | 0.230        | 0.00012717 | 10.000 | 0.018828     |
| $ns_B5$  | RK4 (TP6)         | 0.280        | 3.3117e-06 | 10.000 | 0.00050419   |
| $ns_B5$  | RK4 (TP8)         | 0.710        | 4.9849e-08 | 10.000 | 0.00028774   |
| $ns_B5$  | <b>RK4 (TP10)</b> | 0.960        | 5.6878e-10 | 10.000 | 2.2317e-05   |
| $ns$ -B5 | RK4 (TP12)        | 2.320        | 5.9515e-12 | 10.000 | 3.4427e-07   |
| $ns_B5$  | <b>RK4 (TP14)</b> | 0.230        | 0.00012717 | 10.000 | 0.018828     |
| $ns_B5$  | LA3 $(TP4)$       | 0.230        | 4.6884e-05 | 10.000 | 0.085944     |
| $ns_B5$  | LA3 $(TP6)$       | 0.250        | 3.5205e-06 | 10.000 | 0.00074212   |
| $ns_B5$  | LA3 $(TP8)$       | 0.410        | 5.4075e-08 | 10.000 | 0.00049104   |
| $ns_B5$  | LA3 $(TP10)$      | 0.860        | 6.3172e-10 | 10.000 | 2.4014e-05   |
| $ns_B5$  | LA3 $(TP12)$      | 1.930        | 6.5794e-12 | 10.000 | 3.4972e-07   |
| $ns_B5$  | LA3 $(TP14)$      | 0.230        | 4.6884e-05 | 10.000 | 0.085944     |
| $ns_B5$  | $LC3$ (TP4)       | 0.230        | 4.1633e-05 | 10.000 | 0.099077     |
| $ns_B5$  | $LC3$ (TP6)       | 0.260        | 3.8362e-06 | 10.000 | 0.0014268    |
| $ns_B5$  | $LC3$ (TP8)       | 0.390        | 5.3813e-08 | 10.000 | 0.00028027   |
| $ns_B5$  | $LC3$ (TP10)      | 0.770        | 4.7183e-10 | 10.000 | 2.0975e-05   |
| $ns_B5$  | $LC3$ (TP12)      | 1.730        | 4.3485e-12 | 10.000 | 2.4349e-07   |
| $ns_B5$  | $LC3$ (TP14)      | 0.230        | 4.1633e-05 | 10.000 | 0.099077     |

Table 3.70: Simulation results of Problem ns B5

| Problems | Methods           | c5t     | c5w        | c6t    | c6w      |
|----------|-------------------|---------|------------|--------|----------|
| $ns_D1$  | TAYLOR4 (TP4)     | 25.810  | 0.006207   | 5.396  | 2.925    |
| $ns_D1$  | TAYLOR4 (TP6)     | 34.860  | 0.0034041  | 9.153  | 1.8021   |
| $ns_D1$  | TAYLOR4 (TP8)     | 53.420  | 0.0033342  | 10.000 | 1.3536   |
| $ns_D1$  | TAYLOR4 (TP10)    | 99.050  | 0.0033352  | 8.847  | 2.0949   |
| $ns_D1$  | TAYLOR4 (TP12)    | 188.630 | 0.0016658  | 8.083  | 2.7048   |
| $ns_D1$  | TAYLOR4 (TP14)    | 25.820  | 0.006207   | 5.396  | 2.925    |
| $ns_D1$  | $RK4$ (TP4)       | 20.920  | 0.0028112  | 6.395  | 1.7957   |
| $ns_D1$  | RK4 (TP6)         | 31.130  | 0.0016874  | 10.000 | 0.38124  |
| $ns_D1$  | RK4 (TP8)         | 44.450  | 0.0016637  | 10.000 | 0.30351  |
| $ns_D1$  | <b>RK4 (TP10)</b> | 46.830  | 0.0016633  | 10.000 | 0.21176  |
| $ns_D1$  | RK4 (TP12)        | 90.540  | 0.00083237 | 9.009  | 1.8083   |
| $ns_D1$  | <b>RK4 (TP14)</b> | 20.910  | 0.0028112  | 6.395  | 1.7957   |
| $ns_D1$  | LA3 $(TP4)$       | 18.400  | 0.0022911  | 3.265  | 0.023256 |
| $ns_D1$  | LA3 $(TP6)$       | 24.620  | 0.00073054 | 9.243  | 1.7605   |
| $ns_D1$  | LA3 $(TP8)$       | 32.510  | 0.0006961  | 10.000 | 0.5364   |
| $ns_D1$  | LA3 $(TP10)$      | 48.120  | 0.00069491 | 10.000 | 0.532    |
| $ns_D1$  | LA3 $(TP12)$      | 91.680  | 0.0006949  | 8.836  | 1.8679   |
| $ns_D1$  | LA3 $(TP14)$      | 18.470  | 0.0022911  | 3.265  | 0.023256 |
| $ns_D1$  | $LC3$ (TP4)       | 18.290  | 0.0019492  | 3.291  | 0.023226 |
| $ns_D1$  | $LC3$ (TP6)       | 24.570  | 0.00026326 | 9.563  | 1.9057   |
| $ns_D1$  | $LC3$ (TP8)       | 30.500  | 0.00022948 | 10.000 | 0.19742  |
| $ns_D1$  | $LC3$ (TP10)      | 48.300  | 0.00022838 | 10.000 | 0.72164  |
| $ns_D1$  | $LC3$ (TP12)      | 95.330  | 9.4802e-05 | 9.079  | 1.8038   |
| $ns_D1$  | $LC3$ (TP14)      | 18.230  | 0.0019492  | 3.291  | 0.023226 |

Table 3.71: Simulation results of Problem ns D1

| Problems            | Methods           | $_{\rm c5t}$ | c5w       | c6t    | c6w          |
|---------------------|-------------------|--------------|-----------|--------|--------------|
| $ns_E1$             | TAYLOR4 (TP4)     | 0.570        | 1.4351    | 2.719  | 18.977       |
| $ns_E1$             | TAYLOR4 (TP6)     | 0.930        | 0.42517   | 2.000  | 0.00010071   |
| $ns_E1$             | TAYLOR4 (TP8)     | 1.450        | 0.20741   | 2.000  | 8.381e-06    |
| $ns$ <sub>-E1</sub> | TAYLOR4 (TP10)    | 3.080        | 0.13387   | 2.000  | $1.0032e-07$ |
| $ns_E1$             | TAYLOR4 (TP12)    | 7.210        | 0.050696  | 10.000 | 22.567       |
| $ns_E1$             | TAYLOR4 (TP14)    | 0.570        | 1.4351    | 2.719  | 18.977       |
| $ns$ $E1$           | RK4 (TP4)         | 0.420        | 0.012668  | 10.000 | 1.2214       |
| $ns_E1$             | RK4 (TP6)         | 0.500        | 0.017561  | 2.000  | 6.1085e-05   |
| $ns_E1$             | RK4 (TP8)         | 0.700        | 0.031314  | 2.000  | 5.143e-06    |
| $ns_E1$             | <b>RK4 (TP10)</b> | 1.140        | 0.030614  | 2.000  | 6.6196e-08   |
| $ns_E1$             | RK4 (TP12)        | 2.540        | 0.031647  | 10.000 | 0.91288      |
| $ns_E1$             | RK4 (TP14)        | 0.410        | 0.012668  | 10.000 | 1.2214       |
| $ns$ <sub>-E1</sub> | LA3 $(TP4)$       | 0.410        | 0.013204  | 10.000 | 0.34595      |
| $ns_E1$             | LA3 $(TP6)$       | 0.500        | 0.010426  | 2.000  | 8.1548e-05   |
| $ns_E1$             | LA3 $(TP8)$       | 0.690        | 0.013066  | 2.000  | 3.5913e-06   |
| $ns_E1$             | LA3 $(TP10)$      | 1.110        | 0.015096  | 2.000  | 5.1198e-08   |
| $ns_E1$             | LA3 $(TP12)$      | 2.420        | 0.011244  | 10.000 | 0.33604      |
| $ns_E1$             | LA3 $(TP14)$      | 0.420        | 0.013204  | 10.000 | 0.34595      |
| $ns_E1$             | $LC3$ (TP4)       | 0.410        | 0.0095702 | 10.000 | 0.26912      |
| $ns_E1$             | $LC3$ (TP6)       | 0.500        | 0.01023   | 2.000  | 8.7855e-05   |
| $ns_E1$             | $LC3$ (TP8)       | 0.720        | 0.010676  | 2.000  | 3.8404e-06   |
| $ns_E1$             | $LC3$ (TP10)      | 1.080        | 0.0095686 | 2.000  | 4.2571e-08   |
| $ns_E1$             | $LC3$ (TP12)      | 2.050        | 0.0091033 | 10.000 | 0.22942      |
| $ns_E1$             | LC3(TP14)         | 0.410        | 0.0095702 | 10.000 | 0.26912      |

Table 3.72: Simulation results of Problem ns E1

| Problems  | Methods           | $_{\rm c5t}$ | c5w        | c6t    | $_{\rm c6w}$ |
|-----------|-------------------|--------------|------------|--------|--------------|
| $ns_E2$   | TAYLOR4 (TP4)     | 0.080        | 0.00040596 | 10.000 | 0.015868     |
| $ns_E2$   | TAYLOR4 (TP6)     | 0.120        | 5.6232e-06 | 2.000  | 0.00010071   |
| $ns_E2$   | TAYLOR4 (TP8)     | 0.180        | 7.7141e-08 | 2.000  | 8.381e-06    |
| $ns_E2$   | TAYLOR4 (TP10)    | 0.410        | 8.2963e-10 | 2.000  | 1.0032e-07   |
| $ns_E2$   | TAYLOR4 (TP12)    | 1.010        | 8.848e-12  | 10.000 | 3.459e-07    |
| $ns_E2$   | TAYLOR4 (TP14)    | 0.080        | 0.00040596 | 10.000 | 0.015868     |
| $ns_E2$   | RK4 (TP4)         | 0.050        | 0.0003214  | 10.000 | 0.015258     |
| $ns_E2$   | RK4 (TP6)         | 0.070        | 7.4223e-06 | 2.000  | 6.1085e-05   |
| $ns_E2$   | RK4 (TP8)         | 0.130        | 1.1435e-07 | 2.000  | 5.143e-06    |
| $ns_E2$   | <b>RK4 (TP10)</b> | 0.280        | 1.8288e-09 | 2.000  | 6.6196e-08   |
| $ns_E2$   | RK4 (TP12)        | 0.670        | 2.3118e-11 | 10.000 | 5.8802e-07   |
| $ns_E2$   | RK4 (TP14)        | 0.050        | 0.0003214  | 10.000 | 0.015258     |
| $ns$ $E2$ | LA3 $(TP4)$       | 0.050        | 0.00025275 | 10.000 | 0.066185     |
| $ns_E2$   | LA3 $(TP6)$       | 0.060        | 3.8427e-06 | 2.000  | 8.1548e-05   |
| $ns_E2$   | LA3 $(TP8)$       | 0.100        | 7.7582e-08 | 2.000  | 3.5913e-06   |
| nsE2      | LA3 $(TP10)$      | 0.230        | $1e-09$    | 2.000  | 5.1198e-08   |
| $ns$ $E2$ | LA3 $(TP12)$      | 0.550        | 1.4015e-11 | 10.000 | 5.7683e-07   |
| $ns_E2$   | LA3 $(TP14)$      | 0.050        | 0.00025275 | 10.000 | 0.066185     |
| ns E2     | $LC3$ (TP4)       | 0.050        | 0.00027974 | 10.000 | 0.10799      |
| $ns_E2$   | $LC3$ (TP6)       | 0.060        | 3.9986e-06 | 2.000  | 8.7855e-05   |
| $ns_E2$   | $LC3$ (TP8)       | 0.110        | 7.6055e-08 | 2.000  | 3.8404e-06   |
| ns E2     | LC3(TP10)         | 0.230        | 7.073e-10  | 2.000  | 4.2571e-08   |
| $ns_E2$   | $LC3$ (TP12)      | 0.580        | 7.085e-12  | 10.000 | 2.6685e-07   |
| $ns_E2$   | $LC3$ (TP14)      | 0.060        | 0.00027974 | 10.000 | 0.10799      |

Table 3.73: Simulation results of Problem ns E2

| Problems | Methods           | c5t   | c5w        | c6t    | $_{\rm c6w}$ |
|----------|-------------------|-------|------------|--------|--------------|
| $ns_E3$  | TAYLOR4 (TP4)     | 0.300 | 0.0001603  | 10.000 | 0.015971     |
| $ns_E3$  | TAYLOR4 (TP6)     | 0.500 | 2.0937e-06 | 2.000  | 9.0741e-06   |
| $ns_E3$  | TAYLOR4 (TP8)     | 0.990 | 3.6313e-08 | 2.000  | 2.1037e-07   |
| $ns_E3$  | TAYLOR4 (TP10)    | 2.430 | 4.1545e-10 | 2.000  | 2.2064e-09   |
| $ns_E3$  | TAYLOR4 (TP12)    | 5.990 | 4.5057e-12 | 10.000 | 2.7482e-08   |
| $ns_E3$  | TAYLOR4 (TP14)    | 0.300 | 0.0001603  | 10.000 | 0.015971     |
| $ns_E3$  | $RK4$ (TP4)       | 0.230 | 0.00012793 | 10.000 | 0.020574     |
| $ns_E3$  | $RK4$ (TP6)       | 0.320 | 2.9744e-06 | 2.000  | $1.12e-05$   |
| $ns_E3$  | RK4 (TP8)         | 0.570 | 5.1365e-08 | 2.000  | 3.5177e-07   |
| $ns_E3$  | <b>RK4 (TP10)</b> | 1.270 | 5.4612e-10 | 2.000  | 4.1754e-09   |
| $ns_E3$  | RK4 (TP12)        | 3.160 | 5.5893e-12 | 10.000 | 4.885e-08    |
| $ns_E3$  | RK4 (TP14)        | 0.240 | 0.00012793 | 10.000 | 0.020574     |
| $ns_E3$  | LA3 $(TP4)$       | 0.190 | 0.00026818 | 10.000 | 0.036244     |
| $ns_E3$  | LA3 $(TP6)$       | 0.340 | 2.8738e-06 | 2.000  | 1.0633e-05   |
| $ns_E3$  | LA3 $(TP8)$       | 0.540 | 5.2924e-08 | 2.000  | 2.7291e-07   |
| $ns_E3$  | LA3 $(TP10)$      | 1.230 | 5.7092e-10 | 2.000  | 2.9675e-09   |
| $ns_E3$  | LA3 $(TP12)$      | 3.000 | 5.9095e-12 | 10.000 | 3.4149e-08   |
| $ns_E3$  | LA3 $(TP14)$      | 0.190 | 0.00026818 | 10.000 | 0.036244     |
| $ns_E3$  | LC3(TP4)          | 0.210 | 0.00014667 | 10.000 | 0.047597     |
| $ns_E3$  | $LC3$ (TP6)       | 0.300 | 1.9905e-06 | 2.000  | 9.1701e-06   |
| $ns_E3$  | LC3(TP8)          | 0.560 | 3.2515e-08 | 2.000  | 2.1352e-07   |
| $ns_E3$  | $LC3$ (TP10)      | 1.300 | 3.5506e-10 | 2.000  | 2.2933e-09   |
| $ns_E3$  | $LC3$ (TP12)      | 3.230 | 3.6904e-12 | 10.000 | 2.7388e-08   |
| $ns_E3$  | $LC3$ (TP14)      | 0.210 | 0.00014667 | 10.000 | 0.047597     |

Table 3.74: Simulation results of Problem ns E3

| Problems | Methods           | c5t   | c5w          | c6t    | $_{\rm c6w}$ |
|----------|-------------------|-------|--------------|--------|--------------|
| $ns_E4$  | TAYLOR4 (TP4)     | 0.040 | 1.2137e-09   | 10.000 | 3.702e-06    |
| $ns_E4$  | TAYLOR4 (TP6)     | 0.040 | 1.2137e-09   | 2.000  | 7.75e-08     |
| $ns_E4$  | TAYLOR4 (TP8)     | 0.040 | 1.2137e-09   | 2.000  | 7.75e-08     |
| $ns_E4$  | TAYLOR4 (TP10)    | 0.040 | $9.0002e-10$ | 2.000  | 2.5812e-09   |
| $ns_E4$  | TAYLOR4 (TP12)    | 0.060 | 1.4914e-11   | 10.000 | 1.7366e-10   |
| $ns_E4$  | TAYLOR4 (TP14)    | 0.040 | 1.2137e-09   | 10.000 | 3.702e-06    |
| $ns_E4$  | RK4(TP4)          | 0.020 | 7.5673e-11   | 10.000 | 7.2614e-07   |
| $ns_E4$  | RK4 (TP6)         | 0.020 | 7.5673e-11   | 2.000  | 3.0567e-09   |
| $ns_E4$  | RK4 (TP8)         | 0.020 | 7.5673e-11   | 2.000  | 3.0567e-09   |
| $ns_E4$  | <b>RK4 (TP10)</b> | 0.020 | 7.5673e-11   | 2.000  | 1.7044e-09   |
| $ns_E4$  | RK4 (TP12)        | 0.030 | 1.1987e-11   | 10.000 | 2.519e-10    |
| $ns_E4$  | RK4 (TP14)        | 0.020 | 7.5673e-11   | 10.000 | 7.2614e-07   |
| $ns_E4$  | LA3 $(TP4)$       | 0.020 | 2.0709e-10   | 10.000 | 3.5712e-07   |
| $ns_E4$  | LA3 $(TP6)$       | 0.020 | 2.0709e-10   | 2.000  | 1.1984e-08   |
| $ns_E4$  | LA3 $(TP8)$       | 0.020 | 2.0709e-10   | 2.000  | 1.1984e-08   |
| $ns_E4$  | LA3 $(TP10)$      | 0.020 | 2.0709e-10   | 2.000  | 2.0098e-09   |
| $ns_E4$  | LA3 $(TP12)$      | 0.030 | 2.4286e-11   | 10.000 | 1.1126e-10   |
| $ns_E4$  | LA3 $(TP14)$      | 0.020 | 2.0709e-10   | 10.000 | 3.5712e-07   |
| $ns_E4$  | $LC3$ (TP4)       | 0.020 | 8.4192e-11   | 10.000 | 3.6162e-07   |
| $ns_E4$  | $LC3$ (TP6)       | 0.020 | 8.4192e-11   | 2.000  | 6.1039e-09   |
| $ns_E4$  | $LC3$ (TP8)       | 0.020 | 8.4192e-11   | 2.000  | 6.1039e-09   |
| ns E4    | LC3(TP10)         | 0.020 | 8.4192e-11   | 2.000  | 2.083e-09    |
| $ns_E4$  | $LC3$ (TP12)      | 0.030 | 1.1283e-11   | 10.000 | 1.1097e-10   |
| $ns_E4$  | $LC3$ (TP14)      | 0.020 | 8.4192e-11   | 10.000 | 3.6162e-07   |

Table 3.75: Simulation results of Problem ns E4

## 3.2.3 Discussion

## 3.3 Other problems

some problems very hard and proof that we win ?

#### 3.3.1 Affine-uncertain

LC3 1e-12

```
Solution at t=2.000000 :
([-2.39334, 2.05433] ; [-2.19454, 2.48459] ; [-0.0626994, 0.0651442] ; [-0.0672006, 0.0606297] ; [-0.0418624, 0.0784937])
Diameter : (4.44767 ; 4.67913 ; 0.127844 ; 0.12783 ; 0.120356)
Rejected picard :2
Accepted picard :673
Step min :0.00174779
Step max :0.00313099
Truncature error max :2.06329e-12
```
#### 3.3.2 circle

```
rk4 1e-8
```

```
Solution at t=100.000000 :
([0.476077, 0.622885] ; [0.763549, 0.910451])
Diameter : (0.146808 ; 0.146902)
Rejected picard :0
Accepted picard :1400
Step min :0.01
Step max :0.0730046
Truncature error max :1.60132e-08
```
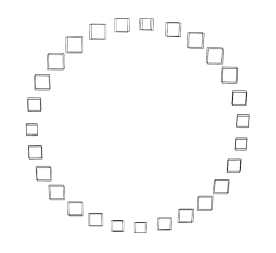

Figure 3.3: Simulation of the circle system

## 3.3.3 Lambert prob2 lin p213

```
Solution at t=10.000000 :
([-0.544487, -0.543374] ; [-0.839843, -0.838119] ; [10, 10])
Diameter : (0.00111361 ; 0.00172438 ; 0)
Rejected picard :3
Accepted picard :26873
Step min :0.000204486
Step max :0.00040387
Truncature error max :7.99348e-06
```
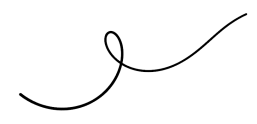

Figure 3.4: Simulation of the Lambert linear system

#### 3.3.4 Lambert stiff nl p223

```
Solution at t=1.500000 :
([0.399984, 0.400016] ; [0.00193044, 0.00193047] ; [2.5, 2.5])
Diameter : (3.26431e-05 ; 3.27931e-08 ; 9.19886e-12)
Rejected picard :1
Accepted picard :21060
Step min :4.79902e-06
Step max :0.0152239
Truncature error max :2.70897e-08
```
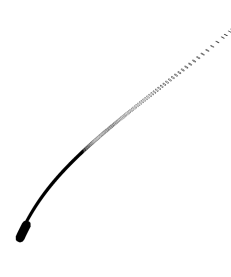

Figure 3.5: Simulation of the Lambert stiff system

#### 3.3.5 Lorentz

```
Solution at t=4.000000 :
([-4.89107, -4.60361] ; [-0.207979, 0.199418] ; [28.8958, 29.2391])
Diameter : (0.287467 ; 0.407397 ; 0.343226)
Rejected picard :5
Accepted picard :7419
Step min :0.0003125
Step max :0.000924129
Truncature error max :2.52501e-13
```
## 3.3.6 moins10u

## 3.3.7 oil-reservoir

```
meth=imidpoint prec=1e-12 picard=taylor3 hmin=1e-6
   0.001
```
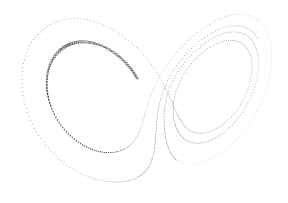

Figure 3.6: Simulation of the Lorentz system

```
Solution at t=50.000000 :
([-8.27752, -8.27751] ; [-0.224547, -0.224547])
Diameter : (6.2308e-06 ; 1.56923e-07)
Rejected picard :3
Accepted picard :71076
Step min :1e-06
Step max :0.016677
Truncature error max :6.57475e-11
```
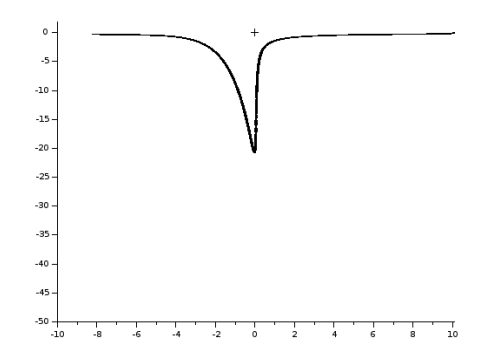

Figure 3.7: Simulation of the oil-reservoir system (stiffness= $1e - 03$ )

0.0001

```
Solution at t=50.000000 :
([-8.56149, -8.56146] ; [-0.216578, -0.216577])
Diameter : (2.91622e-05 ; 6.85792e-07)
Rejected picard :2
Accepted picard :73200
Step min :1e-06
Step max :0.0166808
Truncature error max :2.2382e-08
```
#### 3.3.8 vanderpol

```
Solution at t=50.000000 :
([-2.03535, -1.97923] ; [0.0419892, 0.0988844])
Diameter : (0.0561216 ; 0.0568952)
Rejected picard :1
```
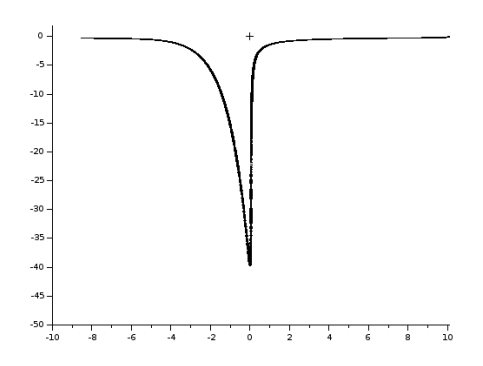

Figure 3.8: Simulation of the oil-reservoir system (stiffness= $1e - 04$ )

Accepted picard :6789 Step min :0.00140294 Step max :0.012461 Truncature error max :2.53534e-12

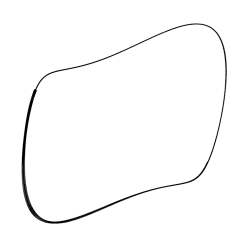

Figure 3.9: Simulation of the vanderpol system  $(\mu = 1)$ 

```
Solution at t=40.000000 :
([1.0493, 1.49018] ; [-0.879307, -0.404504])
Diameter : (0.440879 ; 0.474803)
Rejected picard :2
Accepted picard :7163
Step min :0.00217604
Step max :0.0106292
Truncature error max :3.89696e-12
```
#### 3.3.9 volterra

```
Solution at t=5.488138 :
([1, 1] ; [3, 3])
Diameter : (2.25385e-10 ; 3.90135e-10)
Rejected picard :3
Accepted picard :1642
Step min :0.00115543
Step max :0.00830212
Truncature error max :3.11242e-14
```
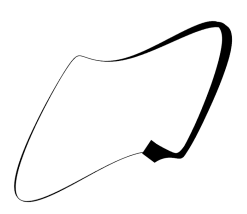

Figure 3.10: Simulation of the vanderpol system  $(\mu = 2)$ 

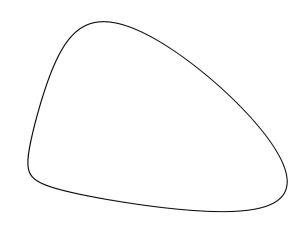

Figure 3.11: Simulation of the volterra system

```
Solution at t=5.488138 :
([0.919632, 1.08037] ; [2.92806, 3.07194])
Diameter : (0.160737 ; 0.14388)
Rejected picard :3
Accepted picard :1702
Step min :0.000912773
Step max :0.00819498
Truncature error max :3.13532e-14
```
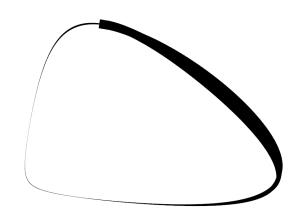

Figure 3.12: Simulation of the volterra system with uncertainties

3.3.10 orbit

Imidpoint

Solution at t=5.000000 :

([-0.00635623, 0.0513502] ; [0.826695, 0.905428] ; [-0.188858, -0.0486894] ; [-0.496981, -0.351559]) Diameter : (0.0577065 ; 0.0787324 ; 0.140169 ; 0.145422) Rejected picard :0 Accepted picard :45489 Step min :1e-07 Step max :0.000310353 Truncature error max :2.18118e-12

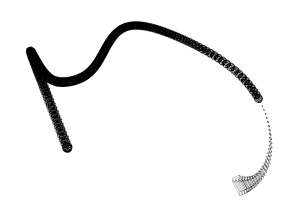

Figure 3.13: Simulation of the orbit system

- 3.3.11 Neumaier 1
- 3.3.12 Neumaier 2
- 3.3.13 Neumaier 3
- 3.3.14 Quadratic
- 3.3.15 Rossler

```
Solution at t=50.000000 :
([10.1496, 11.4172] ; [-7.78271, -5.69522] ; [0.0544862, 0.0971181])
Diameter : (1.26763 ; 2.08749 ; 0.0426319)
Rejected picard :6
Accepted picard :7123
Step min :0.001
Step max :0.0132739
Truncature error max :1.3313e-11
```
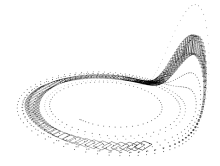

Figure 3.14: Simulation of the Rossler system

## 3.3.16 Discussion

In this section, we perform some testes on others problem, coming from the literature. It is not to compare with the other tools, but just to prove that we can model and perform come classical problems. Chapter 4

# Conclusion

## Bibliography

- [1] Martin Berz and Kyoko Makino. Verified integration of odes and flows using differential algebraic methods on high-order taylor models. Reliable Computing, 4(4):361–369, 1998.
- [2] Olivier Bouissou, Alexandre Chapoutot, and Adel Djoudi. Enclosing temporal evolution of dynamical systems using numerical methods. In NASA Formal Methods, number 7871 in LNCS, pages 108–123. Springer, 2013.
- [3] Olivier Bouissou and Matthieu Martel. GRKLib: a Guaranteed Runge Kutta Library. In Scientific Computing, Computer Arithmetic and Validated Numerics, 2006.
- [4] Olivier Bouissou, Samuel Mimram, and Alexandre Chapoutot. HySon: Set-based simulation of hybrid systems. In Rapid System Prototyping. IEEE, 2012.
- [5] John C. Butcher. Coefficients for the study of Runge-Kutta integration processes. Journal of the Australian Mathematical Society, 3:185–201, 5 1963.
- [6] Gilles Chabert and Luc Jaulin. Contractor programming. Artificial Intelligence, 173(11):1079–1100, 2009.
- [7] Xin Chen, Erika Abraham, and Sriram Sankaranarayanan. Taylor model flowpipe construction for non-linear hybrid systems. In IEEE 33rd Real-Time Systems Symposium, pages 183–192. IEEE Computer Society, 2012.
- [8] L. H. de Figueiredo and J. Stolfi. Self-Validated Numerical Methods and Applications. Brazilian Mathematics Colloquium monographs. IMPA/CNPq, 1997.
- [9] Karol Gajda, Małgorzata Jankowska, Andrzej Marciniak, and Barbara Szyszka. A survey of interval runge–kutta and multistep methods for solving the initial value problem. In Parallel Processing and Applied Mathematics, volume 4967 of LNCS, pages 1361–1371. Springer Berlin Heidelberg, 2008.
- [10] Eric Goubault and Sylvie Putot. Static analysis of finite precision computations. In Verification, Model Checking, and Abstract Interpretation, volume 6538 of LNCS, pages 232–247. Springer Berlin Heidelberg, 2011.
- [11] Ernst Hairer, Syvert Paul Norsett, and Grehard Wanner. Solving Ordinary Differential Equations I: Nonstiff Problems. Springer-Verlag, 2nd edition, 2009.
- [12] Tomas Kapela and Piotr Zgliczynski. A lohner-type algorithm for control systems and ordinary differential inclusions. Discrete and continuous dynamical systems - series B, 11(2):365–385, 2009.
- [13] J. D. Lambert. Numerical Methods for Ordinary Differential Systems: The Initial Value Problem. John Wiley & Sons, Inc., New York, NY, USA, 1991.
- [14] Youdong Lin and Mark A. Stadtherr. Validated solutions of initial value problems for parametric odes. Appl. Numer. Math., 57(10):1145–1162, 2007.
- [15] Rudolf J. Lohner. Enclosing the solutions of ordinary initial and boundary value problems. Computer Arithmetic, pages 255–286, 1987.
- [16] Ramon Moore. Interval Analysis. Prentice Hall, 1966.
- [17] Ned Nedialkov, K. Jackson, and Georges Corliss. Validated solutions of initial value problems for ordinary differential equations. Appl. Math. and Comp., 105(1):21 – 68, 1999.
- [18] Arnold Neumaier. The wrapping effect, ellipsoid arithmetic, stability and confidence regions. In Validation Numerics, volume 9 of Computing Supplementum, pages 175–190. Springer Vienna, 1993.
- [19] Siegfried M. Rump and Masahide Kashiwagi. Implementation and improvements of affine arithmetic. Technical report, Under submission, 2014.
- [20] Daniel Wilczak and Piotr Zgliczyński. Cr-lohner algorithm. Schedae Informaticae, 20:9-46, 2011.